### Karo

Das Karo ist ein Symbol, das zum Beispiel auf Spielkarten vorkommt.

a) In der nebenstehenden Abbildung ist ein Karo als graue Fläche dargestellt. Die Begrenzungslinie der Fläche zwischen den Punkten *A* und *C* wird mithilfe der Funktion *f* modelliert.

Die Funktion *f* ist eine Polynomfunktion 3. Grades mit  $f(x) = a \cdot x^3 + b \cdot x^2 + c \cdot x + d.$ 

Der Graph von *f* verläuft durch die Punkte  $A = (-4,2|0), B = (-2|2)$  und  $C = (0|5,2).$ Die Steigung der Tangente an den Graphen der Funktion *f* im Punkt *B* beträgt 1,2.

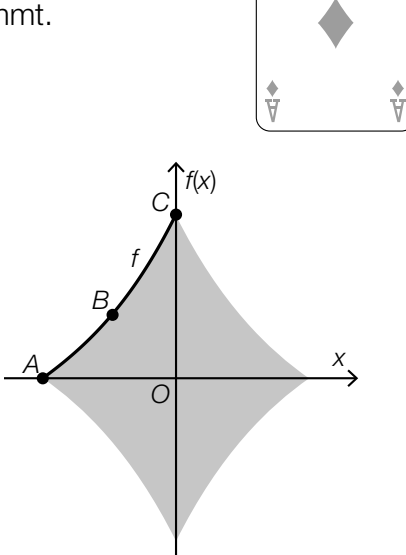

- 1) Erstellen Sie mithilfe dieser Informationen ein Gleichungssystem zur Berechnung der Koeffizienten *a*, *b*, *c* und *d*. *[0/½/1 P.]*
- 2) Berechnen Sie *a*, *b*, *c* und *d*. *[0/1 P.]*
- b) Ein Kartenspiel besteht aus 52 Karten. Auf 13 dieser Karten ist ein Karo abgebildet, auf allen anderen nicht.

Markus zieht nach dem Zufallsprinzip und ohne Zurücklegen 2 Karten aus diesem Kartenspiel.

1) Vervollständigen Sie das nachstehende Baumdiagramm mit den entsprechenden Wahrscheinlichkeiten so, dass es den beschriebenen Sachverhalt wiedergibt. *[0/1 P.]*

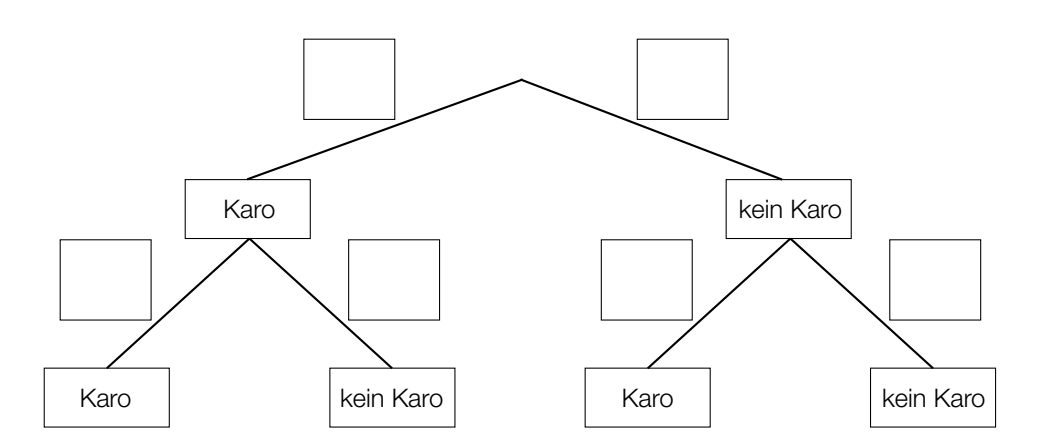

2) Ermitteln Sie die Wahrscheinlichkeit, dass auf mindestens 1 der 2 gezogenen Karten ein Karo abgebildet ist. *COMPONE MAC COMPONE COMPONE COMPONE COMPONE COMPONE* 

### Windparks

Windenergie kann zur Gewinnung von elektrischer Energie genutzt werden.

a) Der Rotor einer Windkraftanlage besteht unter anderem aus Rotorblättern. Der Mittelpunkt des Rotors hat die horizontale Entfernung *a* vom Turm der Windkraftanlage. Die Spitze eines Rotorblatts hat die horizontale Entfernung *b* vom Turm der Windkraftanlage. Die Spitze eines Rotorblatts hat die Entfernung ℓ vom Mittelpunkt des Rotors.

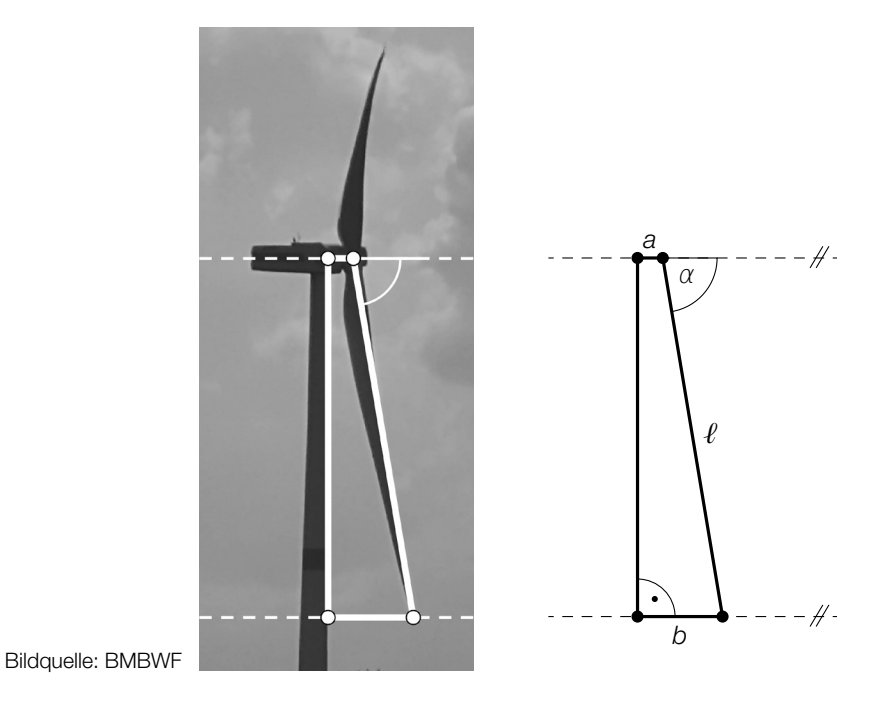

- 1) Stellen Sie eine Formel zur Berechnung von *b* auf. Verwenden Sie dabei *a*, *ℓ* und *α*.
	-

*b* = *[0/1 P.]*

Für eine bestimmte Windkraftanlage gilt:  $a = 3$  m,  $b = 13$  m,  $l = 60$  m

2) Berechnen Sie den Winkel α. *[0/1 P.]*

#### KL24 PT1 Teil-A-Aufgaben (7. Mai 2024).pdf

b) Offshore-Windparks werden auf dem Meer in Küstennähe errichtet. In einer Broschüre über einen Offshore-Windpark ist die nachstehende Skizze abgebildet.

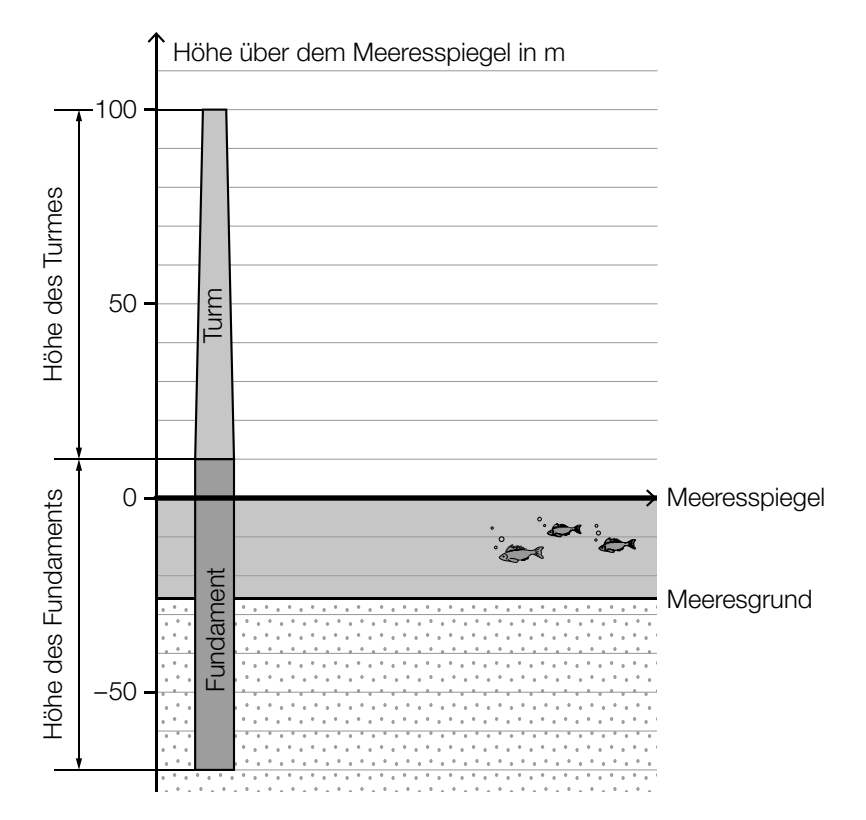

1) Kreuzen Sie die auf die obige Skizze zutreffende Aussage an. (Die Prozent-Angaben sind auf ganze Zahlen gerundet.) *[1 aus 5] [0 / 1 P.]*

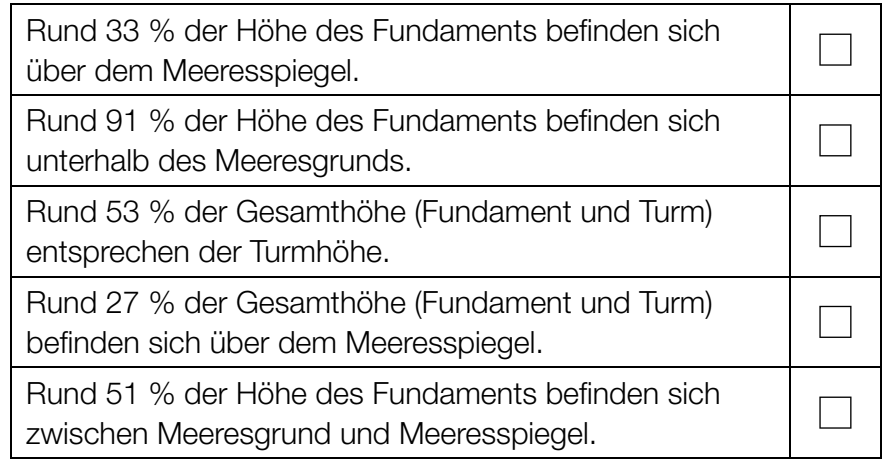

c) Die Betriebsstunden pro Jahr eines bestimmten Offshore-Windparks werden durch die normalverteilte Zufallsvariable *X* modelliert.

Der Graph der zugehörigen Dichtefunktion ist in der nachstehenden Abbildung dargestellt.

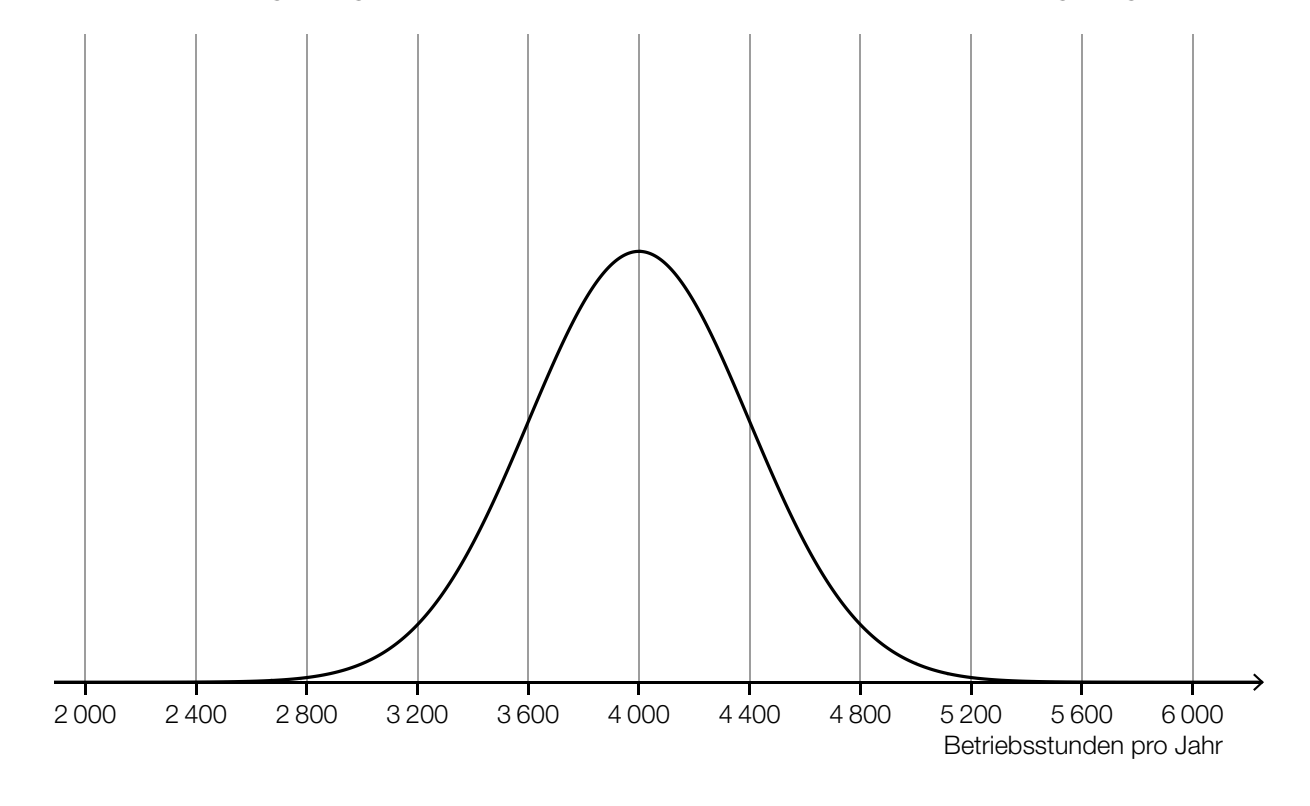

1) Veranschaulichen Sie in der obigen Abbildung die Wahrscheinlichkeit, dass *X* einen Wert von mindestens 4 400 Betriebsstunden pro Jahr annimmt. *[0 / 1 P.]*

 Die Betriebsstunden pro Jahr eines anderen Windparks werden durch die normalverteilte Zufallsvariable *Y* modelliert.

Der Erwartungswert von *Y* beträgt 3 200 Betriebsstunden pro Jahr.

Die Standardabweichung von *Y* ist größer als die Standardabweichung von *X*.

2) Skizzieren Sie in der obigen Abbildung einen möglichen Verlauf des Graphen der Dichtefunktion von *Y*. *[0 / 1 P.]*

### **Tomaten**

a) In der nachstehenden Tabelle sind die Erntemengen an Tomaten in Österreich für einige ausgewählte Jahre angegeben.

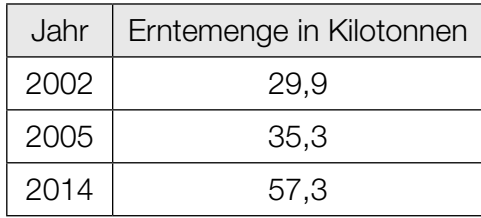

- 1) Zeigen Sie mithilfe des Differenzenquotienten, dass zwischen der Zeit und der Erntemenge kein linearer Zusammenhang besteht. *[0/1 P.]*
- b) Weltweit wurden im Jahr 2018 bei einer Anbaufläche von 47625 km<sup>2</sup> insgesamt rund 182 Megatonnen Tomaten geerntet.

In den Niederlanden wurden im Jahr 2018 durchschnittlich 51 kg Tomaten pro m<sup>2</sup> Anbaufläche geerntet.

Daniel behauptet:

"Im Jahr 2018 betrug die durchschnittliche Erntemenge pro m<sup>2</sup> Anbaufläche in den Niederlanden mehr als das 10-Fache der weltweiten durchschnittlichen Erntemenge pro m<sup>2</sup> Anbaufläche."

1) Überprüfen Sie nachweislich, ob Daniels Behauptung richtig ist. *[0/1 P.]*

#### KL24 PT1 Teil-A-Aufgaben (7. Mai 2024).pdf

c) Die Zufallsvariable *X* beschreibt die Masse einer Tomate einer bestimmten Sorte in g.

Die zugehörige Verteilungsfunktion ist in der nachstehenden Abbildung dargestellt.

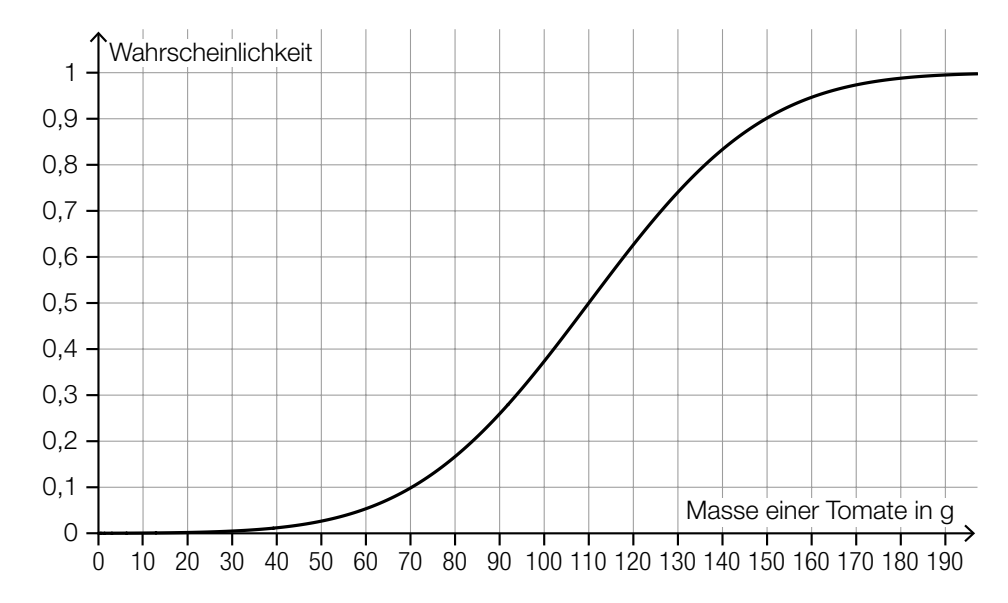

1) Tragen Sie die fehlende Zahl in das dafür vorgesehene Kästchen ein.

$$
P(X \geq \boxed{\qquad} = 0.2
$$

- d) Für Saatgut von Tomaten einer bestimmten Sorte gilt: Jedes einzelne Korn dieses Saatguts keimt unabhängig von den anderen Körnern mit einer Wahrscheinlichkeit von 93 %.
	- 1) Berechnen Sie die Wahrscheinlichkeit, dass bei einer Zufallsstichprobe von 100 Körnern dieses Saatguts höchstens 88 Körner keimen. *[0/1 P.]*

e) Zur Berechnung der für den Anbau von Nutzpflanzen benötigten Masse an Saatgut kann die nachstehende Formel verwendet werden.

$$
A = \frac{T \cdot N}{K}
$$
  
A ... benötigte Masse an Saatgut  
T ... Masse eines Korns des Saatguts  
N ... Anzahl der gekeimten Pflanzen  
K > 0 ... Keimfähigkeit

1) Kreuzen Sie denjenigen Graphen an, der die Abhängigkeit zwischen zwei Größen in dieser Formel richtig darstellt. (Die jeweils nicht angegebenen Größen werden als konstant angenommen.) *[1 aus 5] [0/1 P.]*

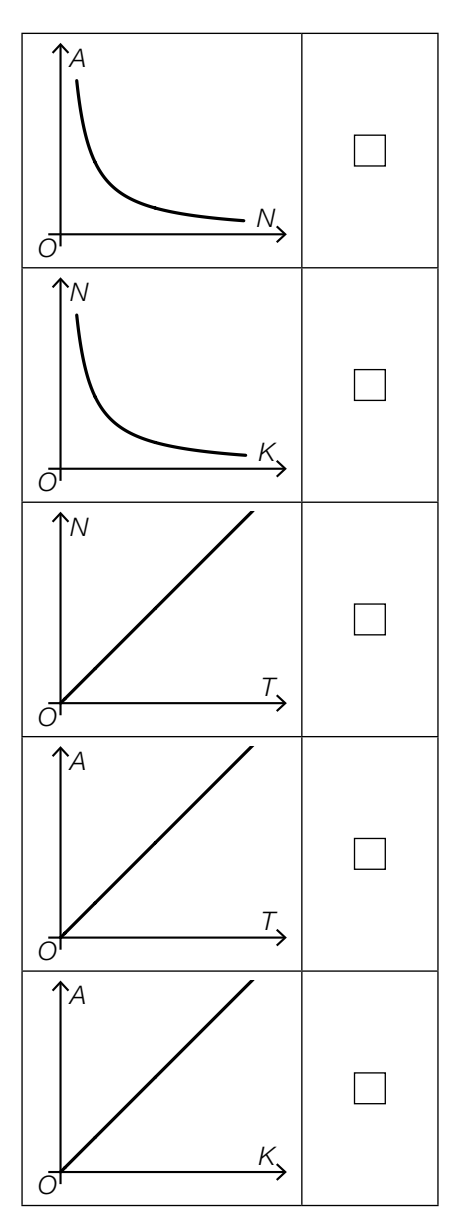

### Judo

Judo ist eine japanische Kampfsportart.

a) Im nachstehenden Diagramm ist für einige ausgewählte Jahre die Anzahl der Mitglieder im Österreichischen Judoverband jeweils zum Jahresende dargestellt.

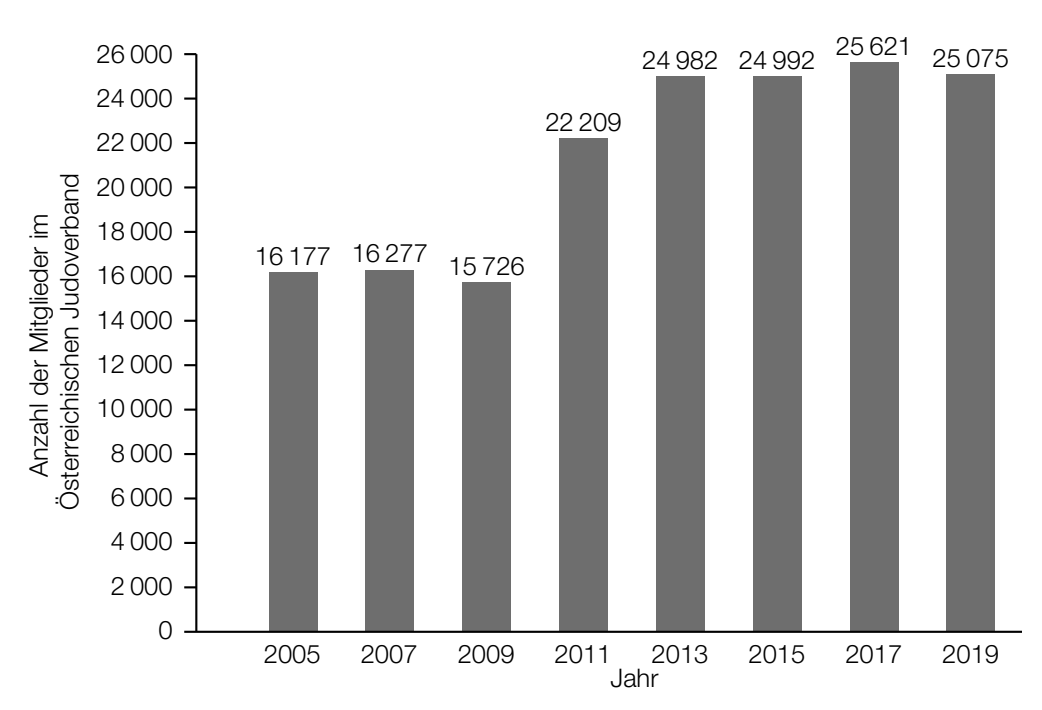

- 1) Berechnen Sie die Spannweite der Anzahl der Mitglieder im Österreichischen Judoverband für die angegebenen Jahre. *[0/1 P.]*
- b) In der nachstehenden Abbildung ist die benötigte quadratische Fläche für einen Judowettkampf dargestellt.

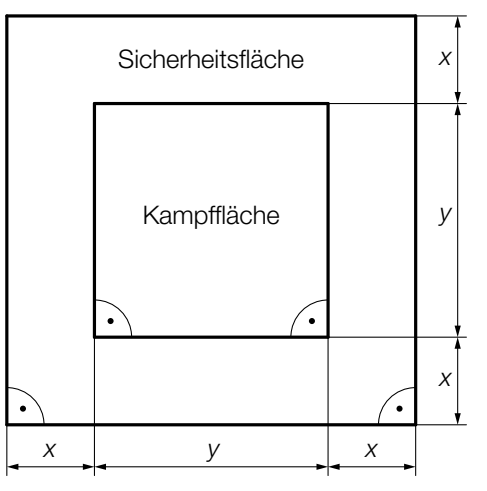

1) Kennzeichnen Sie in der obigen Abbildung diejenige Fläche, deren Inhalt *A* mit dem nachstehenden Ausdruck berechnet werden kann.

$$
A = (2 \cdot x + y)^2 - y^2
$$

 $(y^2 - y^2)$  *[0/1 P.]* 

### Speiseeis

a) Bei einem Eisstand wird Speiseeis in zwei Portionsgrößen verkauft: Mini-Portionen mit 1 Eiskugel und Normal-Portionen mit 3 Eiskugeln.

Eine Mini-Portion kostet € 1,50. Eine Normal-Portion kostet € 4.

An einem bestimmten Tag werden € 1.020 eingenommen und insgesamt 720 Eiskugeln verkauft.

- 1) Erstellen Sie ein Gleichungssystem zur Berechnung der Anzahl *x* der verkauften Mini-Portionen und der Anzahl *y* der verkauften Normal-Portionen. *[0/½/1 P.]*
- b) Ein Becher mit Speiseeis wird aus der Kühlvitrine entnommen. Die Temperatur des Speiseeises in Abhängigkeit von der Zeit kann modellhaft durch die Funktion *T* beschrieben werden.

 $T(t) = -35 \cdot e^{-0.03 \cdot t} + 25$ 

*t* ... Zeit in min mit *t* = 0 für den Zeitpunkt der Entnahme aus der Kühlvitrine *T*(*t*) ... Temperatur des Speiseeises zur Zeit *t* in °C

1) Tragen Sie im nachstehenden Satz die fehlende Zahl ein.

Die Temperatur des Speiseeises bei der Entnahme aus der Kühlvitrine beträgt °C. *[0/1 P.]*

Das gefrorene Speiseeis schmilzt ab einer Temperatur von 0 °C.

2) Ermitteln Sie denjenigen Zeitpunkt, ab dem das gefrorene Speiseeis schmilzt. *[0/1 P.]*

#### KL24 PT1 Teil-A-Aufgaben (7. Mai 2024).pdf

c) Bei der Herstellung von Speiseeis wird die Eismasse zu Beginn langsam abgekühlt. Dieser Abkühlvorgang kann durch die Exponentialfunktion *f* mit einer Halbwertszeit von 4 h beschrieben werden.

 $f(t) = c \cdot e^{-\lambda \cdot t}$ 

- *t* ... Zeit in h mit *t* = 0 für den Beginn des Abkühlvorgangs
- *f*(*t*) ... Temperatur der Eismasse zur Zeit *t* in °C
- *c*, λ ... positive Parameter
- 1) Kreuzen Sie die zutreffende Aussage an. *[1 aus 5] [0/1 P.]*

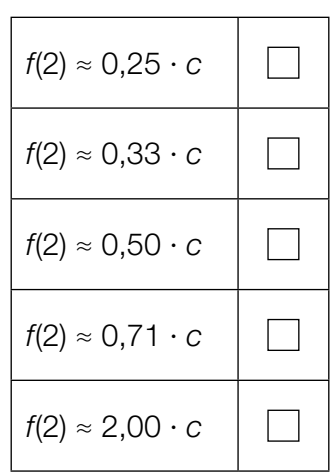

### Wasserstand

Zur Beschreibung des zeitlichen Verlaufs des gemessenen Wasserstands eines Flusses werden die Polynomfunktion 3. Grades *f* und die quadratische Funktion *g* verwendet (siehe nachstehende Abbildung).

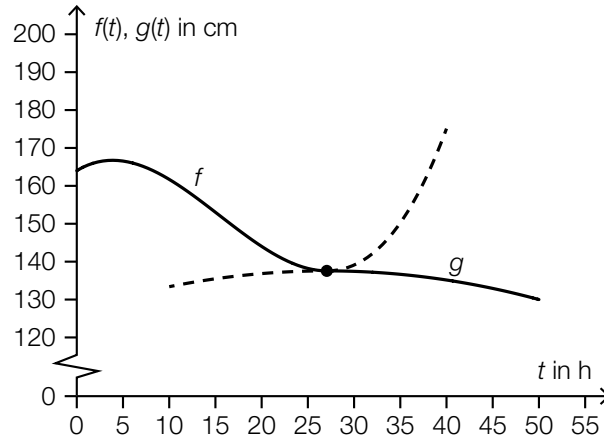

*t* ... Zeit in h mit *t* = 0 für den Beginn der Messung

*f*(*t*) ... Wasserstand zum Zeitpunkt *t* in cm mit 0 ≤ *t* ≤ 27,1

*g*(*t*) ... Wasserstand zum Zeitpunkt *t* in cm mit 27,1 ≤ *t* ≤ 50

- a) Es gilt:  $f(t) = 0,00469 \cdot t^3 0,218 \cdot t^2 + 1,48 \cdot t + 164$ 
	- 1) Berechnen Sie den Zeitpunkt  $t_1$ , zu dem der Wasserstand um 10 % niedriger als zu Beginn der Messung ist. *[0/1 P.]*
	- 2) Berechnen Sie die momentane Änderungsrate des Wasserstands 10 h nach Beginn der Messung. Geben Sie das Ergebnis mit der zugehörigen Einheit an. *[0/½/1 P.]*

Zum Zeitpunkt *t*2 gilt: *f*′(*t*2) = *f*(20) – *f*(0) 20 – 0

3) Ergänzen Sie die Textlücken im nachstehenden Satz durch Ankreuzen des jeweils zutreffenden Satzteils so, dass eine richtige Aussage entsteht. *[0/1 P.]*

Zum Zeitpunkt  $t_2$  ist  $\qquad \qquad \odot \qquad$  gleich groß wie  $\qquad \qquad \odot \qquad$  im Intervall [0; 20].

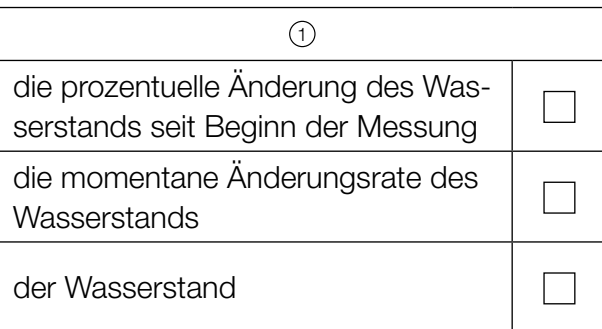

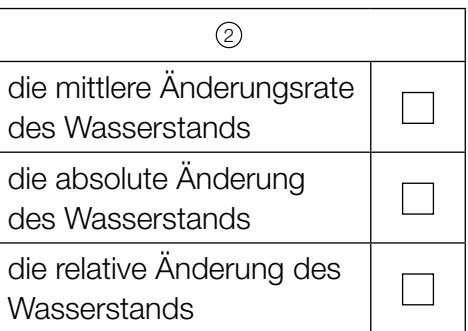

### KL24 PT1 Teil-A-Aufgaben (7. Mai 2024).pdf

- b) Man betrachtet die Polynomfunktion 3. Grades *f* und die quadratische Funktion *g* als Funktionen mit dem Definitionsbereich ℝ.
	- 1) Ordnen Sie den beiden Satzanfängen jeweils eine Fortsetzung aus A bis D so zu, dass zutreffende Aussagen entstehen. *[0/½/1 P.]*

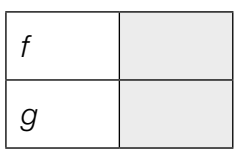

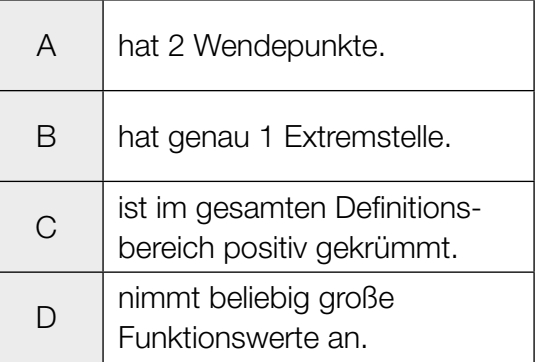

### Straßenrad-WM

Die Straßenrad-WM 2018 in Tirol führte unter anderem durch den Innsbrucker Stadtteil Hötting.

a) Der Streckenabschnitt mit der größten Steigung heißt *Höttinger Höll*. Dort beträgt die maximale Steigung 25 %.

Jemand vergleicht diese Steigung mit jener auf der *Kitzbüheler Streif*.

Der Streckenabschnitt auf der Kitzbüheler Streif mit der größten Steigung heißt *Mausefalle*. Dort beträgt der maximale Steigungswinkel 40,4°.

1) Überprüfen Sie nachweislich, ob die maximale Steigung der Mausefalle größer als jene der Höttinger Höll ist. *[0/1 P.]*

Die Steigung entlang eines 7,9 km langen Teilabschnitts wird modellhaft als konstant mit 5,7 % angenommen.

- 2) Berechnen Sie den Höhenunterschied auf diesem Teilabschnitt in Metern. *[0/1 P.]*
- b) Für einen bestimmten Teilabschnitt kann die Höhe über dem Meeresspiegel in Abhängigkeit vom zurückgelegten Weg *x* durch die Funktion *h* modelliert werden (siehe nachstehende Abbildung).

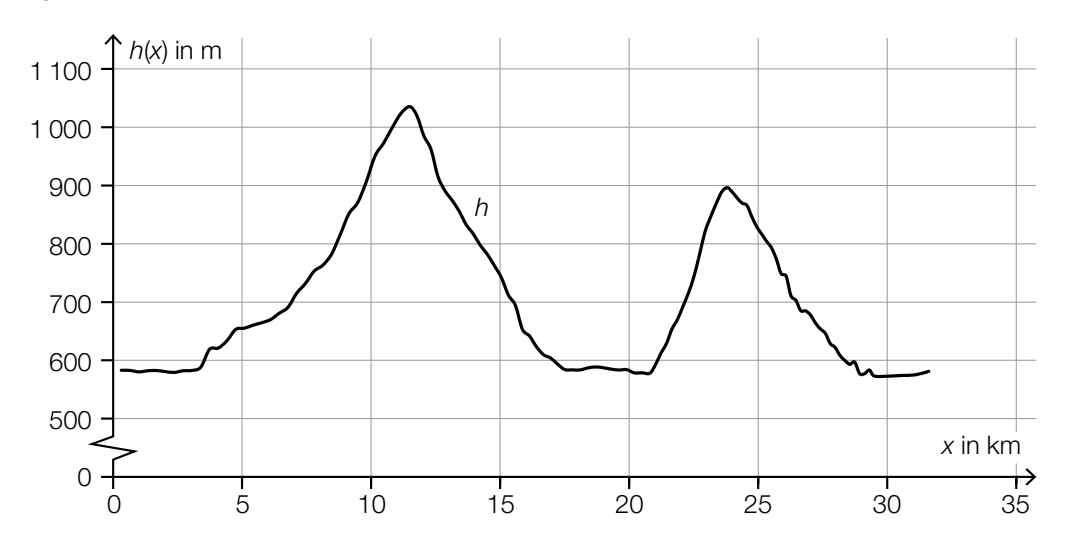

Im Intervall [5; 15] gibt es genau eine Stelle  $x_1$ , an der gilt:  $h'(x_1) = 0$  und  $h''(x_1) < 0$ 

1) Kennzeichnen Sie in der obigen Abbildung den zugehörigen Punkt *P* = (*x*<sup>1</sup> |*h*(*x*1)) auf dem Graphen von *h*. *[0/1 P.]*

- c) Von den zwei Radrennfahrern  $R_1$  und  $R_2$  werden die auf verschiedenen Streckenabschnitten aufgezeichneten Weg-Zeit- und Geschwindigkeit-Zeit-Diagramme verglichen.
	- 1) Ordnen Sie den beiden Diagrammen jeweils die zutreffende Aussage aus A bis D zu.

*[0/1 P.]*

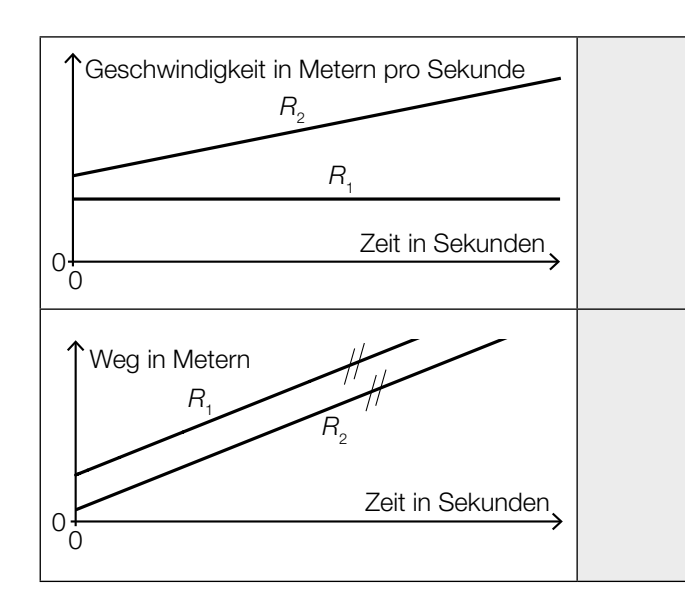

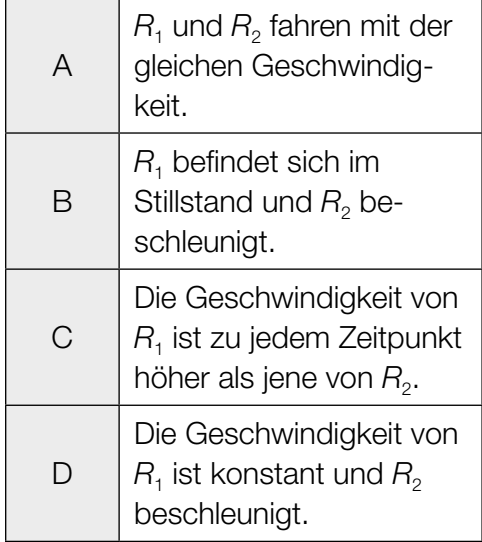

### Käse

a) Bei der Herstellung von Käse werden verschiedene Enzyme verwendet.

Die Masse eines bestimmten Enzyms nimmt mit der Zeit exponentiell ab.

Zu Beginn der Beobachtung (*t* = 0) betrug die Masse 0,19 µg, nach 15 Wochen betrug die Masse 0,06 µg.

Die Masse des Enzyms in µg soll in Abhängigkeit von der Zeit *t* in Wochen näherungsweise durch die Exponentialfunktion *f* beschrieben werden.

- 1) Stellen Sie eine Gleichung der Exponentialfunktion *f* auf. *[0/1 P.]*
- 2) Zeichnen Sie im nachstehenden Koordinatensystem den Graphen der Exponentialfunktion *f* im Intervall [0; 15] ein. *[0/1 P.]*

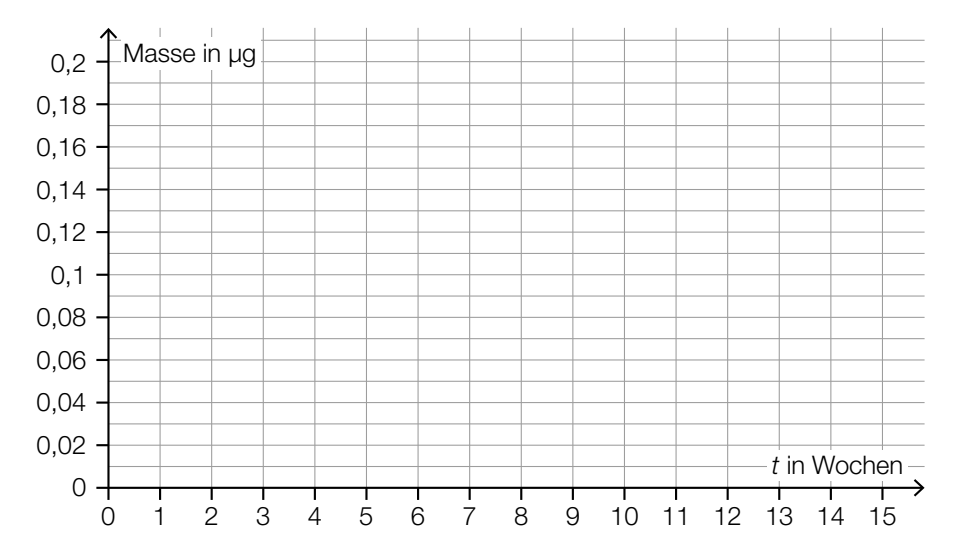

Zum Volumen eines anderen Enzyms wurden die nachstehenden Daten ermittelt.

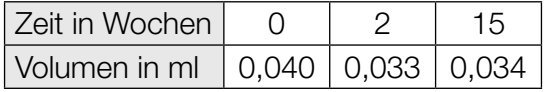

3) Begründen Sie anhand der Daten aus der obigen Tabelle, warum das Volumen in Abhängigkeit von der Zeit nicht durch ein lineares Modell beschrieben werden kann. *[0/1 P.]* b) Bei der Reifung eines Käses einer bestimmten Sorte ändert sich dessen Eiweißgehalt. In der nachstehenden Abbildung ist die zeitliche Entwicklung des Eiweißgehalts während der Reifung als Graph der linearen Funktion *E* dargestellt.

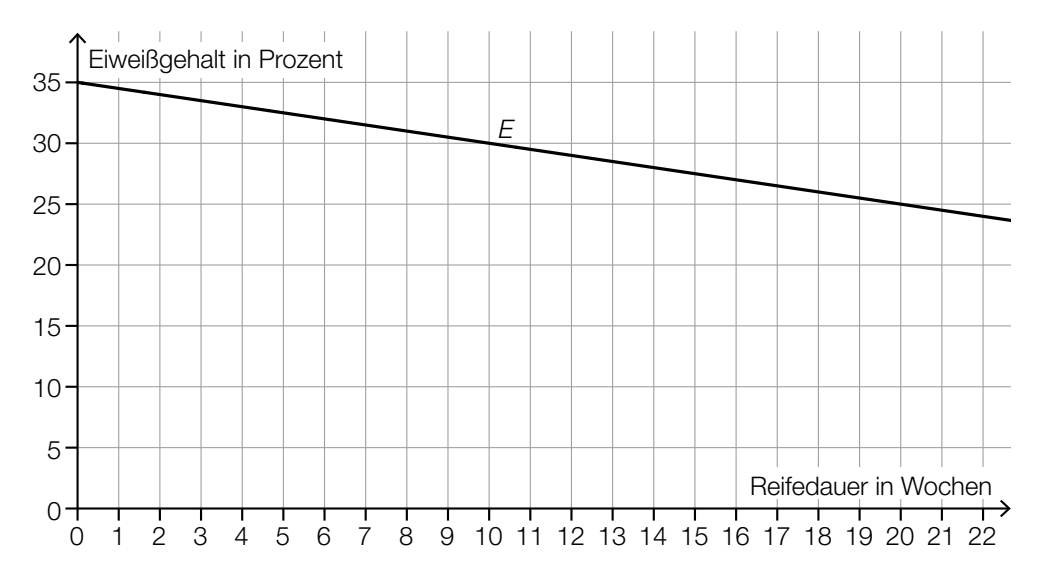

1) Stellen Sie eine Gleichung der linearen Funktion *E* auf. *[0/1 P.]*

c) Bei Käse ist die Gesamtmasse die Summe aus der Trockenmasse und der Masse an enthaltenem Wasser.

Jemand kauft ein Käsestück mit einer Gesamtmasse von 120 g. Der Wasseranteil dieses Käsestücks beträgt 35 %. Auf der Verpackung wird der Fettanteil in der Trockenmasse mit 40 % angegeben.

1) Kreuzen Sie die zutreffende Aussage an. *[1 aus 5] [0/1 P.]*

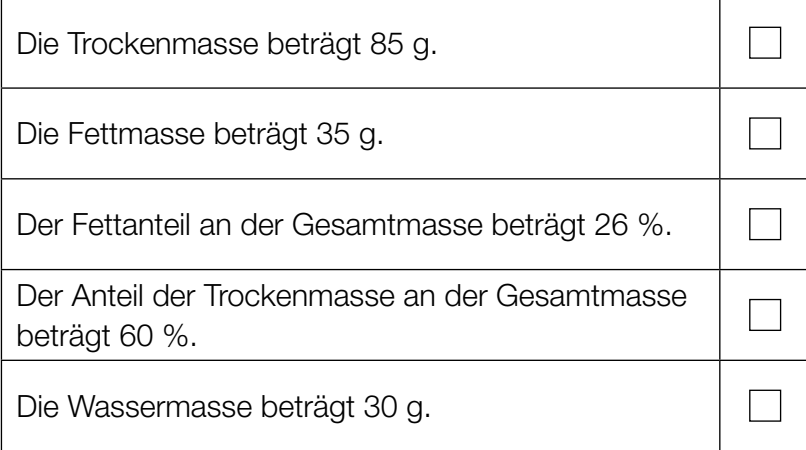

### Bremsvorgänge

a) Ein LKW bremst vor einer Kreuzung ab.

Die Weg-Zeit-Funktion dieses LKW für den Zeitraum vom Beginn des Bremsvorgangs bis zum Stillstand wird mit *s*<sub>L</sub> bezeichnet.

 $s_L(t) = 12 \cdot t - t^2$ 

*t* ... Zeit in s mit *t* = 0 für den Beginn des Bremsvorgangs *s*L(*t*) ... zurückgelegter Weg zur Zeit *t* in m

- 1) Berechnen Sie die Geschwindigkeit des LKW zu Beginn des Bremsvorgangs. Geben Sie das Ergebnis in km/h an. *[0/1 P.]*
- 2) Berechnen Sie denjenigen Zeitpunkt, zu dem der LKW zum Stillstand kommt. *[0/1 P.]*
- b) Ein Zug bremst vor einer Haltestelle ab. In der nachstehenden Abbildung ist der Graph der Weg-Zeit-Funktion  $s<sub>z</sub>$  für die letzten 200 m vor dem Stillstand dargestellt.

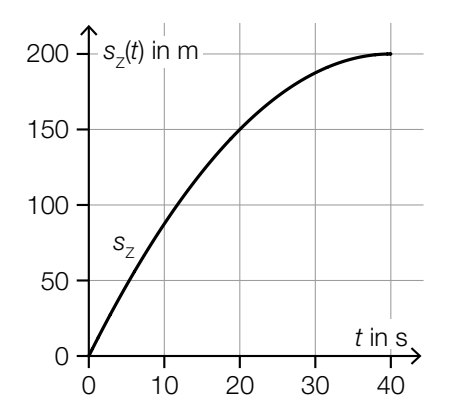

1) Ermitteln Sie mithilfe der obigen Abbildung die momentane Geschwindigkeit dieses Zuges zur Zeit *t* = 20. *[0/1 P.]* c) Während einer Fahrt mit einem Motorboot wird der Motor abgestellt. Durch den Widerstand im Wasser wird das Motorboot abgebremst.

In der nachstehenden Abbildung ist der Graph der zugehörigen Geschwindigkeit-Zeit-Funktion des Motorboots dargestellt.

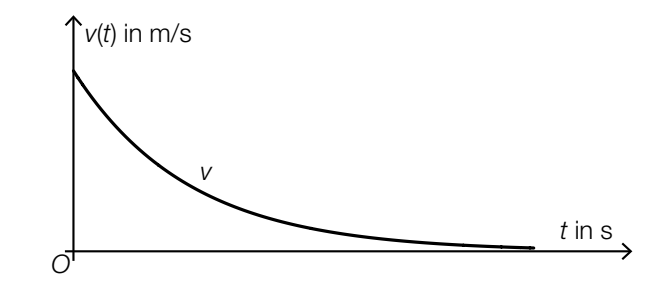

1) Ordnen Sie den beiden Funktionen jeweils den zutreffenden Graphen aus A bis D zu.

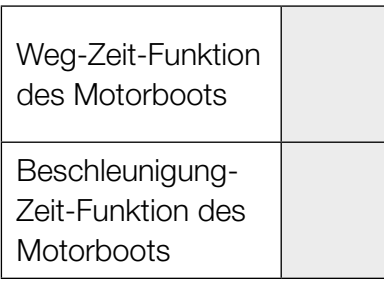

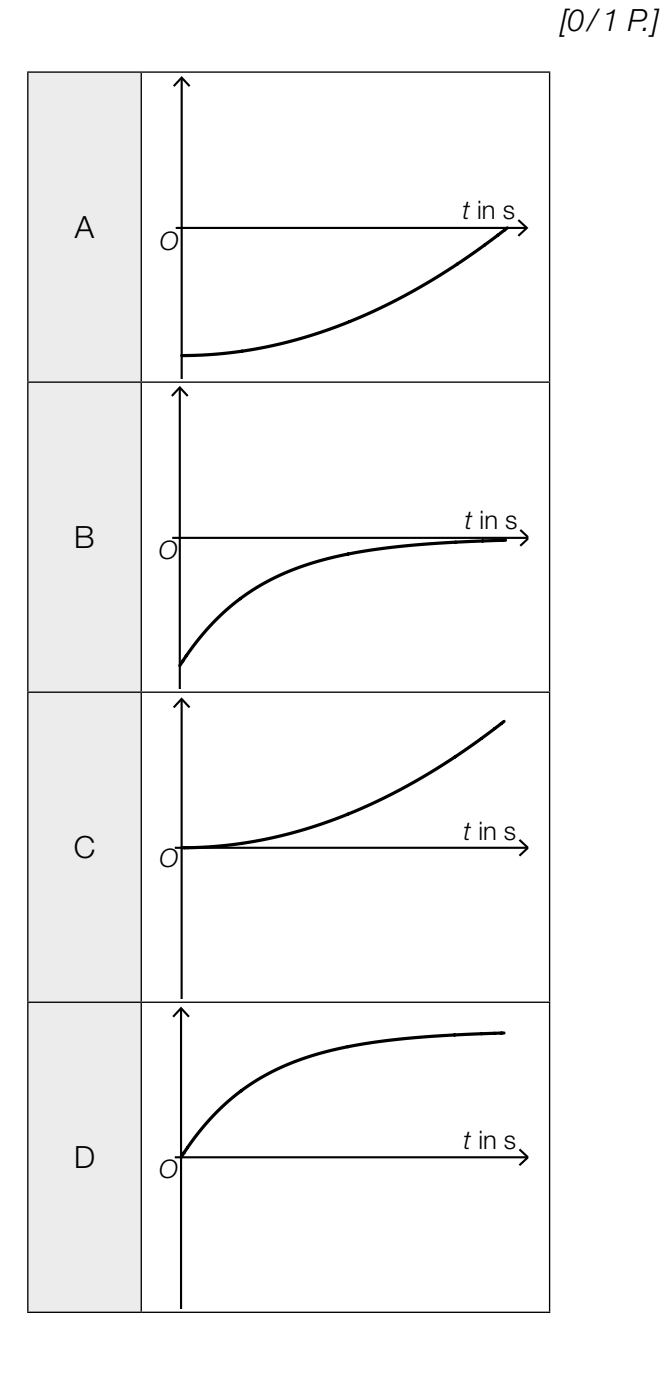

## Ruderboot

In der nachstehenden Abbildung ist der zur *y*-Achse symmetrische Querschnitt eines Ruderboots modellhaft dargestellt.

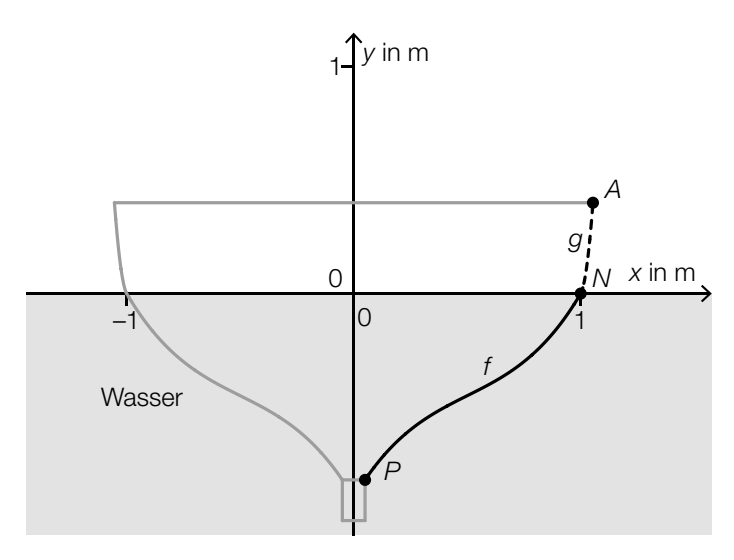

Der Graph der Funktion *f* ist die Begrenzungslinie des Querschnitts vom Punkt *P* bis zum Punkt *N*. Der Graph der quadratischen Funktion *g* ist die Begrenzungslinie des Querschnitts vom Punkt *N* bis zum Punkt *A*.

Für die Funktion *f* gilt:

 $f(x) = 1,6 \cdot x^3 - 2,4 \cdot x^2 + 1,7 \cdot x - 0,9$ 

- a) Im Punkt  $N = (1 | 0)$  haben die Funktionen f und  $q$  die gleiche Steigung. Der Graph von *g* verläuft durch den Punkt *A* = (1,05 | 0,35).
	- 1) Erstellen Sie ein Gleichungssystem zur Berechnung der Koeffizienten der quadratischen Funktion *g*. *[0 / 1 / 2 P.]* 2) Berechnen Sie die Koeffizienten von *g*. *[0/1 P.]*
	-

#### KL23 PT3 Teil-A-Aufgaben (10. Jänner 2024).pdf

- b) In der nebenstehenden Abbildung sind der Wendepunkt *W*<sub>1</sub> der Funktion *f* sowie der Wendepunkt  $W_2$  der zu *f* symmetrischen Funktion *h* eingezeichnet. Zwischen den Punkten *W*<sub>1</sub> und *W*<sub>2</sub> soll eine horizontale Verbindung *s* angebracht werden. *y* in m *x* in m  $h \leftarrow$   $f$   $f$  $-1$  1 1 *s*  $W_2$  *W*<sub>1</sub> 0 0 1) Berechnen Sie mithilfe der Funktion *f* die Länge von *s*. *[0 / 1 P.]*
- c) Die beiden Ruder tauchen unter dem Winkel  $\alpha$  in das Wasser ein (siehe nachstehende Abbildung).

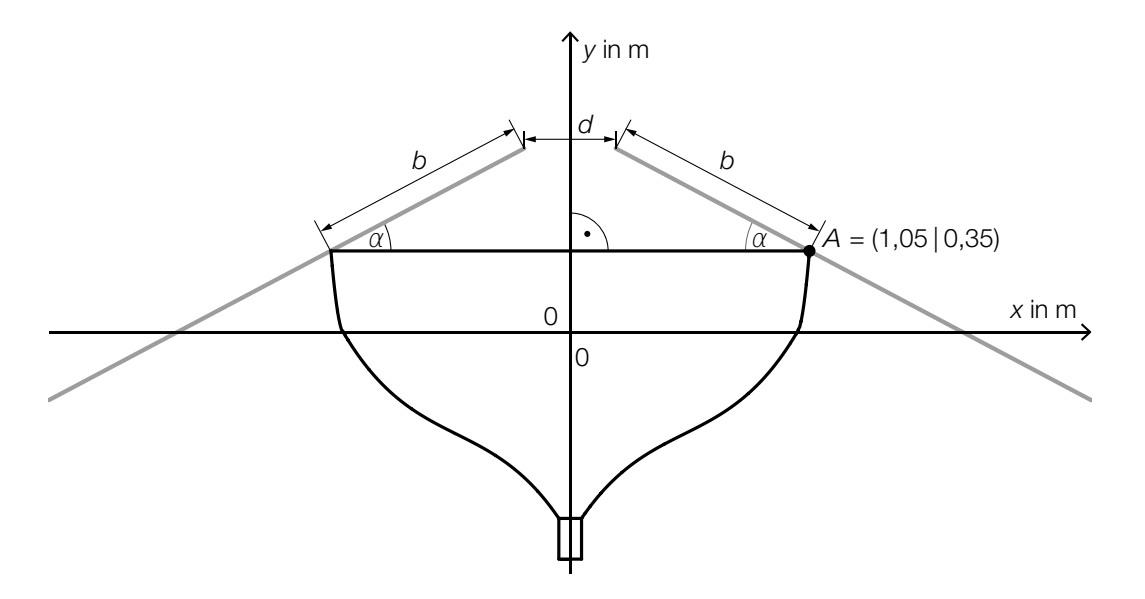

1) Kreuzen Sie die richtige Formel zur Berechnung des Winkels α an. *[1 aus 5] [0 / 1 P.]*

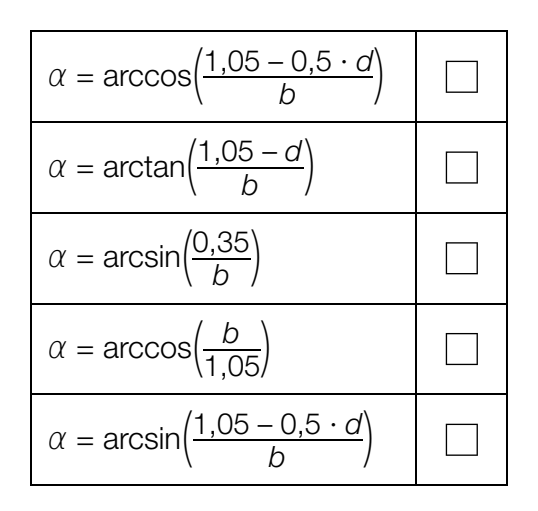

## Fluggepäck

a) Bei einer bestimmten Fluglinie darf jeder Fluggast höchstens 2 Gepäckstücke aufgeben.

In der nachstehenden Tabelle ist die Häufigkeitsverteilung der Anzahl der Gepäckstücke pro Fluggast für einen bestimmten Flug dieser Fluglinie dargestellt.

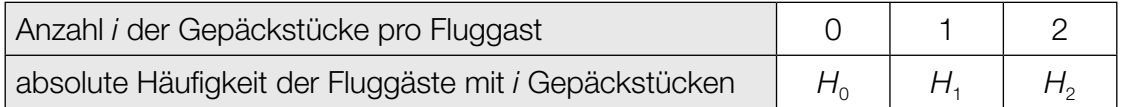

1) Stellen Sie mithilfe der obigen Tabelle eine Formel zur Berechnung des arithmetischen Mittels *x* der Anzahl der Gepäckstücke pro Fluggast auf.

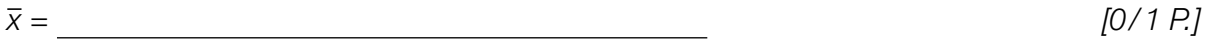

2) Kreuzen Sie denjenigen Ausdruck an, der in jedem Fall die Standardabweichung der Anzahl der Gepäckstücke pro Fluggast angibt. *[1 aus 5] [0/1 P.]*

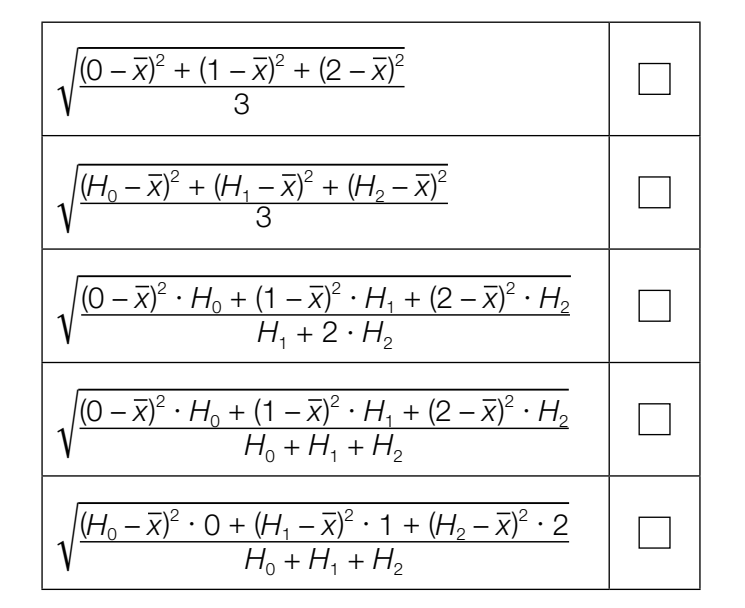

Für eine Reisegruppe von 12 Fluggästen beträgt der Median der Anzahl der Gepäckstücke pro Fluggast 2.

3) Vervollständigen Sie die nachstehende Tabelle. *[0/1 P.]*

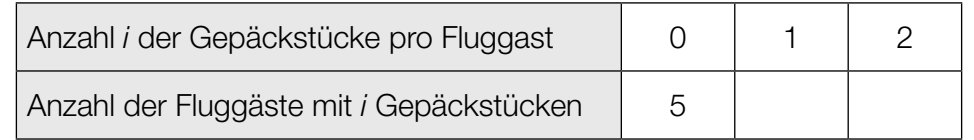

- b) Die Masse eines aufgegebenen Gepäckstücks ist annähernd normalverteilt mit dem Erwartungswert 20 kg und der Standardabweichung 2 kg.
	- 1) Berechnen Sie die Wahrscheinlichkeit, dass ein Gepäckstück eine Masse von mindestens 25 kg hat. *[0/1 P.]*

In der nachstehenden Abbildung ist der Graph der zugehörigen Dichtefunktion dargestellt.

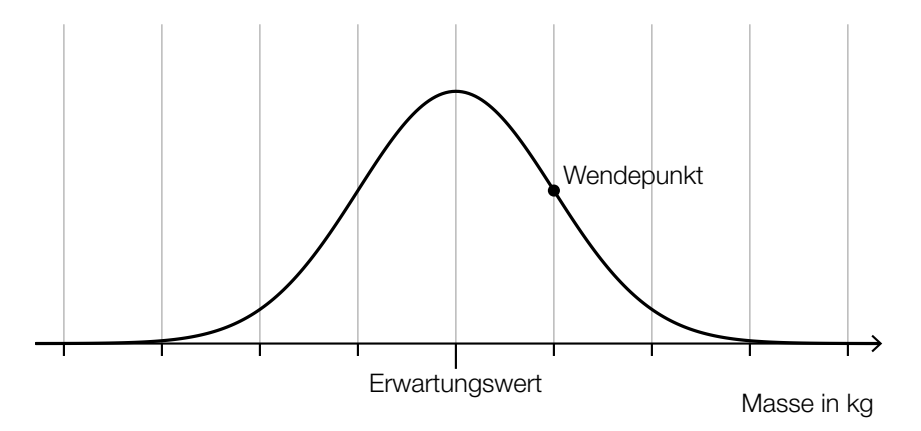

- 2) Veranschaulichen Sie in der obigen Abbildung die Wahrscheinlichkeit, dass die Masse eines Gepäckstücks um höchstens 2 kg vom Erwartungswert abweicht. *[0/1 P.]*
- c) Immer wieder werden Gepäckstücke beim Transport beschädigt.

Die Wahrscheinlichkeit, dass ein Gepäckstück beim Transport beschädigt wird, beträgt jeweils 0,7 %.

Eine Zufallsstichprobe von 300 Gepäckstücken wird nach dem Transport untersucht.

- 1) Berechnen Sie die Wahrscheinlichkeit, dass höchstens 2 dieser Gepäckstücke beim Transport beschädigt worden sind. *[0/1 P.]*
- 2) Beschreiben Sie ein Ereignis *E* im gegebenen Sachzusammenhang, dessen Wahrscheinlichkeit mit dem nachstehenden Ausdruck berechnet wird.

$$
P(E) = 1 - 0.993^{\cdot 300} \approx 0.88
$$

### Lern-App

In einer bestimmten Lern-App gibt es Übungen zu verschiedenen Themen.

a) Jede Übung besteht aus mehreren Aufgaben.

Die Wahrscheinlichkeit, dass eine zufällig ausgewählte Übung Multiple-Choice-Aufgaben enthält, beträgt 78 %.

Für ein bestimmtes Arbeitspaket werden 25 Übungen zufällig ausgewählt.

1) Berechnen Sie den Erwartungswert für die Anzahl derjenigen Übungen dieses Arbeitspakets, die keine Multiple-Choice-Aufgaben enthalten. *[0/1 P.]*

Für ein anderes Arbeitspaket werden 5 Übungen zufällig ausgewählt.

2) Ordnen Sie den beiden Ereignissen jeweils die zugehörige Wahrscheinlichkeit aus A bis D zu. *[0/1 P.]*

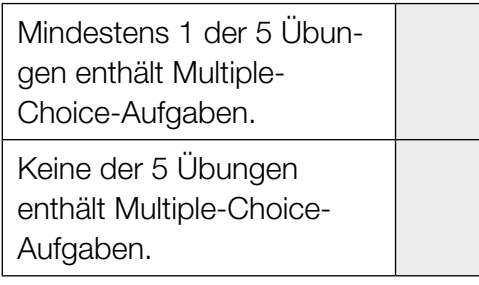

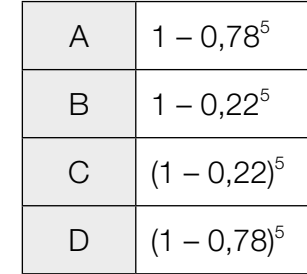

#### KL23 PT2 Teil-A-Aufgaben (19. September 2023).pdf

b) Daniela und Esma üben mit dieser Lern-App. Ihre täglichen Lernzeiten sind jeweils annähernd normalverteilt.

Der Erwartungswert von Danielas täglicher Lernzeit beträgt 35 min. Die zugehörige Standardabweichung beträgt 10 min.

1) Berechnen Sie die Wahrscheinlichkeit, dass Danielas tägliche Lernzeit mindestens 30 min beträgt. *[0/1 P.]*

Die Standardabweichung von Esmas täglicher Lernzeit ist kleiner als jene von Danielas täglicher Lernzeit.

In der nachstehenden Abbildung sind die Graphen der Dichtefunktionen für Danielas und Esmas tägliche Lernzeiten dargestellt.

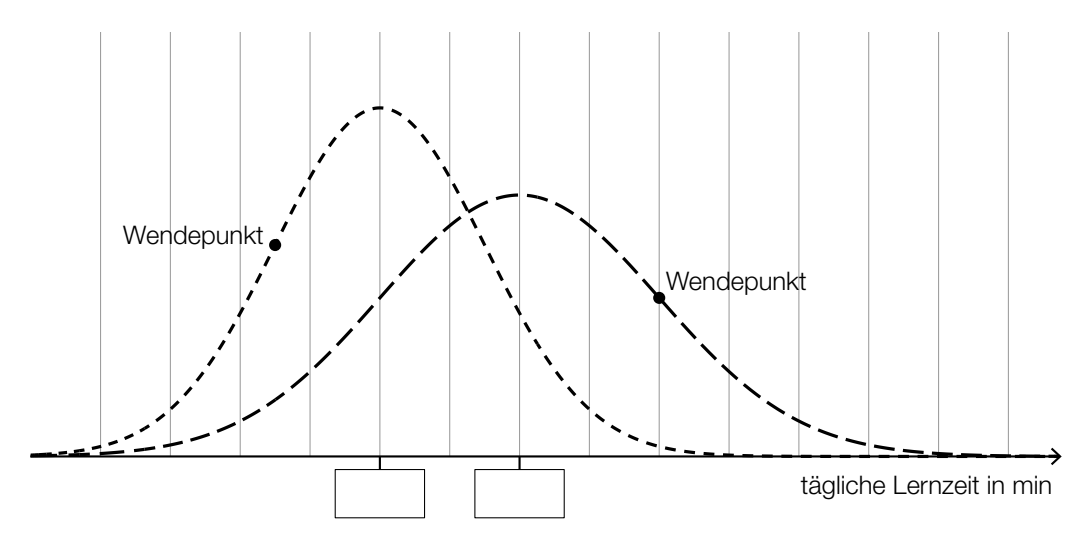

- 2) Tragen Sie in der obigen Abbildung die fehlenden Zahlen in die dafür vorgesehenen Kästchen ein. *[0/1 P.]*
- c) In einem bestimmten Lernkapitel stehen 25 Übungen zur Verfügung. Bei genau 2 dieser Übungen kommen Lückentexte vor.

Laura wählt nacheinander 4 verschiedene Übungen aus diesem Lernkapitel zufällig aus.

1) Berechnen Sie die Wahrscheinlichkeit, dass in keiner dieser 4 Übungen Lückentexte vorkommen. *[0/1 P.]*

### San Francisco

a) In San Francisco wurden viele Straßen geradlinig und rechtwinkelig zueinander gebaut. Dabei wurde keine Rücksicht auf Steigungen genommen.

Ein 88 m langer Abschnitt der Lombard Street verlief früher geradlinig bergauf. Die Steigung dieser Straße war in diesem Abschnitt annähernd konstant (siehe nebenstehende nicht maßstabgetreue Abbildung).

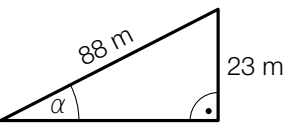

1) Berechnen Sie den Steigungswinkel α für diesen Abschnitt. *[0/1 P.]*

Nach einem Umbau gibt es in diesem Abschnitt einige Kurven. Dadurch beträgt der annähernd konstante Steigungswinkel nur mehr rund 9,1°.

- 2) Überprüfen Sie nachweislich, ob in diesem Abschnitt die Steigung in Prozent durch den Umbau halbiert wurde. *[0/1 P.]*
- b) Die Lombard Street verläuft in einem bestimmten Abschnitt in engen Kurven.

Aleksandar zeichnet mit einem Navigationsgerät seine Geschwindigkeit beim Fahren auf diesem Abschnitt auf. In der nachstehenden Abbildung ist das zugehörige Geschwindigkeit-Zeit-Diagramm für ein bestimmtes Zeitintervall dargestellt.

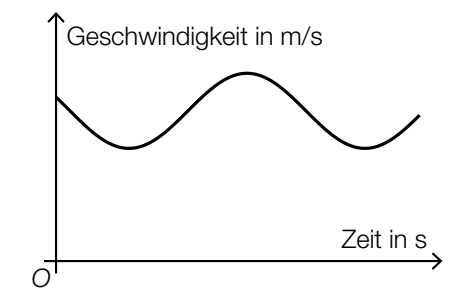

1) Kennzeichnen Sie in der obigen Abbildung die Länge desjenigen Weges, den Aleksandar bis zum Erreichen seiner maximalen Geschwindigkeit zurückgelegt hat. *[0/1 P.]*

- c) Die Golden Gate Bridge in San Francisco ist eine Hängebrücke. Der Verlauf der Stahlseile zwischen den 230 m hohen Stützen kann näherungsweise durch den Graphen der quadratischen Funktion *f* beschrieben werden.
	- 1) Ordnen Sie den beiden Abbildungen jeweils die zutreffende Aussage aus A bis D zu.

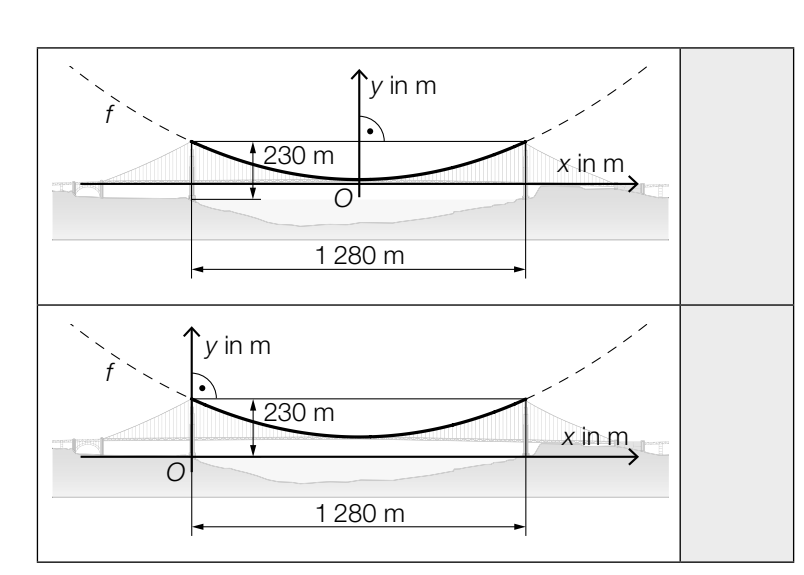

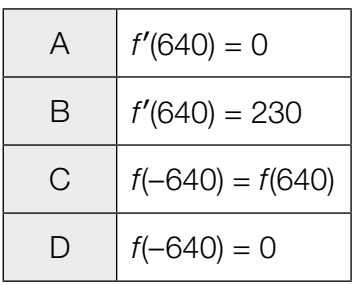

*[0 / 1 P.]*

 Die in der nachstehenden Abbildung mit *h* bezeichnete Höhe ist die Durchfahrtshöhe für Schiffe.

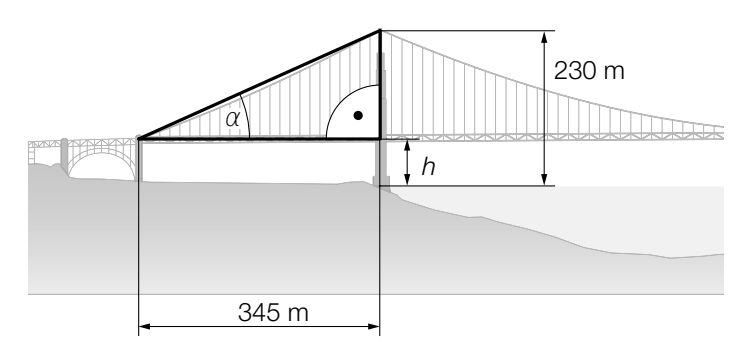

2) Stellen Sie mithilfe von α eine Formel zur Berechnung von *h* (in m) auf.

*h* = *[0 / 1 P.]*

#### KL23 PT2 Teil-A-Aufgaben (19. September 2023).pdf

d) Die Golden Gate Bridge in San Francisco wird von 2 Stahlseilen mit kreisförmigem Querschnitt getragen. Die Stahlseile werden dabei modellhaft als zylinderförmig angenommen.

Für jedes dieser beiden Stahlseile ist auf einem Schild angegeben:

Durchmesser: 92,4 cm Länge: 2331,7 m Dichte des verwendeten Stahls:  $\rho = 7,86$  t/m<sup>3</sup> Masse: 11113 t

Die Masse *m* ist das Produkt aus Dichte ϱ und Volumen *V*, also *m* = ϱ · *V*.

1) Zeigen Sie, dass sich aus den obigen Angaben für Durchmesser, Länge und Dichte nicht die angegebene Masse ergibt. *[0/1 P.]*

Tatsächlich besteht jedes der beiden Stahlseile aus 27572 dünnen Drähten, die jeweils eine Länge von 2331,7 m haben.

Die Gesamtlänge aller Drähte der 2 Stahlseile entspricht dem 11,77-fachen Umfang des Mondes. Der Mond wird dabei modellhaft als kugelförmig angenommen.

2) Berechnen Sie auf Basis dieser Angaben den Umfang des Mondes in km. *[0/1 P.]*

### Pflanzenschutzmittel

Zum Schutz von Nutzpflanzen werden Pflanzenschutzmittel angewendet.

a) Die Anwendung von Pflanzenschutzmitteln erfolgt oft mithilfe von Düsen (siehe nachstehende nicht maßstabgetreue Abbildung). α α 2 Düse 1 m

b  $\lfloor c \rfloor$  b

 $\beta$   $\beta$   $\beta$   $\beta$   $\beta$ 

c

1) Stellen Sie mithilfe von α und *b* eine Formel zur Berechnung der Höhe *h* auf.

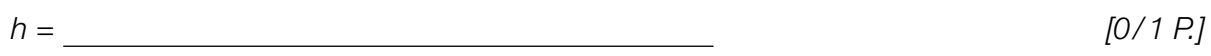

Boden

Es gilt:  $\alpha = 70^{\circ}$ ,  $c = 0.3$  m

- 2) Berechnen Sie *h*. *[0/1 P.]*
- b) Es wurden insgesamt 24 Proben von Marillen auf Rückstände von Pflanzenschutzmitteln hin untersucht (siehe nachstehende Tabelle).

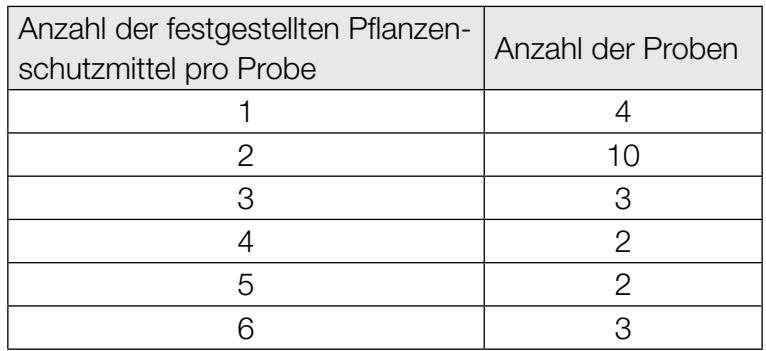

1) Berechnen Sie das arithmetische Mittel der Anzahl der festgestellten Pflanzenschutzmittel pro Probe. *[0/1 P.]*

- c) Die zeitliche Entwicklung der Konzentration eines bestimmten Pflanzenschutzmittels im Boden kann näherungsweise durch die Funktion *C* beschrieben werden.
	- *t* ... Zeit nach dem Anwenden des Pflanzenschutzmittels in Tagen
	- *C*(*t*) ... Konzentration des Pflanzenschutzmittels im Boden zur Zeit *t* in mg/L
	- *C*′(*t*) ... momentane Änderungsrate der Konzentration des Pflanzenschutzmittels im Boden zur Zeit *t* in mg L · Tag

Die nachstehende Abbildung zeigt die momentane Änderungsrate der Konzentration dieses Pflanzenschutzmittels im Boden.

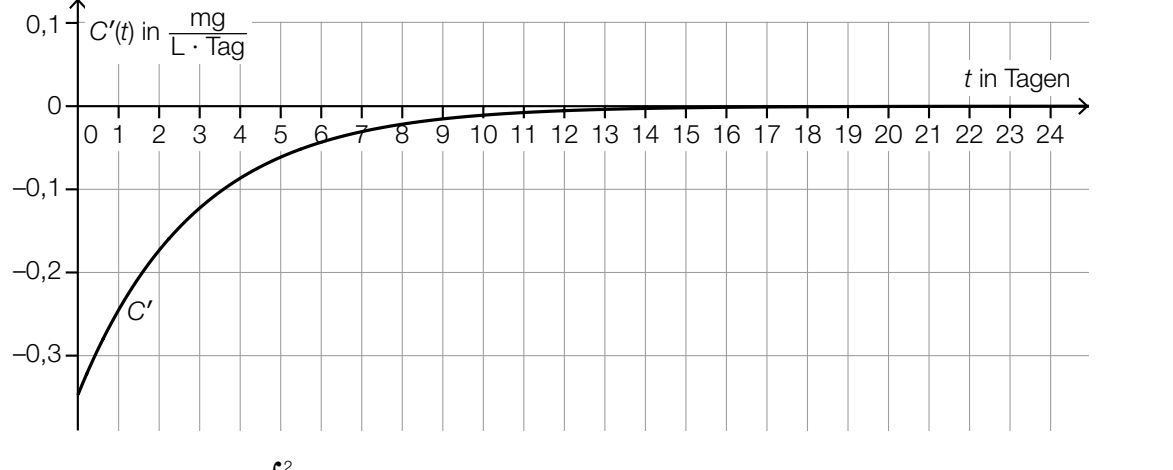

1) Veranschaulichen Sie  $\int_0^2$ 0 *C*′(*t*)d*t* in der obigen Abbildung. *[0/1 P.]*

Es gilt: 
$$
\int_0^2 C'(t) dt = -0.5 \text{ mg/L}
$$

2) Interpretieren Sie das Ergebnis –0,5 mg/L im gegebenen Sachzusammenhang. *[0/1 P.]*

### Raucherentwöhnung

- a) 10 Raucher führen unabhängig voneinander eine Entwöhnungskur durch. Die Wahrscheinlichkeit, dass die Entwöhnungskur erfolgreich ist, beträgt jeweils 60 %.
	- 1) Kreuzen Sie den zutreffenden Ausdruck zur Berechnung der Wahrscheinlichkeit für das Ereignis *E* an. *[1 aus 5] [0/1 P.]*

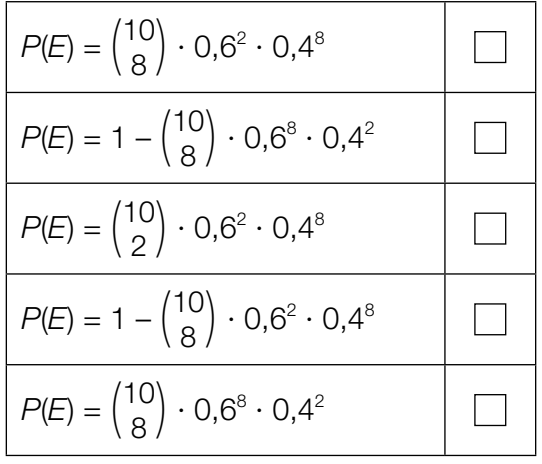

*E* ... "bei genau 8 Rauchern ist die Entwöhnungskur erfolgreich"

b) Durch das Rauchen von Zigaretten gelangt Nikotin in den Körper und wird dort abgebaut.

Die zeitliche Entwicklung der Nikotinmenge im Körper kann durch die Funktion *N* beschrieben werden.

 $N(t) = N_0 \cdot a^t$ 

*t* ... Zeit seit dem Konsum der letzten Zigarette in h

- *N*(*t*) ... Nikotinmenge im Körper zur Zeit *t* in mg
- *N*<sub>0</sub>, *a* ... positive Parameter

Für eine bestimmte Person gilt:

Unmittelbar nach dem Konsum der letzten Zigarette (*t* = 0) befinden sich 20 mg Nikotin im Körper.

2 h später befinden sich noch 9,5 mg Nikotin im Körper.

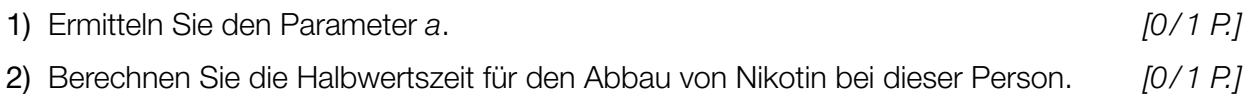

#### KL23 PT2 Teil-A-Aufgaben (19. September 2023).pdf

c) In einer Studie wurde der Nichtraucheranteil einer Personengruppe untersucht. Zu Beginn der Beobachtung betrug der Nichtraucheranteil dieser Personengruppe 45,6 %. 10 Jahre später betrug der Nichtraucheranteil dieser Personengruppe 51,3 %. Der Nichtraucheranteil kann in Abhängigkeit von der Zeit näherungsweise durch die lineare Funktion *f* beschrieben werden.

 $f(t) = k \cdot t + d$ 

- *t* ... Zeit in Jahren mit *t* = 0 für den Beginn der Beobachtung
- *f*(*t*) ... Nichtraucheranteil zur Zeit *t* in %
- 1) Ermitteln Sie die Parameter *k* und *d*.
	- $k = \underline{\hspace{2cm}}$  % pro Jahr

*d* = % *[0/1 P.]*

### **Burgernomics**

Das Konzept, anhand der Preise von Hamburgern wirtschaftliche Entwicklungen zu beschreiben, wird *Burgernomics* genannt.

a) Um die Kaufkraft verschiedener Währungen zu vergleichen, kann man den sogenannten *Big-Mac-Index* verwenden.

Dazu wandelt man den Preis für einen Big Mac in der Landeswährung mit dem aktuellen Wechselkurs in US-Dollar um. Danach ermittelt man die prozentuelle Abweichung vom Preis für einen Big Mac in den USA.

In der nachstehenden Tabelle ist der jeweilige Preis für einen Big Mac im Juli 2018 in den USA und in Chile angegeben.

Zu diesem Zeitpunkt galt: 1 US-Dollar = 652 Pesos

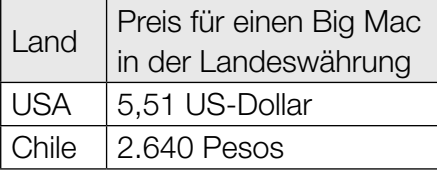

1) Berechnen Sie, um wie viel Prozent der Preis für einen Big Mac in Chile niedriger als jener in den USA war. *[0/1 P.]*

In der Schweiz war der Preis für einen Big Mac im Juli 2018 um 18,8 % höher als in den USA.

Zu diesem Zeitpunkt galt: 1 US-Dollar = 0,99224 Schweizer Franken

2) Berechnen Sie den Preis für einen Big Mac in der Schweiz im Juli 2018 in Schweizer Franken. *[0/1 P.]* b) Der Preis für einen Big Mac kann auch zur Beobachtung der Inflation im jeweiligen Land verwendet werden.

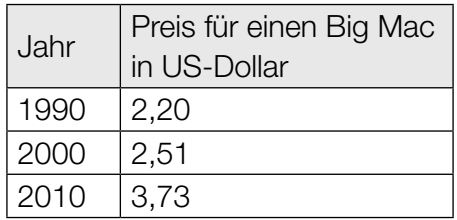

Die zeitliche Entwicklung des Preises für einen Big Mac in den USA kann näherungsweise durch die Funktion *p* beschrieben werden.

 $p(t) = a \cdot t^2 + b \cdot t + c$ 

*t* ... Zeit in Jahren mit *t* = 0 für das Jahr 1990 *p*(*t*) ... Preis für einen Big Mac zur Zeit *t* in US-Dollar

1) Erstellen Sie ein Gleichungssystem zur Berechnung der Koeffizienten der Funktion *p*.

*[0/1 P.]*

2) Interpretieren Sie das Ergebnis der nachstehenden Berechnung im gegebenen Sachzusammenhang.

$$
p(30) = 5,86
$$

3) Kreuzen Sie denjenigen Ausdruck an, mit dem die mittlere Änderungsrate des Preises für einen Big Mac für jedes Zeitintervall [0; *n*] berechnet werden kann. *[1 aus 5] [0/1 P.]*

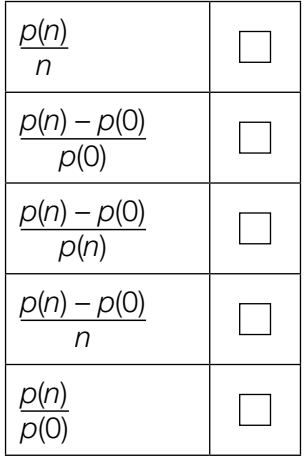

### Wandern

a) Lukas unternimmt eine Wanderung.

Zu Beginn wandert er für 1 h 15 min mit einer konstanten Geschwindigkeit von 4 km/h. Dann wandert er mit einer konstanten Geschwindigkeit von 2 km/h weiter. Er benötigt für die gesamte Wanderung 3 h 45 min.

1) Berechnen Sie die mittlere Geschwindigkeit für die gesamte Wanderung. *[0/1 P.]*

b) Lena unternimmt eine Wanderung.

Der von ihr zurückgelegte Weg kann dabei in Abhängigkeit von der Zeit näherungsweise durch die Funktion *s* beschrieben werden.

 $s(t) = 0.32 \cdot t^3 - 2.32 \cdot t^2 + 7.08 \cdot t$  mit  $0 \le t \le 4.5$ 

*t* ... Zeit seit Beginn der Wanderung in h

*s*(*t*) ... zurückgelegter Weg zur Zeit *t* in km

In der nachstehenden Abbildung ist der Graph der Funktion *s* dargestellt.

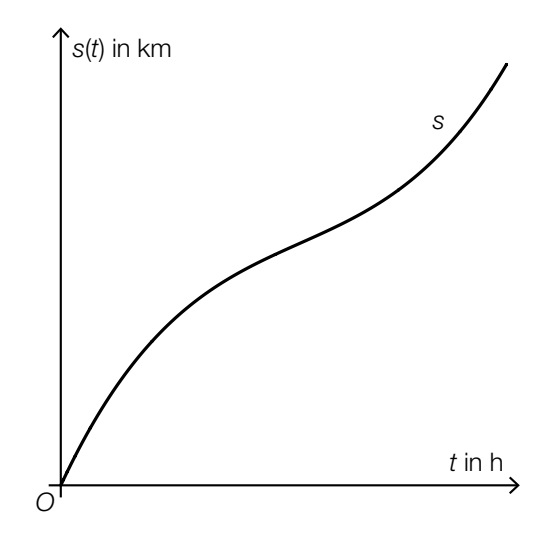

- 1) Ermitteln Sie, nach welcher Zeit Lena mit der geringsten Geschwindigkeit wandert. *[0/1 P.]*
- 2) Ermitteln Sie dasjenige Zeitintervall, in dem Lena mit einer Geschwindigkeit von höchstens 5 km/h wandert. *[0/1 P.]*

### KL23 PT1 Teil-A-Aufgaben (3. Mai 2023).pdf

c) 1) Ordnen Sie den beiden Geschwindigkeit-Zeit-Diagrammen jeweils die zutreffende Aussage aus A bis D zu. *[0/1 P.]*

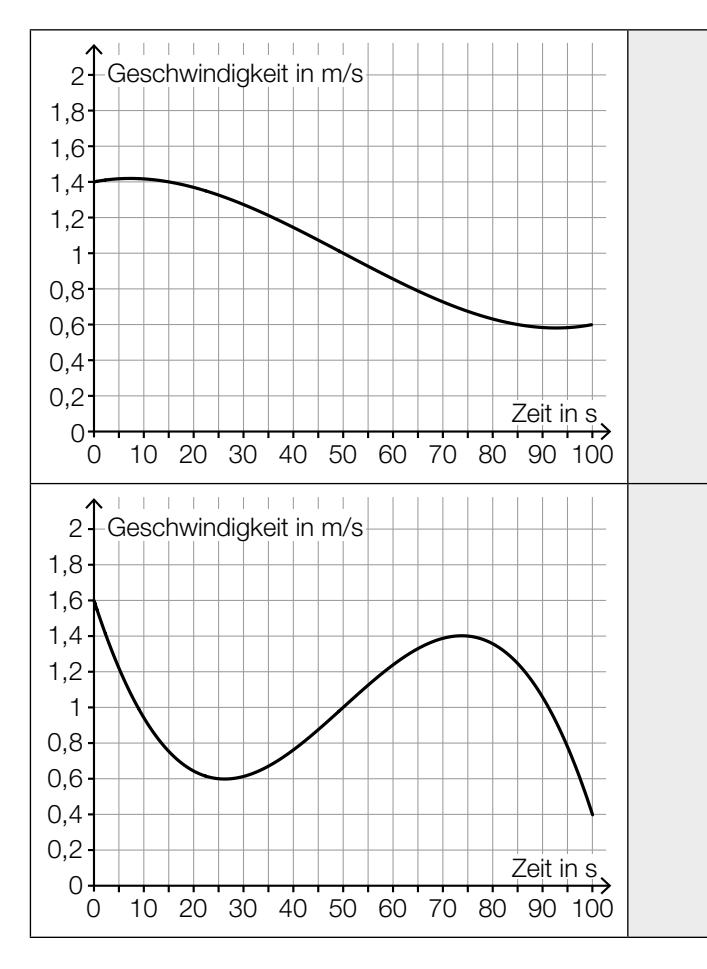

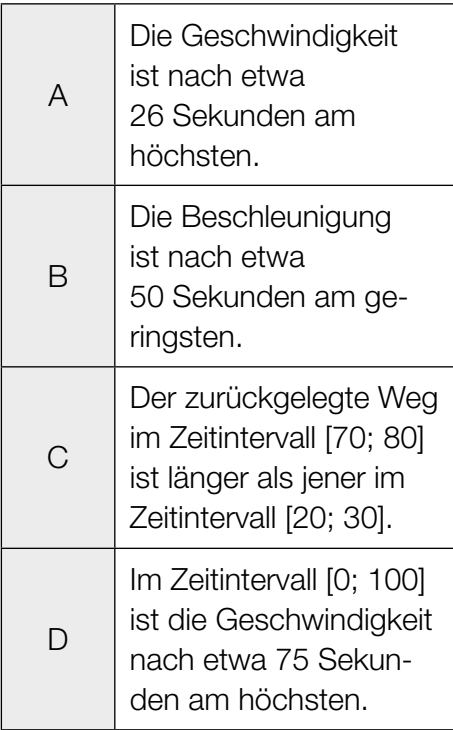

### Flächenverbauung

Jeden Tag werden naturbelassene Flächen für unterschiedliche Zwecke verbaut.

a) Im Jahr 2013 wurde in Österreich täglich durchschnittlich eine Fläche von 15 Hektar neu verbaut.

Im Jahr 2017 wurde in Österreich täglich durchschnittlich eine Fläche von 12,4 Hektar neu verbaut.

Die zeitliche Entwicklung der Fläche, die in Österreich täglich durchschnittlich neu verbaut wird, kann modellhaft durch die lineare Funktion *f* beschrieben werden.

*t* ... Zeit in Jahren mit *t* = 0 für das Jahr 2013

- *f*(*t*) ... täglich durchschnittlich neu verbaute Fläche zur Zeit *t* in Hektar
- 1) Stellen Sie eine Gleichung der Funktion *f* auf. *[0/1 P.]*

Die täglich durchschnittlich neu verbaute Fläche soll auf 2 Hektar reduziert werden.

- 2) Berechnen Sie, nach welcher Zeit gemäß diesem Modell diese Vorgabe erfüllt ist. *[0/1 P.]*
- b) Die Fläche, die für landwirtschaftliche Nutzung verwendet wird, wird als Agrarfläche bezeichnet. Die zeitliche Entwicklung der Agrarfläche Österreichs kann modellhaft durch die Funktion *N* beschrieben werden.

 $N(t) = N_0 \cdot 0,995^t$ 

*t* ... Zeit in Jahren mit *t* = 0 für den Beginn des Jahres 2017

*N*(*t*) ... Agrarfläche Österreichs zur Zeit *t* in Hektar

*N*0 ... Agrarfläche Österreichs zu Beginn des Jahres 2017 in Hektar

- 1) Berechnen Sie, nach welcher Zeit gemäß diesem Modell die Agrarfläche Österreichs um 5 % kleiner als zu Beginn des Jahres 2017 sein wird. *[0/1 P.]*
- 2) Kreuzen Sie denjenigen Ausdruck an, mit dem die relative Änderung der Agrarfläche Österreichs für jedes Zeitintervall [0; *T*] berechnet werden kann. *[1 aus 5] [0/1 P.]*

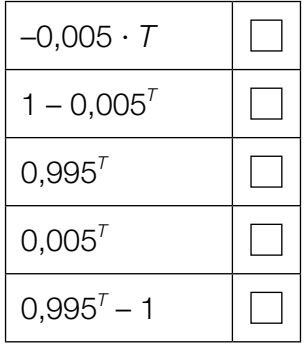
#### KL23 PT1 Teil-A-Aufgaben (3. Mai 2023).pdf

c) Im Jahr 2015 wurde in Deutschland täglich durchschnittlich eine Fläche von 0,6 km<sup>2</sup> neu verbaut.

Ein typisches Fußballfeld ist rechteckig und hat die Seitenlängen 68 m und 105 m.

1) Berechnen Sie, wie viele solcher Fußballfelder insgesamt eine Fläche von 0,6 km<sup>2</sup> haben.

*[0/1 P.]*

### Taxi

a) Eine Studie über die Auslastung von Großraumtaxis ergab die folgenden Wahrscheinlichkeiten:

Die Wahrscheinlichkeit, dass bei einer Taxifahrt genau 5 Fahrgäste befördert werden, beträgt 8 %.

Die Wahrscheinlichkeit, dass bei einer Taxifahrt 6 oder mehr Fahrgäste befördert werden, beträgt 7 %.

Mit dem nachstehenden Ausdruck wird für eine zufällig ausgewählte Taxifahrt die Wahrscheinlichkeit für ein Ereignis *E* berechnet.

*P*(*E*) = 0,08 + 0,07

1) Kreuzen Sie die auf *E* zutreffende Beschreibung an. *[1 aus 5] [0/1 P.]*

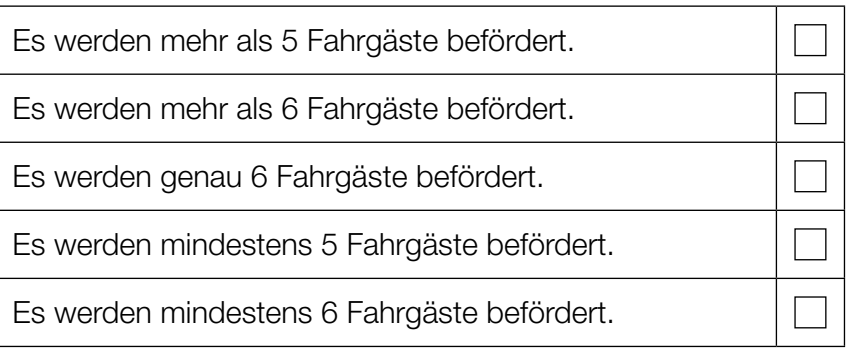

Die Wahrscheinlichkeit, dass genau 1 Fahrgast befördert wird, beträgt bei jeder Taxifahrt 31 %. Eine Zufallsstichprobe von 30 Taxifahrten wird untersucht.

- 2) Berechnen Sie die Wahrscheinlichkeit, dass bei mindestens 8 Taxifahrten jeweils genau 1 Fahrgast befördert wird. *[0/1 P.]*
- b) Die Wahrscheinlichkeit, dass eine Taxifahrt aus privaten Gründen erfolgt, beträgt 83 %. Die Wahrscheinlichkeit, dass eine Taxifahrt aus beruflichen Gründen erfolgt, beträgt 17 %.
	- 1) Berechnen Sie die Wahrscheinlichkeit, dass von 2 zufällig ausgewählten Taxifahrten 1 aus privaten Gründen und 1 aus beruflichen Gründen erfolgt. *[0/1 P.]*

c) Die Kosten für eine Taxifahrt können durch lineare Funktionen beschrieben werden.

Für die ersten 5 km lassen sich die Kosten durch die Funktion K<sub>1</sub> beschreiben.

 $K_1(x) = G + p \cdot x$ 

*x* ... Fahrtstrecke in km  $K_1(x)$  ... Kosten bei der Fahrtstrecke *x* in  $\epsilon$ *G* ... Grundgebühr in € *p* ... Kilometertarif in €/km

Der Graph der Funktion K<sub>1</sub> ist in der nachstehenden Abbildung dargestellt.

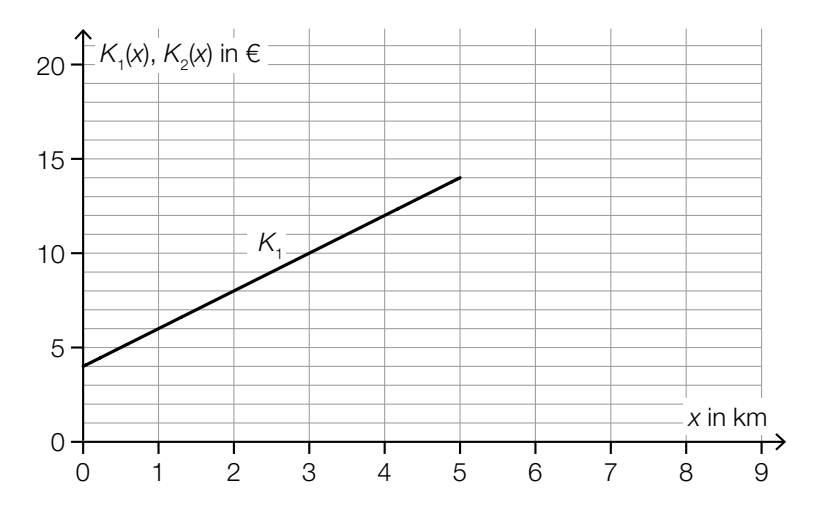

1) Ermitteln Sie mithilfe der obigen Abbildung die Grundgebühr *G* und den Kilometertarif *p*.

 $G = \underline{\hspace{1.5cm}}$ *p* = €/km *(0/1 P.)* 

Ab einer Fahrtstrecke von 5 km können die Kosten durch die lineare Funktion  $K_2$  beschrieben werden.

Der Kilometertarif für die Funktion K<sub>2</sub> beträgt 1 €/km. Außerdem gilt:  $K_1(5) = K_2(5)$ 

2) Zeichnen Sie in der obigen Abbildung den Graphen von  $K_2$  für  $x \ge 5$  ein. *[0/1 P.]* 

### Alpentransit

a) In der nachstehenden Abbildung ist das Höhenprofil einer bestimmten Straße modellhaft durch den Graphen der quadratischen Funktion *f* mit  $f(x) = a \cdot x^2 + b \cdot x$  dargestellt.

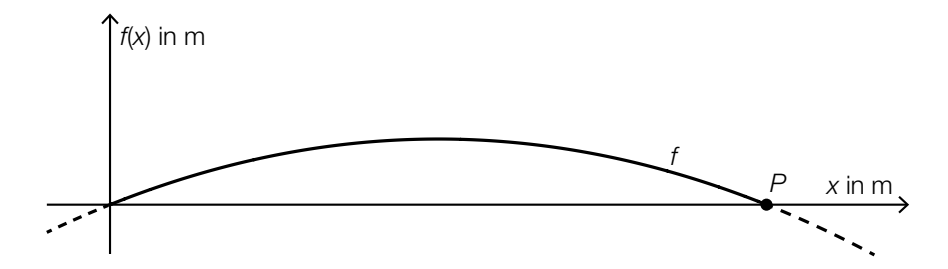

Der Graph von *f* verläuft durch den Punkt *P* = (200|0). An der Stelle *x* = 0 hat der Graph von *f* die Steigung 10 %.

1) Erstellen Sie ein Gleichungssystem zur Berechnung der Parameter *a* und *b*. *[0/1/2 P.]*

Das Höhenprofil soll in einem Koordinatensystem durch eine Funktion *g* der Form *g*(*x*) = *a* ∙ *x*<sup>2</sup> modelliert werden.

2) Zeichnen Sie in der nachstehenden Abbildung die Achsen des zugehörigen Koordinatensystems ein. *[0/1 P.]* 

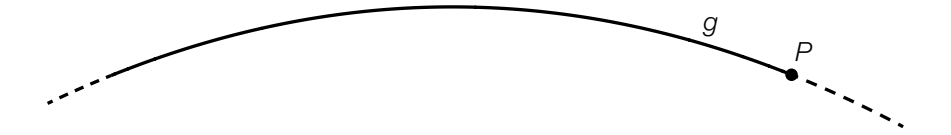

#### KL23 PT1 Teil-A-Aufgaben (3. Mai 2023).pdf

b) An einer Messstelle der Inntalautobahn wird die Anzahl der vorbeifahrenden Fahrzeuge erhoben.

Eine Auswertung der Messung für einen bestimmten Tag kann näherungsweise durch die Funktion *k* beschrieben werden.

*t* ... Zeit in Stunden mit *t* = 0 für 0 Uhr

*k*(*t*) ... Anzahl der Fahrzeuge pro Stunde zur Zeit *t*

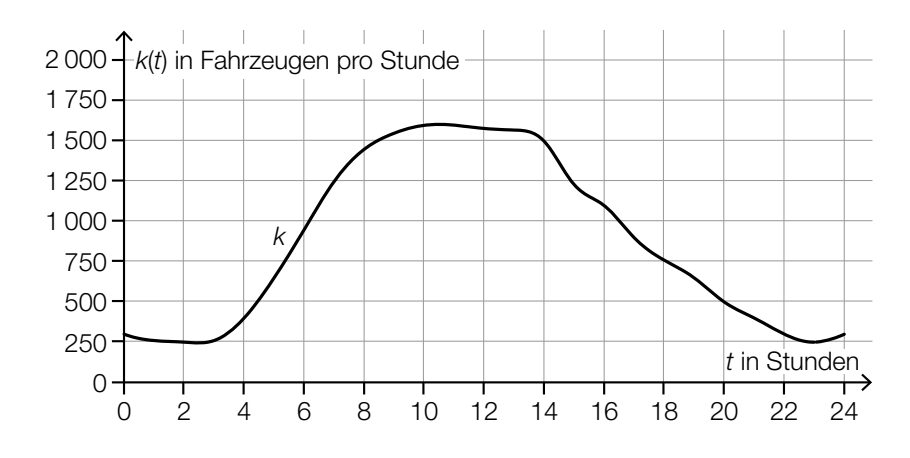

Datenquelle: https://www.tirol.gv.at/fileadmin/themen/verkehr/verkehrsplanung/downloads/verkehrsberichte/VB\_2017\_web.pdf [25.10.2022].

- 1) Schätzen Sie mithilfe der obigen Abbildung, wie viele Fahrzeuge in der Zeit von 8 Uhr bis 14 Uhr an dieser Messstelle vorbeifahren.
	- ≈ Fahrzeuge *[0/1 P.]*
- 2) Ordnen Sie den beiden Zeitpunkten jeweils die zutreffende Aussage aus A bis D zu.

*[0/1 P.]*

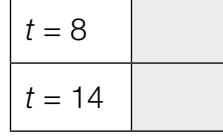

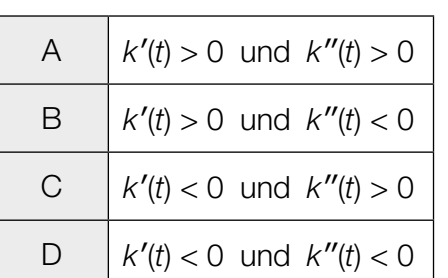

c) Über den Brennerpass werden Güter entweder auf der Straße oder auf der Schiene transportiert. Im Jahr 2016 wurden auf der Schiene 1,34  $\cdot$  10<sup>7</sup> t an Gütern über den Brennerpass transportiert. Das entspricht 29 % des gesamten Gütertransports über den Brennerpass im Jahr 2016.

Der gesamte Gütertransport über den Brennerpass war im Jahr 2015 um 3 Millionen t geringer als im Jahr 2016.

1) Berechnen Sie den gesamten Gütertransport über den Brennerpass im Jahr 2015. *[0/1 P.]*

### **Tiefgarage**

a) In eine bestimmte Tiefgarage führt eine Rampe mit konstantem Steigungswinkel  $\alpha$ . Beim Befahren dieser Rampe berührt ein bestimmtes Auto die Rampe im Punkt *T.* (Siehe nachstehende modellhafte Abbildung.)

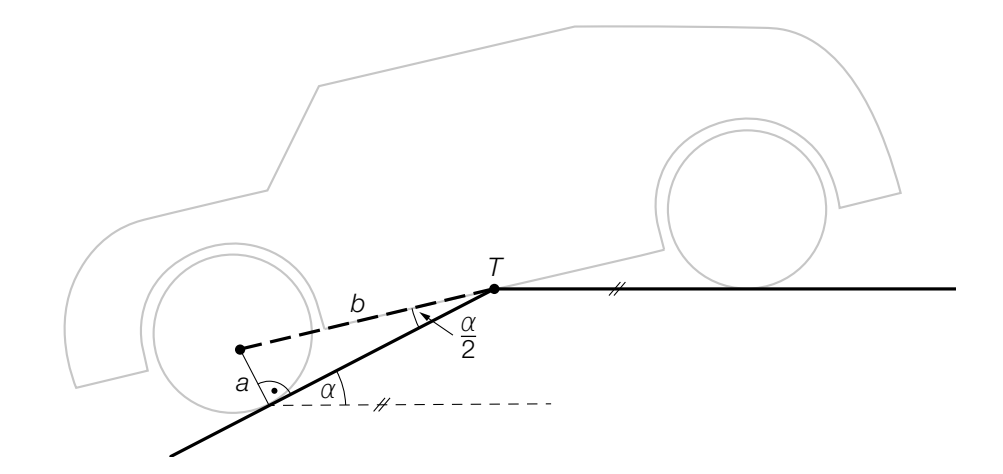

- 1) Stellen Sie mithilfe von *a* und *b* eine Formel zur Berechnung von α auf.
	- $\alpha =$  *[0/1 P.]*

Es gilt:  $a = 14$  cm und  $b = 135$  cm

2) Berechnen Sie die Steigung der Rampe in Prozent. *[0/1 P.]*

b) Die Parkdauer von insgesamt 700 in einer Tiefgarage abgestellten Autos wurde erhoben. Auf Basis dieser Erhebung wurde das nachstehende Säulendiagramm erstellt.

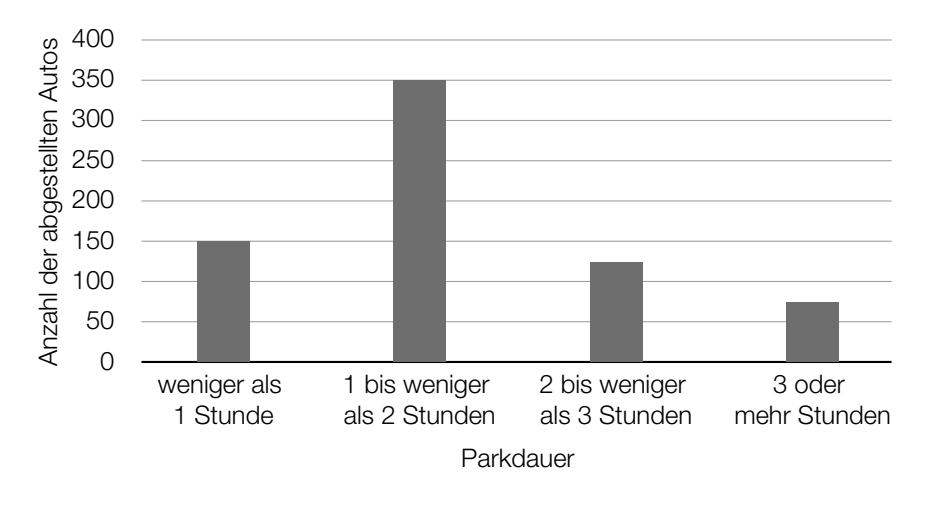

1) Kreuzen Sie den zu diesem Säulendiagramm passenden Boxplot an. *[1 aus 5] [0/1 P.]*

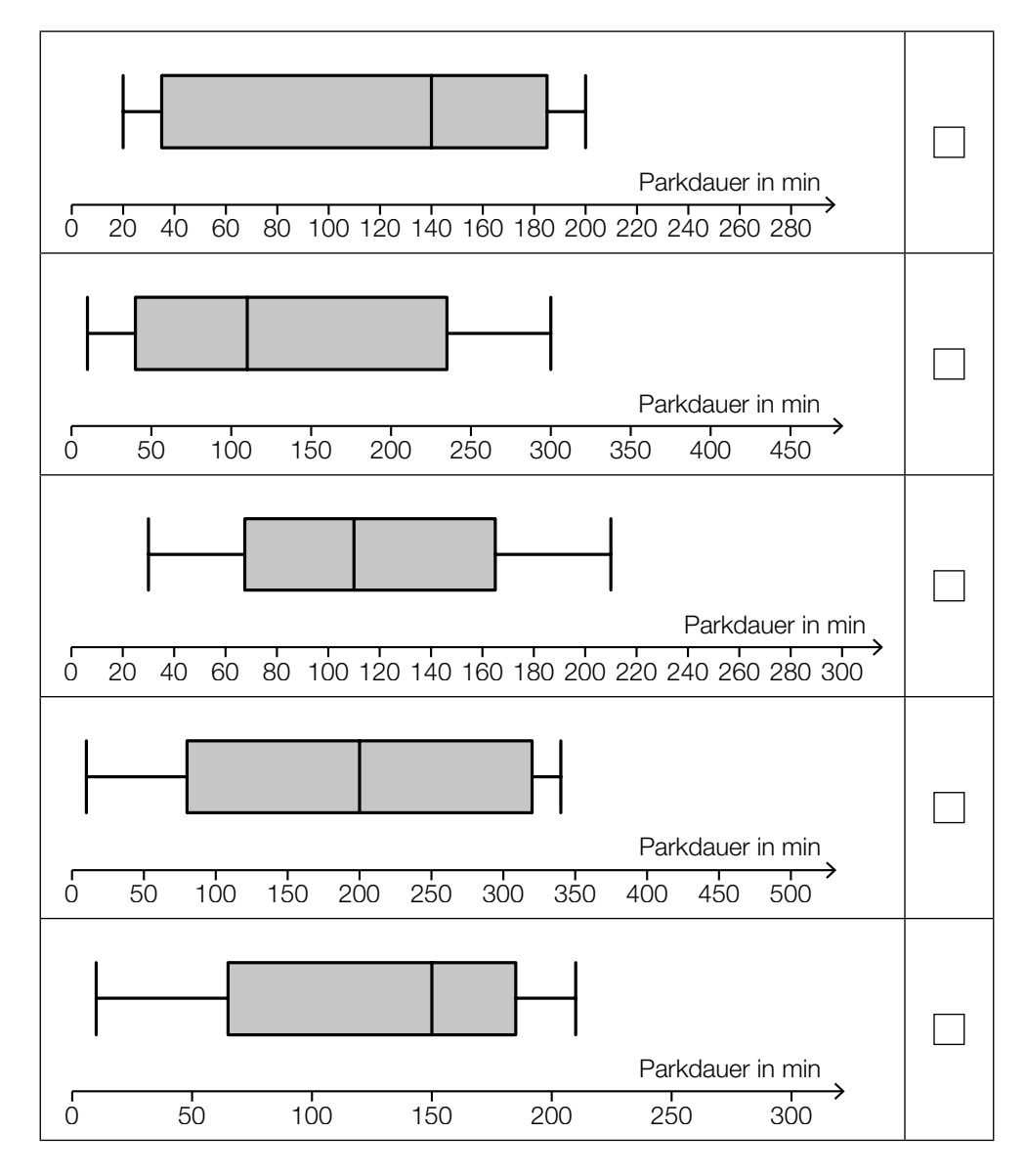

#### KL23 PT1 Teil-A-Aufgaben (3. Mai 2023).pdf

- c) In einer anderen Tiefgarage ist die Parkdauer der abgestellten Autos annähernd normalverteilt mit dem Erwartungswert  $\mu$  = 100 min und der Standardabweichung  $\sigma$  = 30 min.
	- 1) Berechnen Sie die Wahrscheinlichkeit, dass die Parkdauer eines abgestellten Autos in dieser Tiefgarage mindestens 1 Stunde und höchstens 2 Stunden beträgt. *[0/1 P.]*

Der Graph der zugehörigen Dichtefunktion *f* ist in der nachstehenden Abbildung dargestellt.

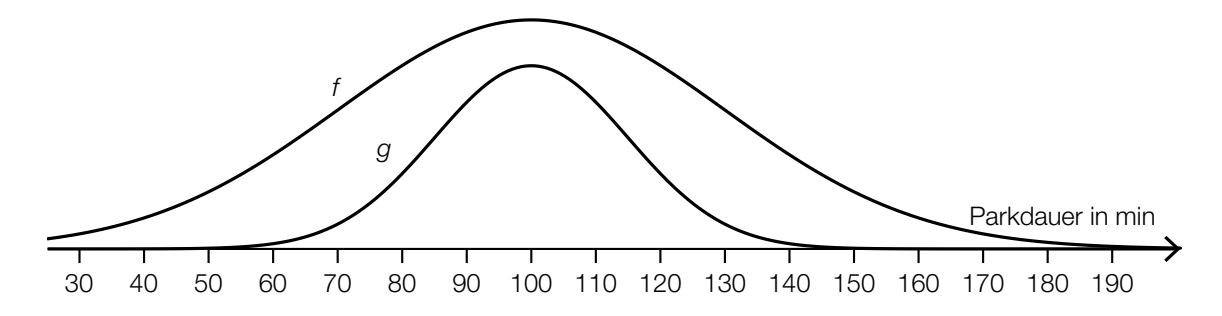

Jemand behauptet, dass der Graph der Funktion *g* ebenfalls der Graph einer Dichtefunktion sei.

2) Begründen Sie, warum diese Behauptung falsch ist. *[0/1 P.]*

### Kaffeekapseln

a) Der Kaffeevollautomat *Divo* kostet € 800. Die verwendeten Kaffeebohnen kosten 18 €/kg. Für eine Tasse Kaffee werden 10 g Kaffeebohnen benötigt.

Die Kosten für *x* Tassen Kaffee setzen sich aus den Kosten für den Kaffeevollautomaten und den Kosten für die Kaffeebohnen zusammen und können durch die Funktion *K*1 beschrieben werden.

*x* ... Anzahl der Tassen Kaffee *K*1(*x*) ... Kosten für *x* Tassen Kaffee in Euro

1) Stellen Sie eine Gleichung der Funktion *K*1 auf. *[0/1 P.]*

In einem kleinen Büro wird die Kaffeemaschine *Kapsello* verwendet. Die Kosten für *x* Tassen Kaffee können durch die Funktion K<sub>2</sub> beschrieben werden.

 $K_2(x) = 0,38 \cdot x + 160$ 

*x* ... Anzahl der Tassen Kaffee *K*2(*x*) ... Kosten für *x* Tassen Kaffee in Euro

- 2) Berechnen Sie diejenige Anzahl an Tassen Kaffee, ab der die Verwendung des Kaffeevollautomaten *Divo* günstiger als die Verwendung der Kaffeemaschine *Kapsello* wäre. *[0/1 P.]*
- b) In einer Dose liegen insgesamt 12 Kaffeekapseln. Es gibt nur grüne Kaffeekapseln (G) und lilafarbene Kaffeekapseln (L). Peter nimmt zufällig und ohne Zurücklegen 2 Kaffeekapseln aus dieser Dose.
	- 1) Vervollständigen Sie das nachstehende Baumdiagramm so, dass es den beschriebenen Sachverhalt wiedergibt. *[0/1 P.]*

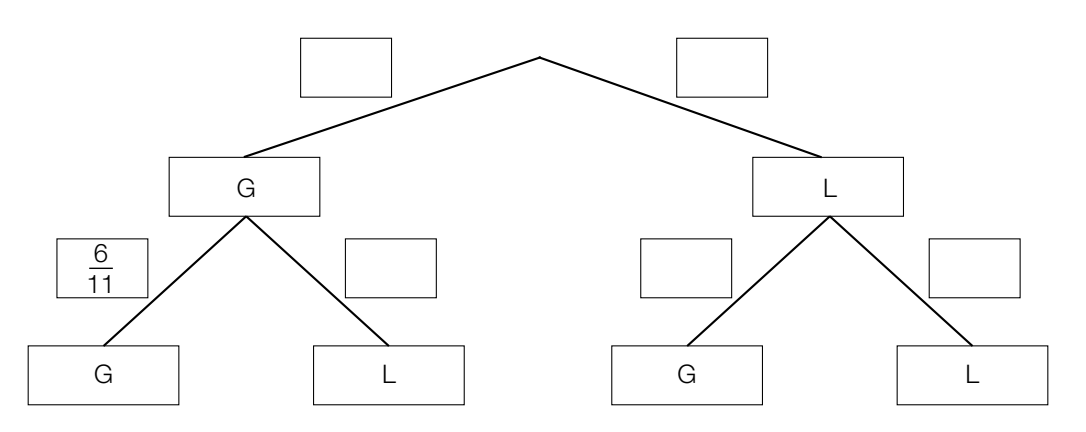

2) Berechnen Sie die Wahrscheinlichkeit, dass Peter mindestens 1 grüne Kaffeekapsel aus der Dose nimmt. *[0/1 P.]*

#### KL22 PT3 Teil-A-Aufgaben (11. Jänner 2023).pdf

c) Ein großer Betrieb produziert jährlich 2 Milliarden Kaffeekapseln. Für die Produktion einer Kaffeekapsel wird 1 g Aluminium benötigt.

Die Dichte von Aluminium beträgt 2,7 g/cm<sup>3</sup>. Die Masse m ist das Produkt aus Dichte *ę* und Volumen *V*, also  $m = \varrho \cdot V$ .

Stellen Sie sich vor, dass die jährlich benötigte Menge Aluminium in einen Würfel gegossen wird.

1) Berechnen Sie die Kantenlänge dieses Würfels in Zentimetern. *[0/1/2 P.]*

### **Testfahrten**

Auf drei Teststrecken werden Testfahrten mit Autos durchgeführt.

a) Eine bestimmte Testfahrt auf der ersten Teststrecke kann modellhaft durch die nachstehend dargestellte Weg-Zeit-Funktion  $s<sub>1</sub>$  beschrieben werden.

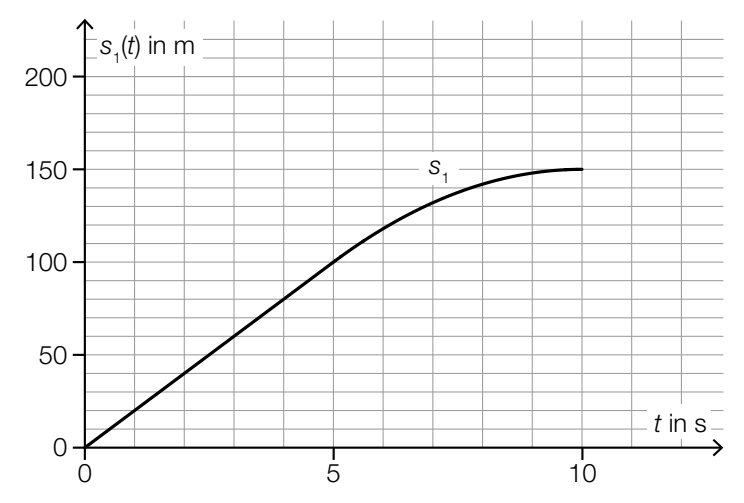

*t* ... Zeit in s

*s*1(*t*) ... zurückgelegter Weg zur Zeit *t* in m

1) Ermitteln Sie die mittlere Geschwindigkeit des Autos auf den letzten 70 m der Testfahrt.

*[0/1 P.]*

Die Weg-Zeit-Funktion *s*1 setzt sich aus einer linearen Funktion (im Zeitintervall [0; 5]) und einer quadratischen Funktion (im Zeitintervall [5; 10]) zusammen (siehe obige Abbildung). An der Stelle *t* = 5 haben die lineare Funktion und die quadratische Funktion die gleiche Steigung.

An der Stelle *t* = 10 hat die quadratische Funktion die Steigung 0.

2) Zeichnen Sie im nachstehenden Koordinatensystem den Graphen der zugehörigen Geschwindigkeit-Zeit-Funktion *v*1 ein. *[0/1 P.]*

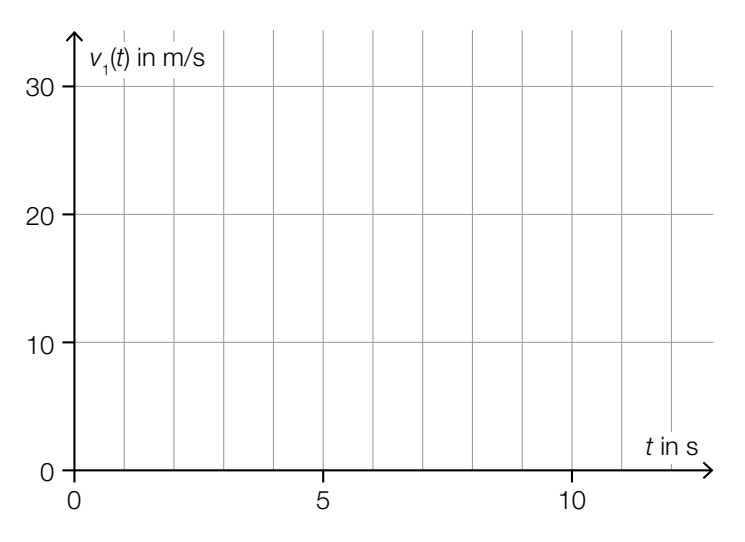

#### KL22 PT3 Teil-A-Aufgaben (11. Jänner 2023).pdf

b) Für eine bestimmte 30 s lange Testfahrt auf der zweiten Teststrecke gilt:

Zu Beginn  $(t = 0)$  steht das Auto still.

Im Zeitintervall [0; 10] nimmt die Geschwindigkeit bis 25 m/s mit konstanter Beschleunigung zu. Im Zeitintervall [10; 30] nimmt die Geschwindigkeit mit konstanter Beschleunigung ab. Am Ende (*t* = 30) steht das Auto wieder still.

1) Zeichnen Sie im nachstehenden Koordinatensystem den Graphen der zugehörigen Geschwindigkeit-Zeit-Funktion  $v_2$  im Zeitintervall [0; 30] ein. *[0/1 P.]* 

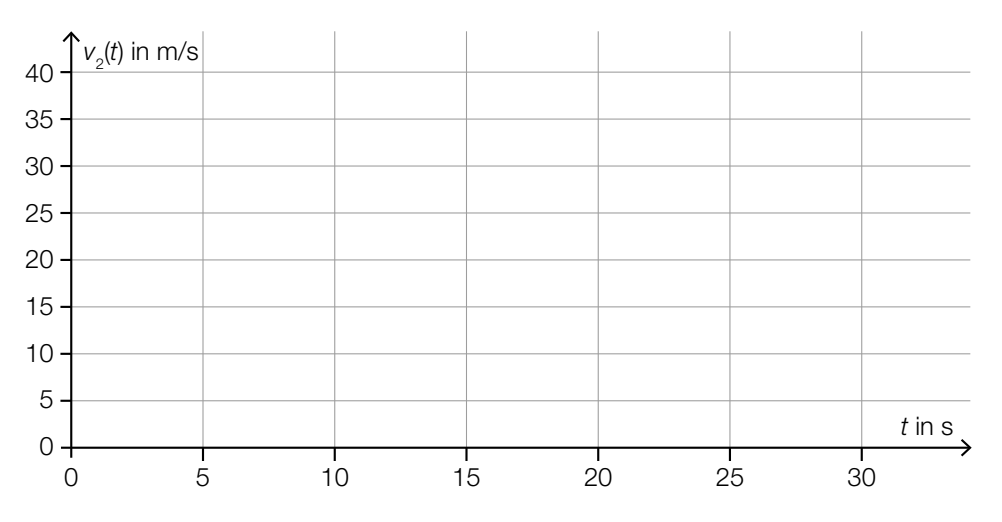

- c) Auf der dritten Teststrecke wurden unter anderem folgende Geschwindigkeiten in m/s gemessen:
	- 18 22 24 30
	- 1) Ordnen Sie den beiden Aussagen jeweils die zutreffende Auswirkung auf diese Datenliste aus A bis D zu. *[0/1 P.]*

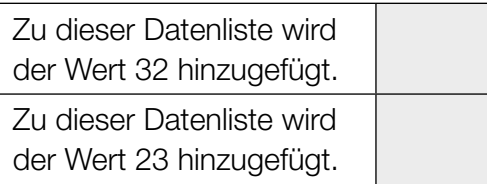

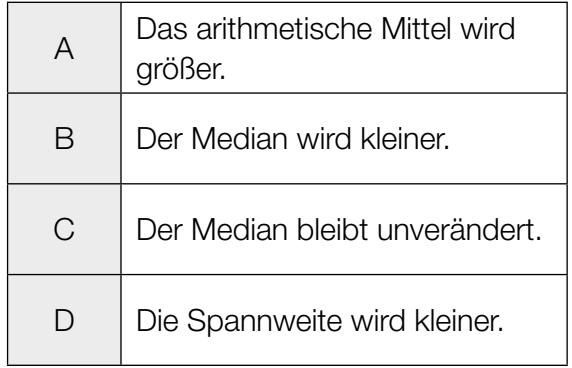

### **Feinstaub**

Feinstaub in der Atemluft stellt ein Gesundheitsrisiko dar.

a) An einer Messstelle in Graz wurde an einem bestimmten Tag von 5:00 Uhr bis 13:00 Uhr die Feinstaubbelastung gemessen. Die Funktion *f* beschreibt näherungsweise die Feinstaubbelastung in Abhängigkeit von der Zeit.

*f*(*t*) = −1,4 ⋅ *t*<sup>2</sup> + 11 ⋅ *t* + 47 mit 0 ≤ *t* ≤ 8

*t* ... Zeit in h mit *t* = 0 für 5:00 Uhr

- *f*(*t*) ... Feinstaubbelastung zur Zeit *t* in µg/m3
- 1) Interpretieren Sie das Ergebnis der nachstehenden Berechnung im gegebenen Sachzusammenhang.

Es gilt: 
$$
t_1 = 0
$$
 h,  $t_2 = 4$  h

\n $\frac{f(t_2) - f(t_1)}{t_2 - t_1} = 5.4$ 

\n(0/1 P.)

\n2) Ermitteln Sie diejenige Uhrzeit, zu der  $f'(t) = -10$  gilt.

\n(0/1 P.)

b) Die Feinstaubbelastung durch den Straßenverkehr wird in 3 Kategorien von Verursachern unterteilt: PKW-Verkehr, LKW-Transitverkehr und sonstiger LKW-Verkehr. Das nachstehende Kreisdiagramm soll die Feinstaubbelastung durch den Straßenverkehr darstellen.

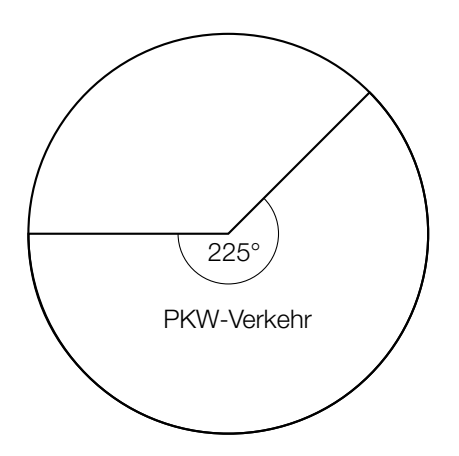

Die Feinstaubbelastung durch den LKW-Transitverkehr ist doppelt so hoch wie die Feinstaubbelastung durch den sonstigen LKW-Verkehr.

1) Vervollständigen Sie das obige Kreisdiagramm so, dass es den beschriebenen Sachverhalt wiedergibt. *[0/1 P.]* 

#### KL22 PT3 Teil-A-Aufgaben (11. Jänner 2023).pdf

- c) Es wurden Messwerte der Feinstaubbelastung für einige Messstationen ausgewertet. Diese Messwerte sollen im unten stehenden Diagramm als Boxplot veranschaulicht werden. Das Minimum und der Median der Messwerte sind bereits eingezeichnet. Weiters gilt:
	- 3. Quartil  $(q_3)$ : 59 μg/m<sup>3</sup>
	- Spannweite: 49  $\mu$ g/m<sup>3</sup>
	- Interquartilsabstand:  $26 \mu g/m^3$

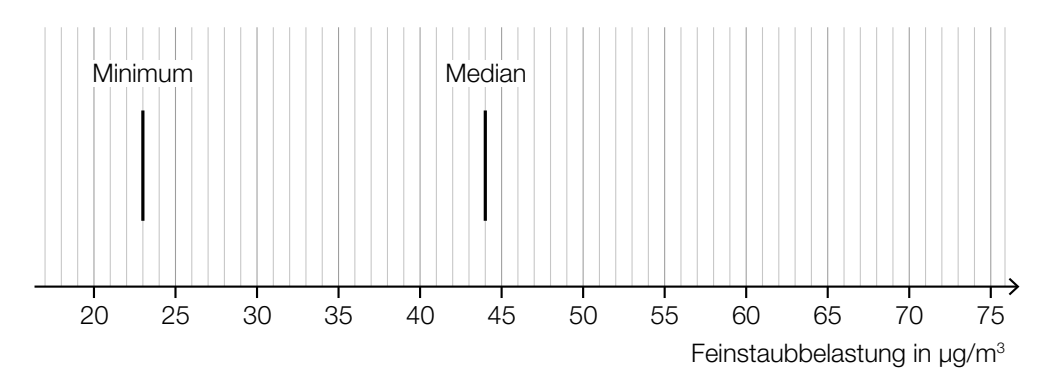

1) Vervollständigen Sie den Boxplot im obigen Diagramm. *[0/1 P.]*

Der Messwert einer bestimmten Messstation mit einer besonders hohen Feinstaubbelastung wurde bei der Erstellung des Boxplots nicht berücksichtigt. Dieser Messwert ist um 134 % größer als der im obigen Diagramm eingezeichnete Median.

2) Ermitteln Sie diesen Messwert. *[0/1 P.]*

### **Gartensauna**

a) In der nachstehenden Abbildung ist die Grundfläche einer Gartensauna in der Ansicht von oben modellhaft dargestellt.

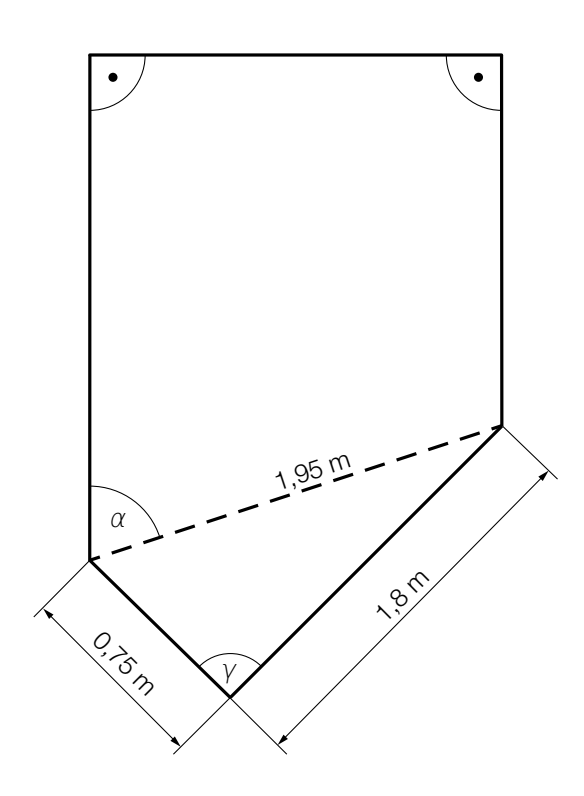

- 1) Weisen Sie rechnerisch nach, dass der Winkel γ ein rechter Winkel ist. *[0/1 P.]*
- 2) Zeichnen Sie in der obigen Abbildung die Strecke *a* ein, deren Länge mit dem nachstehenden Ausdruck berechnet werden kann.

$$
a = 1.95 \cdot \sin(\alpha) \tag{0/1 P.}
$$

#### KL22 PT3 Teil-A-Aufgaben (11. Jänner 2023).pdf

b) Die zeitliche Entwicklung der Lufttemperatur beim Aufheizen einer bestimmten Gartensauna kann modellhaft durch die Funktion *T* beschrieben werden.

 $T(t) = 85 - 75 \cdot 0.95^{t}$ 

*t* ... Zeit ab dem Beginn des Aufheizens in min

*T*(*t*) ... Lufttemperatur in der Gartensauna zur Zeit *t* in °C

1) Ergänzen Sie die Textlücken im nachstehenden Satz durch Ankreuzen des jeweils zutreffenden Satzteils so, dass eine richtige Aussage entsteht. *[0 / 1 P.]*

Die Lufttemperatur in der Gartensauna beträgt zu Beginn des Aufheizens 1 und nähert sich einer maximalen Lufttemperatur von  $\qquad \qquad \textcircled{2} \qquad \qquad$  an.

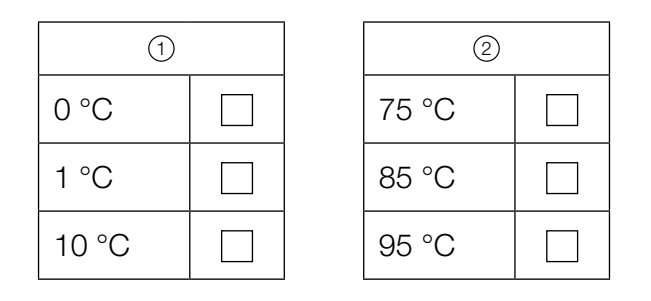

c) In der unten stehenden Abbildung ist der Querschnitt einer Gartensauna dargestellt. Die obere Begrenzungslinie des Daches wird durch den Graphen der Funktion *h* beschrieben.

 $h(x) = -0.0207 \cdot x^4 + 0.265 \cdot x^3 - 1.14 \cdot x^2 + 1.8 \cdot x + 1.54$  mit  $0 \le x \le 6.2$ 

*x* ... horizontale Entfernung vom linken Dachrand in m

*h*(*x*) ... Höhe über dem waagrechten Boden an der Stelle *x* in m

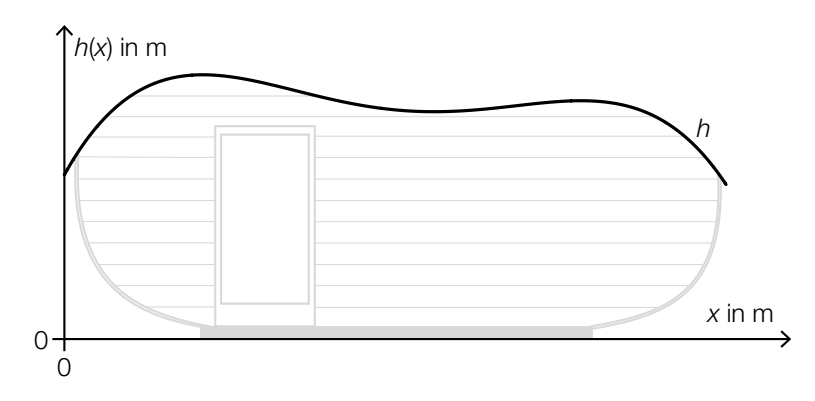

An der Stelle  $x_P$  gilt:  $h'(x_P) = 0$  und  $h''(x_P) > 0$ 

1) Berechnen Sie die Stelle  $x_{p}$ . *[0/1 P.]* 

### Sonnenblumen

a) Die Höhe einer bestimmten Sonnenblume lässt sich in Abhängigkeit von der Zeit *t* näherungsweise durch die zwei quadratischen Funktionen *f* und *g* beschreiben. Die Graphen dieser beiden Funktionen gehen im Punkt *P* mit gleicher Steigung ineinander über. (Siehe unten stehende Abbildung.)

$$
f(t) = \frac{1}{15} \cdot t^2 + 0.2 \cdot t + 5 \quad \text{mit} \quad 0 \le t \le 21
$$
  
 
$$
g(t) = a \cdot t^2 + b \cdot t + c \quad \text{mit} \quad 21 \le t \le 42
$$

*t* ∈ [0; 42] ... Zeit ab dem Beobachtungsbeginn in Tagen *f*(*t*) ... Höhe der Sonnenblume zur Zeit *t* in cm *g*(*t*) ... Höhe der Sonnenblume zur Zeit *t* in cm

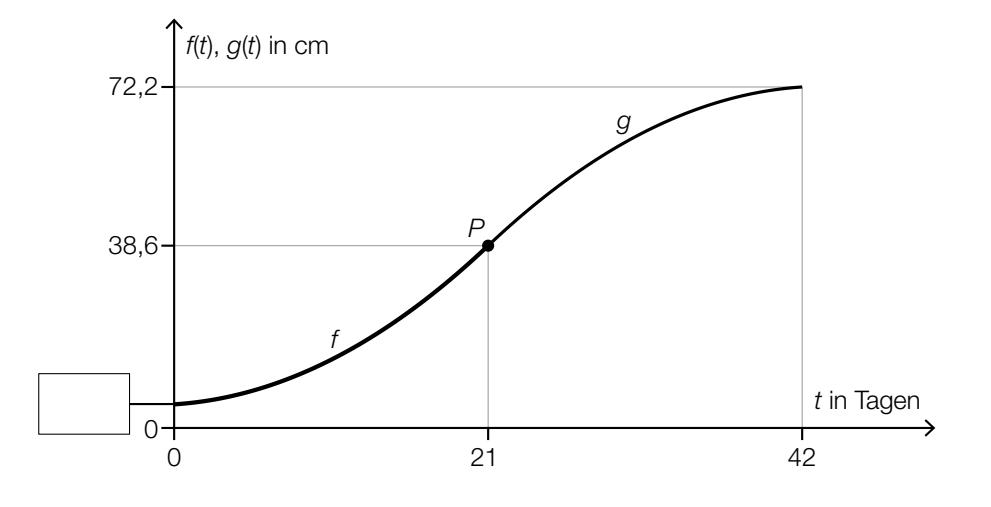

- 1) Tragen Sie in der obigen Abbildung den fehlenden Wert der Achsenbeschriftung in das dafür vorgesehene Kästchen ein. *[0/1 P.]*
- 2) Erstellen Sie ein Gleichungssystem zur Berechnung der Koeffizienten *a*, *b* und *c* der Funktion *g*. *[0/1/2 P.]*
- b) Die Höhe einer anderen Sonnenblume lässt sich in Abhängigkeit von der Zeit *t* in einem bestimmten Zeitintervall näherungsweise durch die Funktion *h* beschreiben.

 $h(t) = 6.2 \cdot a^{t}$ 

*t* ... Zeit ab dem Beobachtungsbeginn in Tagen *h*(*t*) ... Höhe der Sonnenblume zur Zeit *t* in cm

Zur Zeit *t* = 17 beträgt die Höhe der Sonnenblume 38,6 cm.

- 1) Berechnen Sie *a*. *[0/1 P.]*
- 2) Berechnen Sie die Anzahl der Tage, in denen sich die Höhe dieser Sonnenblume jeweils vervierfacht. *[0/1 P.]*

#### KL22 PT3 Teil-A-Aufgaben (11. Jänner 2023).pdf

- c) In einer Gärtnerei werden Kerne von Sonnenblumen in mit Erde befüllte Kisten eingesetzt. In jede Kiste werden 10 Kerne eingesetzt. Aus Erfahrung weiß man, dass jeder Kern unabhängig von den anderen Kernen mit einer Wahrscheinlichkeit *p* keimt.
	- 1) Ordnen Sie den beiden Wahrscheinlichkeiten jeweils den zutreffenden Ausdruck aus A bis D zu. *[0/1 P.]*

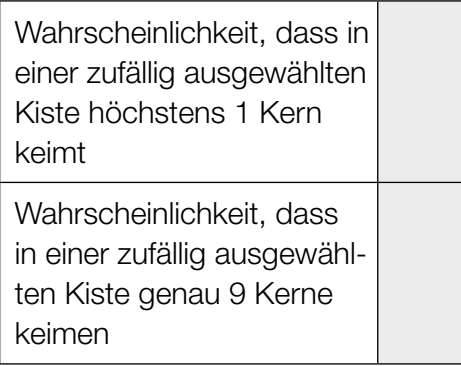

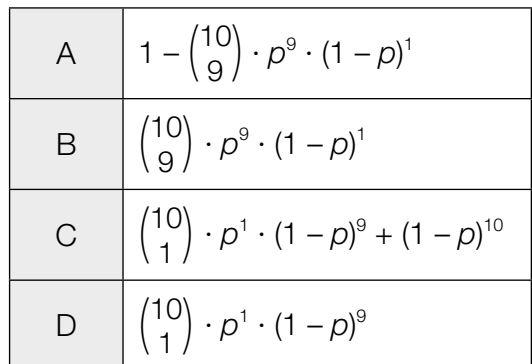

### **Obst**

- a) Apfelsaft ist mit einem Jahresverbrauch von durchschnittlich 7,6 Litern pro Person der beliebteste Fruchtsaft in Deutschland. Aus 100 kg Äpfeln kann man 65 L Apfelsaft herstellen. Derzeit leben in Deutschland 83 Millionen Menschen.
	- 1) Berechnen Sie die Menge an Äpfeln in Tonnen, die man benötigt, um den Jahresverbrauch an Apfelsaft in Deutschland zu decken. Geben Sie das Ergebnis in Gleitkommadarstellung der Form  $a \cdot 10^k$  mit  $1 \le a < 10$ ,  $k \in \mathbb{Z}$  an.  $[0/1 \, P]$
- b) Unverdünnter Apfelsaft ist wegen des hohen Zuckergehalts als Erfrischungsgetränk ungeeignet. Es wird empfohlen, unverdünnten Apfelsaft mit der doppelten Menge an Leitungswasser zu mischen.
	- 1) Kreuzen Sie die auf diese Empfehlung zutreffende Aussage an. *[1 aus 5] [0/1 P.]*

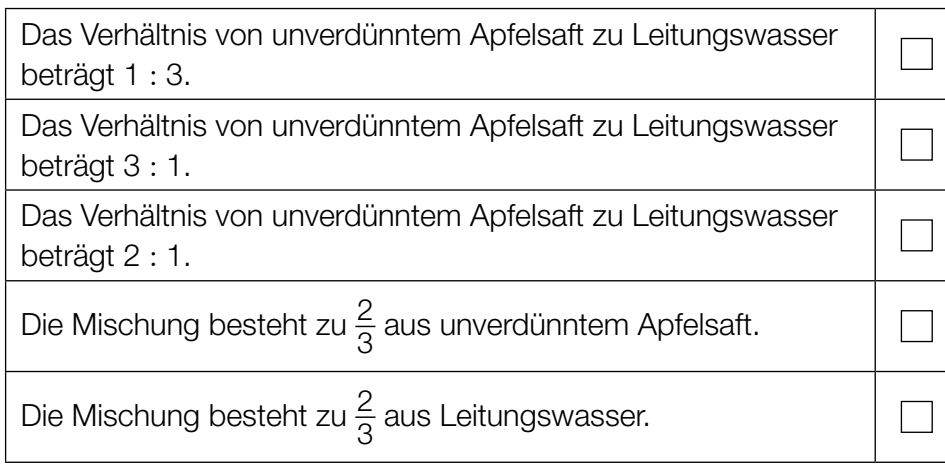

#### KL22 PT2 Teil-A-Aufgaben (20. September 2022).pdf

c) Die Obstanbaufläche in Österreich ist in den letzten Jahrzehnten zurückgegangen. Im Jahr 1960 betrug die Obstanbaufläche rund 28000 Hektar (ha). Im Jahr 2005 betrug die Obstanbaufläche rund 15000 ha.

Die Entwicklung der Obstanbaufläche lässt sich für diesen Zeitraum näherungsweise durch die Exponentialfunktion *A* beschreiben.

 $A(t) = A_0 \cdot e^{-k \cdot t}$ 

*t* ... Zeit in Jahren mit *t* = 0 für das Jahr 1960 *A*(*t*) ... Obstanbaufläche zur Zeit *t* in ha *A*0, *k* ... Parameter

1) Ermitteln Sie die Parameter  $A_0$  und  $k$ .  $[0/1 \, P]$ 

2) Interpretieren Sie das Ergebnis der nachstehenden Berechnung im gegebenen Sachzusammenhang.

$$
1 - \frac{15000}{28000} \approx 0,46
$$

### **Stau**

a) Die zwei Autos *A* und *B* stehen im Stau hintereinander. Sie beschleunigen und bremsen wieder ab.

Die Weg-Zeit-Funktion des Autos *A* lautet:

 $s_A(t) = -0.08 \cdot t^3 + 1.2 \cdot t^2$  mit 0 ≤ *t* ≤ 10

*t* ... Zeit in s *sA*(*t*) ... zurückgelegter Weg zur Zeit *t* in m

1) Berechnen Sie die maximale Geschwindigkeit des Autos *A*. *[0/1 P.]*

Die Graphen der Geschwindigkeit-Zeit-Funktionen  $v_A$  und  $v_B$  der beiden Autos sind in der nachstehenden Abbildung dargestellt.

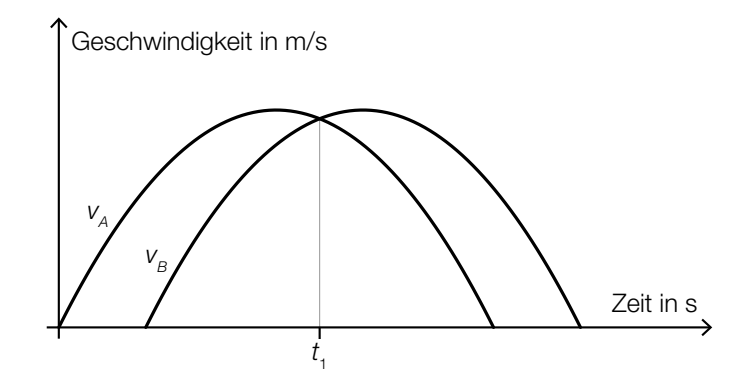

2) Interpretieren Sie den Schnittpunkt der Graphen im gegebenen Sachzusammenhang.

*[0/1 P.]*

- b) Der Bewegungsvorgang eines bestimmten Autos wird über einen Zeitraum von 6 s betrachtet. In den ersten 3 s nimmt die Geschwindigkeit des Autos zu. In den letzten 3 s nimmt die Geschwindigkeit des Autos ab.
	- 1) Begründen Sie, warum der nachstehend dargestellte Graph den beschriebenen Bewegungsvorgang nicht zutreffend wiedergibt. *[0/1 P.]*

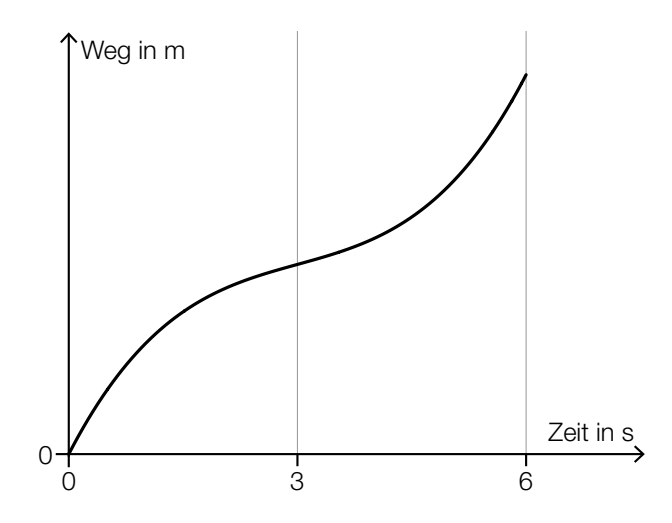

c) Frau Maier fährt mit dem Auto zu ihrem Arbeitsplatz. Für das Jahr 2019 ergaben sich für ihren Arbeitsweg modellhaft folgende Werte: Bei geringem Verkehrsaufkommen benötigte sie für die gesamte Strecke (hin und retour)

40 min. Bei starkem Verkehrsaufkommen war die Fahrzeit für diese Strecke um 31 % länger. An 185 Arbeitstagen gab es starkes Verkehrsaufkommen.

1) Berechnen Sie, wie viele Stunden Frau Maier im Jahr 2019 durch das starke Verkehrsaufkommen zusätzlich für ihren Arbeitsweg benötigt hat. *[0/1 P.]*

### Zehnfingersystem

Das Zehnfingersystem ermöglicht schnelles Tippen auf Tastaturen.

- a) In einem Diagramm soll die Arbeitszeit für das Tippen einer bestimmten Textmenge mit zwei bzw. zehn Fingern verglichen werden.
	- *x* ... Textmenge in Mengeneinheiten (ME)
	- *f*(*x*) ... Arbeitszeit für die Textmenge *x* beim Tippen mit zwei Fingern in h
	- *g*(*x*) ... Arbeitszeit für die Textmenge *x* beim Tippen mit zehn Fingern in h

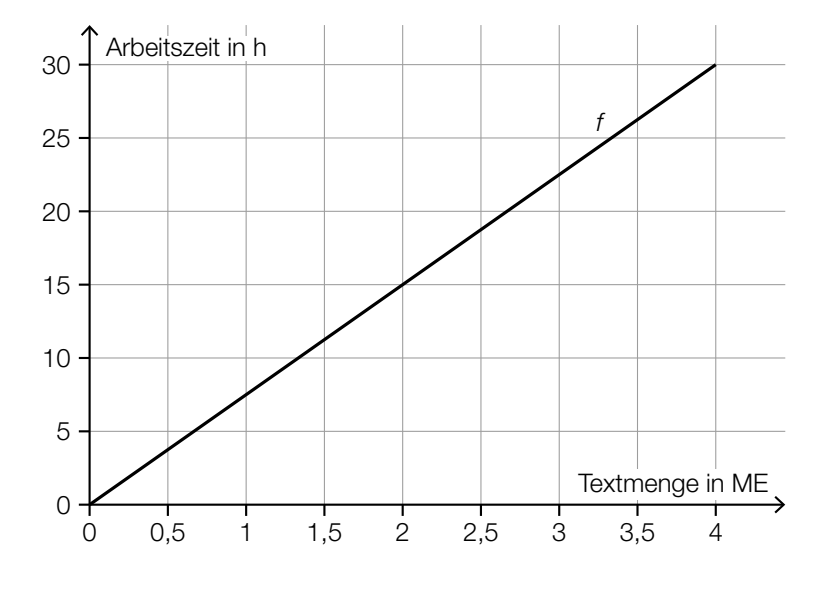

1) Stellen Sie mithilfe des obigen Diagramms eine Gleichung der linearen Funktion *f* auf.

*[0/1 P.]*

Laut Angabe auf einer Website gilt: Beim Tippen mit zehn Fingern kann man im Vergleich zum Tippen mit zwei Fingern die doppelte Textmenge in der gleichen Arbeitszeit tippen.

2) Zeichnen Sie im obigen Diagramm den Graphen der linearen Funktion *g* für die Arbeitszeit beim Tippen mit zehn Fingern ein. *[0/1 P.]* b) In einer Klasse mit 24 Schülerinnen und Schülern wird ein Tippwettbewerb veranstaltet. Dabei werden die Platzierungen nach der durchschnittlichen Tippgeschwindigkeit vergeben. Diese wird in Anschlägen pro Minute angegeben. (Siehe nachstehendes Säulendiagramm.)

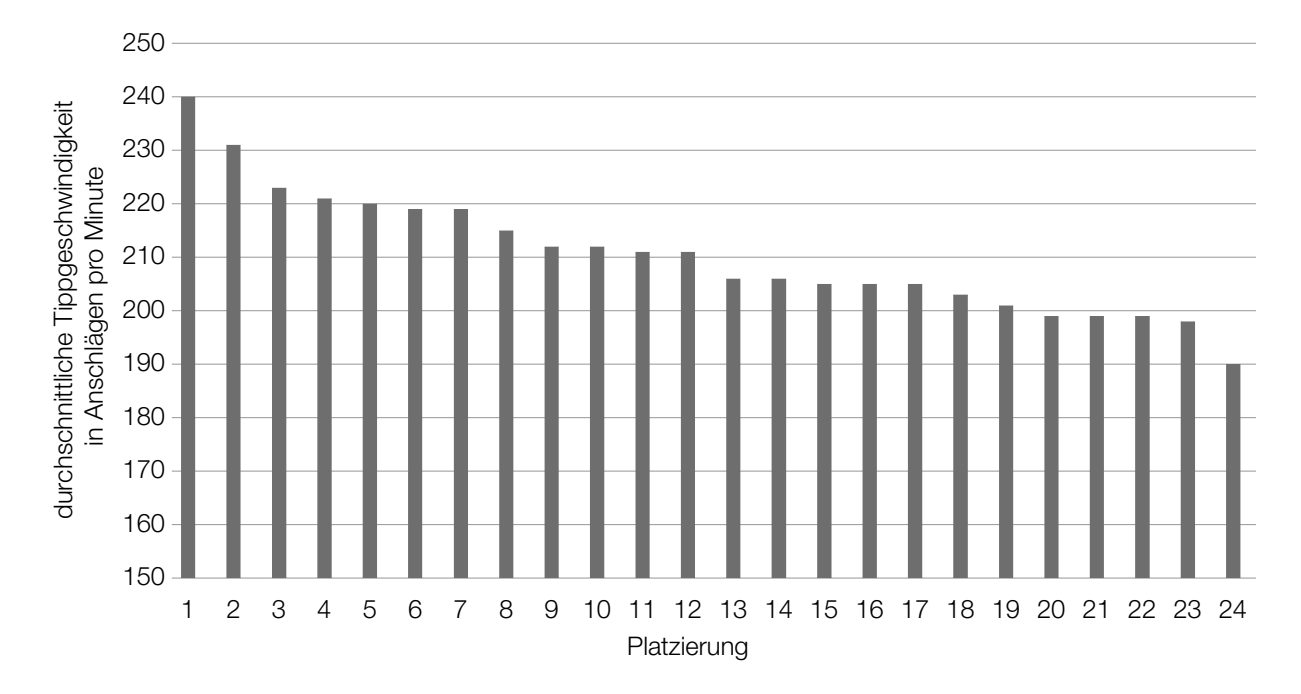

1) Kreuzen Sie die auf diesen Tippwettbewerb zutreffende Aussage an. *[1 aus 5] [0/1 P.]*

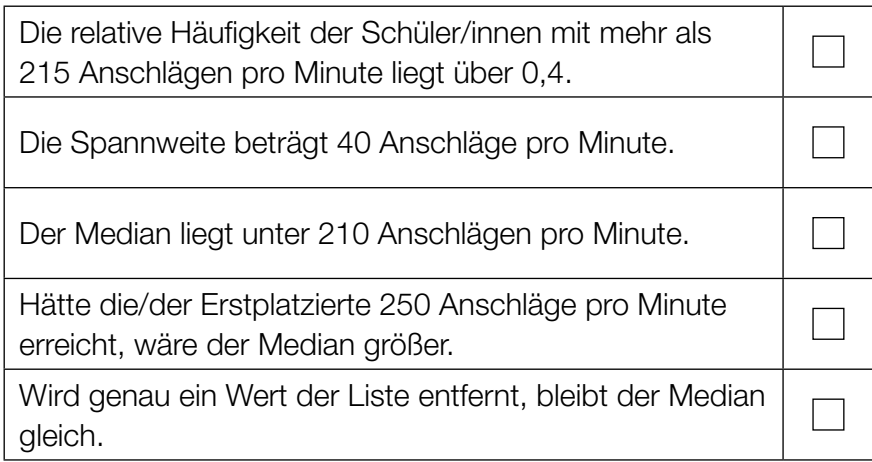

2) Berechnen Sie, um wie viel Prozent die durchschnittliche Tippgeschwindigkeit der/des Erstplatzierten höher ist als jene der/des Letztplatzierten. *[0/1 P.]* c) Die momentane Tippgeschwindigkeit während einer 10-Minuten-Abschrift kann näherungsweise durch die Funktion *v* beschrieben werden (siehe nachstehende Abbildung).

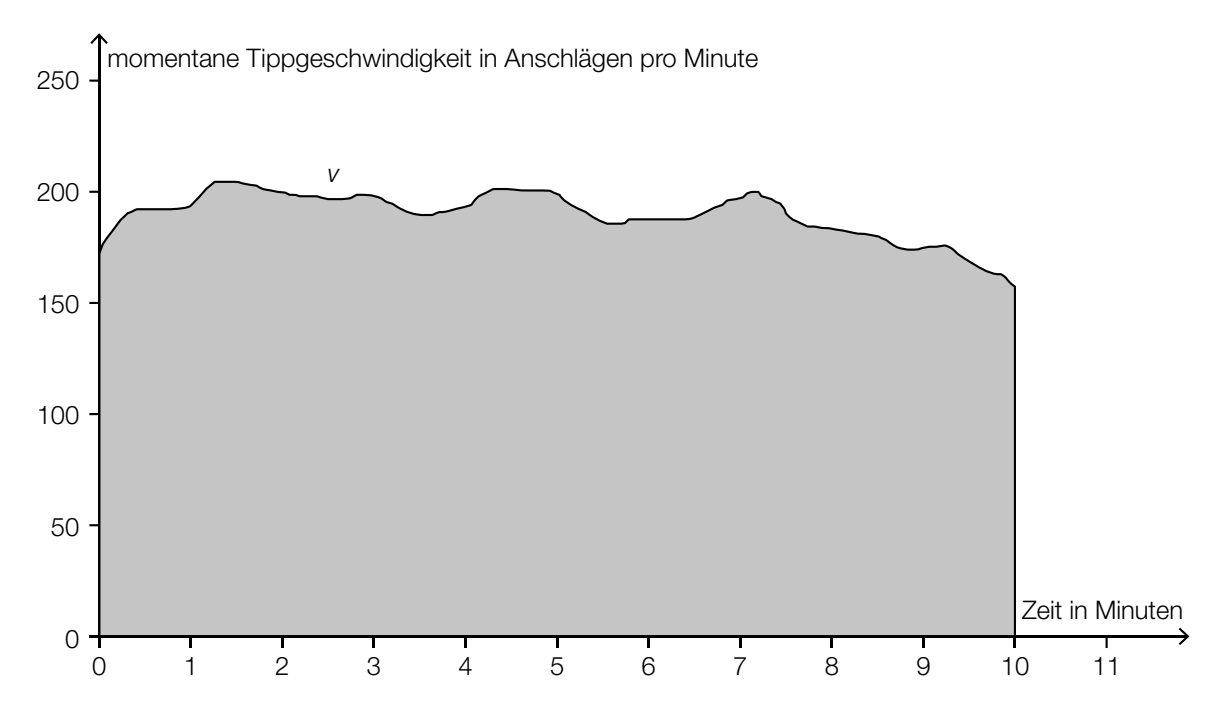

1) Interpretieren Sie den Inhalt der grau markierten Fläche im gegebenen Sachzusammenhang. *[0 / 1 P.]*

### Mit Pfeil und Bogen

Auf einem horizontalen Gelände finden Bogenschießübungen statt.

a) Für die Beschreibung der Flugbahn eines Pfeiles beim Bogenschießen wird die Bewegung der Pfeilspitze beobachtet. Die Flugbahn kann näherungsweise durch die quadratische Funktion *f* mit  $f(x) = a \cdot x^2 + b \cdot x + c$  beschrieben werden.

*x* ... horizontale Entfernung vom Abschusspunkt in m *f*(*x*) ... Höhe der Pfeilspitze in der horizontalen Entfernung *x* in m

Beim ersten Schuss beträgt der Steigungswinkel der Flugbahn im Abschusspunkt 45°.

1) Ermitteln Sie den Koeffizienten *b*. *[0/1 P.]*

Beim zweiten Schuss befindet sich die Pfeilspitze beim Abschuss in einer Höhe von 2 m. Sie erreicht ihre maximale Höhe von 10 m in einer horizontalen Entfernung vom Abschusspunkt von 20 m. Die Flugbahn beim zweiten Schuss kann ebenfalls durch eine quadratische Funktion beschrieben werden.

2) Geben Sie die Höhe *H* der Pfeilspitze bei einer horizontalen Entfernung vom Abschusspunkt von 40 m an.

$$
H = \t{10/1 P}
$$

3) Zeichnen Sie im nachstehenden Koordinatensystem die Flugbahn beim zweiten Schuss im Intervall [0; 40] ein. *[0/1 P.]*

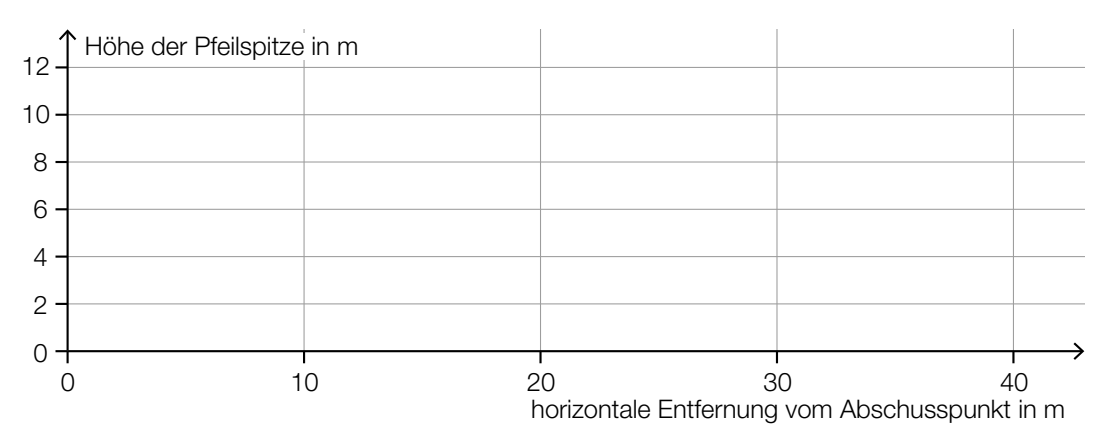

#### KL22 PT2 Teil-A-Aufgaben (20. September 2022).pdf

- b) Ein Bogenschütze trifft bei jedem Schuss mit der konstanten Wahrscheinlichkeit von *p* = 0,8 den schwarzen Bereich der Zielscheibe. Man geht modellhaft davon aus, dass die Schüsse unabhängig voneinander sind.
	- 1) Beschreiben Sie ein Ereignis *E* im gegebenen Sachzusammenhang, dessen Wahrscheinlichkeit mit dem nachstehenden Ausdruck berechnet werden kann.

*P*(*E*) = 1 – 0,2*<sup>n</sup> [0/1 P.]*

Beim Training schießt der Bogenschütze 20-mal auf die Zielscheibe.

2) Berechnen Sie die Wahrscheinlichkeit, dass er dabei mindestens 17-mal den schwarzen Bereich der Zielscheibe trifft. *[0/1 P.]*

#### Baumstammwerfen

Baumstammwerfen ist ein traditioneller schottischer Wettkampf.

a) Die dafür verwendeten Baumstämme sind annähernd zylinderförmig. Ein bestimmter Baumstamm aus Lärchenholz hat eine Länge von 19 Fuß 6 Zoll und einen Durchmesser von 6 Zoll.

1 Fuß entspricht 12 Zoll. 1 Zoll entspricht 2,54 cm.

Die Masse *m* ist das Produkt aus Dichte ϱ und Volumen *V*, also *m* = ϱ · *V*. Lärchenholz hat eine Dichte von 570 kg/m $3.$ 

- 1) Berechnen Sie die Masse dieses Baumstamms in der Einheit kg. *[0/1/2 P.]*
- b) Ein Baumstamm mit der Länge *a* wurde vom Abwurfpunkt aus geworfen. In der nachstehenden Abbildung ist der nun auf dem Boden liegende Baumstamm in der Ansicht von oben dargestellt (Abmessungen in m).

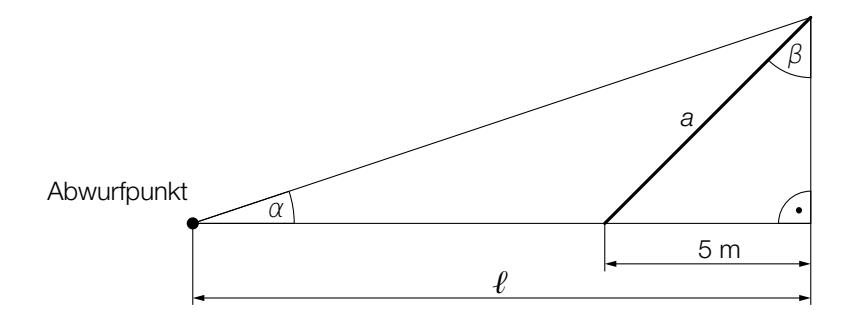

1) Vervollständigen Sie mithilfe von a und  $\ell$  die nachstehende Formel.

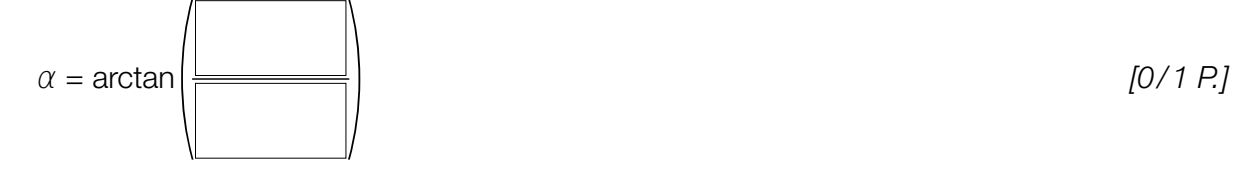

Es gilt:  $\beta = 70^\circ$ 

2) Berechnen Sie die Länge *a* des Baumstamms. *[0/1 P.]*

c) Bei einem Wettbewerb versucht jede teilnehmende Person, innerhalb von drei Minuten möglichst viele Baumstämme zu werfen. Die Anzahlen der jeweils geworfenen Baumstämme sollen in Form eines Boxplots dargestellt werden. Folgende Daten sind bekannt:

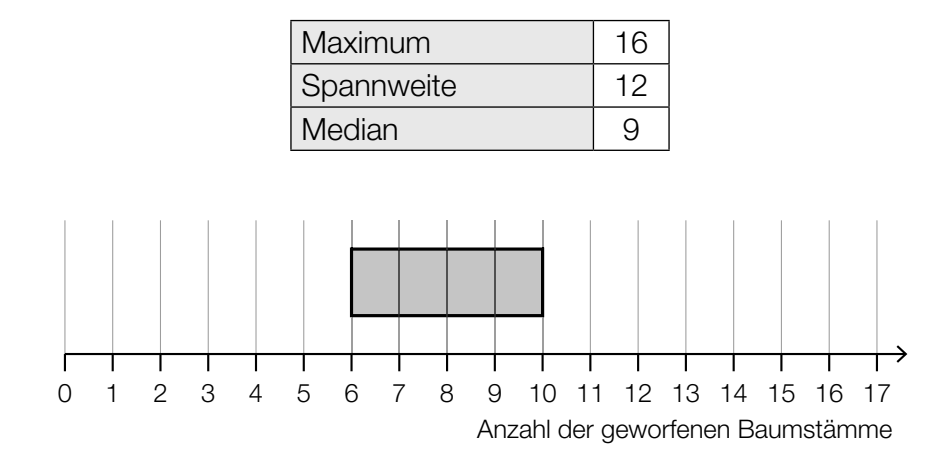

1) Vervollständigen Sie den obigen Boxplot. *[0 / 1 P.]*

 Die Zeit, die Sean pro Wurf benötigt, ist annähernd normalverteilt. Die zugehörige Verteilungsfunktion ist in der nachstehenden Abbildung dargestellt.

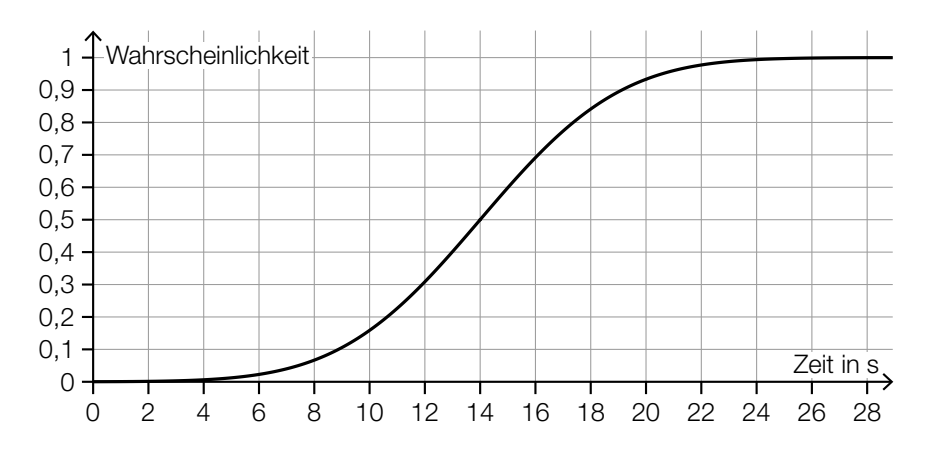

2) Lesen Sie aus der obigen Abbildung den Erwartungswert  $\mu$  ab.

$$
\mu = \underline{\hspace{2cm}} \mathbf{s} \qquad \qquad [0/1 \, P]
$$

3) Veranschaulichen Sie in der obigen Abbildung die Wahrscheinlichkeit, dass Sean für einen Wurf mindestens 12 s benötigt. *COMPENDENT MULTER*  $[0/1 P]$ 

### Winterdienst

a) In der nachstehenden Abbildung ist ein Schneepflug mit einem Räumschild mit der Breite *b* auf einer 3,25 m breiten Straße in der Ansicht von oben modellhaft dargestellt.

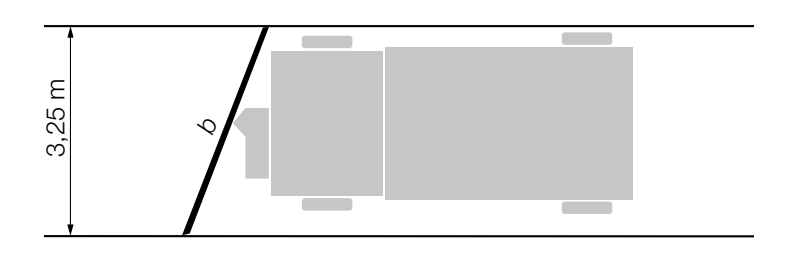

Der Winkel α kann mit der nachstehenden Formel berechnet werden.  $\alpha = \arcsin\left(\frac{3,25}{b}\right)$ 

1) Kennzeichnen Sie in der obigen Abbildung den Winkel α. *[0/1 P.]*

b) Beim Winterdienst werden LKWs mit Auftausalz befüllt. Die Füllmenge pro LKW in m<sup>3</sup> ist annähernd normalverteilt.

In den unten stehenden Abbildungen ist jeweils der Graph der zugehörigen Dichtefunktion dargestellt. Die in den Abbildungen grau markierten Flächen entsprechen jeweils der Wahrscheinlichkeit für ein bestimmtes Ereignis.

1) Ordnen Sie den beiden Ereignissen jeweils die passende Abbildung aus A bis D zu.

*[0 / 1 P.]*

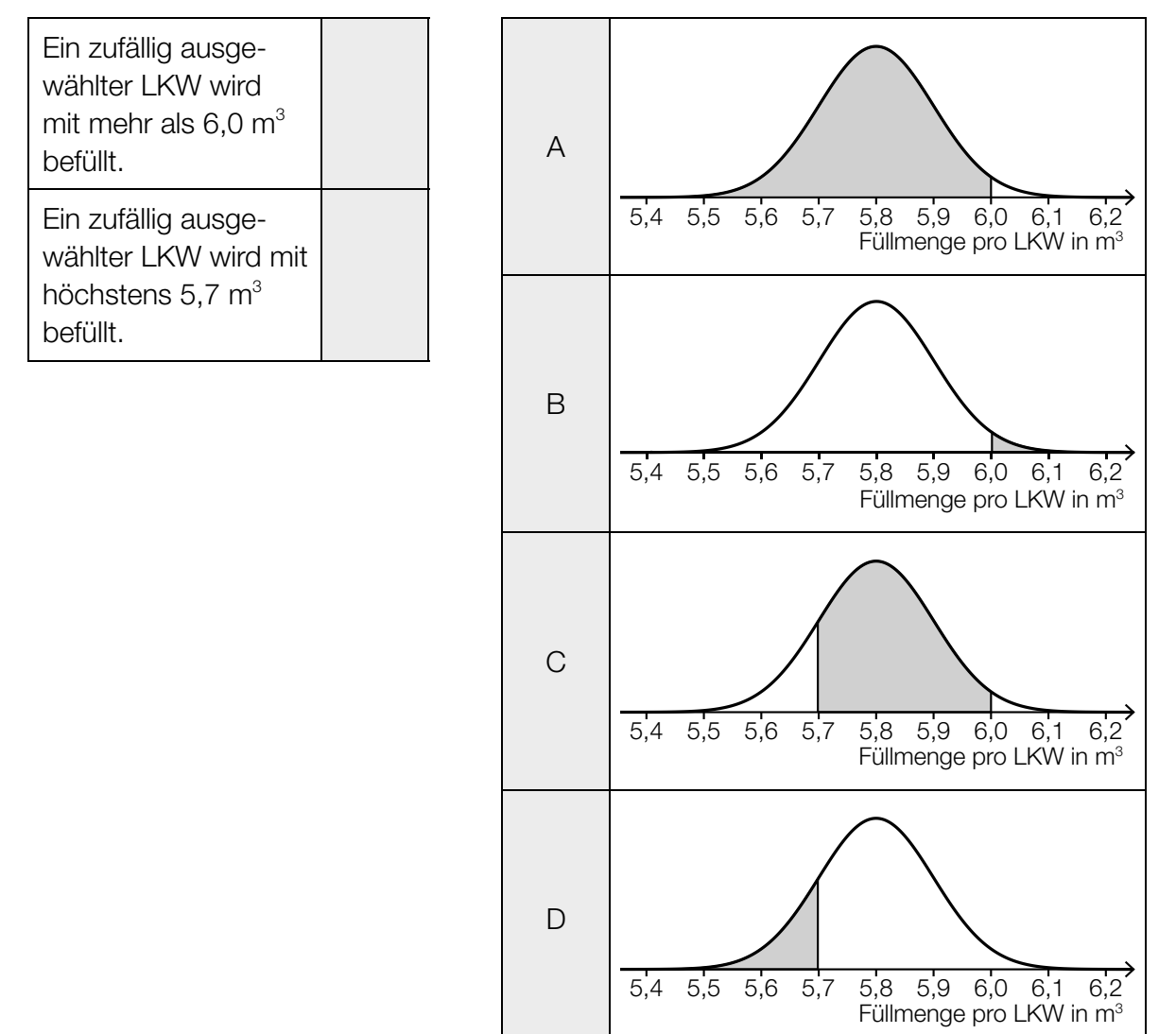

#### KL22 PT1 Teil-A-Aufgaben (3. Mai 2022).pdf

c) Auf einer Straße wird Auftausalz gestreut. Durch den nachfolgenden Verkehr nimmt die Salzmenge auf der Straße allerdings wieder ab.

Die Salzmenge auf der Straße in Prozent der gestreuten Salzmenge hängt von der Anzahl der Fahrzeuge, die die Straße befahren, ab. Sie kann näherungsweise durch die Exponentialfunktion *f* beschrieben werden (siehe nachstehende Abbildung).

#### *x* ... Anzahl der Fahrzeuge

*f*(*x*) ... Salzmenge auf der Straße nach *x* Fahrzeugen in %

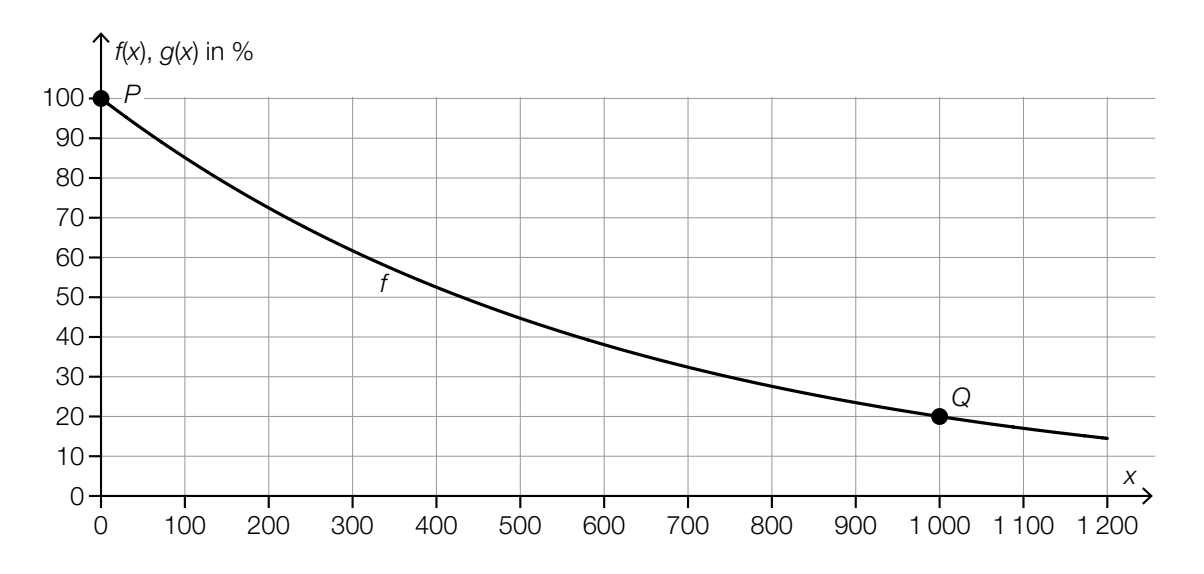

1) Stellen Sie mithilfe der Punkte *P* und *Q* eine Gleichung der Exponentialfunktion *f* auf.

*[0/1 P.]*

2) Berechnen Sie, nach wie vielen Fahrzeugen die Salzmenge auf der Straße auf 10 % der gestreuten Salzmenge gesunken ist. *[0/1 P.]*

Bei einem anderen Auftausalz sinkt die Salzmenge auf der Straße nach 600 Fahrzeugen auf die Hälfte der gestreuten Salzmenge. Dieser Zusammenhang kann durch die Exponentialfunktion *g* beschrieben werden.

3) Zeichnen Sie in der obigen Abbildung den Graphen der Funktion *g* im Intervall [0; 1200] ein. *[0/1 P.]*

### Papier

a) Normales Schreibpapier hat pro Quadratmeter eine Masse von 80 g. Ein Blatt im Format A4 misst 210 mm × 297 mm. Eva möchte einen Brief versenden, der aus 3 Blättern normalem Schreibpapier im Format A4 und einem Briefumschlag besteht. Der Briefumschlag wiegt 4 g. Ein Standardbrief darf inklusive Briefumschlag höchstens 20 g wiegen.

1) Überprüfen Sie nachweislich, ob Eva diesen Brief als Standardbrief versenden kann.

*[0/1 P.]*

b) Im Jahr 2019 betrug die weltweite Gesamtproduktion von Papier 412 Millionen Tonnen. Im Folgenden sind die Produktionsmengen der vier Staaten mit der größten Papierproduktion im Jahr 2019 angegeben.

China: 109 Millionen Tonnen USA: 69 Millionen Tonnen Japan: 25 Millionen Tonnen Deutschland: 22 Millionen Tonnen Datenquelle: DIE PAPIERINDUSTRIE – Leistungsbericht PAPIER 2021

1) Berechnen Sie, wie viel Prozent der weltweiten Gesamtproduktion von Papier im Jahr 2019 von diesen vier Staaten insgesamt hergestellt wurden. *[0/1 P.]*

Der mittlere Energieverbrauch für die Herstellung von 1 kg Papier in Deutschland wird mit 2,5 Kilowattstunden (kWh) angegeben.

- 2) Berechnen Sie den Gesamtenergieverbrauch für die Papierherstellung in Deutschland im Jahr 2019 in Gigawattstunden (GWh). *[0/1 P.]*
- c) In der nachstehenden Tabelle ist die Gesamtproduktion von Papier in Österreich für die Jahre 1990, 2000 und 2012 angegeben.

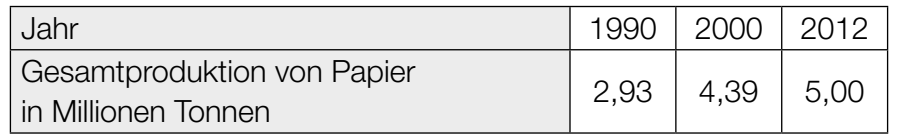

Datenquelle: Austropapier

1) Zeigen Sie mithilfe des Differenzenquotienten, dass sich die Entwicklung der Gesamtproduktion von Papier in Österreich im Zeitraum von 1990 bis 2012 nicht durch ein lineares Modell beschreiben lässt. *[0/1 P.]* d) Zur Papierherstellung wird gebleichter Zellstoff benötigt. Dieser wurde lange Zeit hauptsächlich mit Chlor gebleicht.

Die weltweite Produktionsmenge von Zellstoff, der mit Chlor gebleicht wurde, kann in den Jahren ab 1990 durch die Funktion *C* modelliert werden.

*t* … Zeit ab 1990 in Jahren

*C*(*t*) … weltweite Produktionsmenge zur Zeit *t* in Millionen Tonnen pro Jahr

Der Graph der Funktion *C* ist in der nachstehenden Abbildung dargestellt.

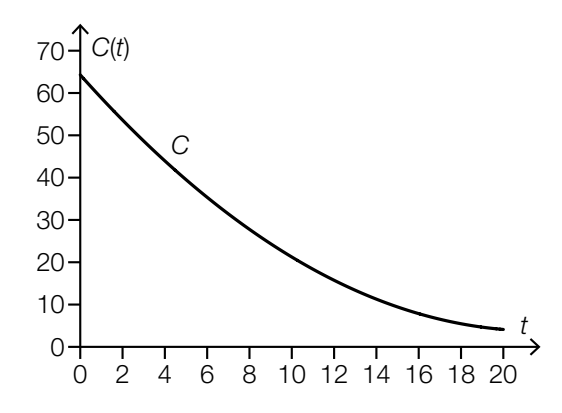

1) Ermitteln Sie mithilfe der obigen Abbildung den Wert des nachstehenden Ausdrucks.

$$
|C(10) - C(0)| \approx \underline{\hspace{2cm}}
$$
Millionen Tonnen pro Jahr [0/1 P]

Die Funktion *C* ist eine quadratische Funktion. Eine der unten stehenden Abbildungen zeigt den Graphen der Ableitungsfunktion *C*′.

2) Kreuzen Sie die zutreffende Abbildung an. *[1 aus 5] [0/1 P.]*

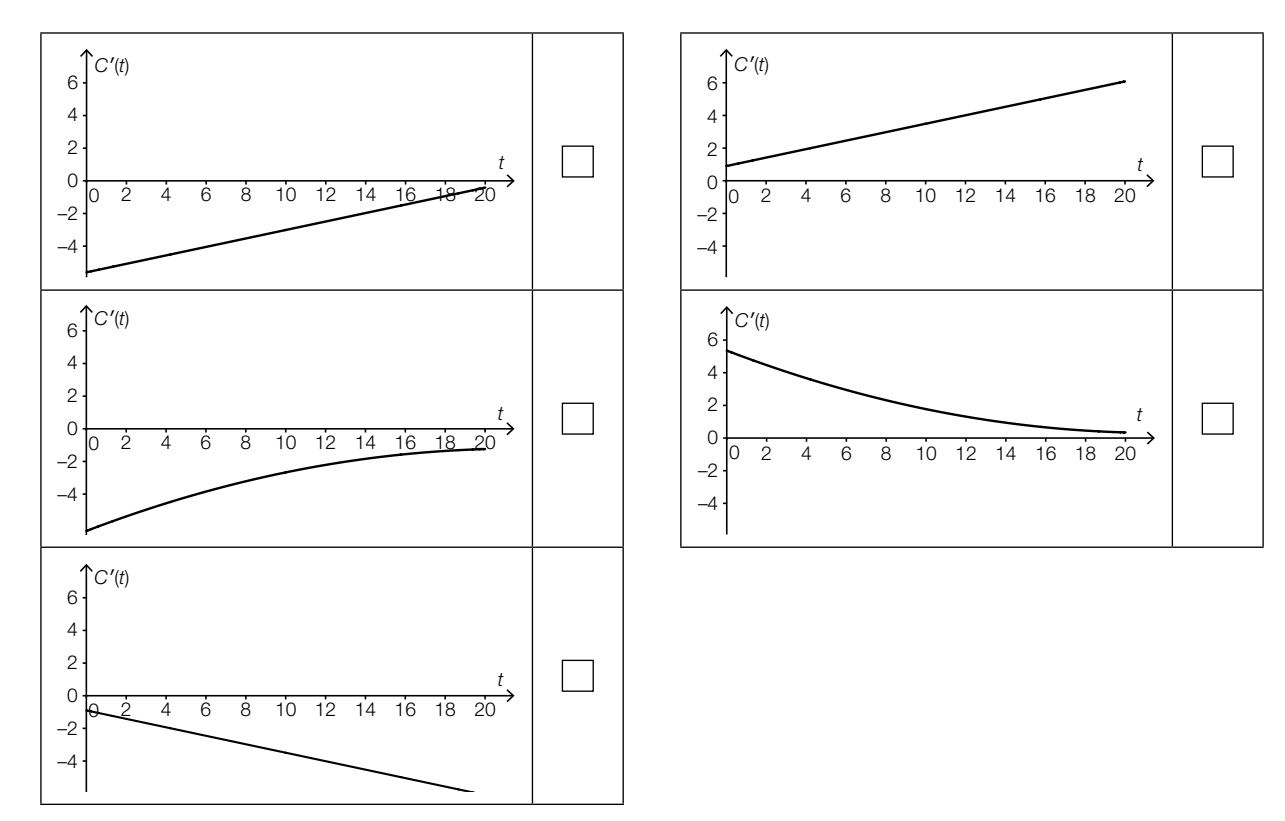

### Stand-up-Paddling

*Stand-up-Paddling* ist eine Wassersportart, bei der man aufrecht auf einem Board steht und paddelt.

a) In der nachstehenden Abbildung ist der Entwurf für ein zweifärbiges Board in der Ansicht von oben dargestellt.

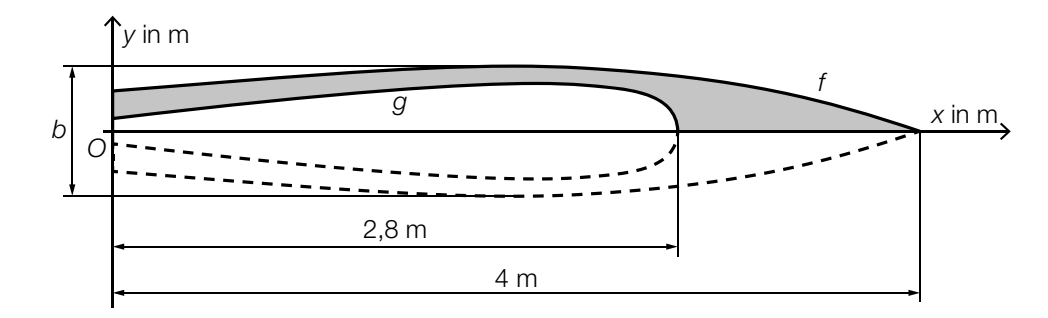

- 1) Stellen Sie mithilfe der Funktionen *f* und *g* eine Formel zur Berechnung des Inhalts *A* der grau markierten Fläche auf.
	- *A* = *[0 / 1 P.]*

 Der Entwurf ist symmetrisch bezüglich der *x*-Achse. Für die Funktion *f* gilt:

*f*(*x*) = −0,0125 ⋅ *x*<sup>3</sup> + 0,02 ⋅ *x*<sup>2</sup> + 0,07 ⋅ *x* + 0,2 mit 0 ≤ *x* ≤ 4

2) Berechnen Sie die maximale Breite *b* des Boards. *[0 / 1 P.]*

b) Barbaras Stand-up-Paddling-Trainingsstrecke verläuft um 3 Bojen herum (siehe nachstehende Abbildung).

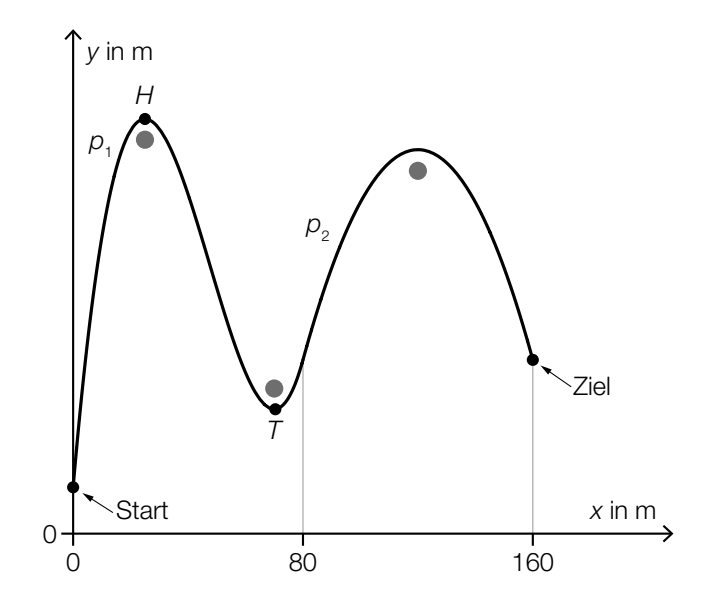

In einem Modell kann der Verlauf von Barbaras Trainingsstrecke durch die Graphen der Funktionen  $p_1$  und  $p_2$  beschrieben werden.

Es gilt:

 $p_1(x) = a \cdot x^3 + b \cdot x^2 + c \cdot x + d$  mit  $0 \le x < 80$ 

Die Punkte  $H = (25|200)$  und  $T = (70|60)$  sind Extrempunkte des Graphen der Funktion  $p_1$ .

1) Erstellen Sie mithilfe der Informationen zu *H* und *T* ein Gleichungssystem zur Berechnung der Koeffizienten *a*, *b*, *c* und *d*. *[0/1/2 P.]*

Der Graph der quadratischen Funktion  $p_2$  beschreibt den Verlauf von Barbaras Trainingsstrecke für 80 ≤ *x* ≤ 160 (siehe obige Abbildung).

2) Kreuzen Sie diejenige Ungleichung an, die auf die Funktion  $p_2$  nicht zutrifft. *[1 aus 5]* 

*[0/1 P.]*

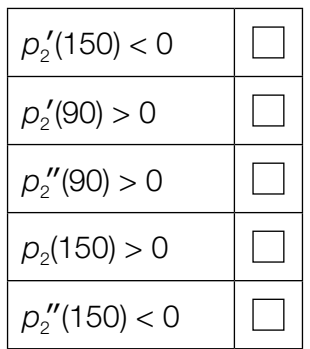
### Kleingartensiedlung

a) In einem Plan ist ein Grundstück durch 3 gerade Seiten und durch den Graphen der Funktion *f* begrenzt (siehe unten stehende Abbildung).

 $f(x) = 0.01 \cdot x^2 + 0.01 \cdot x + 16$  mit  $0 \le x \le 20$ 

*x*, *f*(*x*) ... Koordinaten in m

Das Grundstück soll so halbiert werden, dass 2 Kleingärten mit gleich großem Flächeninhalt entstehen.

Die Halbierung soll – wie in der nachstehenden Abbildung dargestellt – an der Stelle *a* erfolgen.

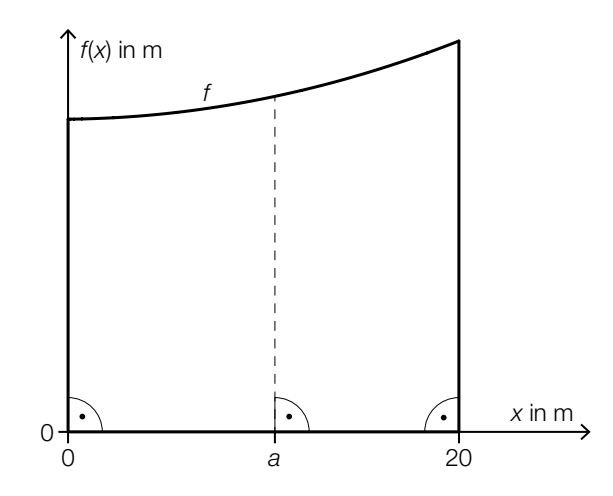

1) Berechnen Sie die Stelle *a*. *[0/1/2 P.]*

KL22 PT1 Teil-A-Aufgaben (3. Mai 2022).pdf

b) Ein Gartenhaus mit einem Pultdach hat eine rechteckige Grundfläche mit den Seiten a und b (siehe nachstehende Abbildungen).

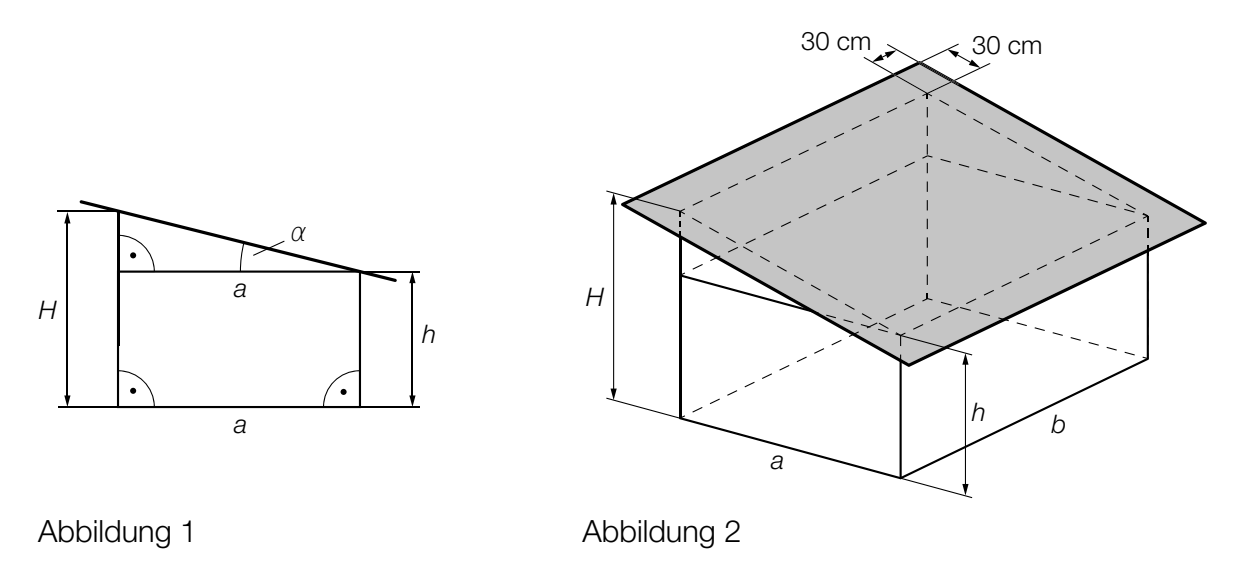

- *a*, *b*, *h*, *H* ... Längen in cm
- 1) Stellen Sie eine Formel zur Berechnung der Höhe *H* auf. Verwenden Sie dabei *a* und *h* sowie den Winkel α.

*H* = *[0 / 1 P.]*

 In der obigen Abbildung 2 ist das Pultdach als graues Rechteck dargestellt, das auf allen 4 Seiten jeweils gleich weit über den Rand reicht.

2) Kreuzen Sie den richtigen Ausdruck für den Inhalt der Fläche des grauen Rechtecks an. *[1 aus 5] [0 / 1 P.]*

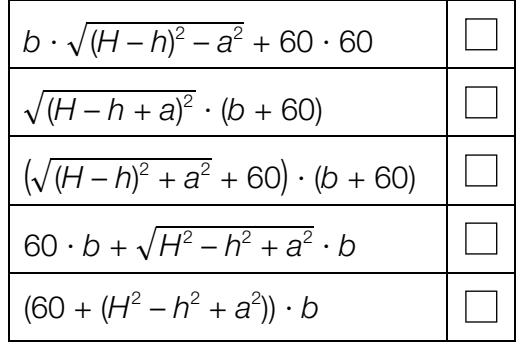

### Bluthochdruck bei Erwachsenen

a) Der Blutdruck wird in der Einheit *Millimeter Quecksilbersäule* (mmHg) angegeben. Ab einem (systolischen) Blutdruck von 140 mmHg spricht man von *Bluthochdruck*.

 Der Blutdruck der Bevölkerung eines bestimmten Landes ist annähernd normalverteilt mit dem Erwartungswert  $\mu$  = 130 mmHg und der Standardabweichung  $\sigma$  = 11,9 mmHg. In der nachstehenden Abbildung ist der Graph der zugehörigen Dichtefunktion dargestellt.

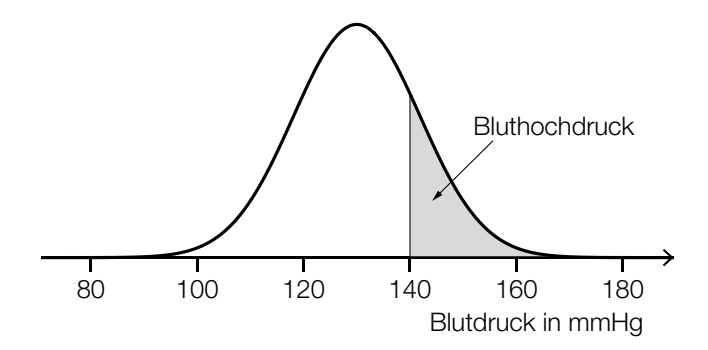

1) Berechnen Sie, wie viel Prozent der Bevölkerung dieses Landes Bluthochdruck haben. *[0 / 1 P.]*

 Laut einer Studie der Weltgesundheitsorganisation ist der Blutdruck im Idealfall normalverteilt mit dem Erwartungswert 115 mmHg und einer kleineren Standardabweichung.

2) Ergänzen Sie die Textlücken im nachstehenden Satz durch Ankreuzen des jeweils zutreffenden Satzteils so, dass eine richtige Aussage entsteht. *[0 / 1 P.]*

Für den Graphen der Dichtefunktion im Idealfall gilt im Vergleich zum oben dargestellten Graphen: Der Hochpunkt liegt  $\qquad \qquad \odot$  und  $\qquad \odot$ 

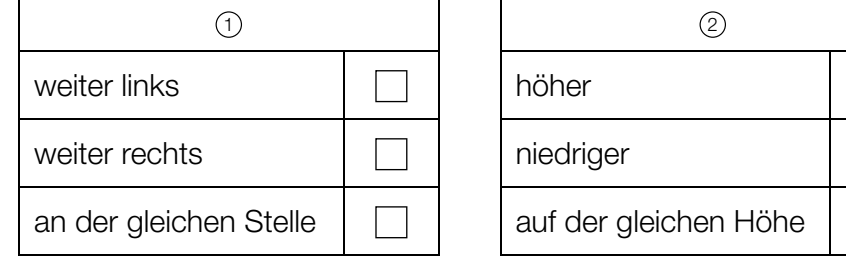

#### KL22 PT1 Teil-A-Aufgaben (3. Mai 2022).pdf

b) In einem bestimmten Land beträgt die Wahrscheinlichkeit, dass eine zufällig ausgewählte Person Bluthochdruck hat, *p*.

Es werden 20 Personen zufällig und unabhängig voneinander ausgewählt.

1) Kreuzen Sie das Ereignis *E* an, für dessen Wahrscheinlichkeit gilt:

$$
P(E) = {20 \choose 2} \cdot p^2 \cdot (1-p)^{18} + {20 \choose 1} \cdot p^1 \cdot (1-p)^{19} + {20 \choose 0} \cdot p^0 \cdot (1-p)^{20}
$$
 [1 aus 5]

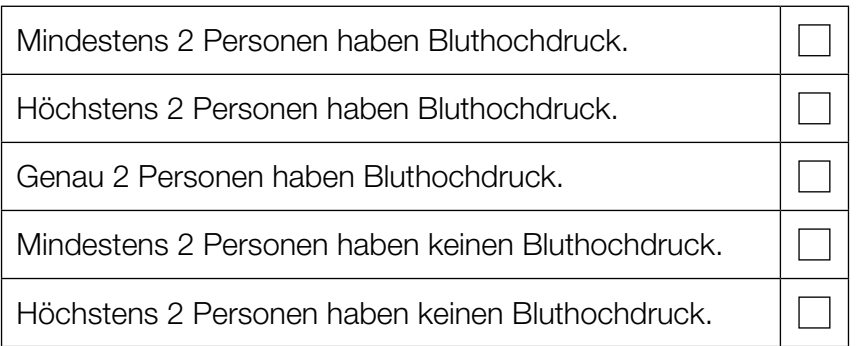

250 Personen werden zufällig und unabhängig voneinander ausgewählt. Jemand berechnet den Erwartungswert der Anzahl der Personen, die Bluthochdruck haben.

- 2) Berechnen Sie die Wahrscheinlichkeit *p*, bei der sich ein Erwartungswert von 55 ergibt. *[0/1 P.]*
- c) Im Jahr 1975 hatten in einer bestimmten Stadt 40,8 % aller Männer Bluthochdruck. Im Jahr 2015 hatten in dieser Stadt nur noch 25,2 % aller Männer Bluthochdruck.

Jemand argumentiert: "Im Jahr 1975 war die Anzahl der Männer mit Bluthochdruck in dieser Stadt daher sicher größer als jene im Jahr 2015."

1) Begründen Sie, warum diese Argumentation unzulässig ist. *[0/1 P.]*

### Zirbenholzbetten

Ein Unternehmen stellt Betten aus Zirbenholz mit einem Kopfteil her.

a) Die nachstehende Abbildung zeigt ein Modell des Kopfteils eines Bettes. Die obere Begrenzungslinie kann näherungsweise durch die Funktion *f* beschrieben werden.

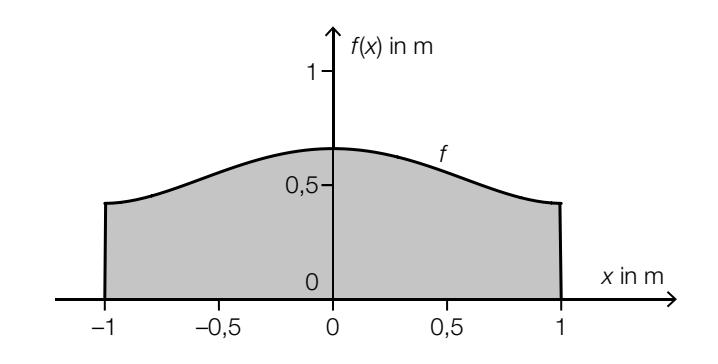

 $f(x) = 0,24 \cdot x^4 - 0,48 \cdot x^2 + 0,66$  mit  $-1 \le x \le 1$ 

- *x*, *f*(*x*) ... Koordinaten in m
- 1) Berechnen Sie den Inhalt der grau markierten Fläche. *[0 / 1 P.]*

 Das Kopfteil wird aus einer 50 mm dicken Platte aus Zirbenholz angefertigt. Die Dichte des verwendeten Holzes beträgt  $\rho = 400$  kg/m<sup>3</sup>. Die Masse *m* ist das Produkt aus Dichte  $\rho$  und Volumen *V*, also  $m = \rho \cdot V$ .

2) Berechnen Sie die Masse *m* des Kopfteils. Geben Sie dabei die zugehörige Einheit an.

*[0 / 1 P.]*

b) Zur Modellierung der oberen Begrenzungslinie eines anderen Kopfteils wird eine Funktion *g* verwendet.

 $g(x) = a \cdot x^4 + b \cdot x^2 + c$ 

- *x*, *g*(*x*) ... Koordinaten in m
- 1) Argumentieren Sie anhand der Funktionsgleichung, dass gilt: *g*(*x*) = *g*(–*x*). *[0 / 1 P.]*

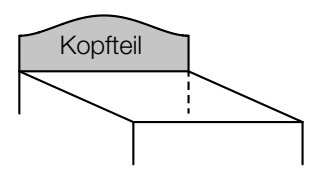

c) In der Mitte des Kopfteils wird ein Stück in Form eines Herzens ausgefräst. Eine Hälfte der Begrenzungslinie des Herzens wird durch eine Kurve beschrieben, die aus dem Kreis bogen *k* und der daran anschließenden Strecke *s* besteht (siehe nachstehende Abbildung).

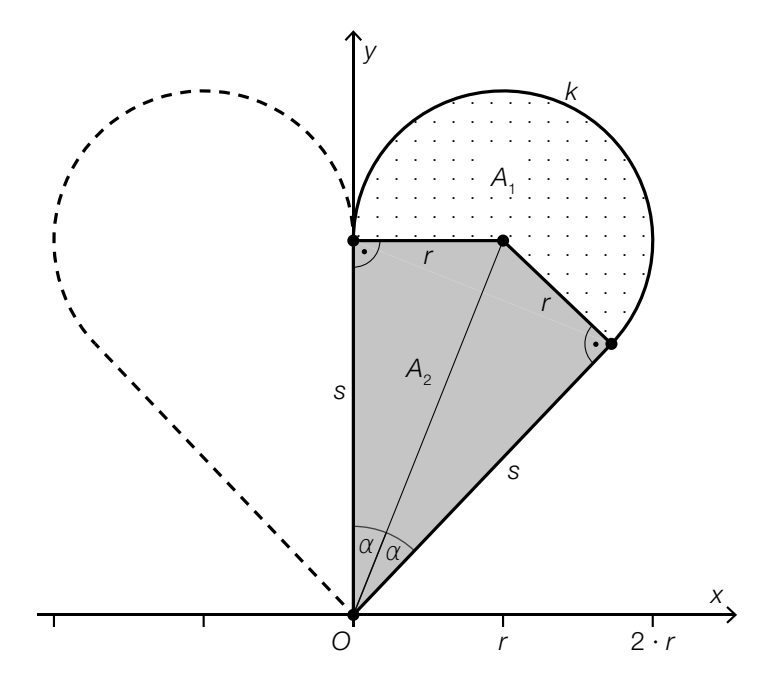

1) Begründen Sie, warum *k* nicht als Graph einer Funktion mit dem Definitionsbereich [0; 2 ⋅ *r*] aufgefasst werden kann. *[0 / 1 P.]*

Die Fläche der halben Herzform kann in einen Kreissektor und ein Viereck unterteilt werden.

Für den Flächeninhalt dieses Kreissektors gilt:

$$
A_1 = \pi \cdot r^2 \cdot \frac{\beta}{360^\circ}
$$

- 2) Kennzeichnen Sie in der obigen Abbildung den Winkel β. *[0 / 1 P.]*
- **3)** Kreuzen Sie diejenige Formel an, mit der man den Flächeninhalt  $A_{_2}$  des grau markierten Vierecks berechnen kann. *[1 aus 5] [0 / 1 P.]*

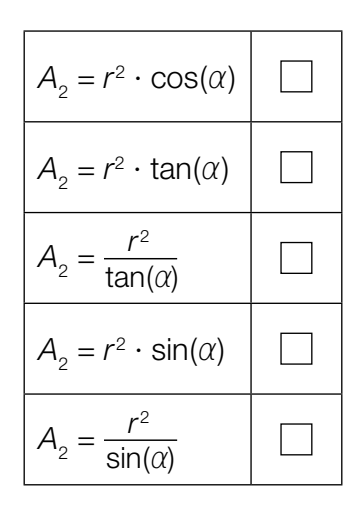

### Erkältung

a) Die zeitliche Entwicklung der Gesamtanzahl der Personen in einer Stadt, die sich seit Beginn eines bestimmten Jahres eine Erkältung zugezogen haben, kann näherungsweise durch die Funktion *N* beschrieben werden.

 $N(t) = -72.5 \cdot t^3 + 1378 \cdot t^2 + 4646 \cdot t$  mit  $0 \le t \le 13$ 

*t* … Zeit seit Beginn des Jahres in Wochen

- *N*(*t*) … Gesamtanzahl der Personen, die sich von Beginn des Jahres bis zur Zeit *t* eine Erkältung zugezogen haben
- 1) Zeichnen Sie im nachstehenden Koordinatensystem den Graphen der Funktion *N* im Intervall [0; 13] ein. *[0/1 P.]*

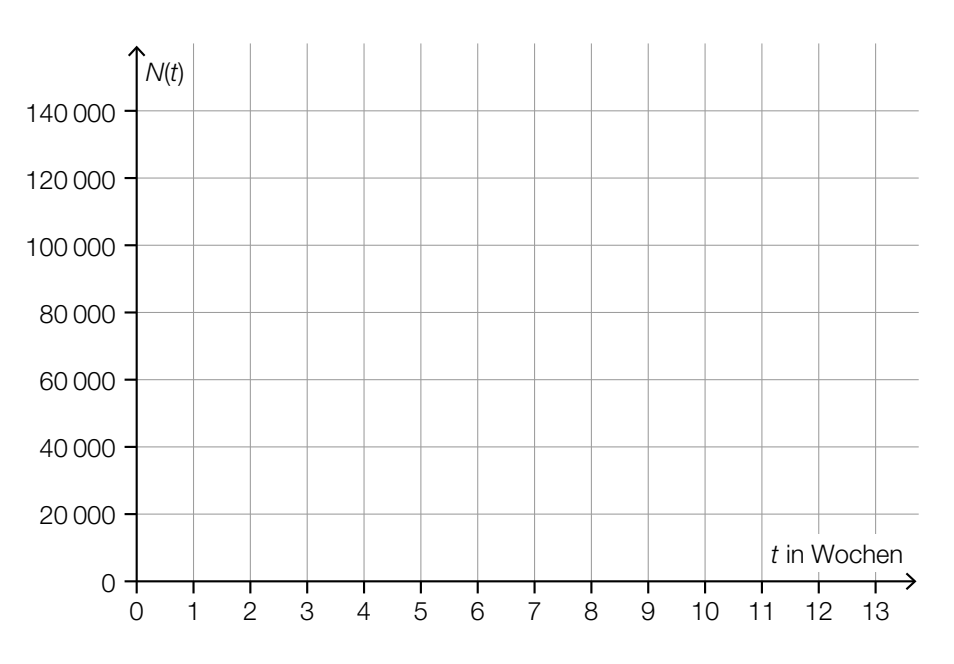

### KL21 PT3 Teil-A-Aufgaben (12. Jänner 2022).pdf

- b) 20 % der erkälteten Personen haben während der Erkältung auch Fieber.
	- 1) Ordnen Sie den beiden Ereignissen jeweils die zutreffende Wahrscheinlichkeit aus A bis D zu. *[0/1 P.]*

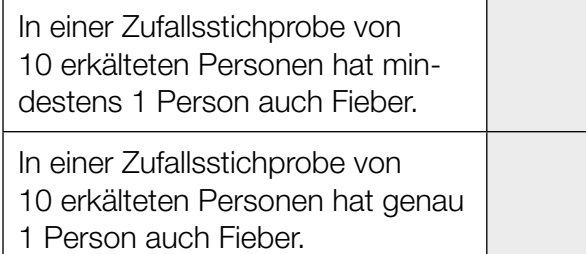

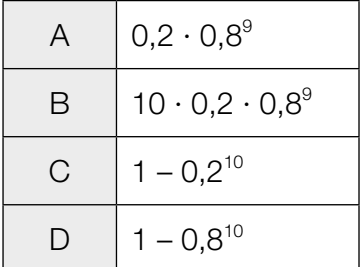

In einer bestimmten Stadt sind 700 Personen erkältet.

- 2) Berechnen Sie den Erwartungswert für die Anzahl derjenigen Personen, die während der Erkältung auch Fieber haben. *[0/1 P.]*
- c) Im Rahmen einer Studie wurde die Körpertemperatur von erkälteten Personen am Morgen gemessen und dokumentiert. In der nachstehenden Abbildung ist die Verteilung der Körpertemperaturen für jeden der ersten 10 Tage nach dem Auftreten der ersten Symptome als Boxplot dargestellt.

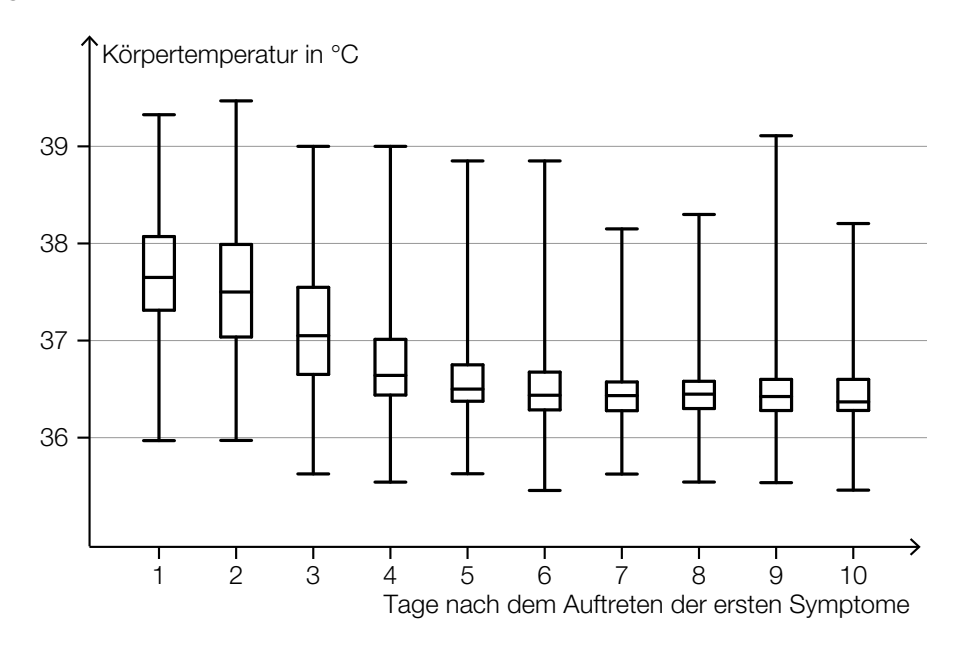

- 1) Lesen Sie aus der obigen Abbildung ab, an wie vielen Tagen bei mindestens der Hälfte der erkälteten Personen eine Körpertemperatur von mehr als 37 °C gemessen wurde. *[0/1 P.]*
- 2) Begründen Sie anhand der obigen Abbildung, warum die folgende Aussage richtig ist: "Bei zumindest einer erkälteten Person wurde 9 Tage nach dem Auftreten der ersten Symptome eine höhere Körpertemperatur gemessen als 3 Tage nach dem Auftreten der ersten Symptome." *[0/1 P.]*

### **Trinkwasser**

a) Ein Teil des Wiener Trinkwassers wird über die *II. Wiener Hochquellenleitung* aus dem Hochschwabgebiet nach Wien geleitet. Das Gefälle dieser Leitung beträgt durchschnittlich rund 2,1 ‰.

Eine der nachstehenden Abbildungen veranschaulicht ein Gefälle von 2,1 ‰.

1) Kreuzen Sie die zutreffende Abbildung an. *[1 aus 5] [0/1 P.]*

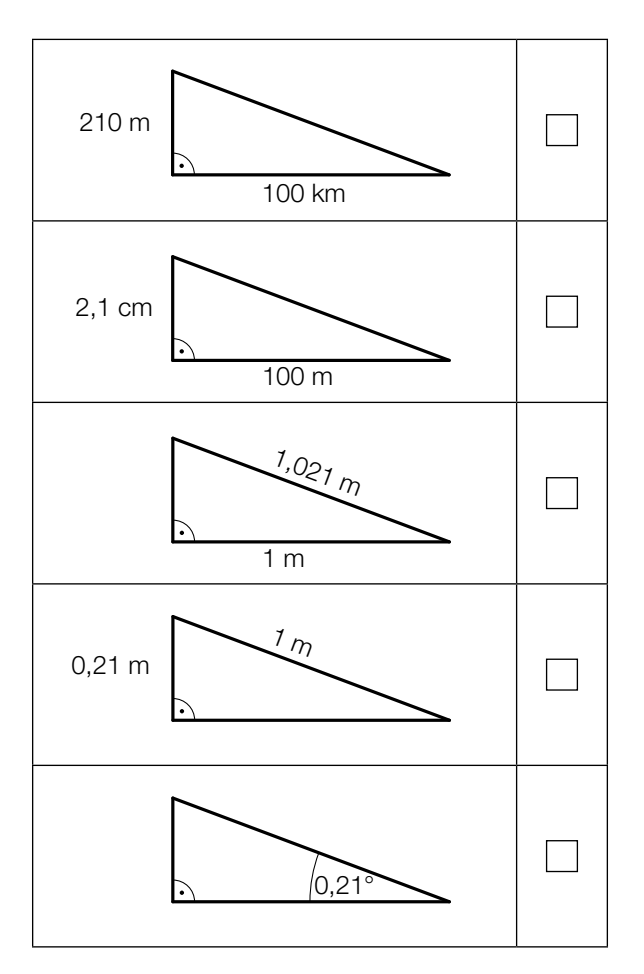

Durch die II. Wiener Hochquellenleitung fließen pro Tag durchschnittlich 210000 m<sup>3</sup> Wasser.

2) Berechnen Sie, wie viele Kubikmeter Wasser durchschnittlich pro Sekunde durch die II. Wiener Hochquellenleitung fließen. *[0/1 P.]*

#### KL21 PT3 Teil-A-Aufgaben (12. Jänner 2022).pdf

b) Der pH-Wert des Trinkwassers wird regelmäßig überprüft. Der pH-Wert ist folgendermaßen definiert:

 $pH = -log_{10}(a)$ 

*a* ... Wasserstoffionen-Aktivität (*a* > 0)

Der Ausdruck -log<sub>10</sub>(a) soll umgeformt werden.

1) Vervollständigen Sie die nachstehende Umformung durch Eintragen in die beiden Kästchen.

$$
-log_{10}(a) = log_{10}\left(\frac{1}{\boxed{1}}\right)
$$

Ein pH-Wert von 6,5 entspricht einer Wasserstoffionen-Aktivität von 10<sup>-6,5</sup>. Die Zahl 10<sup>-6,5</sup> kann auch in der Form  $\sqrt{10^z}$  geschrieben werden, wobei *z* eine ganze Zahl ist.

2) Geben Sie diese Zahl *z* an.

$$
z = \boxed{0/1 \, P}
$$

c) In der nachstehenden Abbildung ist der Querschnitt eines Trinkbrunnens mit Wasserbecken schematisch dargestellt.

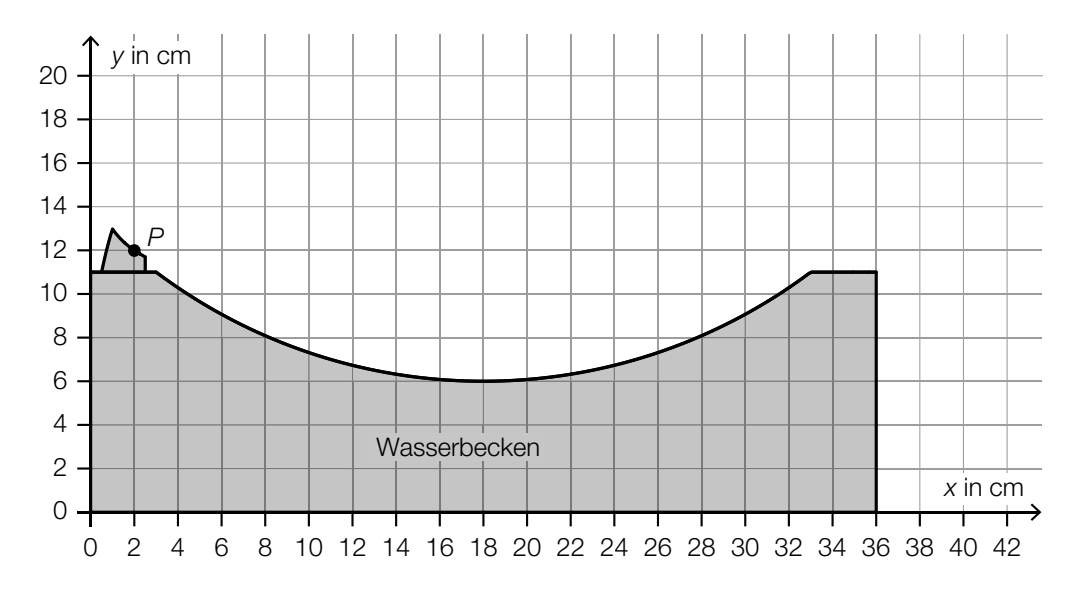

 Der Wasserstrahl kann vom Austritt im Punkt *P* bis zum Auftreffen auf das Wasserbecken näherungsweise durch den Graphen einer quadratischen Funktion *f* beschrieben werden.

1) Skizzieren Sie den Graphen einer solchen Funktion *f* vom Austritt bis zum Auftreffen auf das Wasserbecken, wenn gilt: *f*′(10) = 0 und *f*″(10) < 0. *[0 / 1 P.]*

### Infusion

Wenn eine Medikamentenlösung als Infusion verabreicht wird, gelangt der Wirkstoff meist über einen Infusionsschlauch und eine Nadel in die Vene.

a) Von einem Medikament sollen 3 mg Wirkstoff pro kg Körpermasse verabreicht werden. Für Herrn Wagner mit der Körpermasse *m* werden 60 ml der Medikamentenlösung mit einer Wirkstoffkonzentration von 4 mg/ml vorbereitet.

1) Berechnen Sie die Körpermasse *m* von Herrn Wagner. *[0/1 P.]*

Die 60 ml Medikamentenlösung (Wirkstoffkonzentration 4 mg/ml) werden mit 450 ml Flüssigkeit (Wirkstoffkonzentration 0 mg/ml) verdünnt. Die Wirkstoffkonzentration der verdünnten Medikamentenlösung muss niedriger als 0,5 mg/ml sein.

- 2) Überprüfen Sie nachweislich, ob diese Forderung erfüllt wird. *[0/1 P.]*
- b) Modellhaft betrachtet, hat das Innere eines Infusionsschlauchs die Form eines Drehzylinders. Ein 200 cm langer Schlauch hat einen Innendurchmesser von 3 mm.

1) Berechnen Sie das Innenvolumen des Schlauchs. Geben Sie das Ergebnis in Millilitern an. *[0/1 P.]*

### KL21 PT3 Teil-A-Aufgaben (12. Jänner 2022).pdf

c) Die Durchflussrate einer Infusion gibt dasjenige Flüssigkeitsvolumen an, das pro Zeiteinheit aus dem Behälter fließt.

Eine Infusion wird zu Beginn auf eine konstante Durchflussrate eingestellt. Das im Behälter verbleibende Flüssigkeitsvolumen *V*(*t*) wird in Abhängigkeit von der Zeit *t* durch den in der nachstehenden Abbildung dargestellten Graphen beschrieben.

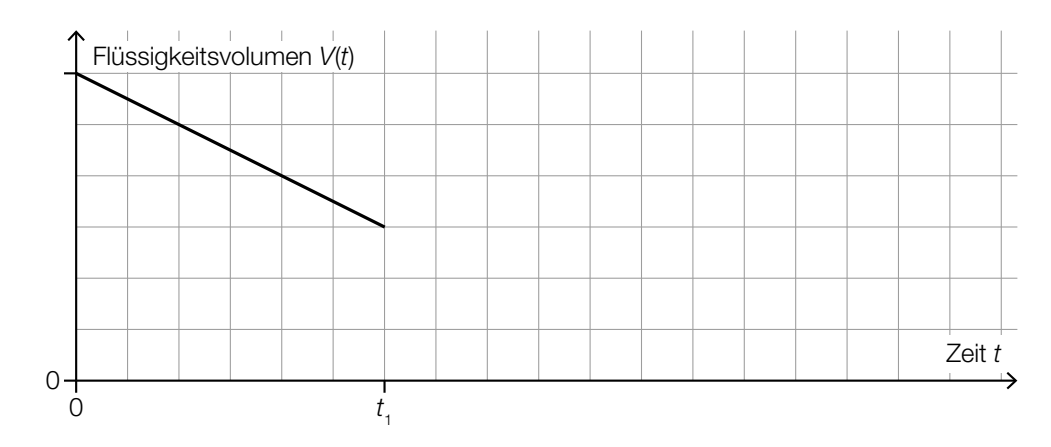

Ab dem Zeitpunkt t<sub>1</sub> ist die Infusion auf die doppelte Durchflussrate eingestellt.

- 1) Zeichnen Sie in der obigen Abbildung den Graphen für  $t > t<sub>1</sub>$  ein.  $[0/1 P]$
- d) Im Rahmen einer Studie über die Wirksamkeit eines neuen Medikaments haben 50 % der Personen eine Infusion mit Wirkstoff und die übrigen 50 % der Personen eine Infusion ohne Wirkstoff bekommen.

65 % der Personen, die eine Infusion mit Wirkstoff bekommen haben, verspürten eine Besserung. 55 % der Personen, die eine Infusion ohne Wirkstoff bekommen haben, verspürten ebenfalls eine Besserung.

1) Vervollständigen Sie das nachstehende Baumdiagramm so, dass es den beschriebenen Sachverhalt wiedergibt. *<i>[0/1 P.]* 

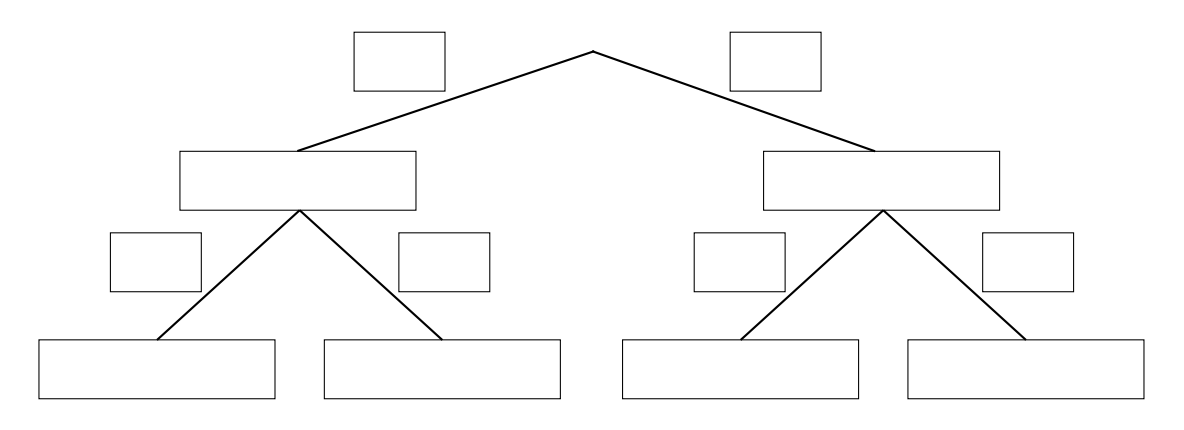

2) Beschreiben Sie ein Ereignis *A* im gegebenen Sachzusammenhang, dessen Wahrscheinlichkeit mit dem nachstehenden Ausdruck berechnet wird.

*P*(*A*) = 0,5 ⋅ 0,65 + 0,5 ⋅ 0,55 *(0/1 P.]* 

## **Schiffsfähre**

a) Ein Radfahrer möchte mit einer Schiffsfähre einen Fluss mit der Breite *b* überqueren. In einer Entfernung von 250 m von der Anlegestelle sieht er die gegenüberliegende Anlegestelle unter einem Winkel von 76° zum Flussufer.

In einer Entfernung von 190 m von der Anlegestelle sieht er die gegenüberliegende Anlegestelle unter einem Winkel von 90° zum Flussufer.

(Siehe nachstehende nicht maßstabgetreue Skizze.)

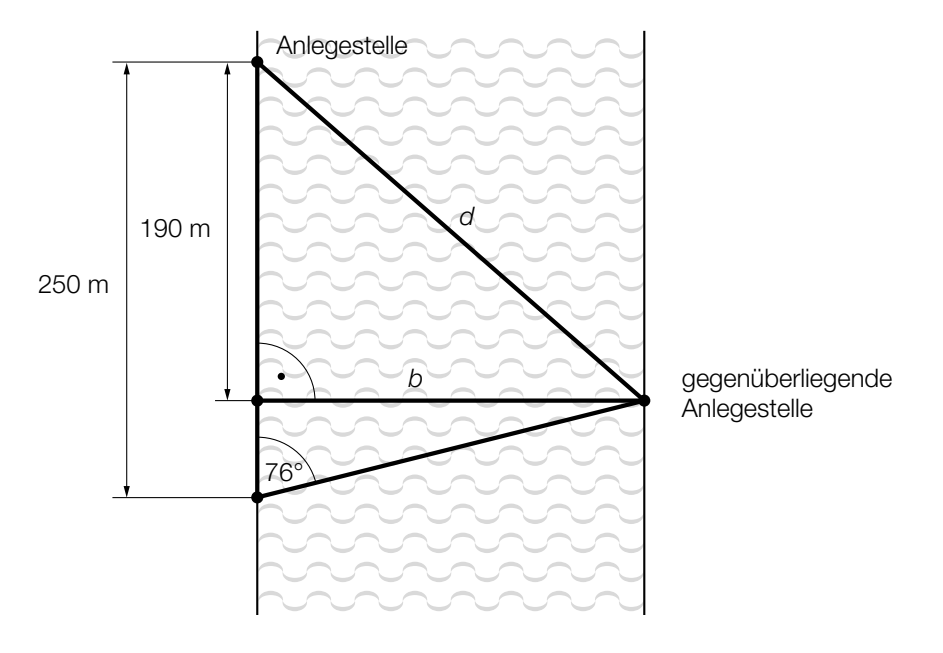

1) Berechnen Sie die Entfernung *d* zwischen den beiden Anlegestellen. *[0/1/2 P.]*

#### KL21 PT3 Teil-A-Aufgaben (12. Jänner 2022).pdf

b) Das nachstehende Weg-Zeit-Diagramm beschreibt die Fahrt einer Schiffsfähre, die von einer Anlegestelle zur gegenüberliegenden Anlegestelle fährt.

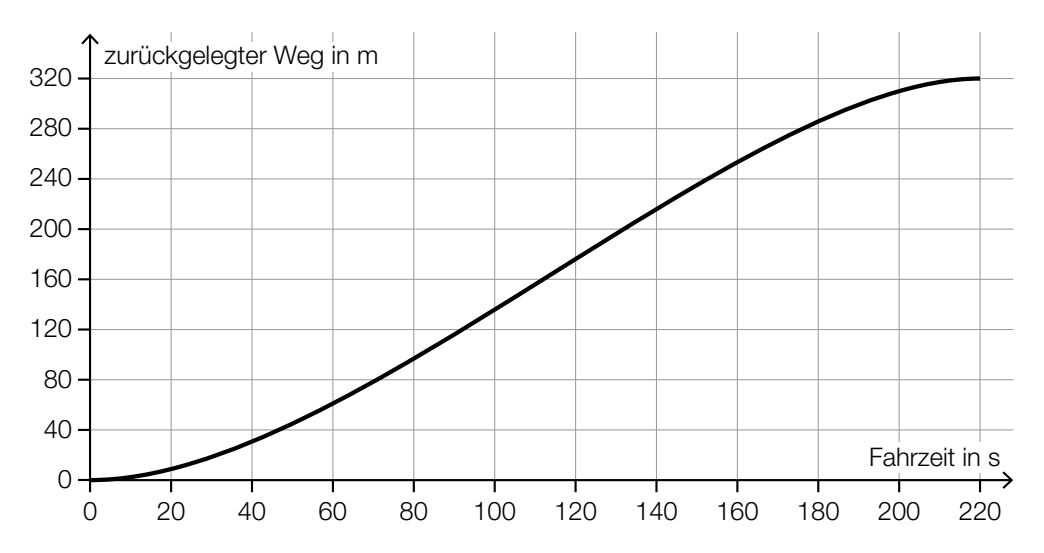

#### 1) Kreuzen Sie die zutreffende Aussage an. *[1 aus 5] [0/1 P.]*

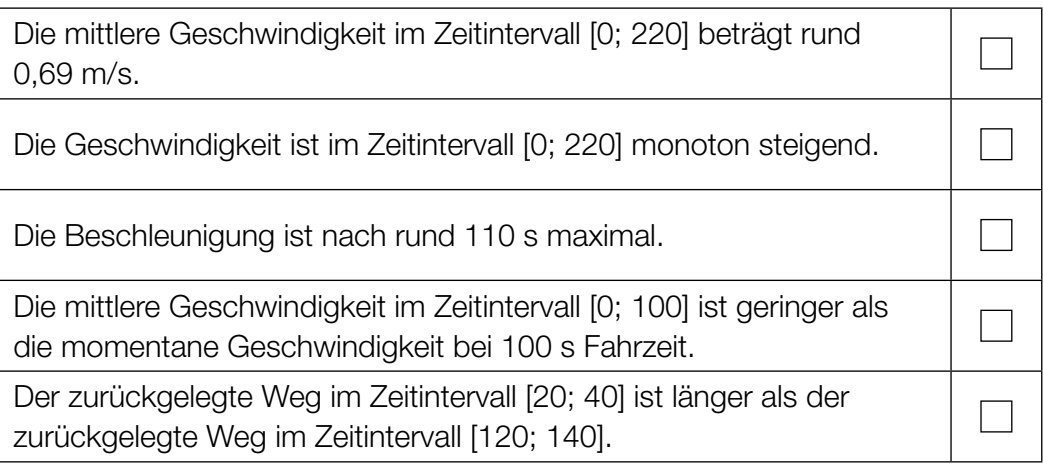

c) Auf einer Schiffsfähre gelten folgende Tarife:

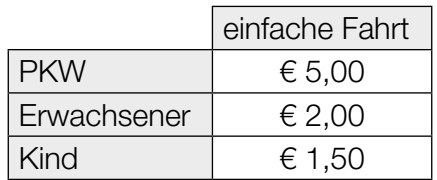

Bei einer bestimmten Fahrt befinden sich *a* PKWs, *b* Erwachsene und *c* Kinder auf der Schiffsfähre.

- Bei dieser Fahrt erzielt der Betreiber einen Erlös von insgesamt € 26,50.
- Bei dieser Fahrt befinden sich doppelt so viele Erwachsene wie Kinder auf der Schiffsfähre.
- 1) Stellen Sie die zwei Gleichungen auf, die diesen Sachverhalt beschreiben. *[0/1 P.]*

## Speerwurf

a) Der Wurfbereich beim Speerwurf hat die Form eines Kreissektors (siehe nachstehende nicht maßstabgetreue Abbildung in der Ansicht von oben).

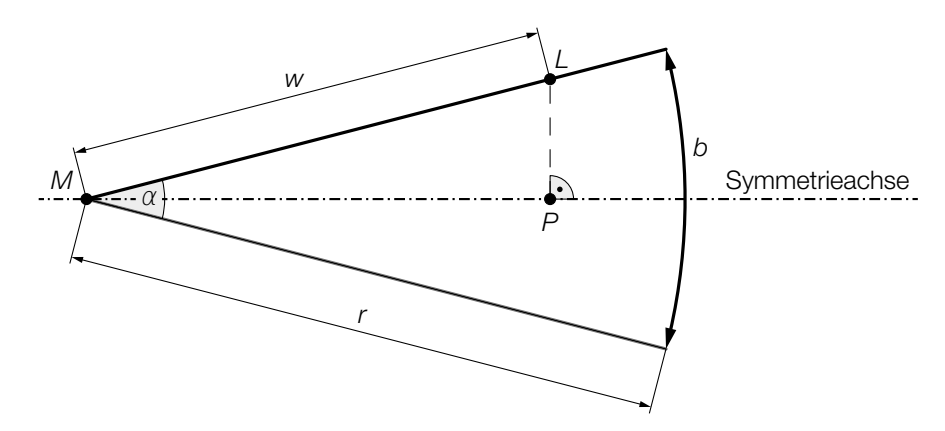

*z* ist die Differenz aus der tatsächlichen Wurfweite *w* = *ML* und der Streckenlänge *MP*.

1) Stellen Sie unter Verwendung von *w* und α eine Formel zur Berechnung von *z* auf.

$$
z = \boxed{0/1 \text{ P}}
$$

 Für die Bogenlänge *b* des Kreissektors und den Öffnungswinkel α des Kreissektors gilt:  $b = 48,08 \text{ m}$  $\alpha = 29^\circ$ 

- 2) Berechnen Sie den Radius *r* des Kreissektors. *[0 / 1 P.]*
- b) Ein Teil des Graphen der Funktion *f* beschreibt die Flugbahn der Speerspitze bei einem bestimmten Wurf.

 $f(x) = -0.01 \cdot x^2 + 0.7 \cdot x + 1.8$  mit  $x \ge 0$ 

*x* ... horizontale Entfernung vom Abwurfpunkt in m

*f*(*x*) ... Höhe über dem Boden bei der horizontalen Entfernung *x* in m

1) Berechnen Sie die horizontale Entfernung vom Abwurfpunkt, in der die Speerspitze bei diesem Wurf auf dem Boden auftrifft. *[0 / 1 P.]* c) Die quadratische Funktion *h* beschreibt die Höhe der Speerspitze während eines bestimmten Wurfes in Abhängigkeit von der Zeit *t* (siehe nachstehende Abbildung).

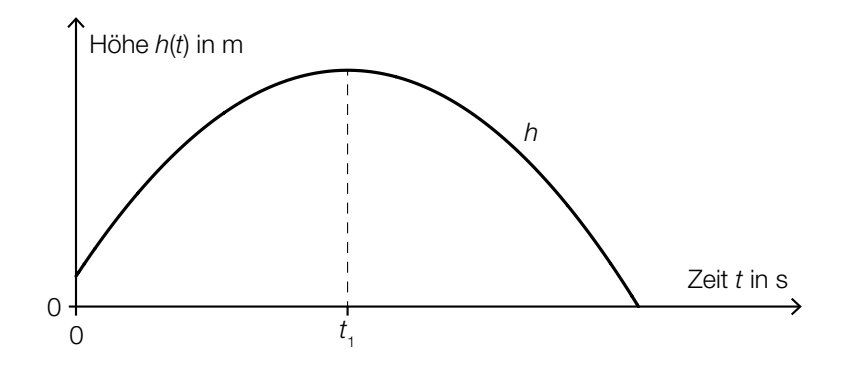

1) Ordnen Sie den beiden Satzanfängen jeweils eine Fortsetzung aus A bis D so zu, dass zutreffende Aussagen entstehen. *[0/1 P.]* 

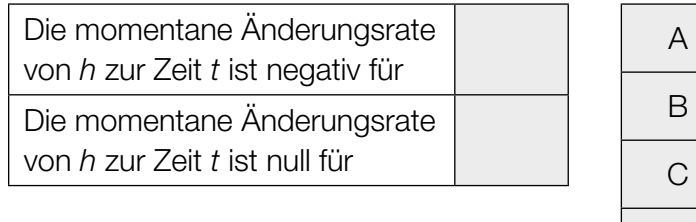

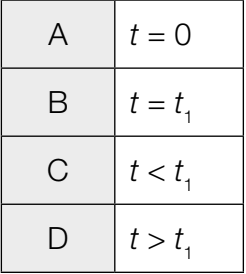

### Kartenspiel

- a) Ein Kartenstapel besteht aus 20 *Diener*-Karten und 10 *Zauber*-Karten. Sabine zieht zufällig ohne Zurücklegen 3 Karten aus diesem Kartenstapel.
	- 1) Berechnen Sie die Wahrscheinlichkeit, dass Sabine dabei genau 1 *Zauber*-Karte zieht.

*[0/1 P.]*

2) Beschreiben Sie ein Ereignis *E* im gegebenen Sachzusammenhang, dessen Wahrscheinlichkeit mit dem nachstehenden Ausdruck berechnet wird.

$$
P(E) = 1 - \frac{20}{30} \cdot \frac{19}{29} \cdot \frac{18}{28} = 0,719...
$$

b) Lukas wählt für 40 % seiner Spiele eine aggressive Strategie, für die restlichen Spiele wählt er eine defensive Strategie.

Spiele, für die er eine aggressive Strategie wählt, gewinnt er mit der Wahrscheinlichkeit *p*. Spiele, für die er eine defensive Strategie wählt, gewinnt er mit einer Wahrscheinlichkeit von 54 %.

1) Vervollständigen Sie das nachstehende Baumdiagramm so, dass es den beschriebenen Sachverhalt wiedergibt. *<i>[0/1 P.]* 

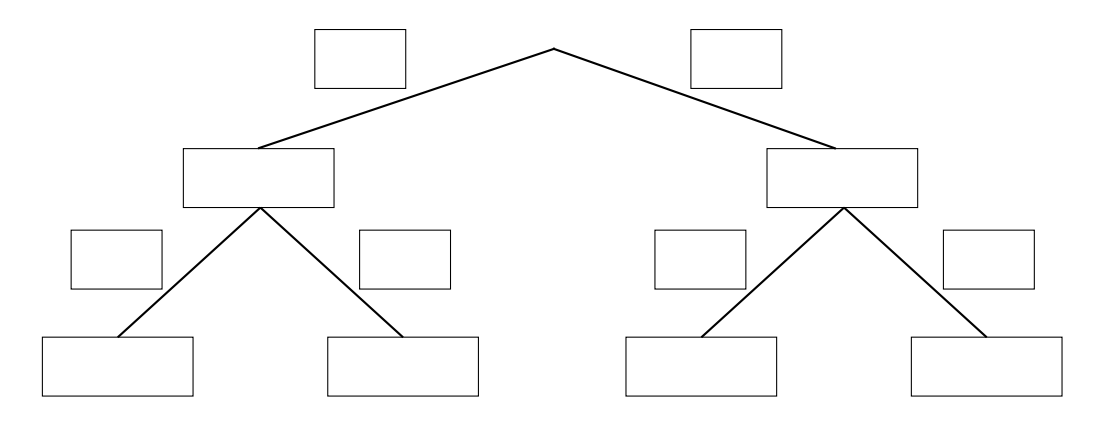

Die Wahrscheinlichkeit, dass Lukas ein zufällig ausgewähltes Spiel gewinnt, beträgt 53,2 %.

2) Berechnen Sie die Wahrscheinlichkeit *p*. *[0/1 P.]*

### Leuchtdioden

Leuchtdioden (LEDs) werden häufig als Beleuchtungsmittel verwendet.

a) LEDs haben einen begrenzten Öffnungswinkel. Für eine sogenannte *Rundum-Beleuchtung* werden daher mehrere LEDs benötigt. Die Anzahl der LEDs gleicher Bauart, die für eine Rundum-Beleuchtung benötigt werden, kann gemäß der nachstehenden Vorschrift berechnet werden.

*Dividiere 1 durch den Sinus von einem Viertel des Öffnungswinkels. Quadriere die erhaltene Zahl. Ist das nun erhaltene Ergebnis nicht ganzzahlig, dann runde es auf die nächstgrößere ganze Zahl auf.*

- 1) Berechnen Sie die Anzahl der LEDs mit einem Öffnungswinkel von 40°, die man gemäß der obigen Vorschrift für eine Rundum-Beleuchtung benötigt. *[0/1 P.]*
- b) Die Lebensdauer von LEDs ist abhängig von der Temperatur am LED-Chip. Auf einer Website ist dieser Zusammenhang grafisch dargestellt (siehe nachstehende Abbildung).

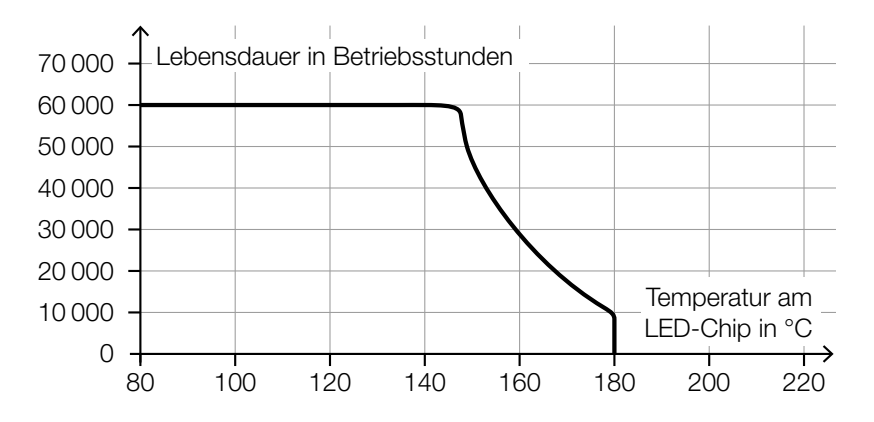

Quelle: https://www.led-studien.de/wp-content/uploads/2015/10/Lebensdauer-nach-LED-Temperatur.png [16.08.2019] (adaptiert).

- 1) Ermitteln Sie die mittlere Änderungsrate der Lebensdauer bei Erhöhung der Temperatur von 140 °C auf 160 °C. *[0/1 P.]*
- 2) Begründen Sie, warum es sich bei der in der obigen Abbildung dargestellten Kurve nicht um den Graphen einer Funktion handeln kann. *[0/1 P.]*

### KL21 PT2 Teil-A-Aufgaben (17. September 2021).pdf

c) Ein Maß für die Helligkeit einer Lichtquelle ist der sogenannte *Lichtstrom*. Dieser wird in der Einheit Lumen angegeben.

Man geht davon aus, dass der maximale Lichtstrom von LEDs durch technische Weiterentwicklung exponentiell ansteigen wird.

Dabei gilt: Alle 10 Jahre steigt der maximale Lichtstrom von LEDs auf das 20-Fache.

Diese Entwicklung kann durch eine Exponentialfunktion *L* modelliert werden.

 $L(t) = L_0 \cdot a^t$ 

*t* … Zeit in Jahren

*L*(*t*) … maximaler Lichtstrom zur Zeit *t* in Lumen

 $L_0$  ... maximaler Lichtstrom zur Zeit  $t = 0$  in Lumen

*a* ... positiver Parameter

- 1) Berechnen Sie den Parameter *a*. *[0/1 P.]*
- 2) Interpretieren Sie den Wert des Parameters *a* im gegebenen Sachzusammenhang. *[0/1 P.]*

### Kosmetikartikel

a) Ein Parfum wird in bestimmte Fläschchen abgefüllt. Das Füllvolumen wird dabei als annähernd normalverteilt mit der Standardabweichung  $\sigma = 1.5$  ml angenommen.

In der nachstehenden Abbildung ist der Graph der zugehörigen Verteilungsfunktion dargestellt.

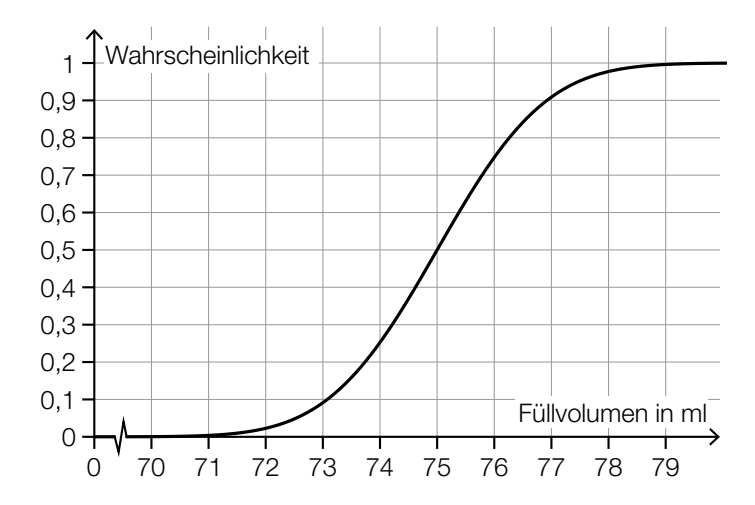

- 1) Lesen Sie aus der obigen Abbildung den Erwartungswert  $\mu$  des Füllvolumens ab.
	-

$$
\mu = \underline{\hspace{2cm}} \qquad \qquad \text{ml}
$$

- 2) Ermitteln Sie dasjenige um  $\mu$  symmetrische Intervall, in dem das Füllvolumen eines zufällig ausgewählten Fläschchens mit einer Wahrscheinlichkeit von 80 % liegt. *[0/1 P.]*
- 3) Veranschaulichen Sie in der obigen Abbildung die Wahrscheinlichkeit, dass das Füllvolumen eines zufällig ausgewählten Fläschchens höchstens 76 ml beträgt. *[0/1 P.]*

#### KL21 PT2 Teil-A-Aufgaben (17. September 2021).pdf

b) Ein bestimmter Kosmetikartikel wurde sowohl von männlichen als auch von weiblichen Kunden gekauft.

Eine Erhebung zum Alter aller Kunden, die diesen Kosmetikartikel gekauft haben, ist in der nachstehenden Abbildung in Form zweier Boxplots zusammengefasst.

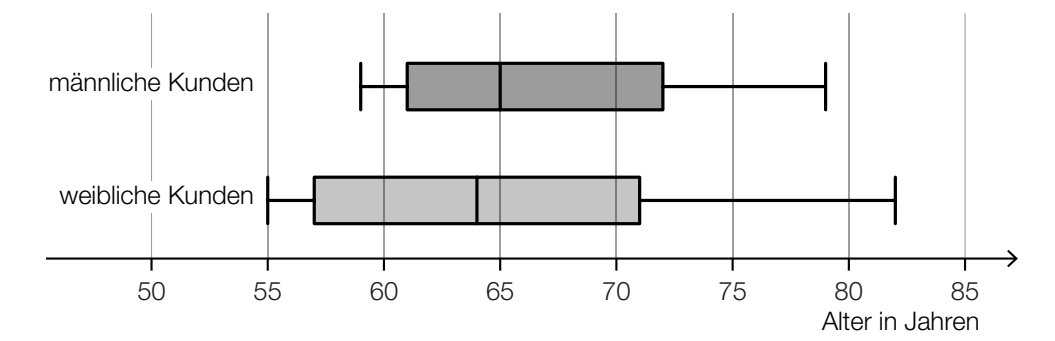

1) Kreuzen Sie die zutreffende Aussage an. *[1 aus 5] [0 / 1 P.]*

Die Spannweite des Alters der weiblichen Kunden I. ist kleiner als diejenige der männlichen Kunden. Die jüngste Person, die den Kosmetikartikel gekauft I. hat, ist männlich. Der Median des Alters der männlichen Kunden ist  $\blacksquare$ größer als derjenige der weiblichen Kunden. Mehr als die Hälfte der weiblichen Kunden ist älter als 65 Jahre. Das 3. Quartil des Alters der weiblichen Kunden ist größer als dasjenige der männlichen Kunden.

### Holzfeuchte und Holztrocknung

a) Beim Trocknen verkürzen sich die Seitenlängen eines feuchten quaderförmigen Holzstücks.

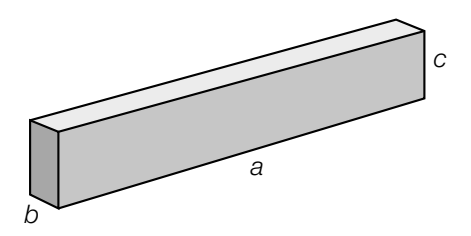

*a*, *b*, *c* ... Seitenlängen des quaderförmigen Holzstücks in feuchtem Zustand

In trockenem Zustand ist die Seitenlänge *a* um 0,5 %, die Seitenlänge *b* um 10 % und die Seitenlänge *c* um 5 % kürzer als in feuchtem Zustand.

1) Stellen Sie eine Formel zur Berechnung des Volumens *V* des quaderförmigen Holzstücks in trockenem Zustand auf. Verwenden Sie dabei die Seitenlängen *a*, *b* und *c*.

$$
V = \boxed{0/1 \text{ P}}
$$

- 2) Ermitteln Sie, um wie viel Prozent das Volumen des quaderförmigen Holzstücks in trockenem Zustand kleiner als in feuchtem Zustand ist. *[0/1 P.]*
- b) Holzbretter der gleichen Holzsorte mit verschiedenen Dicken trocknen unterschiedlich schnell. Dieser Zusammenhang kann näherungsweise durch die nachstehende Formel beschrieben werden.

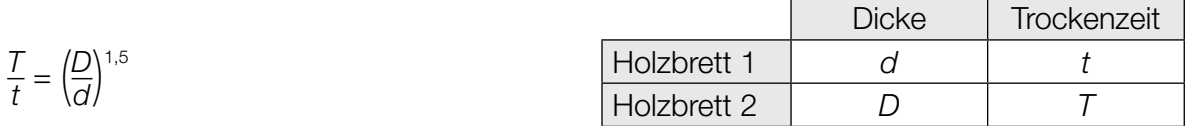

1) Kreuzen Sie denjenigen Ausdruck an, der nicht dem obigen Zusammenhang entspricht. *[1 aus 5] [0/1 P.]*

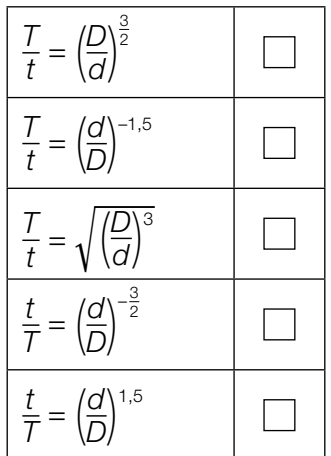

c) Im nachstehenden Diagramm ist der Zusammenhang zwischen der relativen Luftfeuchtigkeit *x* (in Prozent) und dem Wassergehalt *w*(*x*) (in Prozent) einer bestimmten Holzsorte bei der Lagerung dargestellt.

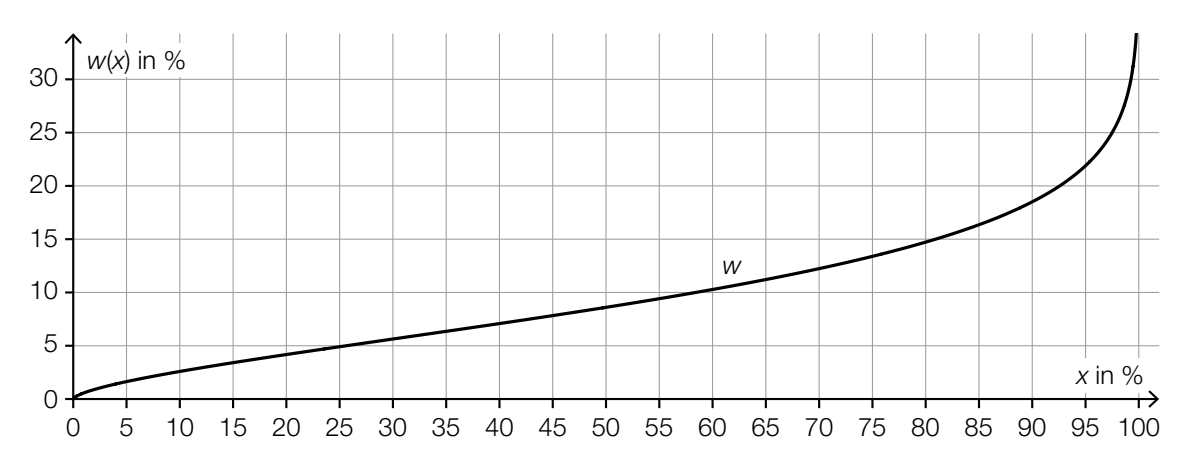

1) Kennzeichnen Sie im obigen Diagramm denjenigen Punkt  $P = (x_0 | w(x_0))$ , für den gilt:  $w'(x_0) = 1$  *[0/1 P.]* 

Der im obigen Diagramm dargestellte Zusammenhang soll im Intervall [45; 55] mithilfe der Punkte  $A = (45|7,8)$  und  $B = (55|9,4)$  durch eine lineare Funktion modelliert werden.

2) Stellen Sie eine Gleichung dieser linearen Funktion auf. *[0/1 P.]*

### Bordcomputer

Ein Bordcomputer hat 12 min lang die Geschwindigkeit eines PKW aufgezeichnet. Der Graph der so ermittelten Geschwindigkeit-Zeit-Funktion *v* ist im nachstehenden Diagramm modellhaft dargestellt.

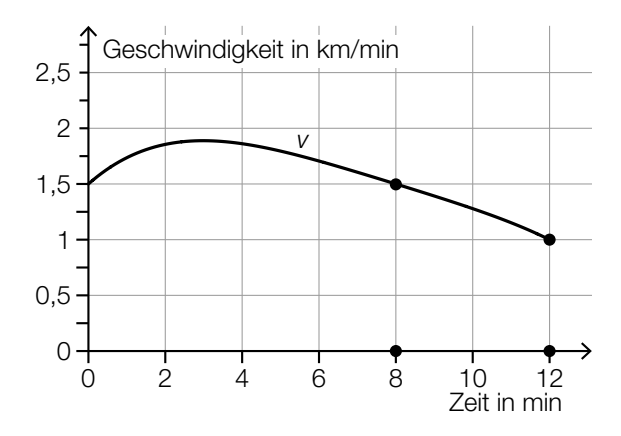

- a) Der Flächeninhalt zwischen dem Graphen von *v* und der Zeitachse im Intervall [8 min; 12 min] kann durch den Flächeninhalt eines Vierecks angenähert werden. Die gekennzeichneten Gitterpunkte sind die Eckpunkte dieses Vierecks.
	- 1) Berechnen Sie den Flächeninhalt dieses Vierecks. *[0/1 P.]*
	- 2) Interpretieren Sie diesen Flächeninhalt im gegebenen Sachzusammenhang. Geben Sie dabei auch die zugehörige Einheit an. *[0/1 P.]*
- b) Ein Motorrad ist in diesen 12 min mit einer konstanten Geschwindigkeit von 1,75 km/min gefahren.
	- 1) Zeichnen Sie im obigen Diagramm den Graphen der Geschwindigkeit-Zeit-Funktion dieses Motorrads ein. *[0/1 P.]*
- c) 1) Kreuzen Sie die zutreffende Aussage an. *[1 aus 5] [0/1 P.]*

Der vom PKW zurückgelegte Weg nimmt im Inter- $\perp$ vall [4 min; 8 min] ab. Die Geschwindigkeit des PKW nimmt im Intervall [4 min; 8 min] zu. Die Beschleunigung des PKW ist im Intervall [4 min; 8 min] negativ. Die mittlere Geschwindigkeit des PKW ist im Inter-vall [4 min; 8 min] geringer als 1,5 km/min. Es gibt einen Zeitpunkt im Intervall [4 min; 8 min], zu dem der PKW mit 75 km/h fährt.

## Zirkus

a) Eine bestimmte Zirkusvorstellung wurde von 65 Erwachsenen und 57 Kindern besucht. Diese bezahlten insgesamt Eintritt in Höhe von 1.179 Euro. Eine andere Zirkusvorstellung mit den gleichen Eintrittspreisen wurde von 82 Erwachsenen und 74 Kindern besucht. Diese bezahlten insgesamt Eintritt in Höhe von 1.502 Euro.

- 1) Erstellen Sie ein Gleichungssystem zur Berechnung des Eintrittspreises *x* für einen Erwachsenen und des Eintrittspreises *y* für ein Kind. *[0/1 P.]*
- 2) Berechnen Sie die Eintrittspreise *x* und *y*. *[0/1 P.]*

- b) Eine Gruppe von *n* Personen bestellt Eintrittskarten für einen anderen Zirkus zu einem Eintrittspreis von *p* Euro pro Person. Bis zum Tag der Vorstellung hat sich die Gruppengröße jedoch um *k* Personen erhöht, und der Veranstalter gewährt deshalb allen eine Ermäßigung von 5 % auf den Eintrittspreis.
	- 1) Kreuzen Sie den richtigen Ausdruck zur Berechnung des insgesamt bezahlten Eintritts an. *[1 aus 5] [0/1 P.]*

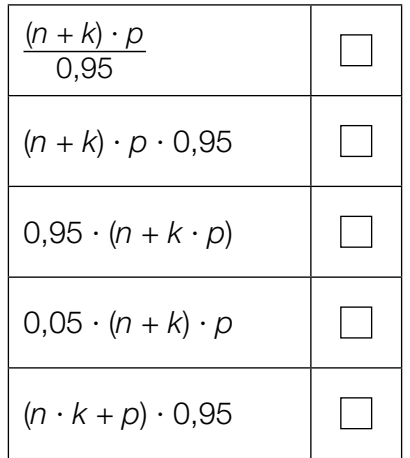

#### KL21 PT1 Teil-A-Aufgaben (Haupttermin 2021).pdf

- c) Die Dauer der Zirkusvorstellungen ist annähernd normalverteilt mit dem Erwartungswert  $\mu$  = 120 min und der Standardabweichung  $\sigma$  = 5 min.
	- 1) Berechnen Sie die Wahrscheinlichkeit, dass eine zufällig ausgewählte Zirkusvorstellung mindestens 118 min dauert. *[0/1 P.]*

Die Wahrscheinlichkeit, dass eine zufällig ausgewählte Zirkusvorstellung höchstens 125 min dauert, soll mithilfe der zugehörigen Dichtefunktion *f* bzw. mithilfe der zugehörigen Verteilungsfunktion *F* dargestellt werden.

2) Kreuzen Sie diejenige Darstellung an, die nicht dieser Wahrscheinlichkeit entspricht. *[1 aus 5] [0/1 P.]*

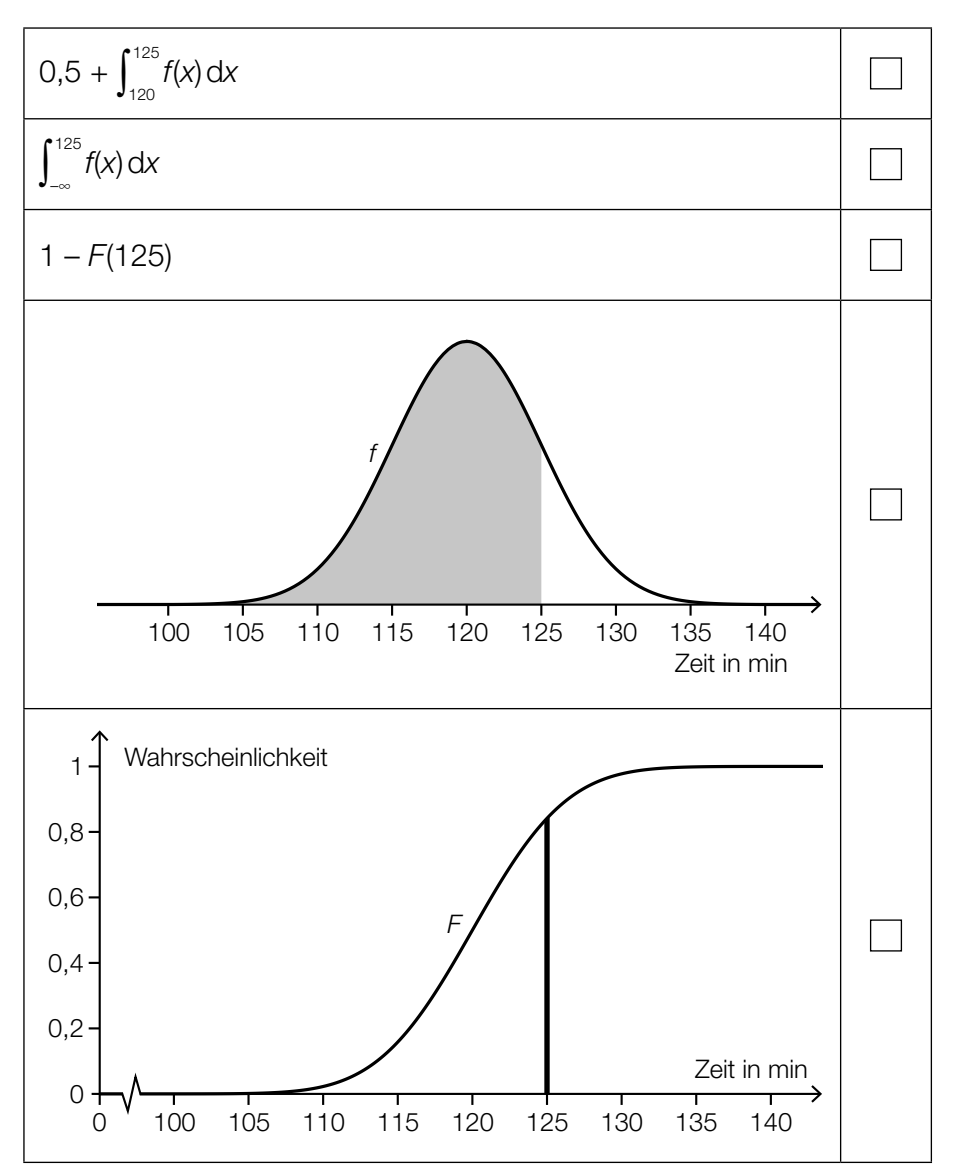

## Bäume

a) Die Form des Blattes einer Buche lässt sich in einem Koordinatensystem näherungsweise durch die Fläche zwischen dem Graphen der Funktion *f* und dem Graphen der Funktion *g* beschreiben.

*f*(*x*) = 0,0047 ⋅ *x*<sup>3</sup> − 0,2 ⋅ *x*<sup>2</sup> + 1,28 ⋅ *x* mit 0 ≤ *x* ≤ *x*<sub>N</sub>  $g(x) = -f(x)$ *x*, *f*(*x*), *g*(*x*) ... Koordinaten in cm

In der nachstehenden Abbildung ist der Graph der Funktion *f* dargestellt.

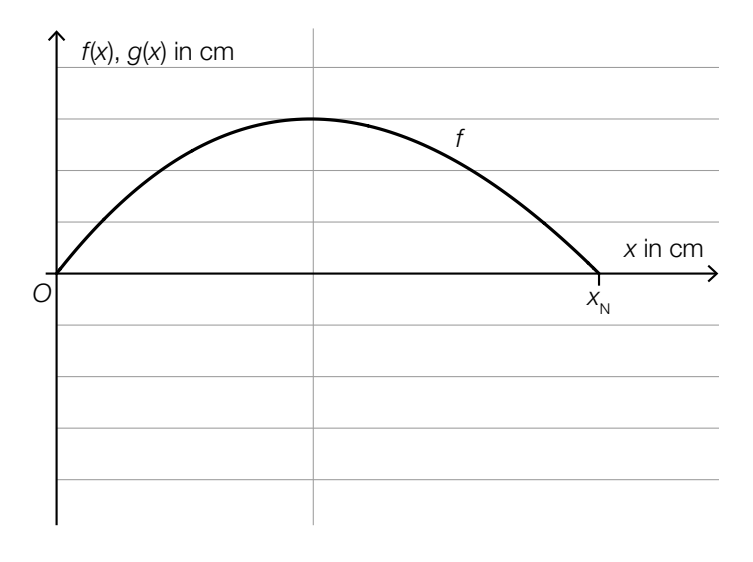

1) Zeichnen Sie in der obigen Abbildung den Graphen der Funktion  $g$  im Intervall [0;  $x_N$ ] ein.

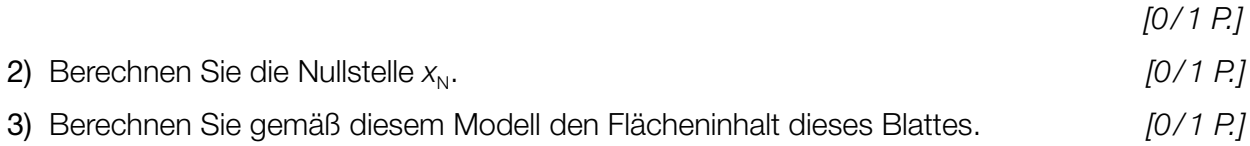

### KL21 PT1 Teil-A-Aufgaben (Haupttermin 2021).pdf

- b) Für eine Modellrechnung werden folgende Annahmen getroffen: An einem bestimmten Sommertag scheint die Sonne 14,5 Stunden lang. Ein Blatt eines Laubbaums produziert bei Sonnenschein pro Stunde 2,14 mg Sauerstoff. Ein Laubbaum hat 30000 Blätter.
	- 1) Berechnen Sie die Sauerstoffmenge, die solch ein Laubbaum an diesem Sommertag produziert. Geben Sie das Ergebnis in Kilogramm an. *[0/1 P.]*

Eine Person benötigt 0,816 kg Sauerstoff pro Tag.

Man möchte wissen, wie viele solcher Laubbäume erforderlich sind, um den täglichen Sauerstoffbedarf von *x* Personen zu decken. Diese Anzahl an Laubbäumen wird mit *n* bezeichnet.

2) Stellen Sie mithilfe von *x* eine Formel zur Berechnung von *n* auf.

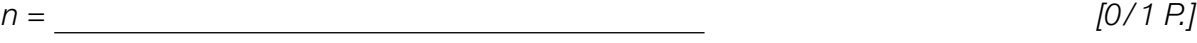

## Sonnenlicht und Vitamin D

Für die Bildung von Vitamin D in der Haut ist Sonnenlicht nötig. Ist der Einfallswinkel der Sonnenstrahlen in der Atmosphäre zu klein, kann kein Vitamin D gebildet werden.

a) Für jeden Tag eines Jahres wird der größte Einfallswinkel der Sonnenstrahlen betrachtet. Für eine bestimmte Stadt ist die zeitliche Entwicklung dieses Winkels als Graph der Funktion *S* dargestellt.

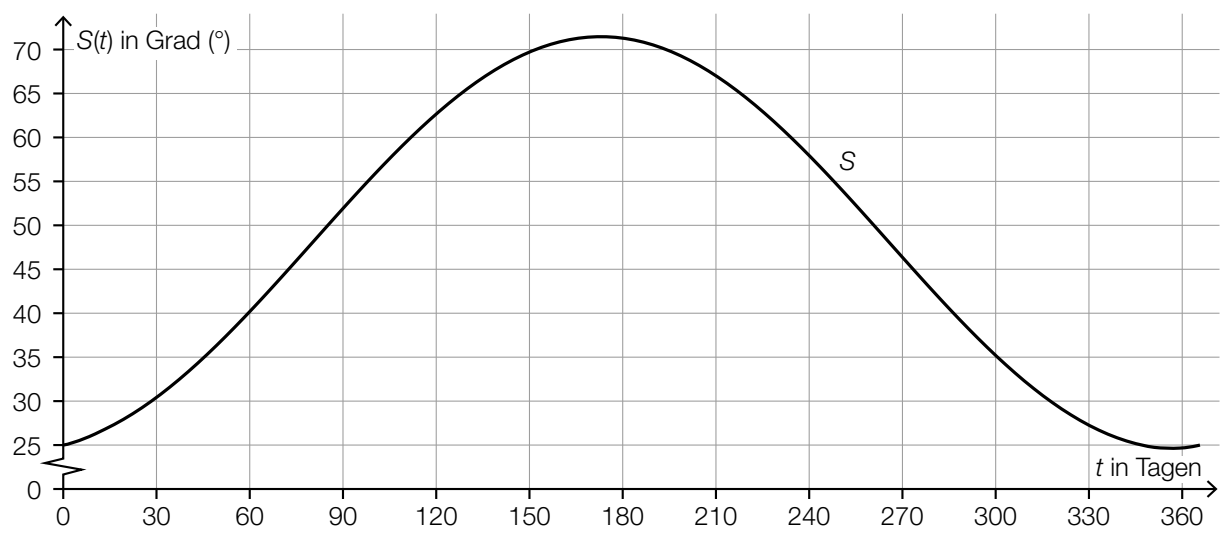

*t* ... Zeit ab Jahresbeginn in Tagen

*S*(*t*) ... größter Einfallswinkel der Sonnenstrahlen zur Zeit *t* in Grad (°)

1) Lesen Sie dasjenige Zeitintervall ab, in dem der größte Einfallswinkel der Sonnenstrahlen mindestens 45° beträgt.

[ ; ] (in Tagen) *[0/1 P.]*

Es wird folgende Berechnung durchgeführt: *S*(90) – *S*(0) <sup>90</sup> ≈ 0,3

2) Interpretieren Sie das Ergebnis dieser Berechnung im gegebenen Sachzusammenhang. Geben Sie dabei die zugehörige Einheit an. *[0/1 P.]*

### KL21 PT1 Teil-A-Aufgaben (Haupttermin 2021).pdf

b) Die Vitamin-D-Konzentration in Claudias Blut sinkt ab Herbstbeginn und lässt sich durch die Funktion *N* beschreiben.

 $N(t) = N_0 \cdot e^{-0.0173 \cdot t}$ 

*t* ... Zeit ab Herbstbeginn in Tagen *N*(*t*) ... Vitamin-D-Konzentration in Claudias Blut zur Zeit *t* in Nanogramm pro Milliliter (ng/ml) *N*0 ... Vitamin-D-Konzentration in Claudias Blut zu Herbstbeginn in ng/ml

Der Körper ist ausreichend mit Vitamin D versorgt, wenn dessen Konzentration im Blut mindestens 30 ng/ml beträgt.

Claudia möchte wissen, wie hoch die Vitamin-D-Konzentration im Blut zu Herbstbeginn mindestens sein muss, damit ihr Körper nach 60 Tagen noch ausreichend mit Vitamin D versorgt ist.

1) Berechnen Sie die dafür notwendige Vitamin-D-Konzentration zu Herbstbeginn. *[0/1 P.]*

Im obigen Modell beträgt die Halbwertszeit beim Abbau von Vitamin D in Claudias Körper 40 Tage.

2) Kreuzen Sie die zutreffende Aussage an. *[1 aus 5] [0/1 P.]*

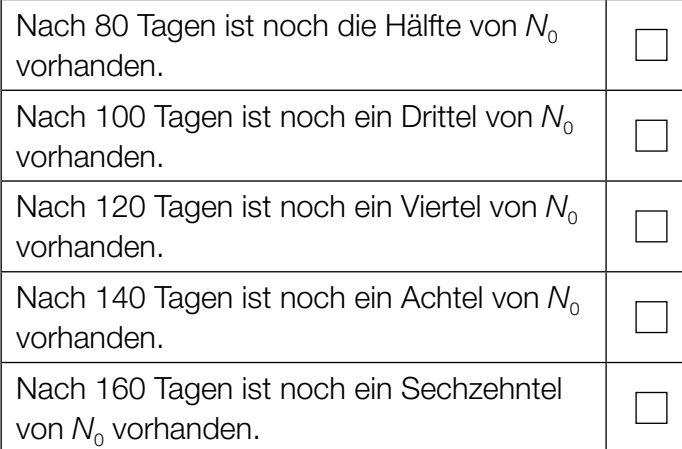

### Steig- bzw. Sinkflug von Flugzeugen

- a) Ein Flugzeug beginnt zur Zeit *t* = 0 in einer Flughöhe von 12000 m mit dem Sinkflug. Dabei nimmt die Flughöhe um 90 m/min ab. Die Flughöhe (in Metern) in Abhängigkeit von der Zeit *t* (in Minuten) soll für den Sinkflug durch die lineare Funktion  $h_{_1}$  beschrieben werden.
	- 1) Stellen Sie eine Gleichung der Funktion  $h<sub>1</sub>$  auf.

*[0/1 P.]* 

Für ein zweites Flugzeug zeigt der nachstehend dargestellte Graph der Funktion  $h_{_2}$  den Zusammenhang zwischen der Flughöhe und der Zeit.

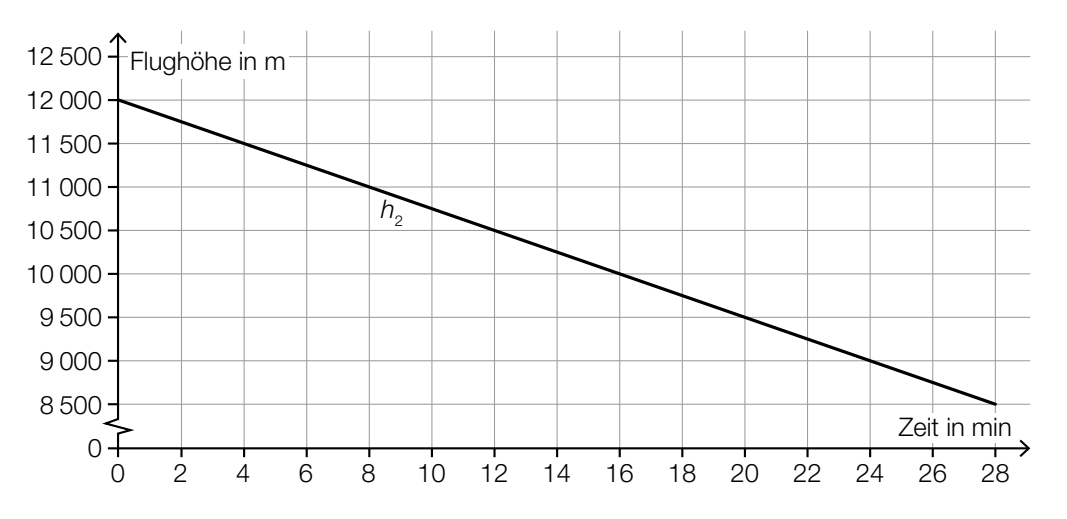

2) Überprüfen Sie nachweislich, ob das zweite Flugzeug schneller als das erste Flugzeug sinkt. *[0/1 P.]* b) Die momentane Änderungsrate der Flughöhe (Steig- bzw. Sinkgeschwindigkeit) eines Flugzeugs auf einem Flug von München nach Frankfurt am Main kann näherungsweise durch die Funktion *f* beschrieben werden (siehe nachstehende Abbildung).

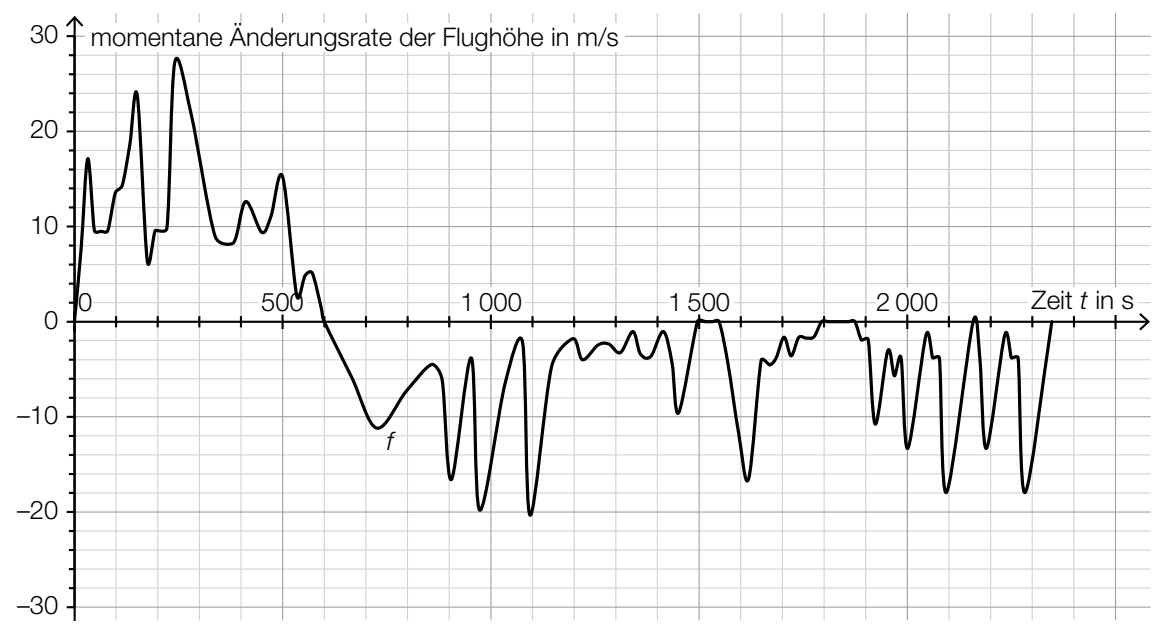

Datenquelle: https://de.flightaware.com/live/flight/DLH99/history/20180905/0710Z/EDDM/EDDF/tracklog [22.02.2019].

Zur Zeit *t* = 0 hebt das Flugzeug in München ab.

1) Lesen Sie aus der obigen Abbildung diejenige Zeit *t* m ab, zu der das Flugzeug seine maximale Flughöhe erreicht.

$$
t_{\rm m} = \underline{\hspace{2cm}} \hspace{2cm} \text{S} \hspace{2cm} [0/1 \, P_{\rm s}]
$$

Es wird folgende Berechnung durchgeführt:  $\int_{1550}^{1800}$  $\int_{1550}^{1500} f(t) dt = -1249 \text{ m}$ 

2) Interpretieren Sie das Ergebnis dieser Berechnung im gegebenen Sachzusammenhang. *[0/1 P.]*

## **Darts**

*Darts* ist ein Spiel, bei dem Pfeile auf eine kreisförmige Dartscheibe geworfen werden (siehe nachstehende Abbildung).

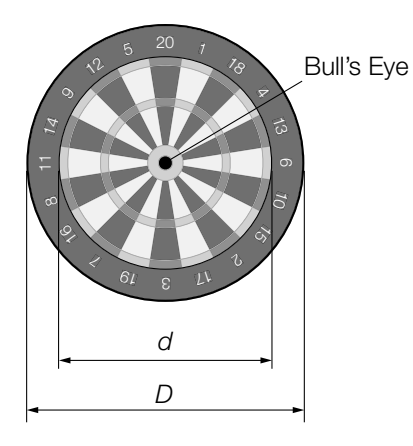

- a) In der obigen Abbildung sind die Durchmesser zweier Kreise gekennzeichnet, die einen gemein samen Mittelpunkt haben. Der innere Kreis hat den Durchmesser *d* = 34 cm und der äußere Kreis den Durchmesser *D* = 45 cm.
	- 1) Berechnen Sie, wie viel Prozent die Fläche des inneren Kreises bezogen auf jene des äußeren Kreises ausmacht. *[0 / 1 P.]*
- b) Eine Dartscheibe mit dem Durchmesser *D* hängt senkrecht an einer Wand (siehe unten stehende nicht maßstabgetreue Abbildung in der Ansicht von der Seite). Der Mittelpunkt der Dartscheibe und das Auge eines Spielers befinden sich in der gleichen Höhe über dem Boden.

*L* ist der Abstand des Auges vom Mittelpunkt der Dartscheibe. α ist der Sehwinkel, unter dem der Spieler die Dartscheibe sieht.

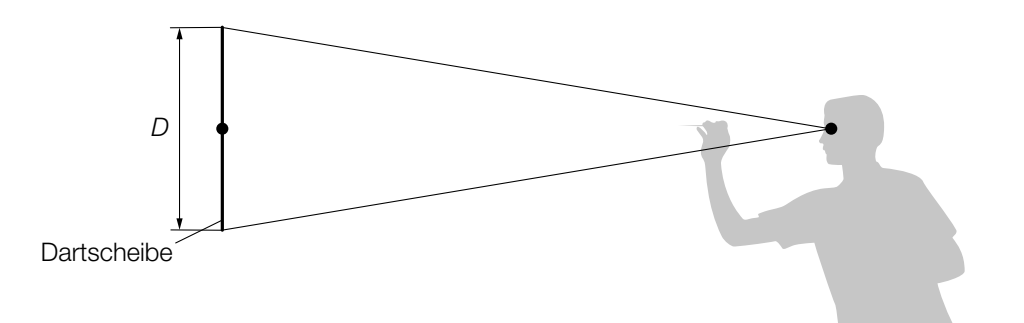

- 1) Zeichnen Sie in der obigen Abbildung die Größen *L* und α ein. *[0 / 1 P.]*
- 2) Stellen Sie mithilfe von *D* und *L* eine Formel zur Berechnung von α auf.

 $\alpha =$  *[0/1 P.]* 

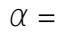

c) Die nachstehende Abbildung zeigt modellhaft die Flugbahn eines Dartpfeils zwischen dem Abwurfpunkt *A* und dem Zielpunkt *Z*.

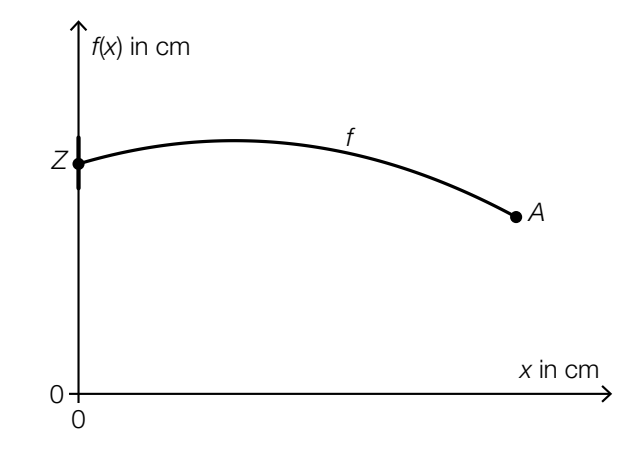

Die Flugbahn kann in diesem Modell durch den Graphen der quadratischen Funktion *f* beschrieben werden:

 $f(x) = a \cdot x^2 + b \cdot x + c$ 

*x* ... horizontaler Abstand zur Dartscheibe in cm *f*(*x*) ... Höhe über dem Boden im Abstand *x* in cm

Der Zielpunkt *Z* befindet sich in einer Höhe von 173 cm über dem Boden. Die größte Höhe von 182 cm über dem Boden erreicht der Pfeil an derjenigen Stelle, an der er vom Zielpunkt *Z* einen horizontalen Abstand von 75 cm hat.

- 1) Erstellen Sie ein Gleichungssystem zur Berechnung der Koeffizienten *a*, *b* und *c*. *[0/1/2 P.]*
- 2) Berechnen Sie die Koeffizienten *a*, *b* und *c*. *[0/1 P.]*
- d) Ein Spieler wirft 5-mal hintereinander auf eine Dartscheibe. Die Wahrscheinlichkeit, das sogenannte *Bull's Eye* in der Mitte der Dartscheibe zu treffen, beträgt bei jedem Wurf *p*.
	- 1) Ordnen Sie den beiden Satzanfängen jeweils eine Fortsetzung aus A bis D zu, sodass zutreffende Aussagen entstehen. *[0/1 P.]*

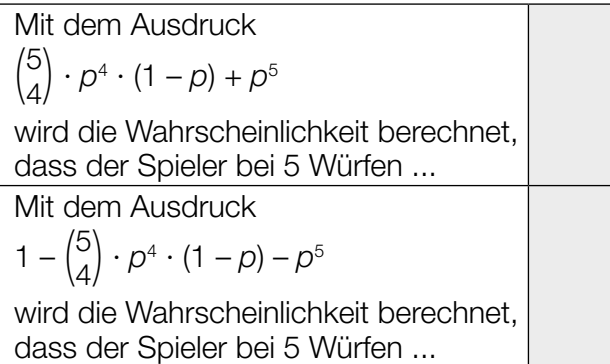

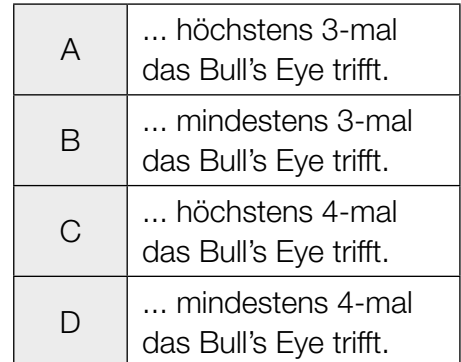

### Sicherheit auf dem Schulweg

Im Nahbereich von Schulen stellen die zu- und abfahrenden Fahrzeuge ein großes Problem dar.

- a) Vor einer Schule werden Geschwindigkeitsmessungen durchgeführt. Es ist bekannt, dass sich Kfz-Lenker/innen mit einer Wahrscheinlichkeit von nur 26 % an das geltende Tempolimit halten.
	- 1) Berechnen Sie die Wahrscheinlichkeit, dass sich von 20 zufällig ausgewählten Kfz-Lenkerinnen und -Lenkern mehr als die Hälfte an das geltende Tempolimit hält. *[1 Punkt]*
- b) Vor einer Schule wurden über einen Zeitraum von einer Woche Geschwindigkeitsmessungen durchgeführt. 2958 Fahrzeuge, das sind 85 % aller kontrollierten Fahrzeuge, fuhren langsamer als 33 km/h.
	- 1) Berechnen Sie, wie viele Fahrzeuge in dieser Woche insgesamt kontrolliert wurden.

*[1 Punkt]*

Die Ergebnisse dieser Geschwindigkeitsmessungen sollen in einem Boxplot dargestellt werden.

- 2) Erklären Sie, warum für diesen Boxplot die Aussage "Das Quartil  $q_3$  beträgt 35 km/h" nicht richtig sein kann. *[1 Punkt]*
- c) Der relative Anteil derjenigen Schüler/innen, die mit dem Auto zur Schule gebracht werden, kann für einen bestimmten Zeitabschnitt modellhaft durch die Funktion *f* beschrieben werden.

 $f(t) = 0, 1 + 0, 2 \cdot b^t$ 

- *t* ... Zeit ab Beginn der Beobachtung
- *f*(*t*) ... relativer Anteil derjenigen Schüler/innen, die mit dem Auto zur Schule gebracht werden, zur Zeit *t*
- *b* ... Parameter  $(b > 0, b \ne 1)$
- 1) Beschreiben Sie den Einfluss des Parameters *b* auf das Monotonieverhalten der Funktion *f*. *[1 Punkt]*

Folgende Berechnung wurde durchgeführt:

 $f(0) = 0, 1 + 0, 2 \cdot b^0 = 0, 1 + 0 = 0, 1$ 

2) Beschreiben Sie, welcher Fehler bei dieser Berechnung gemacht wurde. *[1 Punkt]*

### *New Horizons*

*New Horizons* ist eine Raumsonde, die im Jahr 2006 von der Erde aus in den Weltraum gestartet ist und immer noch unterwegs ist.

- a) Rund 9 Jahre nach ihrem Start flog *New Horizons* am Zwergplaneten Pluto vorbei. Sie bewegte sich in diesen 9 Jahren mit einer mittleren Geschwindigkeit von 16,2 km/s. Es gilt vereinfacht: 1 Jahr = 365 Tage.
	- 1) Berechnen Sie die Länge des Weges, den *New Horizons* in 9 Jahren zurückgelegt hat.

*[1 Punkt]*

b) Im unten stehenden Diagramm ist die Entfernung von *New Horizons* von der Erde in Abhängigkeit von der Zeit näherungsweise dargestellt. Eine in der Astronomie gebräuchliche Längeneinheit ist die sogenannte *astronomische Einheit* (AE). In einer Entfernung von 30 bis 50 AE von der Erde durchfliegt *New Horizons* den sogenannten *Kuipergürtel.*

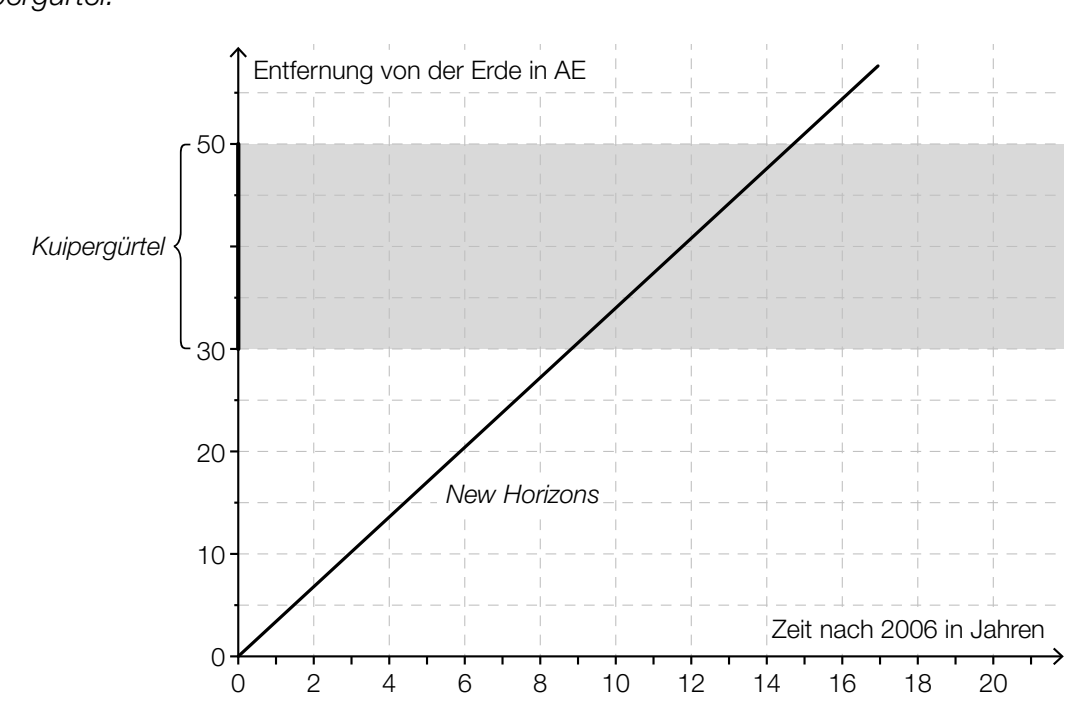

1) Lesen Sie aus dem obigen Diagramm ab, wie lange *New Horizons* benötigt, um den gesamten Kuipergürtel zu durchfliegen. *[1 Punkt]*

4 Jahre nach dem Start von *New Horizons* ist eine weitere Raumsonde von der Erde gestartet. Diese Raumsonde fliegt auf derselben Route wie *New Horizons*, aber mit der halben Geschwindigkeit.

2) Zeichnen Sie im obigen Diagramm die Entfernung dieser Raumsonde von der Erde in Abhängigkeit von der Zeit ein. *[1 Punkt]*
c) Die nachstehende (nicht maßstabgetreue) Skizze zeigt die Position von *New Horizons* relativ zur Sonne.

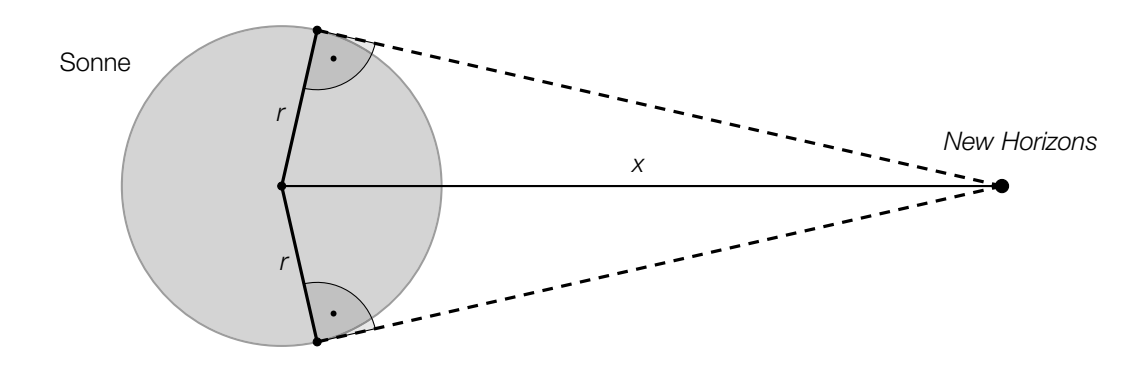

- 1) Zeichnen Sie in der obigen Skizze den Sehwinkel α ein, unter dem die Sonne von *New Horizons* aus gesehen wird. *[1 Punkt]*
- 2) Erstellen Sie aus *r* und *x* eine Formel zur Berechnung des Sehwinkels α.

$$
\alpha = \boxed{\qquad \qquad [1 \text{ Punkt}]}
$$

### Niederschlagsmessung

a)\* An einem bestimmten Ort wurde an jedem Tag eines bestimmten Monats die Niederschlagshöhe gemessen. In der nachstehenden Abbildung sind die gesammelten Daten als Boxplot dargestellt.

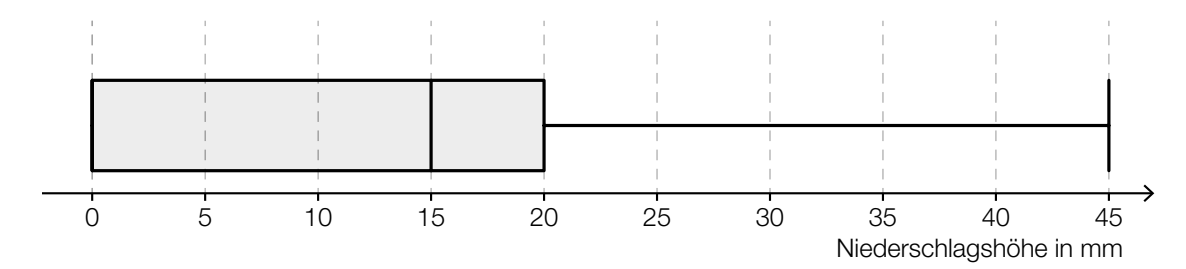

1) Kreuzen Sie die mit Sicherheit zutreffende Aussage an. *[1 aus 5] [1 Punkt]*

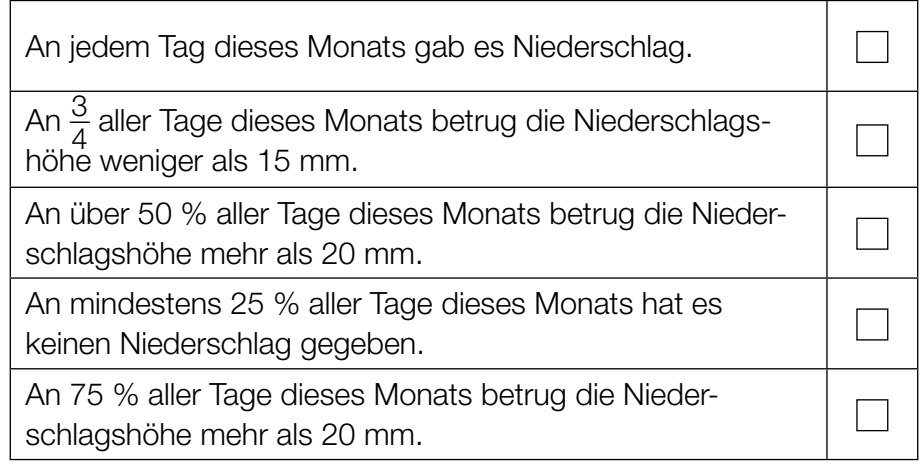

- b) Niederschlagsmengen werden oft in der Einheit "Liter pro Quadratmeter" (L/m<sup>2</sup>) angegeben. Alternativ wird aber auch die zugehörige Niederschlagshöhe in der Einheit "Millimeter" (mm) angegeben.
	- 1) Zeigen Sie, dass eine Niederschlagsmenge von 1 L/m² genau einer Niederschlagshöhe von 1 mm entspricht. *[1 Punkt]*

 Im Juni 2016 betrug die Niederschlagshöhe an einer bestimmten Messstation in Wien insgesamt 79 mm. Der Normalwert (langjähriger Durchschnittswert) für Wien im Juni beträgt 70 mm.

2) Berechnen Sie, um wie viel Prozent die Niederschlagshöhe im Juni 2016 über dem Normal wert lag. *[1 Punkt]* 

### KL20 PT3 Teil-A-Aufgaben (12. Jänner 2021).pdf

c) Die Höhe, in der Niederschlagsmessgeräte über dem Boden aufgestellt werden, hängt von der Höhe der Messstation über dem Meeresspiegel (ü.d.M.) ab.

Bei einer Höhe der Messstation von bis zu 500 m ü.d.M. beträgt die Höhe, in der ein Niederschlagsmessgerät aufgestellt wird, genau 1 m über dem Boden. Bei einer Höhe der Messstation von mehr als 500 m ü.d.M. und bis zu 800 m ü.d.M. wird das Niederschlagsmessgerät 1,5 m über dem Boden aufgestellt. Bei einer Höhe der Messstation von mehr als 800 m ü.d.M. wird das Niederschlagsmess-

gerät 2 m über dem Boden aufgestellt.

1) Veranschaulichen Sie diese Informationen im nachstehenden Koordinatensystem.

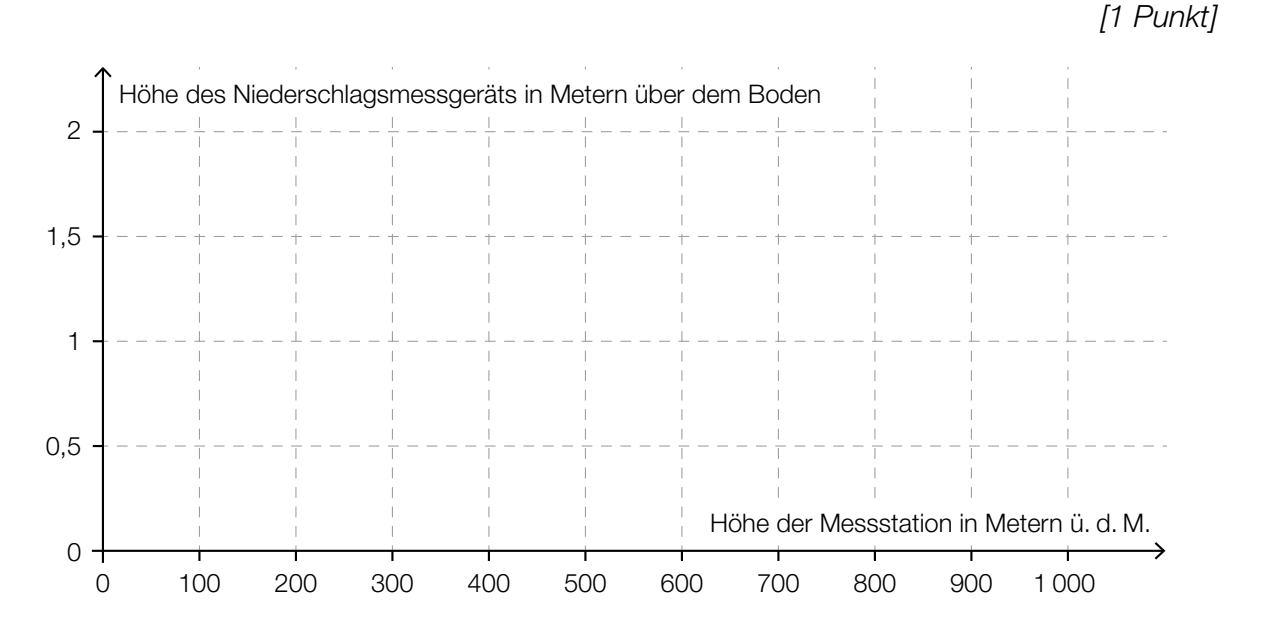

### *Torre de Collserola*

Vom Fußpunkt des *Torre de Collserola* (Fernsehturm in Barcelona) bis zu dessen Aussichtsplattform führt ein Aufzug senkrecht nach oben.

In der nachstehenden Abbildung ist die Geschwindigkeit-Zeit-Funktion *v* bei einer Aufzugsfahrt modellhaft dargestellt.

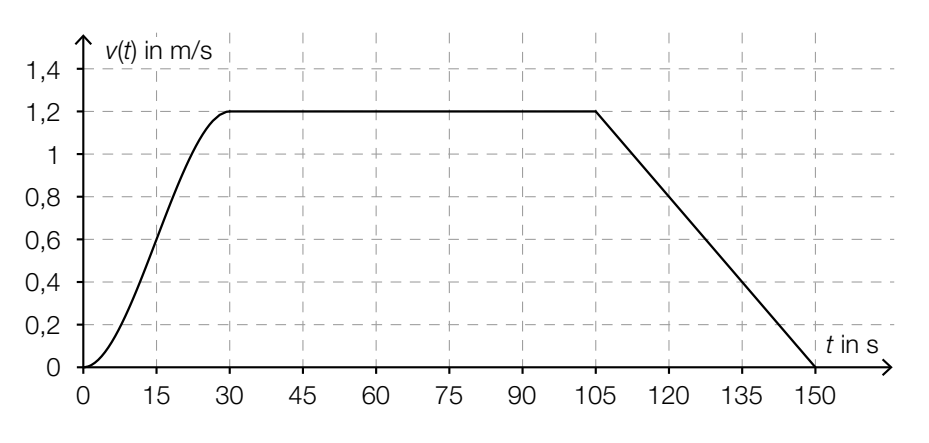

### *t* ... Zeit in s

#### *v*(*t*) ... Geschwindigkeit zur Zeit *t* in m/s

- a) 1) Ermitteln Sie die maximale Geschwindigkeit bei dieser Aufzugsfahrt in km/h. *[1 Punkt]*
- b) 1) Ermitteln Sie mithilfe der obigen Abbildung die Steigung *k* der Geschwindigkeit-Zeit-Funktion *v* im Zeitintervall [105; 150]. *[1 Punkt]*
	- 2) Interpretieren Sie die Steigung *k* und ihr Vorzeichen im gegebenen Sachzusammenhang. Geben Sie dabei die zugehörige Einheit an. *[1 Punkt]*
- c) Im Zeitintervall [0; 30] gilt für die Geschwindigkeit-Zeit-Funktion *v*:

$$
v(t) = -\frac{1}{11\,250} \cdot t^3 + \frac{1}{250} \cdot t^2 \text{ mit } 0 \le t \le 30
$$

Die Aufzugsfahrt dauert insgesamt 150 Sekunden.

1) Berechnen Sie die Länge des Weges, der bei dieser Aufzugsfahrt insgesamt zurückgelegt wird. *<i>M*  $\sqrt{2}$  Punkte]

## Sauna

In der kalten Jahreszeit besuchen viele Menschen regelmäßig eine Sauna.

a) Der Graph der Funktion *f* in der nachstehenden Abbildung zeigt die Körpertemperatur eines Saunagasts während eines Saunagangs.

*t* ... Zeit seit Betreten der Sauna in min *f*(*t*) ... Körpertemperatur zur Zeit *t* in °C

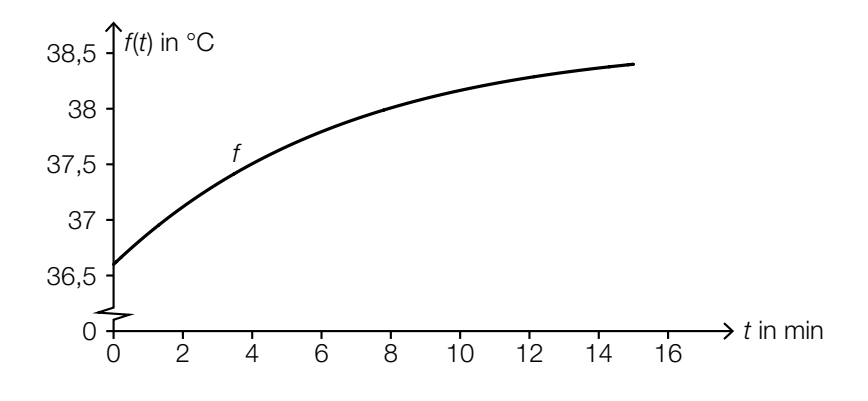

1) Kreuzen Sie den zutreffenden Graphen der zugehörigen Ableitungsfunktion *f*′ an. *[1 aus 5] [1 Punkt]*

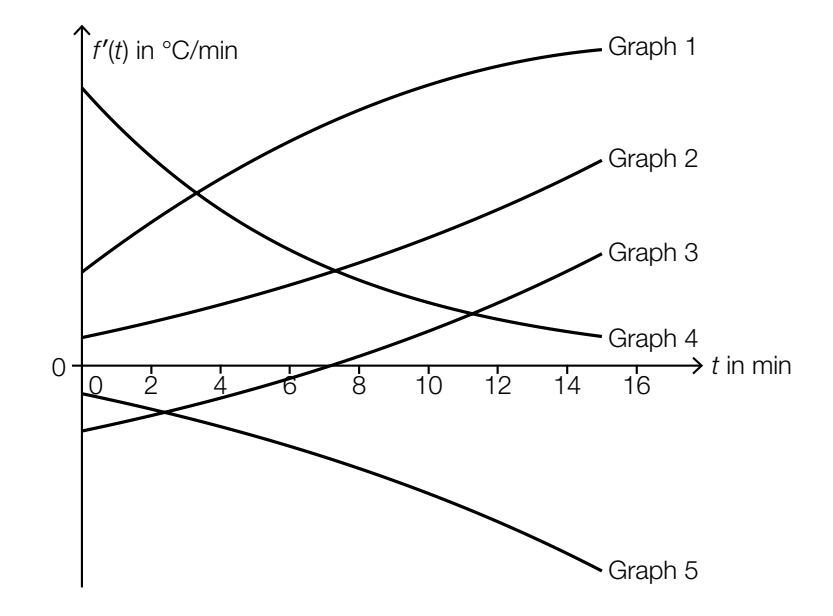

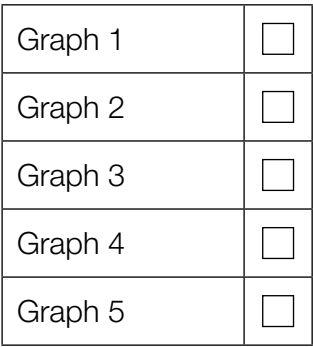

#### KL20 PT3 Teil-A-Aufgaben (12. Jänner 2021).pdf

b) Die Funktion *s*, deren Graph in der nachstehenden Abbildung dargestellt ist, beschreibt die momentane Schweißabsonderung eines Saunagasts zur Zeit *t* bei einem 15-minütigen Saunagang.

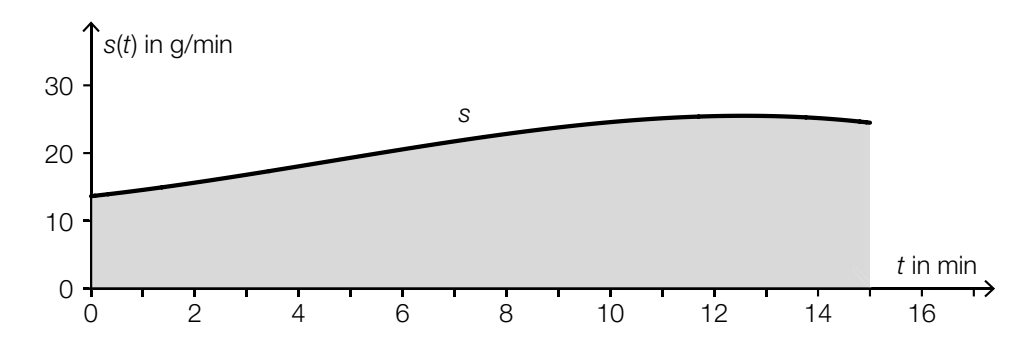

1) Erstellen Sie mithilfe der Funktion *s* eine Formel zur Berechnung des Inhalts *A* der grau markierten Fläche.

$$
A = \boxed{\qquad \qquad [1 \text{ Punkt}]}
$$

- 2) Beschreiben Sie die Bedeutung von A im gegebenen Sachzusammenhang. Geben Sie dabei die zugehörige Einheit an. *[1 Punkt]*
- c) In einer bestimmten Sauna ist die Aufenthaltsdauer der Saunagäste annähernd normalverteilt mit dem Erwartungswert  $\mu$  = 14 min. In der nachstehenden Abbildung ist der Graph der zugehörigen Dichtefunktion dargestellt.

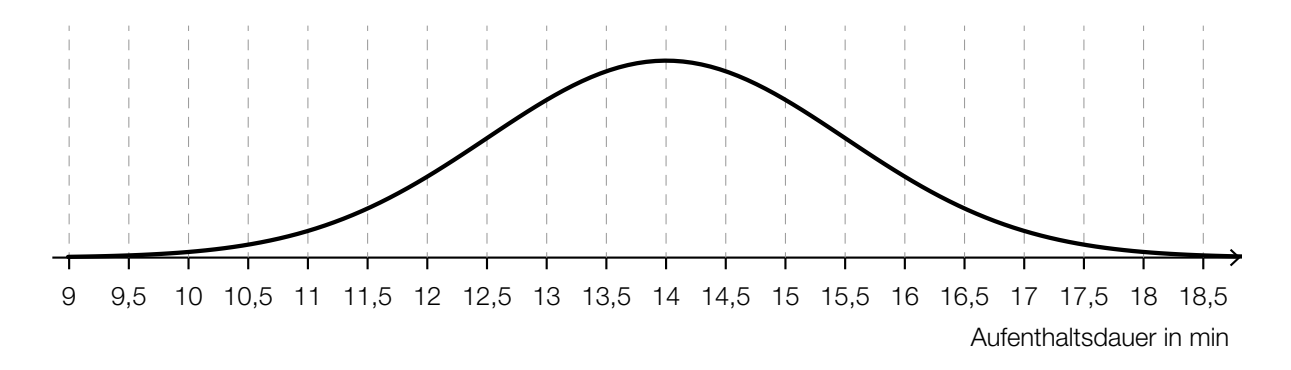

- 1) Lesen Sie aus der obigen Abbildung die Standardabweichung  $\sigma$  ab.
	- $\sigma =$  **12 Punkt**] **12 Punkt**] **12 Punkt**] **12 Punkt**] **12 Punkt**]
- 2) Veranschaulichen Sie in der obigen Abbildung die Wahrscheinlichkeit, dass die Aufenthaltsdauer eines zufällig ausgewählten Saunagasts mehr als 16 min beträgt. *[1 Punkt]*

### KL20 PT3 Teil-A-Aufgaben (12. Jänner 2021).pdf

d) Frau Maier nimmt sich vor, zwischen Oktober und April an jedem Mittwoch die Sauna zu besuchen.

Sie stellt fest, dass sie diese Termine unabhängig voneinander mit jeweils 90%iger Wahrscheinlichkeit wahrnehmen kann.

Man betrachtet *n* Wochen in diesem Zeitraum.

1) Beschreiben Sie ein mögliches Ereignis *E* im gegebenen Sachzusammenhang, dessen Wahrscheinlichkeit mit dem nachstehenden Ausdruck berechnet werden kann.

*P*(*E*) = 1 – 0,1*<sup>n</sup> [1 Punkt]*

## Fahrscheine

- a) Im Jahr 2016 wurden von den Wiener Linien insgesamt 954,2 Millionen Fahrgäste transportiert. Bei 6,6 Millionen Fahrgästen wurden die Fahrscheine kontrolliert.
	- 1,7 % dieser 6,6 Millionen Fahrgäste hatten keinen gültigen Fahrschein.

Das unten stehende Baumdiagramm soll den obigen Zusammenhang veranschaulichen.

1) Tragen Sie in diesem Baumdiagramm die fehlenden Wahrscheinlichkeiten ein. *[1 Punkt]*

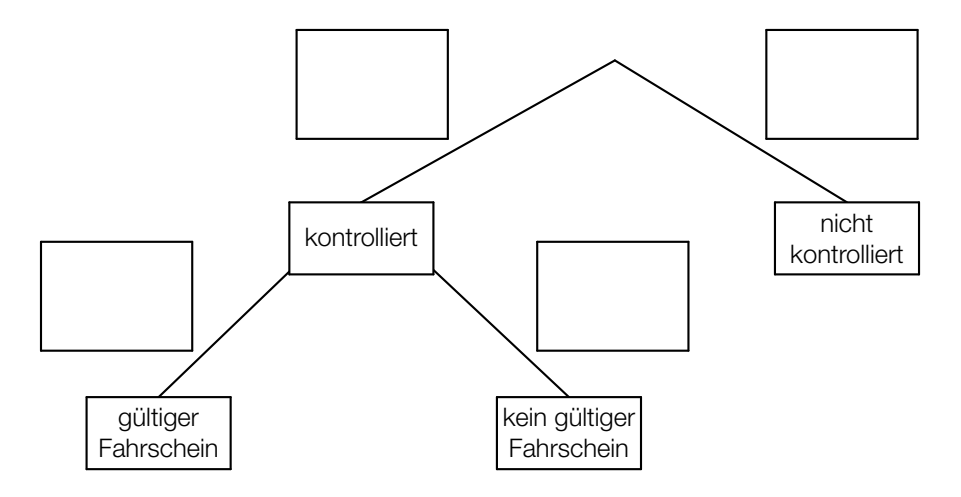

In einem einfachen Modell geht man davon aus, dass diese Wahrscheinlichkeiten auch in den nachfolgenden Jahren gleich bleiben.

2) Berechnen Sie die Wahrscheinlichkeit, dass ein zufällig ausgewählter Fahrgast kontrolliert wird und keinen gültigen Fahrschein hat. *[1 Punkt]*

#### KL20 PT2 Teil-A-Aufgaben (16. September 2020).pdf

b) Erfahrungsgemäß wird man bei einer Fahrt mit einer bestimmten U-Bahn-Linie mit einer Wahrscheinlichkeit von 2,5 % kontrolliert.

Eine Person fährt 300-mal mit dieser U-Bahn-Linie.

1) Ordnen Sie den beiden Wahrscheinlichkeiten jeweils das entsprechende Ereignis aus A bis D zu. *[2 zu 4] [1 Punkt]*

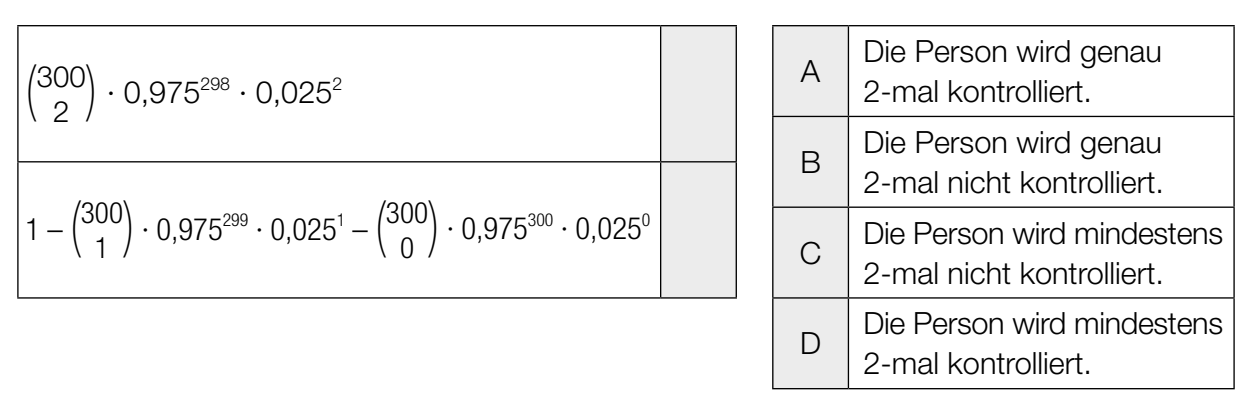

c) Für ein öffentliches Verkehrsmittel wurden an einem Tag 150000 Fahrscheine verkauft. Ein Vollpreisfahrschein kostet € 2,60, ein ermäßigter Fahrschein € 1,20. Durch den Verkauf von *x* Vollpreisfahrscheinen und *y* ermäßigten Fahrscheinen wurden an diesem Tag insgesamt € 337.500 eingenommen.

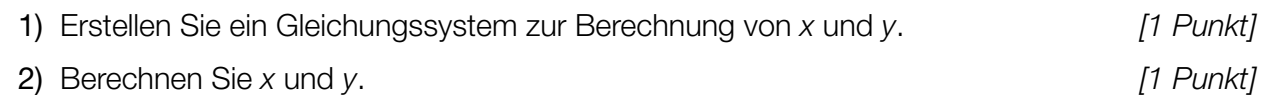

## Rund um die Heizung

a) Die nachstehende Abbildung zeigt einen waagrecht gelagerten, zylinderförmigen Öltank in der Ansicht von vorne. Der Punkt *M* ist der Mittelpunkt des dargestellten Kreises mit dem Radius *r*.

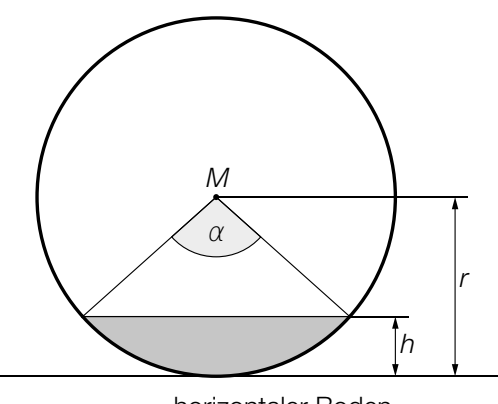

horizontaler Boden

1) Erstellen Sie mithilfe von *r* und α eine Formel zur Berechnung der Füllhöhe *h*.

*h* = *[1 Punkt]*

Für das Volumen *V* eines 2 m langen Öltanks gilt:

 $V = r^2 \cdot \pi \cdot 2$ 

- 2) Berechnen Sie, um wie viel Prozent das Volumen größer wäre, wenn der Radius um 20 % größer wäre. *[1 Punkt]*
- b) Eine Heizung beginnt um 15 Uhr, einen Wohnraum zu erwärmen. Ab diesem Zeitpunkt kann die Raumtemperatur durch die Funktion *T* beschrieben werden.

 $T(t) = 24 - 6 \cdot e^{-\lambda \cdot t}$ *t* ... Heizdauer in h mit *t* = 0 für 15 Uhr *T*(*t*) ... Raumtemperatur nach der Heizdauer *t* in °C

1) Bestimmen Sie die Raumtemperatur um 15 Uhr. *[1 Punkt]*

Um 16 Uhr beträgt die Raumtemperatur 21 °C.

2) Berechnen Sie den Parameter λ. *[1 Punkt]*

## Kühe auf der Weide

a) In der nachstehenden Abbildung ist eine Weide modellhaft dargestellt. Die obere Begrenzungslinie kann mithilfe einer Funktion *f* beschrieben werden. Die anderen drei Begrenzungslinien verlaufen geradlinig.

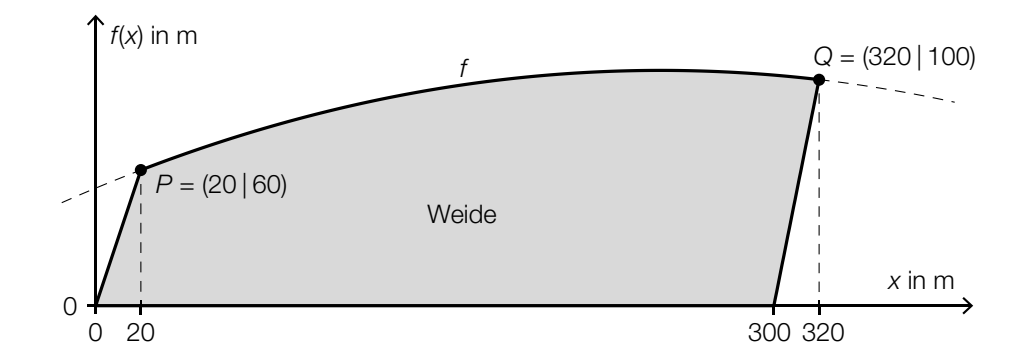

- 1) Erstellen Sie mithilfe von *f* eine Formel zur Berechnung des Flächeninhalts *A* dieser Weide.
	- *A* = *[1 Punkt]*

Für die Funktion *f* gilt:  $f(x) = a \cdot x^2 + b \cdot x + 52$ 

2) Erstellen Sie unter Verwendung der in der obigen Abbildung angegebenen Koordinaten ein Gleichungssystem zur Berechnung der Koeffizienten *a* und *b*. [1 Punkt]

### KL20 PT2 Teil-A-Aufgaben (16. September 2020).pdf

b) Um zu ermitteln, wie viele Kühe auf einer Weide gehalten werden können, ist der Zuwachs der Trockenmasse von Gras auf dieser Weide von Bedeutung.

Für eine bestimmte Weide wurde auf Basis mehrjähriger Messungen der nachstehend dargestellte Graph erstellt.

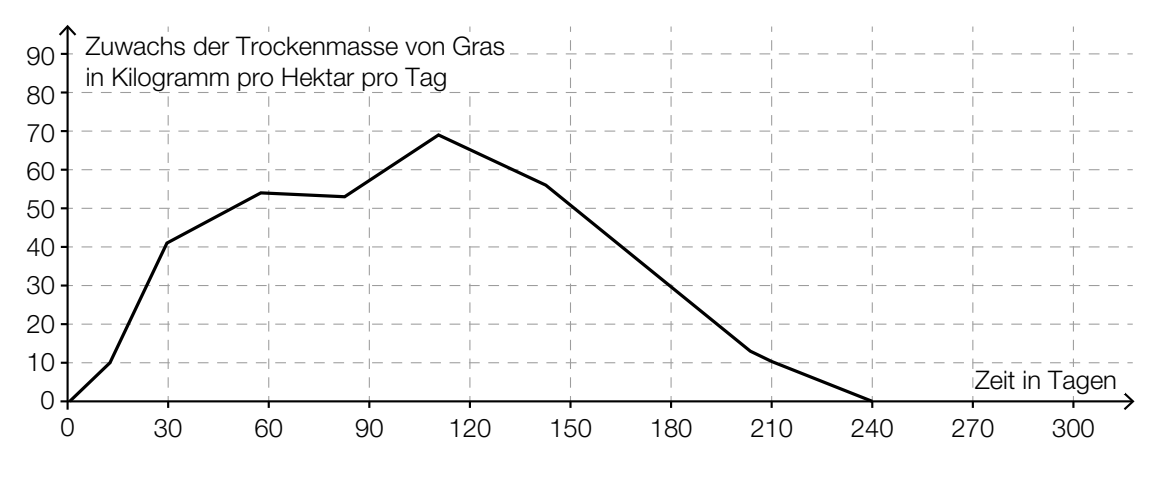

1 Hektar (ha) =  $10000 \text{ m}^2$ 

1) Ergänzen Sie die Textlücken im folgenden Satz durch Ankreuzen des jeweils richtigen Satzteils so, dass eine korrekte Aussage entsteht. *[Lückentext] [1 Punkt]*

Im Zeitintervall [0; 240] liefert diese Weide rund  $\qquad \qquad \odot$  2 Trockenmasse von Gras.

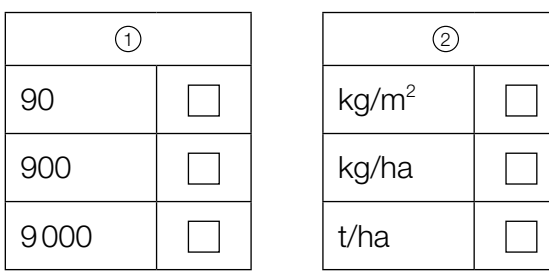

#### KL20 PT2 Teil-A-Aufgaben (16. September 2020).pdf

c) Die Körpergröße von Rindern wird durch die sogenannte *Widerristhöhe* beschrieben.

Eine Landwirtin züchtet eine Rinderrasse, für die die Widerristhöhe in Abhängigkeit vom Alter modellhaft durch die Funktion *h* beschrieben wird.

 $h(t) = 0,0024 \cdot t^3 - 0,19 \cdot t^2 + 5,73 \cdot t + 73$  mit  $1 \le t \le 24$ 

*t* … Alter in Monaten

*h*(*t*) … Widerristhöhe eines Rindes im Alter *t* in cm

- 1) Berechnen Sie das Alter, in dem gemäß diesem Modell eine Widerristhöhe von 115 cm erreicht wird. *[1 Punkt]*
- 2) Weisen Sie mithilfe der 2. Ableitung von *h* nach, dass der Graph von *h* im gesamten Definitionsbereich [1; 24] negativ gekrümmt ist. *[1 Punkt]*

Es gilt: *h*′(12) ≈ 2,2

3) Interpretieren Sie den Wert 2,2 im gegebenen Sachzusammenhang. Geben Sie dabei die zugehörige Einheit an. *[1 Punkt]*

## Winterliche Fahrbahnverhältnisse im Straßenverkehr

a) Die Bremswege eines PKW auf schneebedeckter sowie auf trockener Fahrbahn werden miteinander verglichen.

Das nachstehende Geschwindigkeit-Zeit-Diagramm zeigt modellhaft den zeitlichen Verlauf der Geschwindigkeit *v<sub>S</sub>* auf schneebedeckter Fahrbahn sowie den zeitlichen Verlauf der Geschwindigkeit *v<sub>T</sub>* auf trockener Fahrbahn vom Reagieren der Bremse bis zum Stillstand des PKW.

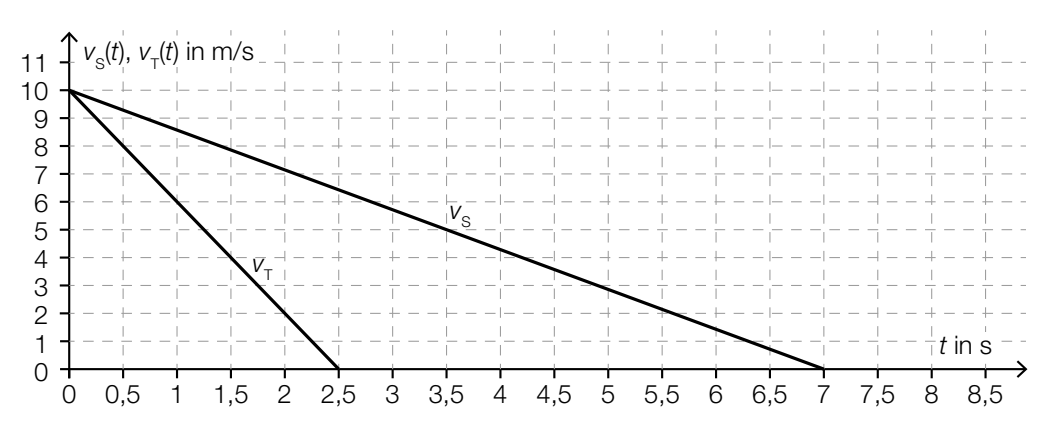

1) Ermitteln Sie mithilfe des obigen Diagramms die (negative) Beschleunigung auf schneebedeckter Fahrbahn. *[1 Punkt]*

Der Bremsweg ist diejenige Strecke, die der PKW vom Reagieren der Bremse (*t* = 0) bis zum Stillstand zurücklegt.

2) Veranschaulichen Sie im obigen Diagramm den Bremsweg auf trockener Fahrbahn.

*[1 Punkt]*

- 3) Ermitteln Sie mithilfe des obigen Diagramms die Differenz zwischen dem Bremsweg auf schneebedeckter Fahrbahn und dem Bremsweg auf trockener Fahrbahn. *[1 Punkt]*
- b) Auf einer geraden Teststrecke werden mit zwei PKWs Bremsversuche durchgeführt. Die beiden PKWs fahren dabei in die gleiche Richtung. Während der ersten 5 s des Bremsvorgangs werden die Abstände der beiden PKWs zu einer Markierungslinie gemessen. Diese Abstände können näherungsweise durch die nachstehenden Funktionen beschrieben werden.

 $s_A(t) = -2 \cdot t^2 + 20 \cdot t + 12$  $s_B(t) = -2 \cdot t^2 + 24 \cdot t$ *t* ... Zeit in s *sA*(*t*) ... Abstand des PKW *A* zur Markierungslinie zur Zeit *t* in m *sB*(*t*) ... Abstand des PKW *B* zur Markierungslinie zur Zeit *t* in m

- 1) Berechnen Sie den Abstand des PKW *A* zur Markierungslinie zur Zeit *t* = 2. *[1 Punkt]*
- 2) Zeigen Sie, dass PKW *A* zur Zeit *t* = 3 langsamer als PKW *B* fährt. *[1 Punkt]*

### Pflanzenwachstum

a) Die Entwicklung der Höhe von vier verschiedenen Pflanzen wurde über einen Zeitraum von 20 Tagen beobachtet und lässt sich jeweils näherungsweise durch die Funktion *f*, *g*, *h* bzw. *p* beschreiben.

*t* ... Zeit ab Beobachtungsbeginn in Tagen

*f*(*t*), *g*(*t*), *h*(*t*), *p*(*t*) ... Höhe der entsprechenden Pflanze zur Zeit *t* in cm

Die nachstehende Abbildung zeigt die Graphen dieser vier Funktionen.

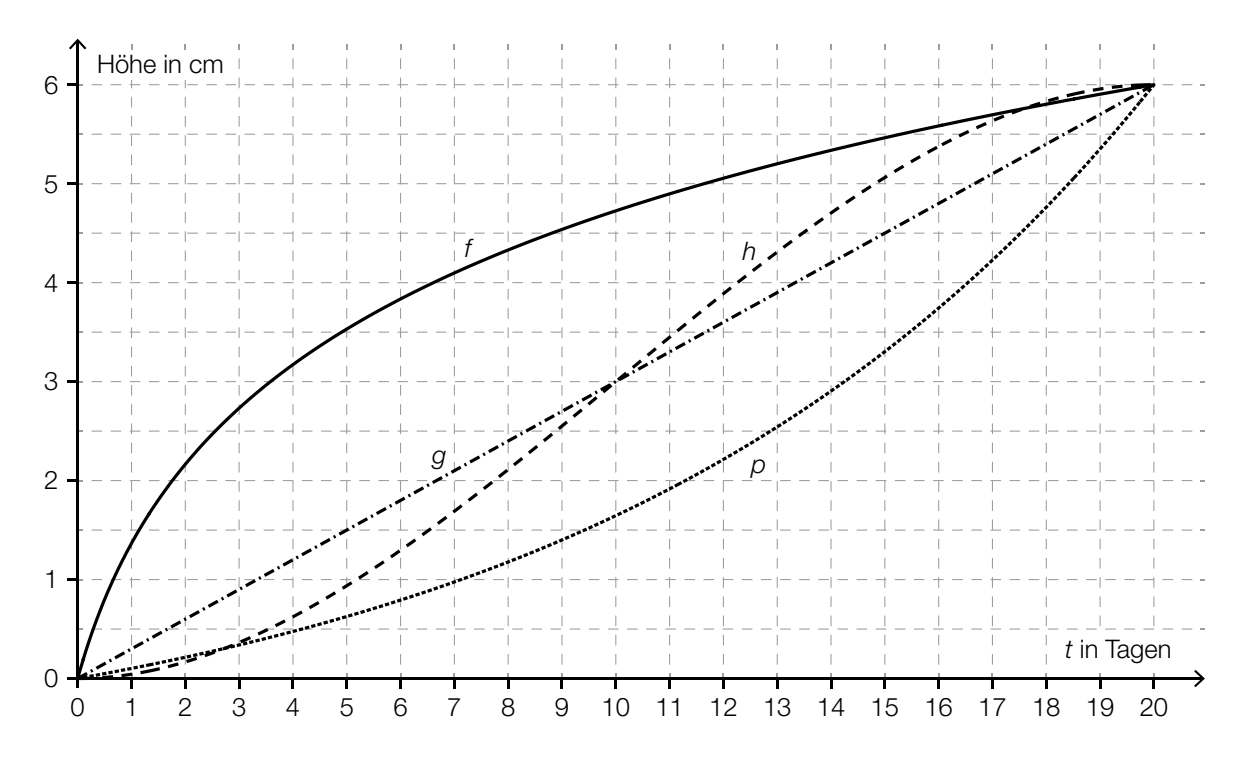

Zur Zeit  $t = 20$  sind diese vier Pflanzen gleich hoch.

- 1) Ermitteln Sie mithilfe der obigen Abbildung die mittlere Änderungsrate der Höhe in Zentimetern pro Tag im Zeitintervall [0; 20]. *[1 Punkt]*
- 2) Ordnen Sie den beiden Aussagen jeweils die entsprechende Funktion aus A bis D zu. *[2 zu 4] [1 Punkt]*

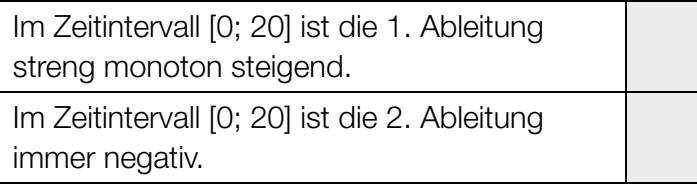

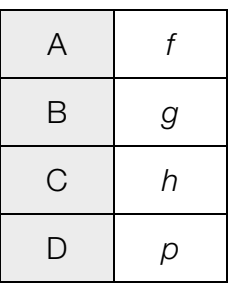

### KL20 PT2 Teil-A-Aufgaben (16. September 2020).pdf

b) Die Höhe der Pflanzen einer bestimmten Pflanzenart wird untersucht, wobei einige der Pflanzen regelmäßig gedüngt werden und die anderen nicht. Nach einer bestimmten Zeit werden die Höhen aller beobachteten Pflanzen gemessen.

Der Boxplot für die Höhen der nicht gedüngten Pflanzen ist im unten stehenden Diagramm dargestellt.

Für die Höhen der gedüngten Pflanzen gilt: Minimum: 19 cm 1. Quartil: 21 cm Median: 25 cm Interquartilsabstand: 6 cm Spannweite: 16 cm

1) Zeichnen Sie im nachstehenden Diagramm den Boxplot für die Höhen der gedüngten Pflanzen ein. *[1 Punkt]*

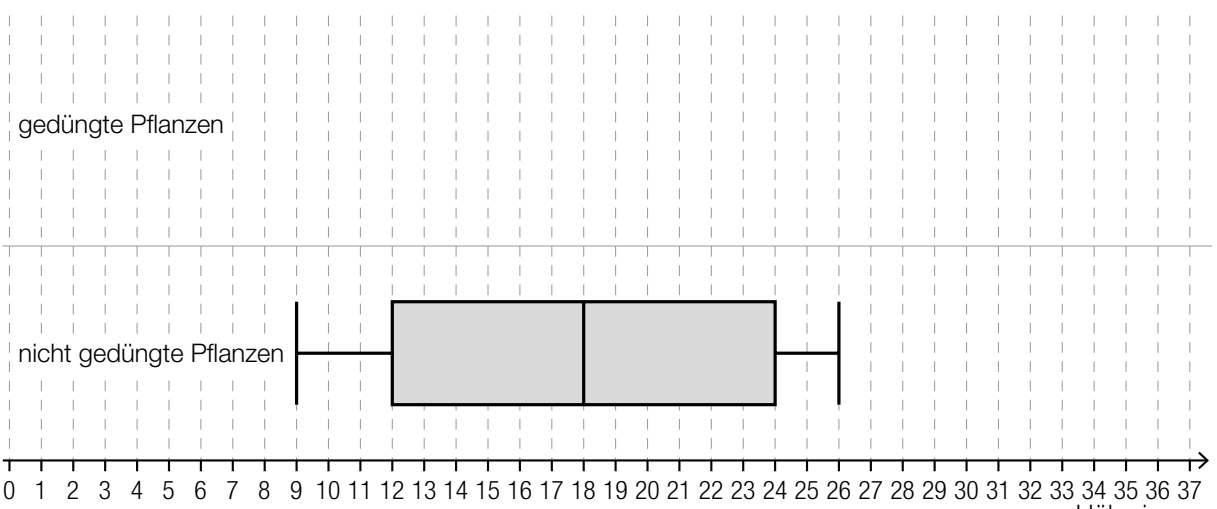

Höhe in cm

Aus dem Boxplot für die Höhen der nicht gedüngten Pflanzen kann Folgendes abgelesen werden:

Mindestens ein Viertel der Pflanzen hat eine Höhe kleiner als oder gleich einem Wert *a*, und zugleich haben mindestens drei Viertel der Pflanzen eine Höhe größer als oder gleich diesem Wert *a*.

2) Geben Sie diesen Wert *a* an.

*a* = cm *[1 Punkt]*

- c) Die Höhe einer bestimmten Pflanze wird täglich zu Mittag gemessen. Zu Beobachtungsbeginn hat die Pflanze die Höhe H<sub>0</sub>. Sie wächst um 0,5 % pro Tag bezogen auf die Höhe des jeweils vorangegangenen Tages.
	- 1) Erstellen Sie mithilfe von H<sub>0</sub> eine Formel zur Berechnung der Höhe H dieser Pflanze 10 Tage nach Beobachtungsbeginn.

## **Eiffelturm**

### Der Eiffelturm ist ein Wahrzeichen der Stadt Paris.

a) Die Metallkonstruktion des Eiffelturms hat eine Masse von 7300 Tonnen, das sind

 $7,3 \cdot 10$  Kilogramm.

1) Tragen Sie den fehlenden Exponenten in das obige Kästchen ein. *[1 Punkt]*

Die Masse *m* ist das Produkt aus Dichte ϱ und Volumen *V*, also *m* = ϱ · *V*. Das Metall des Eiffelturms hat eine Dichte von 7800 kg/m<sup>3</sup>. Die Grundfläche des Eiffelturms ist quadratisch und hat eine Seitenlänge von 125 m.

Stellen Sie sich vor, die Metallkonstruktion des Eiffelturms würde eingeschmolzen und zu einem Quader mit der gleichen Grundfläche gegossen.

- 2) Berechnen Sie die Höhe dieses Quaders in Zentimetern. *[2 Punkte]*
- b) Im Jahr 1950 besuchten rund 1027000 Personen den Eiffelturm, im Jahr 1980 waren es rund 3594000 Personen.

Für den Zeitraum von 1950 bis 1980 kann die Anzahl der Personen, die den Eiffelturm pro Jahr besuchten, näherungsweise durch eine lineare Funktion *b* beschrieben werden.

*t* … Zeit in Jahren mit *t* = 0 für das Jahr 1950 *b*(*t*) … Anzahl der Personen, die den Eiffelturm pro Jahr besuchten, zur Zeit *t*

1) Erstellen Sie eine Gleichung der Funktion *b*. Wählen Sie *t* = 0 für das Jahr 1950. *[1 Punkt]*

c) Von Punkt *P* aus sieht man den höchsten Punkt des *H* Meter hohen Eiffelturms unter dem Höhenwinkel α und die *h* Meter hohe Spitze unter dem Sehwinkel β (siehe nachstehende Abbildung).

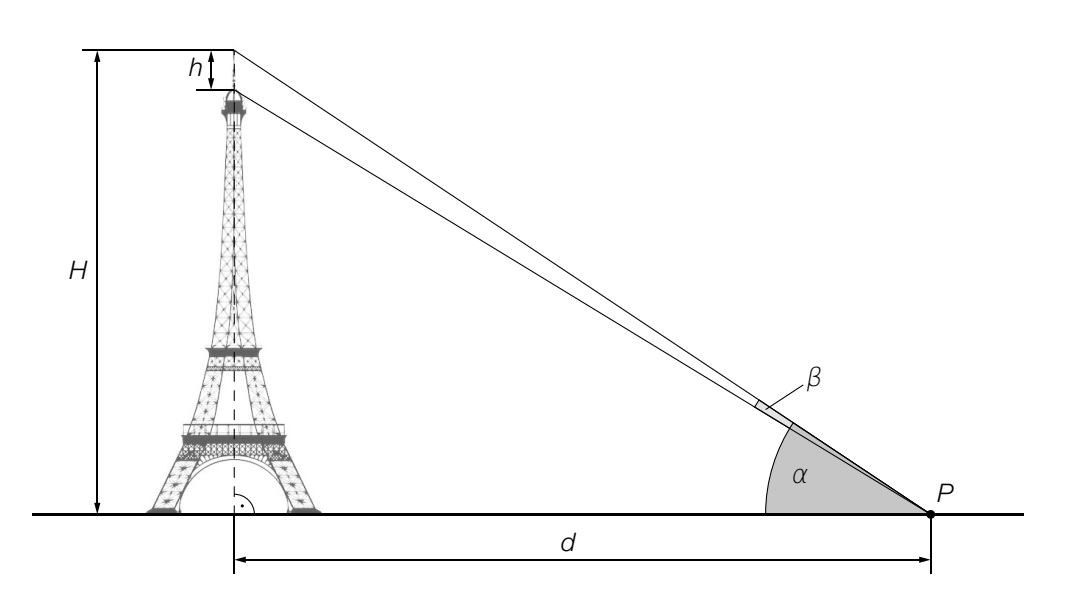

1) Ergänzen Sie die Textlücken im folgenden Satz durch Ankreuzen des jeweils richtigen Satzteils so, dass eine korrekte Aussage entsteht. *[Lückentext] [1 Punkt]*

Die Höhe 1 ist durch den Ausdruck 2 gegeben.

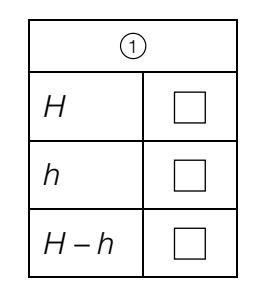

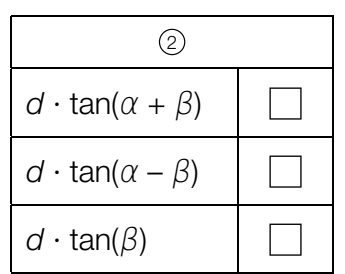

### Fressverhalten von Furchenwalen

Bei einem Beutestoß nehmen Furchenwale mit weit geöffnetem Maul eine große Menge Meerwasser und die darin enthaltene Beute auf. Forscher/innen beobachteten dieses Fressverhalten. Sie ermittelten mithilfe von Sensoren die Geschwindigkeit des Furchenwals bei einem Beutestoß, die Größe der Maulöffnung und das gesamte Wasservolumen, das dabei aufgenommen wird.

Datenquelle: Goldbogen, Jeremy A.: Schwieriger Krillfang der Wale. In: *Spektrum der Wissenschaft* November 2010, S. 60–67.

a) Die Geschwindigkeit eines Furchenwals bei einem Beutestoß, der insgesamt 20 s dauert, kann näherungsweise durch die Funktion *v* beschrieben werden (siehe nachstehende Abbildung).

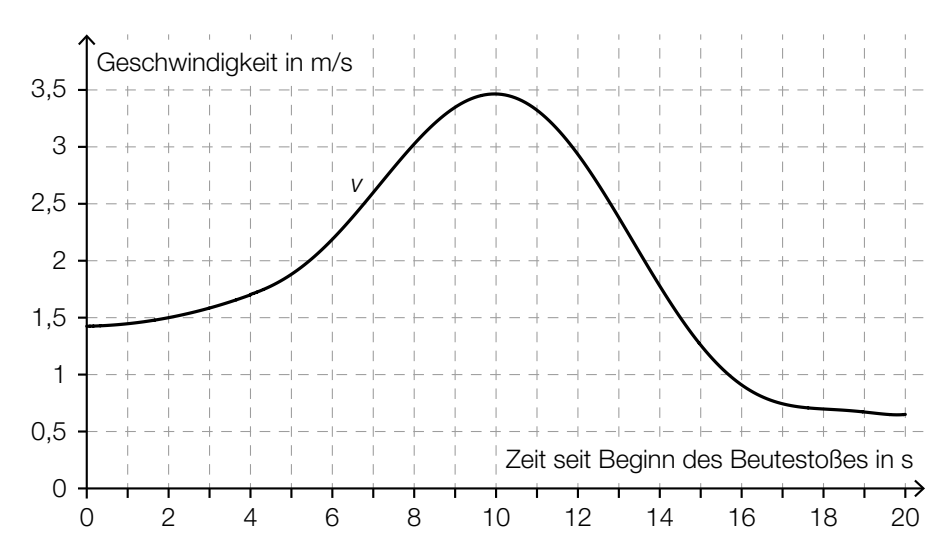

- 1) Schätzen Sie die Länge *s* desjenigen Weges ab, der bei diesem Beutestoß zurückgelegt wird.
	- *s* ≈ m *[1 Punkt]*

Ein Forscher behauptet:

"Der Furchenwal erreicht bei diesem Beutestoß eine maximale Geschwindigkeit von 15 km/h."

- 2) Weisen Sie nach, dass diese Behauptung falsch ist. *[1 Punkt]*
- b) Die Größe der Maulöffnung bei einem Beutestoß eines Furchenwals kann näherungsweise durch die Funktion *m* beschrieben werden:

$$
m(t) = \frac{1}{175} \cdot (-17 \cdot t^4 + 204 \cdot t^3 - 922.5 \cdot t^2 + 1863 \cdot t) \text{ mit } 0 \le t \le 6
$$

*t* ... Zeit seit Beginn des Öffnens des Mauls in s *m*(*t*) ... Größe der Maulöffnung zur Zeit *t* in m2

1) Ermitteln Sie die maximale Größe der Maulöffnung. *[1 Punkt]*

c) Die Funktion *w* beschreibt näherungsweise das gesamte Wasservolumen, das ein Furchenwal während eines Beutestoßes aufnimmt (siehe nachstehende Abbildung).

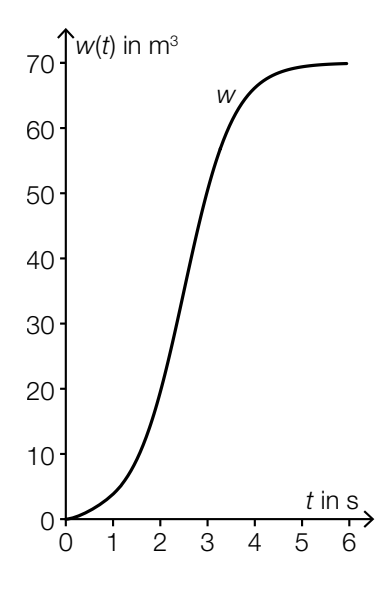

*t* ... Zeit seit Beginn der Wasseraufnahme in s

*w*(*t*) ... gesamtes aufgenommenes Wasservolumen bis zur Zeit *t* in m3

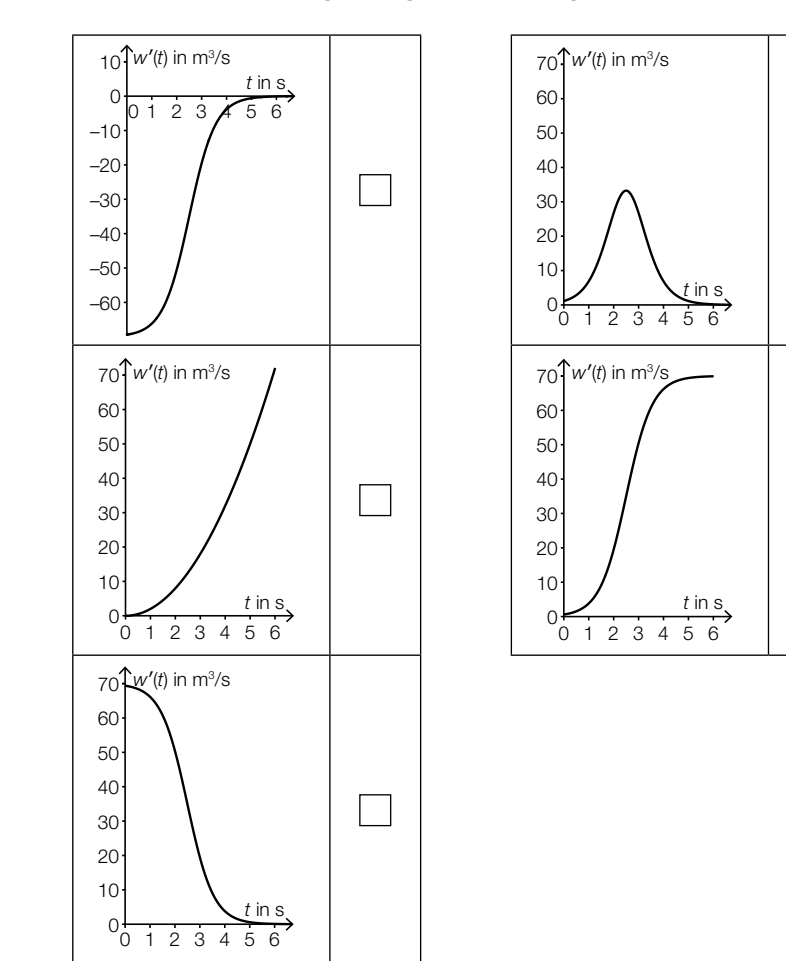

1) Kreuzen Sie den Graphen der zugehörigen Ableitungsfunktion *w*′ an. *[1 aus 5] [1 Punkt]*

 $\begin{array}{|c|} \hline \hline \hline \hline \hline \hline \hline \end{array}$ 

Ξ

## Kochzeit von Eiern

Der Physiker Werner Gruber hat mit Hühnereiern experimentiert. Er hat festgestellt, dass die Kochzeit von Eiern unter anderem abhängt von: deutsche abhängt von: deutsche abhängt von: deutsche abhängt von: deutsche abhängt

- dem Durchmesser *d* des Eies (siehe nebenstehende Abbildung)
- der Lagertemperatur *x* vor dem Kochen

Datenquelle: Gruber, Werner: *Die Genussformel. Kulinarische Physik.* Salzburg: Ecowin 2008, S. 79 – 84.

a) Ein Ei soll weich gekocht werden. Die Kochzeit kann in Abhängigkeit vom Durchmesser *d* unter bestimmten Bedingungen näherungsweise durch die quadratische Funktion *W* beschrieben werden:

 $W(d) = a \cdot d^2$ *d* ... Durchmesser des Eies in mm *W*(*d*) ... Kochzeit bei einem Durchmesser *d* in min *a* ... positiver Parameter

Bei einem Durchmesser von 45 mm ergibt sich eine Kochzeit von 5 min.

1) Ermitteln Sie den Parameter *a*. *[1 Punkt]*

 Zwei Eier mit unterschiedlichen Durchmessern werden weich gekocht. Der Durchmesser von Ei *B* ist um 10 % größer als der Durchmesser von Ei *A*.

- 2) Zeigen Sie, dass die Kochzeit von Ei *B* um mehr als 10 % länger ist als die Kochzeit von Ei *A*. *[1 Punkt]*
- b) Die quadratische Funktion *Z* beschreibt näherungsweise die Kochzeit für ein weich gekochtes Ei in Abhängigkeit von der Lagertemperatur:

 $Z(x) = -0.024 \cdot x^2 - 2.16 \cdot x + 252$ 

*x* ... Lagertemperatur in °C *Z*(*x*) ... Kochzeit bei der Lagertemperatur *x* in s

 Ein Ei wird anstatt bei einer Temperatur von 4 °C (Kühlschranktemperatur) bei einer Temperatur von 20 °C (Raumtemperatur) gelagert.

1) Ermitteln Sie, um wie viele Sekunden die Kochzeit dadurch kürzer ist. *[1 Punkt]*

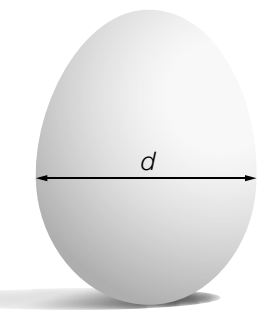

- c) Die Kochzeit für weich gekochte Eier ist unter bestimmten Bedingungen annähernd normalverteilt mit dem Erwartungswert  $\mu$  = 5,5 min und der Standardabweichung  $\sigma$  = 0,35 min.
	- 1) Ermitteln Sie dasjenige um den Erwartungswert symmetrische Intervall, in dem die Kochzeit für ein zufällig ausgewähltes Ei mit einer Wahrscheinlichkeit von 90 % liegt. *[1 Punkt]*

Die Kochzeit für hart gekochte Eier ist unter bestimmten Bedingungen annähernd normalverteilt mit dem Erwartungswert  $\mu$  = 9 min und der Standardabweichung  $\sigma$  = 0,5 min. Der Graph der zugehörigen Dichtefunktion ist in der nachstehenden Abbildung dargestellt.

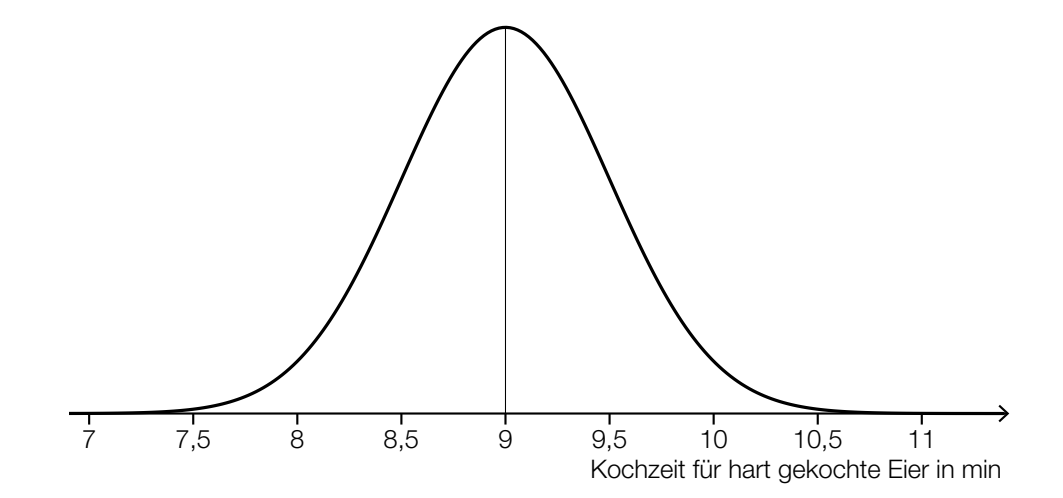

*X* ... Kochzeit für hart gekochte Eier in min

2) Kreuzen Sie die auf diese Dichtefunktion nicht zutreffende Aussage an. *[1 aus 5] [1 Punkt]*

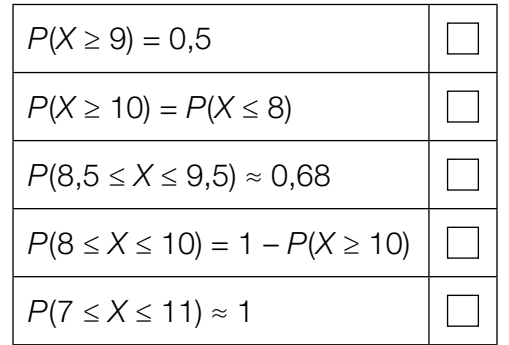

### Standseilbahnen

Die Wägen von Standseilbahnen fahren auf Schienen und können große Steigungen bewältigen.

a) Eine bestimmte Standseilbahn hat eine konstante Steigung von 40 %. Der Streckenverlauf dieser Bahn soll im unten stehenden Koordinatensystem dargestellt werden.

Die beiden Achsen des Koordinatensystems haben die gleiche Skalierung. Die Talstation der Bahn liegt im Koordinatenursprung. Nur einer der Punkte *A*, *B*, *C*, *D* und *E* kommt als Bergstation der Bahn infrage.

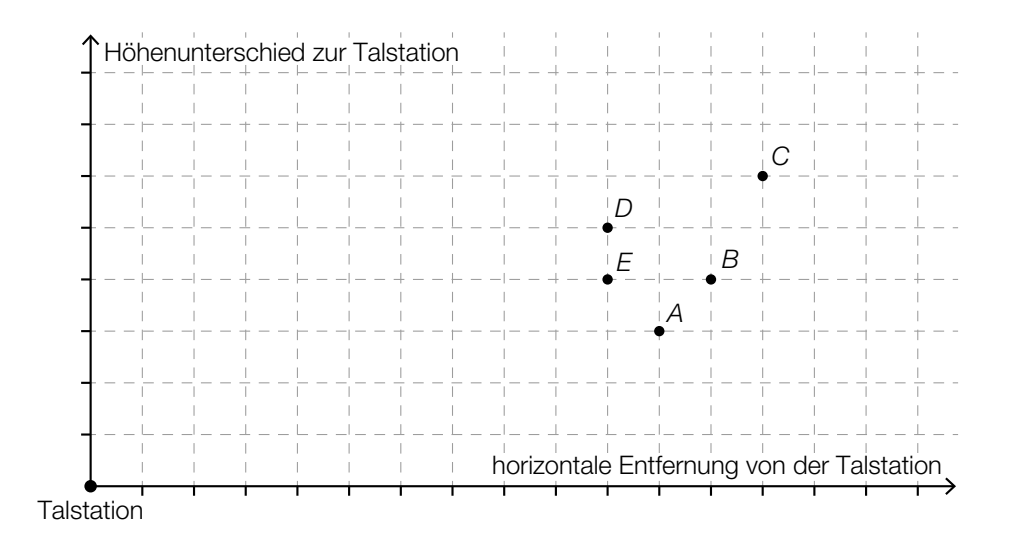

1) Kreuzen Sie denjenigen Punkt an, der als Bergstation infrage kommt. *[1 aus 5] [1 Punkt]*

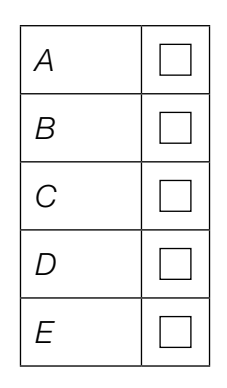

2) Berechnen Sie, welchen Höhenunterschied ein Wagen dieser Bahn überwindet, wenn er von der Talstation bis zur Bergstation eine Fahrstrecke von 180 m zurücklegt. *[1 Punkt]* b) Bei den meisten Standseilbahnen gibt es in der Mitte der Strecke eine Ausweichstelle, bei der der talwärts fahrende Wagen dem bergwärts fahrenden Wagen ausweichen kann. In der nachstehenden Abbildung ist eine solche Ausweichstelle modellhaft dargestellt.

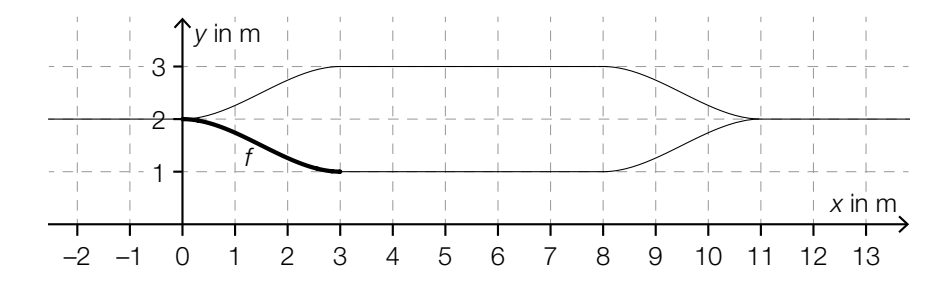

Der Funktionsgraph von *f* schließt an den Stellen 0 und 3 knickfrei an die eingezeichneten Geradenstücke an. "Knickfrei" bedeutet, dass die Funktionen an denjenigen Stellen, an denen ihre Graphen aneinander anschließen, den gleichen Funktionswert und die gleiche Steigung haben.

Für die Funktion *f* gilt:

 $f(x) = a \cdot x^3 + b \cdot x^2 + c \cdot x + d$ 

*x*, *f*(*x*) … Koordinaten in m

Die Koeffizienten *a*, *b*, *c* und *d* können mithilfe eines linearen Gleichungssystems berechnet werden. Der Ansatz für zwei der benötigten Gleichungen lautet:

 $27 \cdot a + 9 \cdot b + 3 \cdot c + d =$  $27 \cdot a + 6 \cdot b + c =$ 

- 1) Vervollständigen Sie mithilfe der obigen Abbildung die beiden Gleichungen, indem Sie jeweils die fehlende Zahl in das dafür vorgesehene Kästchen schreiben. *[2 Punkte]*
- 2) Lesen Sie aus der obigen Abbildung den Wert des Koeffizienten *d* ab. *[1 Punkt]*
- c) Der Umsatz des Weltmarktführers im Seilbahnbau betrug im Geschäftsjahr 2015/16 rund 834 Millionen Euro und lag somit um 5,04 % über dem Umsatz im Geschäftsjahr 2014/15.
	- 1) Berechnen Sie den Umsatz im Geschäftsjahr 2014/15 in Millionen Euro. *[1 Punkt]*

### Psi-Tests

Seit vielen Jahren hat die GWUP (Gesellschaft zur wissenschaftlichen Untersuchung von Parawissenschaften e.V.) ein Preisgeld für den Nachweis einer paranormalen (übersinnlichen) Fähigkeit ausgeschrieben.

Die behaupteten Fähigkeiten einer Versuchsperson werden dabei mit verschiedenen Tests überprüft.

a) Eine Versuchsperson muss auf Basis ihrer paranormalen Fähigkeiten angeben, unter welcher von 10 Schachteln ein Glas Wasser versteckt ist. Der Versuch wird 13-mal durchgeführt, wobei das Glas Wasser jedes Mal neu versteckt wird. Um die Testphase zu bestehen, müssen bei 13 Durchführungen des Versuchs 7 oder mehr Treffer erzielt werden.

Es wird angenommen, dass die Versuchsperson keine paranormalen Fähigkeiten besitzt und daher bei jeder Durchführung des Versuchs mit einer Wahrscheinlichkeit von 10 % einen Treffer erzielt.

- 1) Berechnen Sie den Erwartungswert für die Anzahl der Treffer. *[1 Punkt]*
- 2) Zeigen Sie, dass es wahrscheinlicher ist, dass diese Versuchsperson mindestens 1 Treffer erzielt, als dass sie gar keinen Treffer erzielt. *[1 Punkt]*
- 3) Ermitteln Sie die Wahrscheinlichkeit, mit der die Versuchsperson die Testphase besteht.

*[1 Punkt]*

b) Eine Versuchsperson muss auf Basis ihrer paranormalen Fähigkeiten angeben, ob in einem Kabel Strom fließt oder nicht. Dieser Versuch wird 50-mal durchgeführt. Um die Testphase zu bestehen, müssen bei 50 Durchführungen des Versuchs 40 oder mehr Treffer erzielt werden.

Es wird angenommen, dass die Versuchsperson keine paranormalen Fähigkeiten besitzt und daher bei jeder Durchführung des Versuchs mit einer Wahrscheinlichkeit von 50 % einen Treffer erzielt.

1) Ordnen Sie den beiden Ereignissen jeweils die zutreffende Wahrscheinlichkeit aus A bis D zu. *[2 zu 4] [1 Punkt]*

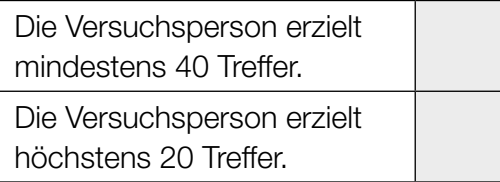

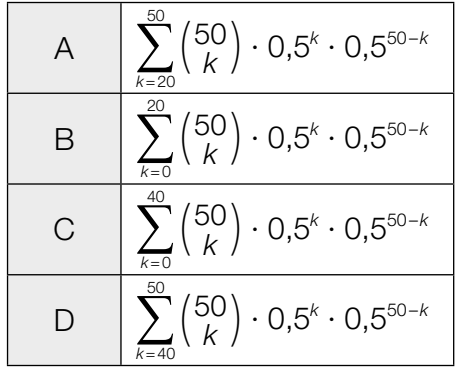

c) Sollte eine Versuchsperson die 1. Testphase bestehen, so muss die Versuchsperson die 2. Testphase ebenfalls bestehen, um das Preisgeld zu gewinnen.

Dieser Sachverhalt ist im nachstehenden Baumdiagramm dargestellt.

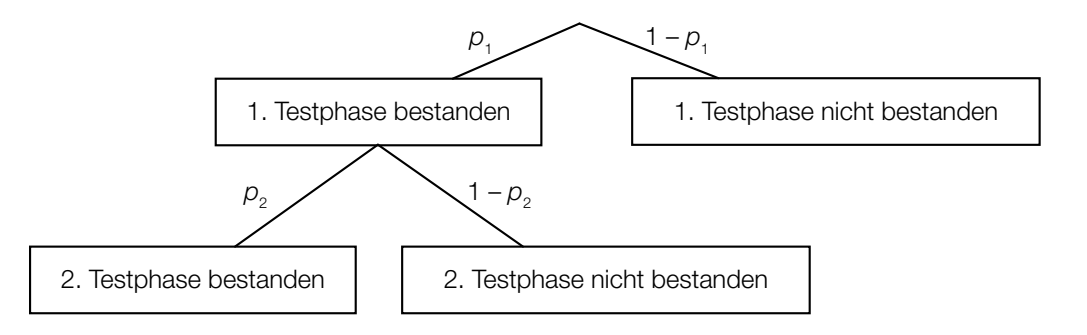

1) Erstellen Sie mithilfe von  $p_1$  und  $p_2$  eine Formel zur Berechnung der Wahrscheinlichkeit, dass die Versuchsperson das Preisgeld nicht gewinnt.

*P*(, Versuchsperson gewinnt das Preisgeld nicht") = *[1 Punkt]* 

## Flüssigkeitsbehälter

a) Das nachstehend abgebildete zylindrische Gefäß mit der Höhe *h* = 16 dm fasst bei Befüllung bis 10 cm unter den oberen Rand 1 200 L.

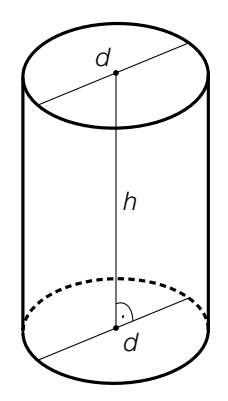

1) Berechnen Sie den Durchmesser *d* des Gefäßes. *[1 Punkt]*

b) Ein Raum hat eine quadratische Grundfläche mit der Seitenlänge a. Es werden darin 4 zylindrische Gefäße mit gleichem Außendurchmesser gelagert (siehe nachstehende Abbildung, Ansicht von oben).

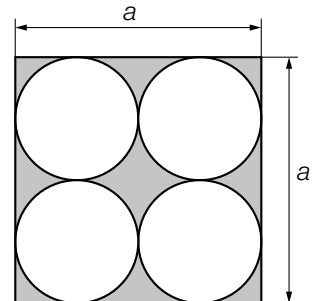

1) Erstellen Sie eine Formel zur Berechnung des Inhalts *A* der grau markierten Fläche aus der Seitenlänge *a*.

*A* = *[1 Punkt]*

c) Ein Flüssigkeitsbehälter wird befüllt. Dabei kann die Flüssigkeitsmenge im Flüssigkeitsbehälter in Abhängigkeit von der Füllzeit näherungsweise durch die Funktion *F* beschrieben werden.

 $F(t) = 1100 - 800 \cdot e^{-0.02 \cdot t}$ 

*t* ... Füllzeit in min

*F*(*t*) ... Flüssigkeitsmenge im Flüssigkeitsbehälter zur Füllzeit *t* in L

Die Gleichung  $900 = 1100 - 800 \cdot e^{-0.02 \cdot t}$  wird nach *t* gelöst.

1) Beschreiben Sie die Bedeutung der Lösung im gegebenen Sachzusammenhang. *[1 Punkt]*

## Lieblingsfarbe

a) Die Wahrscheinlichkeit, dass eine zufällig ausgewählte Person Rosa als Lieblingsfarbe nennt, beträgt 13 %. 25 zufällig ausgewählte Personen werden nach ihrer Lieblingsfarbe gefragt.

1) Berechnen Sie die Wahrscheinlichkeit, dass genau 3 der 25 Personen Rosa als Lieblings-

farbe nennen. *[1 Punkt]*

b) Die Wahrscheinlichkeit, dass eine zufällig ausgewählte Person Orange als Lieblingsfarbe nennt, beträgt 7 %.

Unter *n* befragten Personen soll mit einer Wahrscheinlichkeit von mindestens 90 % mindestens 1 Person sein, die Orange als Lieblingsfarbe nennt.

- 1) Berechnen Sie die Anzahl *n* derjenigen Personen, die dafür mindestens befragt werden müssen. *[1 Punkt]*
- c) Die binomialverteilte Zufallsvariable *X* beschreibt die Anzahl derjenigen Personen unter 10 Befragten, die Lila als Lieblingsfarbe nennen. Die Wahrscheinlichkeitsfunktion dieser Zufallsvariablen ist in der nachstehenden Abbildung dargestellt.

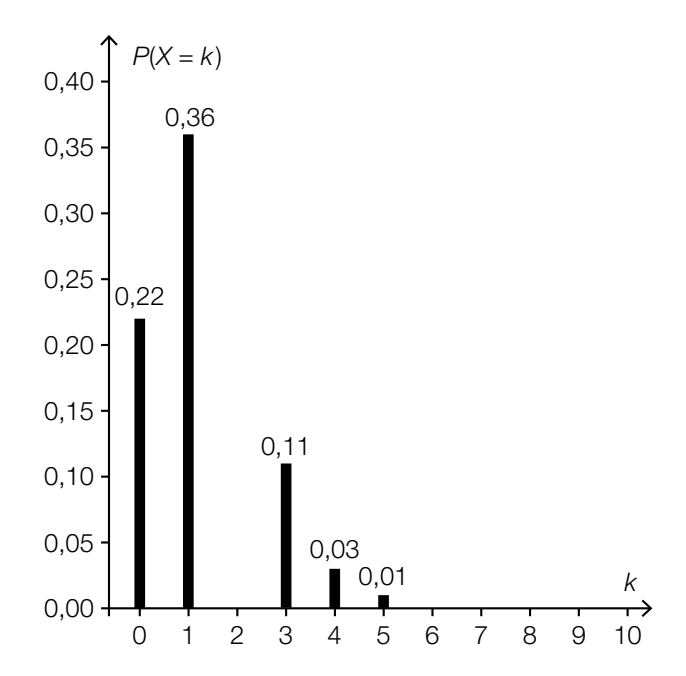

Die Wahrscheinlichkeit, dass unter 10 Befragten maximal 3 Befragte Lila als Lieblingsfarbe nennen, beträgt 96 %.

1) Zeichnen Sie in der obigen Abbildung die fehlende Säule für *P*(*X* = 2) ein. *[1 Punkt]*

d) Die Schüler/innen einer Schule wurden nach ihren Lieblingsfarben gefragt. In der nachstehenden Abbildung ist dargestellt, wie viel Prozent der Befragten die jeweilige Farbe als Lieblingsfarbe genannt haben.

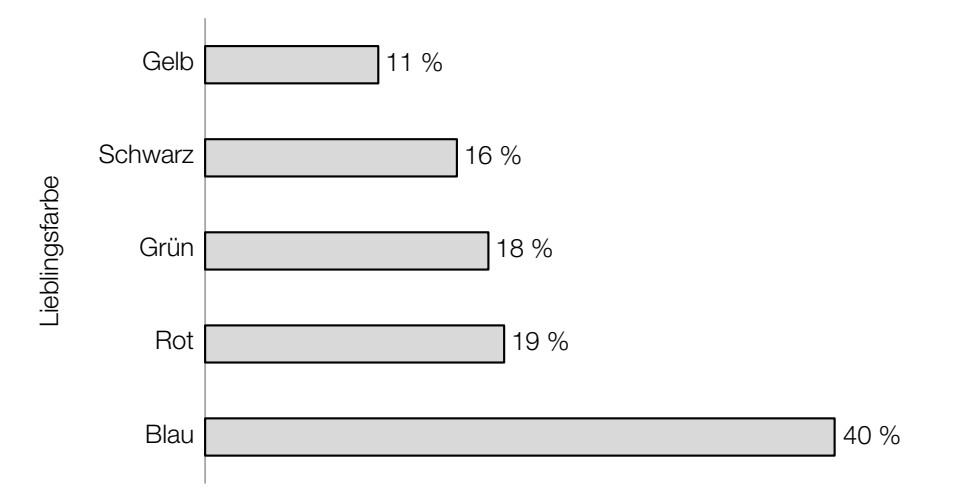

1) Beschreiben Sie, woran man erkennen kann, dass man auch mehr als eine Lieblingsfarbe nennen durfte. *[1 Punkt]*

## Wandern

a) Um die Gehzeit für eine Wanderung zu ermitteln, kann die folgende Faustregel angewendet werden:

"Die Höhendifferenz in Metern dividiert man durch 400, die Horizontalentfernung in Kilometern dividiert man durch 4.

Addiert man diese beiden Ergebnisse, so erhält man die Gehzeit in Stunden."

- 1) Übertragen Sie diese Faustregel in eine Formel für die Gehzeit *t*. Verwenden Sie dabei die folgenden Bezeichnungen:
	- *h* ... Höhendifferenz in m *x* ... Horizontalentfernung in km
	- *t* ... Gehzeit in h

*t* = *[1 Punkt]*

Jemand legt bei einer Wanderung eine Horizontalentfernung von 6,7 km zurück und benötigt dafür eine Gehzeit von 3 h 15 min.

- 2) Berechnen Sie die dabei überwundene Höhendifferenz mithilfe der angegebenen Faustregel. *[1 Punkt]*
- b) In der nachstehenden Abbildung ist der Höhenverlauf während einer 3-stündigen Wanderung dargestellt.

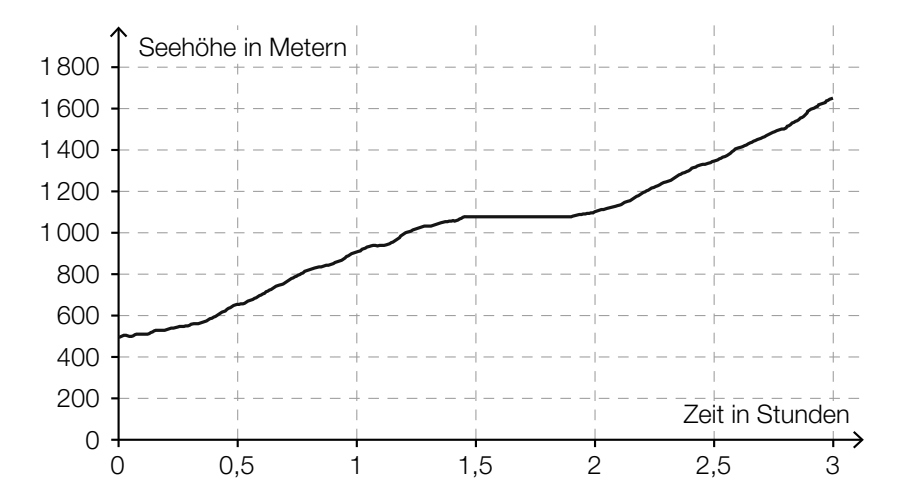

1) Ermitteln Sie die mittlere Änderungsrate der Seehöhe in Abhängigkeit von der Zeit für die gesamte Wanderung. Geben Sie das Ergebnis mit der zugehörigen Einheit an. *[1 Punkt]*

Jemand behauptet: "Nach etwa 1,5 Stunden wurde eine Pause eingelegt. Das erkennt man daran, dass der Graph während der Pause waagrecht verläuft."

2) Argumentieren Sie, dass diese Behauptung nicht zwingend richtig sein muss. *[1 Punkt]*

c) Bei der Besteigung eines bestimmten Berges ist die Gesamtgehzeit indirekt proportional zu dem durchschnittlichen überwundenen Höhenunterschied in Metern pro Stunde (siehe nachstehende Abbildung).

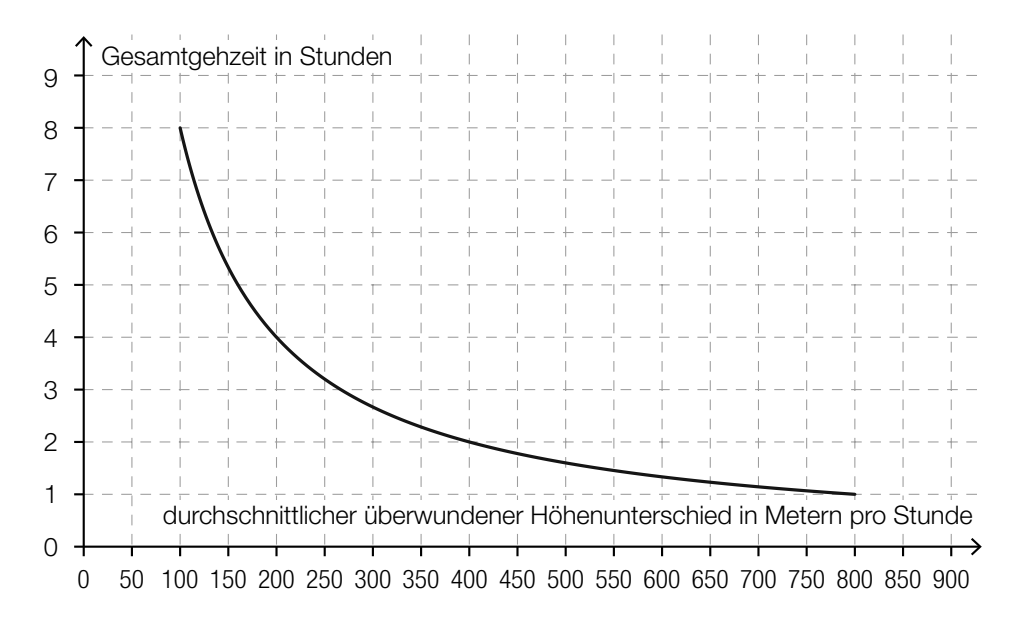

1) Lesen Sie aus der obigen Abbildung ab, welcher Höhenunterschied bei dieser Besteigung insgesamt überwunden werden muss. *[1 Punkt]*

### Entwicklung von Katzen und Hunden

a) Viele Tiere altern schneller als Menschen. Ein 9 Jahre alter großer Hund ist beispielsweise etwa so "alt" wie ein 80-jähriger Mensch. Für einige Haustiere ist der Zusammenhang zwischen Tieralter und Menschenalter in der nachstehenden Abbildung dargestellt.

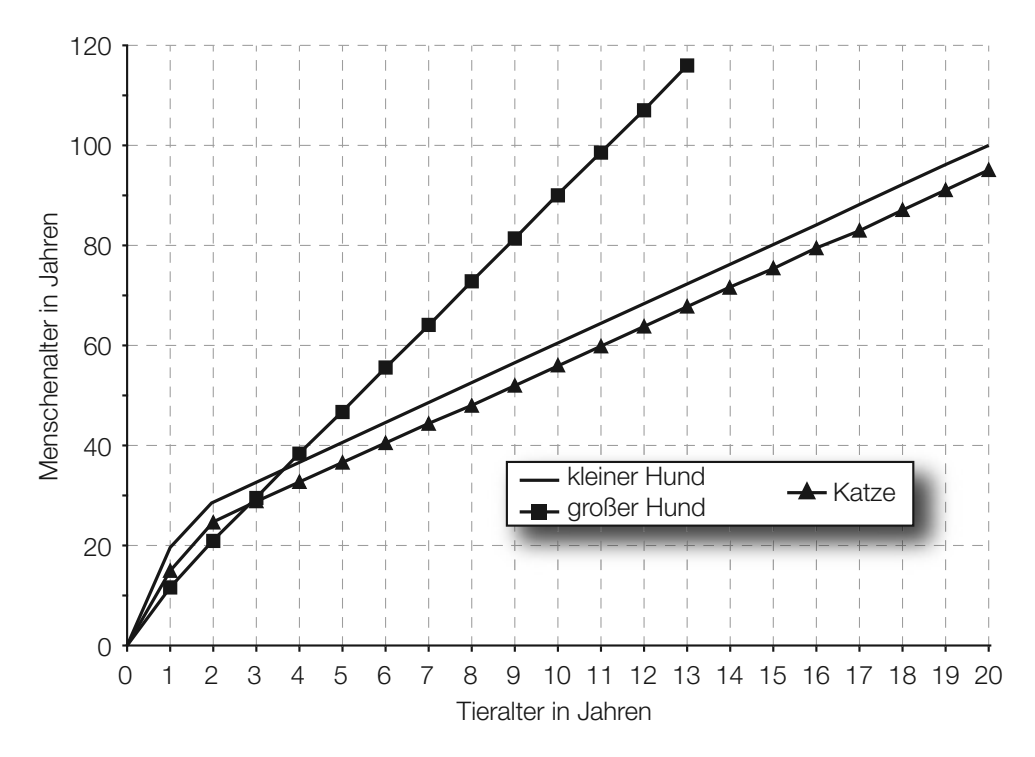

Für eine Katze kann der Zusammenhang zwischen dem Tieralter in Jahren und dem Menschenalter in Jahren in einem bestimmten Bereich durch eine lineare Funktion *K* beschrieben werden:

 $K(t) = k \cdot t + d$ 

*t* ... Tieralter in Jahren mit *t* ≥ 2

*K*(*t*) ... das dem Tieralter *t* der Katze entsprechende Menschenalter in Jahren

1) Erstellen Sie unter Zuhilfenahme von 2 Punkten aus der obigen Grafik eine Gleichung der linearen Funktion *K* für *t* ≥ 2. *[1 Punkt]*

Für einen kleinen Hund kann dieser Zusammenhang durch eine lineare Funktion *H* modelliert werden:

 $H(t) = k_1 \cdot t + d_1$ 

*t* ... Tieralter in Jahren mit *t* ≥ 2

*H*(*t*) ... das dem Tieralter *t* des kleinen Hundes entsprechende Menschenalter in Jahren

2) Geben Sie an, welcher Zusammenhang zwischen den Parametern *k* und  $k_1$  besteht. Begründen Sie Ihre Antwort mithilfe der obigen Abbildung. *[1 Punkt]*

### KL19 PT3 Teil-A-Aufgaben (14. Jänner 2020).pdf

b) Bei einer Studie wurde die Körpermasse von ausgewachsenen Katzen einer bestimmten Rasse als annähernd normalverteilt mit einem Erwartungswert von  $\mu = 3.6$  kg und einer Standardabweichung von  $\sigma = 0.7$  kg angenommen.

Die schwersten 10 % der ausgewachsenen Katzen wurden in dieser Studie als übergewichtig bezeichnet.

1) Bestimmen Sie diejenige Körpermasse, ab der eine ausgewachsene Katze in dieser Studie als übergewichtig bezeichnet wurde. *[1 Punkt]*

### **Baumhaus**

Eine Familie plant, ein Baumhaus aus Holz zu errichten. Der Baum dafür steht in einem horizontalen Teil des Gartens.

- a) Eine 3,2 m lange Leiter wird angelehnt und reicht dann vom Boden genau bis zum Einstieg ins Baumhaus in einer Höhe von 2,8 m.
	- 1) Berechnen Sie denjenigen Winkel, unter dem die Leiter gegenüber dem horizontalen Boden geneigt ist. *[1 Punkt]*
- b) Die Fenster des Baumhauses sollen eine spezielle Form haben (siehe grau markierte Fläche in der nachstehenden Abbildung).

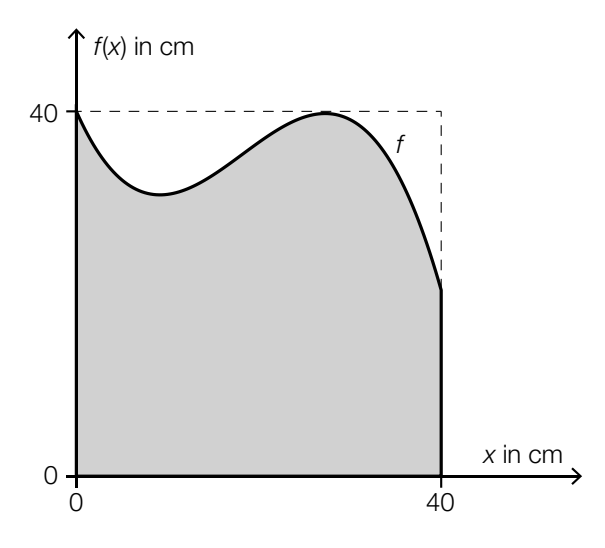

Die obere Begrenzungslinie des Fensters kann näherungsweise durch den Graphen der Funktion *f* beschrieben werden.

 $f(x) = -0.003 \cdot x^3 + 0.164 \cdot x^2 - 2.25 \cdot x + 40$  mit  $0 \le x \le 40$ 

*x*, *f*(*x*) ... Koordinaten in cm

1) Berechnen Sie, um wie viel Prozent die Fensterfläche in der dargestellten Form kleiner als die Fensterfläche eines quadratischen Fensters mit der Seitenlänge 40 cm ist. [2 Punkte] c) Das Baumhaus wird mit gewellten Kunststoffplatten überdacht.

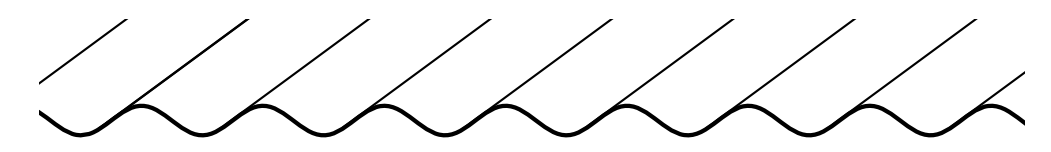

Dem Querschnitt liegt der Graph der Funktion *f* mit *f*(*x*) = cos(*x*) zugrunde. Dieser ist in der nachstehenden Abbildung dargestellt.

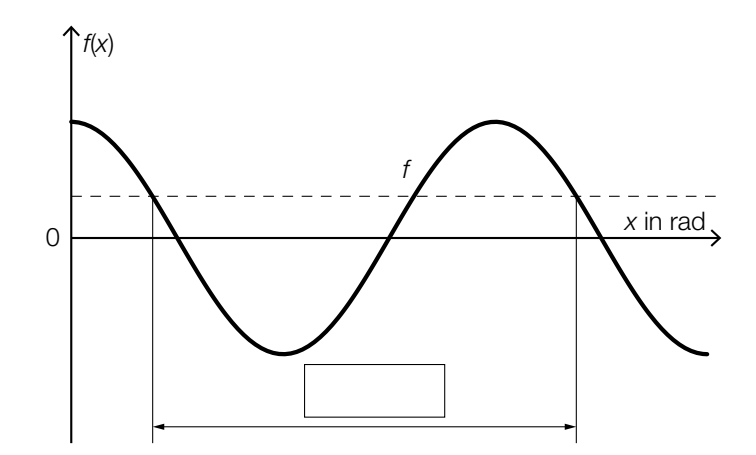

- 1) Tragen Sie in der obigen Abbildung die fehlende Zahl in das dafür vorgesehene Kästchen ein. *[1 Punkt]*
- In der nachstehenden Abbildung ist ein Winkel  $\alpha$  im Einheitskreis dargestellt.

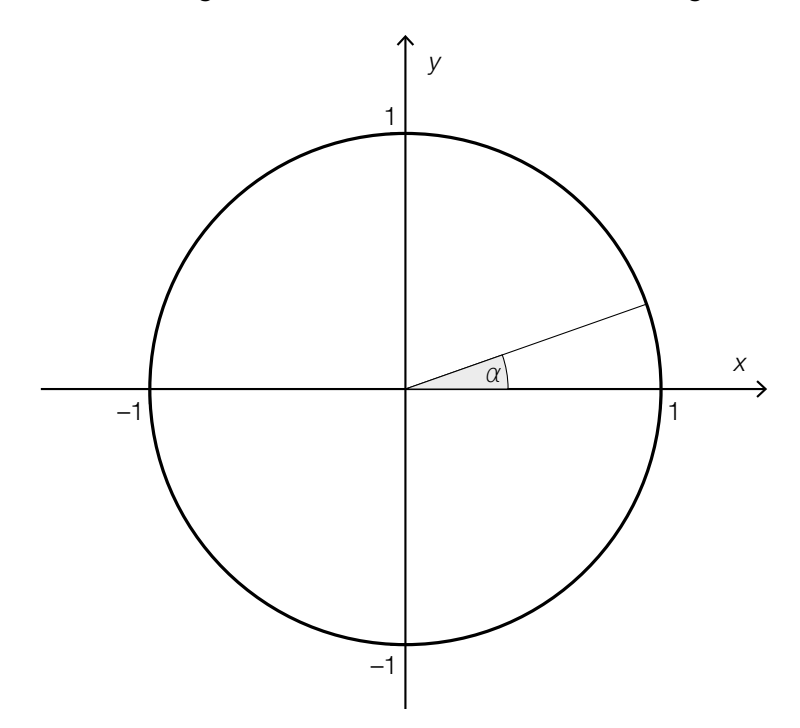

2) Zeichnen Sie im obigen Einheitskreis denjenigen Winkel β ein, für den gilt:  $\sin(\beta) = \sin(\alpha)$  mit  $\beta \neq \alpha$  und  $0^{\circ} \leq \beta \leq 360^{\circ}$ . *[1 Punkt]* 

### Kontrolle der Geschwindigkeit

- a) Die Wahrscheinlichkeit, dass auf einem bestimmten Abschnitt der Westautobahn ein Fahrzeug mit überhöhter Geschwindigkeit unterwegs ist, beträgt 4 %. Eine Zufallsstichprobe von 1500 Fahrzeugen wird überprüft. Die binomialverteilte Zufallsvariable *X* gibt die Anzahl derjenigen Fahrzeuge an, die dort mit überhöhter Geschwindigkeit unterwegs sind.
	- 1) Erstellen Sie eine Formel zur Berechnung der Wahrscheinlichkeit, dass genau *a* Fahrzeuge dieser Zufallsstichprobe mit überhöhter Geschwindigkeit unterwegs sind.

$$
P(X = a) = \boxed{\qquad \qquad [1 \text{ Punkt}]}
$$

b) Es wird angenommen, dass die Geschwindigkeiten der Fahrzeuge an einer bestimmten Stelle, an der die erlaubte Höchstgeschwindigkeit 50 km/h beträgt, annähernd normalverteilt sind.

In der nachstehenden Abbildung ist der Graph der zugehörigen Dichtefunktion dargestellt.

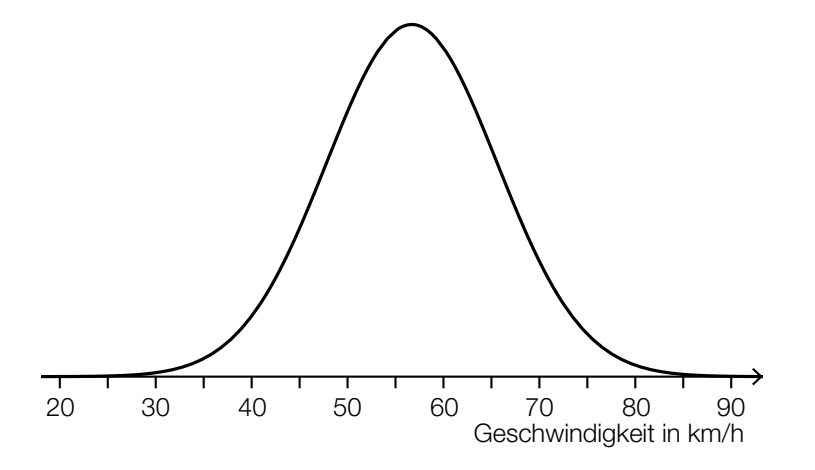

1) Veranschaulichen Sie in der obigen Abbildung die Wahrscheinlichkeit, dass die Geschwindigkeit mehr als 15 km/h über der erlaubten Höchstgeschwindigkeit von 50 km/h liegt.

*[1 Punkt]*
c) Der nachstehend dargestellte Graph zeigt annähernd den Geschwindigkeitsverlauf eines im Stadtgebiet fahrenden Autos.

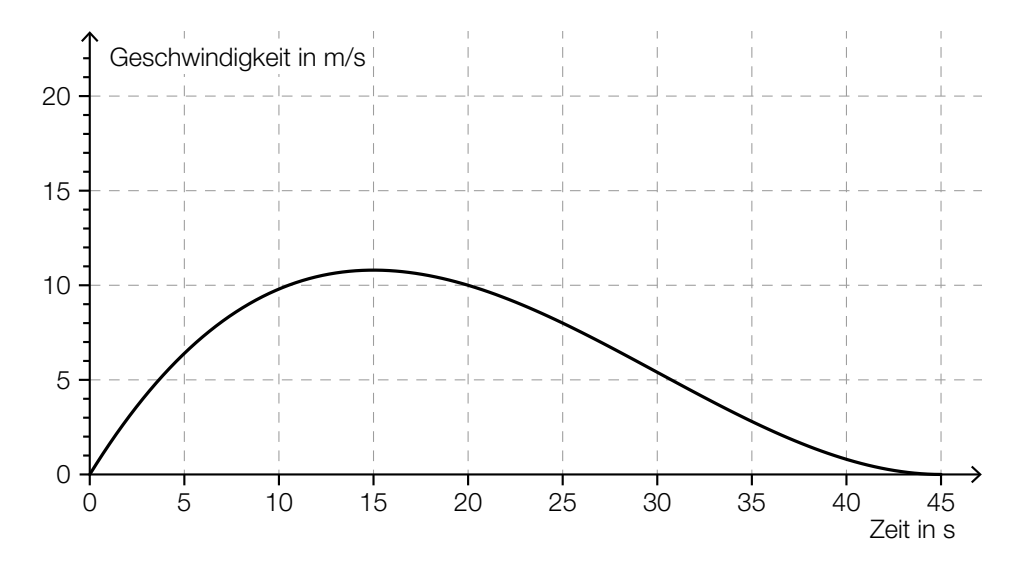

1) Ermitteln Sie näherungsweise die Länge des im Zeitintervall [0; 45] zurückgelegten Weges. *[1 Punkt]*

2) Lesen Sie die Höchstgeschwindigkeit des Autos ab. Geben Sie das Ergebnis in km/h an. *[1 Punkt]*

#### Mathematik-Olympiade

Die Mathematik-Olympiade ist ein bekannter Wettbewerb für Schüler/innen.

a) Beim Bundeswettbewerb der Mathematik-Olympiade kann man im ersten Teil maximal 32 Punkte erreichen. Die nachstehenden Boxplots zeigen die erreichte Punkteanzahl der Teilnehmer/innen im Jahr 2014 und im Jahr 2015.

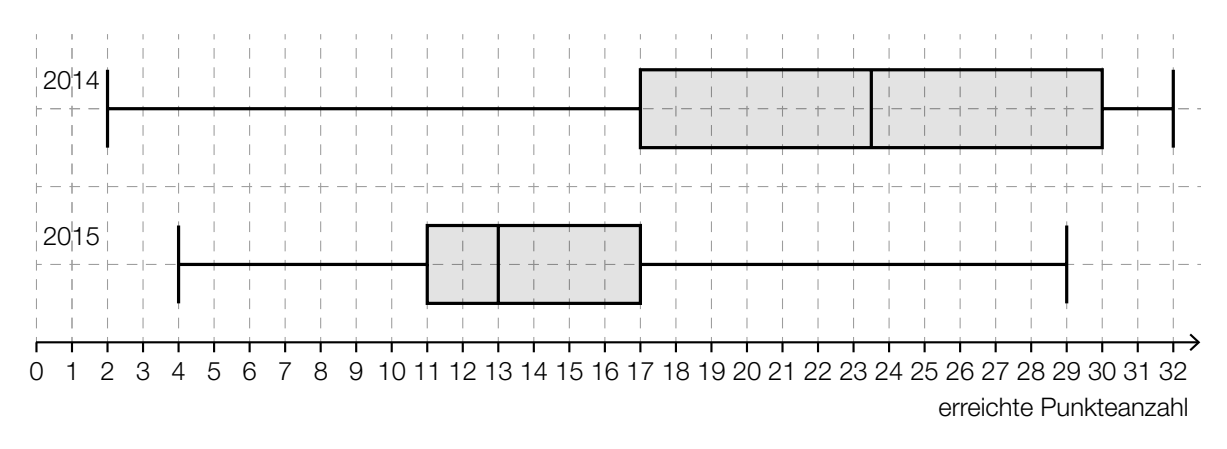

Lara hat in beiden Jahren beim Bundeswettbewerb teilgenommen. Im Jahr 2014 hat sie 29 Punkte erreicht, im Jahr 2015 waren es 18 Punkte.

- 1) Argumentieren Sie, dass Lara im Jahr 2015 im Vergleich zu den anderen Teilnehmerinnen und Teilnehmern ein besseres Ergebnis als im Jahr 2014 erzielt hat. *[1 Punkt]*
- 2) Kreuzen Sie die nicht zutreffende Aussage an. *[1 aus 5] [1 Punkt]*

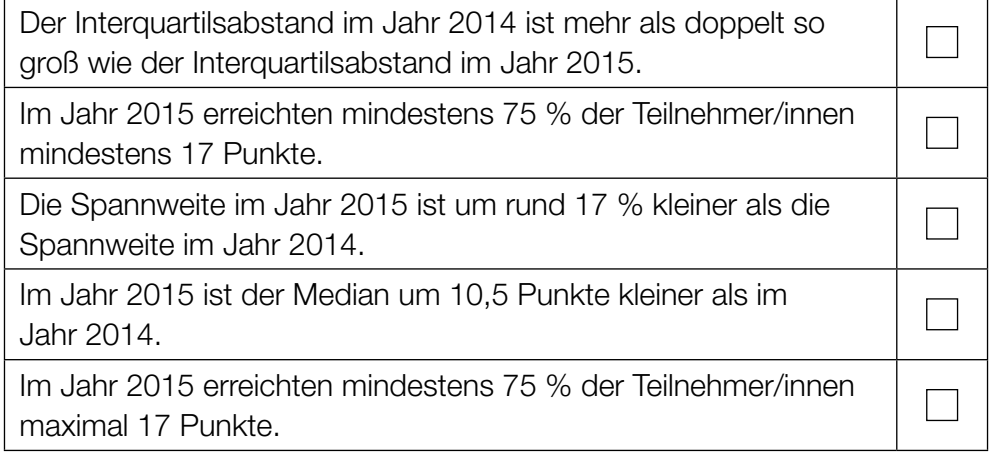

b) 8 Jugendliche haben am Bundeswettbewerb der Mathematik-Olympiade teilgenommen. Sie möchten das arithmetische Mittel und die Standardabweichung ihrer erreichten Punkteanzahlen berechnen. Für die Varianz *s*<sup>2</sup> ergibt sich die nachstehende Berechnung.

$$
s^2 = \frac{1}{8} \cdot \left( (16 - 16)^2 + (22 - 16)^2 + (21 - 16)^2 + (30 - 16)^2 + (4 - 16)^2 + (11 - 16)^2 + (9 - 16)^2 + (15 - 16)^2 \right)
$$

1) Lesen Sie aus der obigen Berechnung das arithmetische Mittel ab. *[1 Punkt]*

c) Die nachstehende Häufigkeitstabelle zeigt die erreichten Punkteanzahlen der 40 Teilnehmer/innen des Bundeswettbewerbs der Mathematik-Olympiade im Jahr 2016.

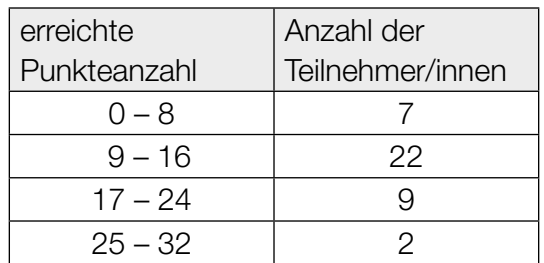

1) Berechnen Sie, wie viel Prozent der Teilnehmer/innen mindestens 17 Punkte erreicht haben. *[1 Punkt]*

#### Der Pauliberg

Der Pauliberg ist Österreichs jüngster erloschener Vulkan und ein beliebtes Ausflugsziel im Burgenland.

a) Beim Pauliberg befindet sich eine Fundstätte von großen Brocken aus vulkanischem Gestein. Für die nachfolgenden Aufgaben wird vereinfacht von kugelförmigen Brocken ausgegangen.

Ein bestimmter Brocken hat eine Masse von 4,5 t. Die Dichte des Gesteins beträgt 3000 kg/m<sup>3</sup>. Die Masse *m* ist das Produkt aus Volumen *V* und Dichte ϱ, also *m* = *V* · ϱ.

1) Berechnen Sie den Durchmesser dieses Brockens. *[1 Punkt]*

Von zwei solchen Brocken mit gleicher Dichte und verschiedener Masse kennt man jeweils den Durchmesser:

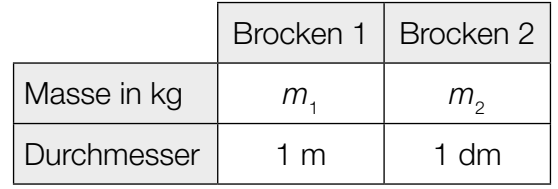

2) Kreuzen Sie die zutreffende Aussage an. *[1 aus 5] [1 Punkt]*

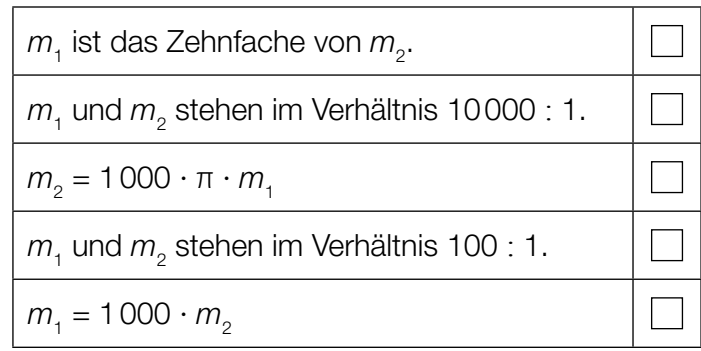

#### KL19 PT2 Teil-A-Aufgaben (20. September 2019).pdf

b) Beim Pauliberg gibt es einen beliebten Wanderweg.

Sarah benötigt für die *a* Kilometer lange Wanderung *b* Stunden. Leonie wandert auf der gleichen Strecke, startet aber 1,5 Stunden später. Sarah und Leonie erreichen gleichzeitig das Ziel.

1) Erstellen Sie aus *a* und *b* eine Formel zur Berechnung der mittleren Geschwindigkeit *v* von Leonie in km/h.

*v* = *[1 Punkt]*

c) Unweit des Paulibergs liegt die Burgruine Landsee. Diese kann für private Veranstaltungen gemietet werden.

Die Raummiete für eine Veranstaltung beträgt € 450. Zusätzlich sind pro teilnehmender Person € 1,50 zu bezahlen.

Die Gesamtkosten (in €) sollen in Abhängigkeit von der Anzahl der teilnehmenden Personen *x* durch eine lineare Kostenfunktion *K* beschrieben werden.

1) Erstellen Sie eine Funktionsgleichung von *K*. *[1 Punkt]*

Der Vermieter schlägt eine neue Preisgestaltung vor. Zur Veranschaulichung wurde das folgende Diagramm erstellt:

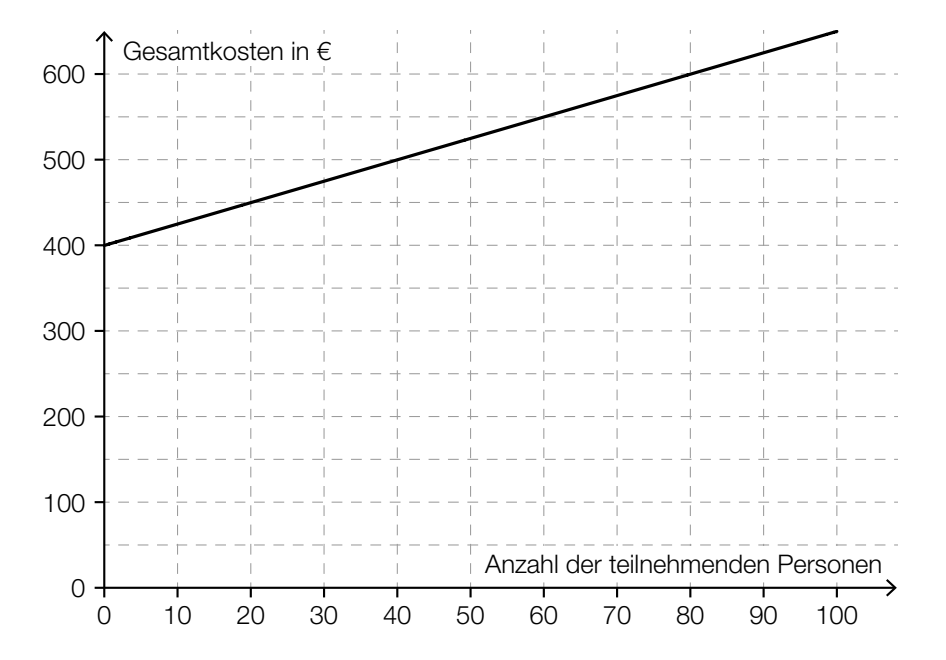

2) Ermitteln Sie, ab welcher Anzahl an teilnehmenden Personen die Gesamtkosten mit der neuen Preisgestaltung höher als bisher sind. *[1 Punkt]*

#### Pelletsheizung

#### Pellets sind Heizmaterial aus gepressten Sägespänen.

a) Die Gesamtkosten für eine Pelletslieferung setzen sich aus einer fixen Grundgebühr und den Kosten für die Liefermenge zusammen. Dabei ist für jede Tonne Pellets der gleiche Preis zu bezahlen.

Ein Pelletshändler bietet auf seiner Website einen Online-Rechner an. Eine Kundin verwendet diesen Online-Rechner und notiert die Gesamtkosten für drei verschiedene Liefermengen:

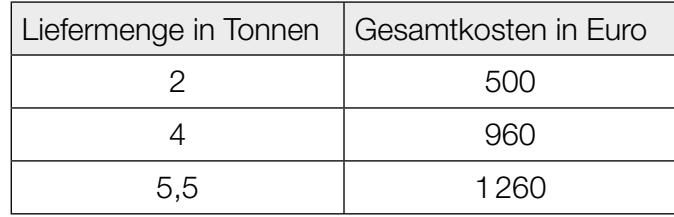

1) Überprüfen Sie nachweislich, ob der Online-Rechner die Gesamtkosten wie oben beschrieben berechnet. *[1 Punkt]* b) Die Temperatur, auf die das Wasser eines Heizsystems erwärmt wird, bezeichnet man als *Vorlauftemperatur*. Bei einer Pelletsheizung ist die Vorlauftemperatur abhängig von der Außentemperatur.

Den Graphen der zugehörigen Funktion *V* nennt man *Heizkurve*. In der nachstehenden Abbildung ist eine solche Heizkurve für Außentemperaturen von –15 °C bis 20 °C dargestellt.

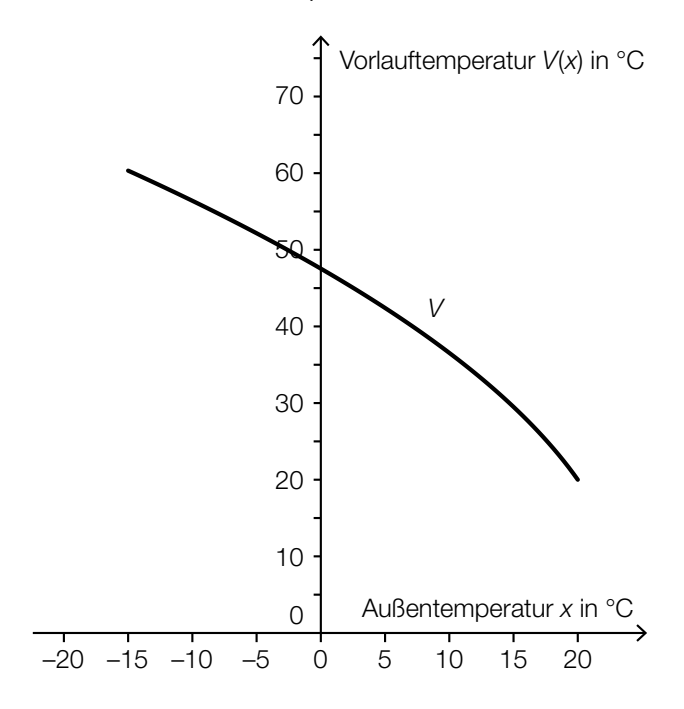

1) Kreuzen Sie die auf die Funktion *V* im Intervall ]0; 20[ zutreffende Aussage an. *[1 aus 5] [1 Punkt]*

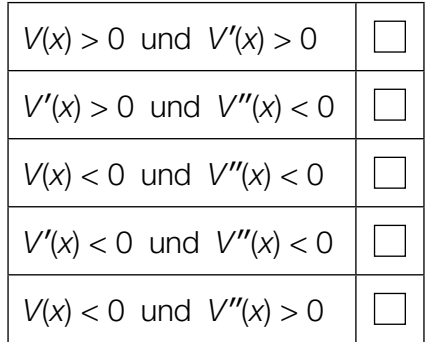

Die Funktion V soll im Intervall [-15; 20] durch eine lineare Funktion ersetzt werden. Diese soll an den Randpunkten des Intervalls die gleichen Funktionswerte wie *V* haben.

- 2) Zeichnen Sie in der obigen Abbildung den Graphen dieser linearen Funktion ein. *[1 Punkt]*
- 3) Geben Sie an, um wie viel Grad Celsius die Vorlauftemperatur bei einer Außentemperatur von 0 °C geringer ist, wenn anstelle der Funktion *V* die lineare Funktion verwendet wird.

*[1 Punkt]*

c) Bei einer Lieferung werden die Pellets in einer Höhe von 2 m durch einen Einblasstutzen in einen Lagerraum waagrecht eingeblasen. Eine aufgehängte Schutzmatte soll dabei verhindern, dass die Pellets brechen, wenn die Einblasgeschwindigkeit zu groß ist. Die Flugbahn eines Pellets kann modellhaft durch den Graphen der folgenden quadratischen Funktion beschrieben werden:

$$
h(x) = -\frac{5 \cdot x^2}{v_0^2} + 2
$$

*x* ... waagrechte Entfernung vom Einblasstutzen in m *h*(*x*) ... Flughöhe eines Pellets über dem Boden bei der Entfernung *x* in m *v*0 ... Einblasgeschwindigkeit in m/s

1) Zeichnen Sie im nachstehenden Koordinatensystem den Graphen der Funktion *h* für eine Einblasgeschwindigkeit von *v*<sub>0</sub> = 4 m/s ein. *[1 Punkt] [1 Punkt]* 

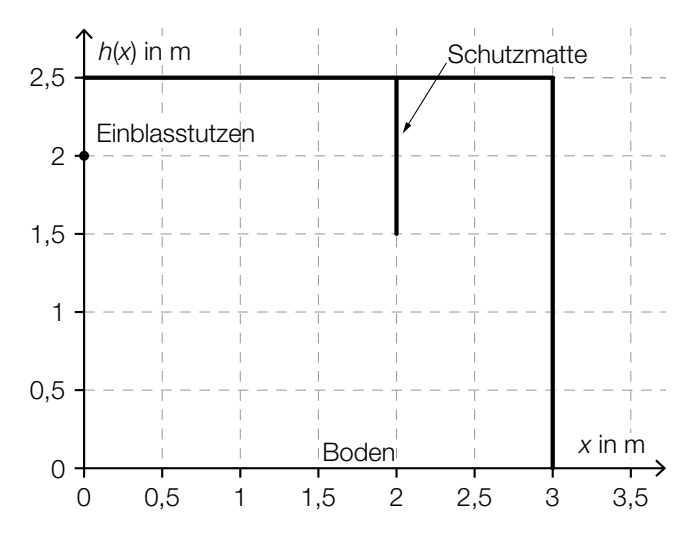

Bei einer anderen Einblasgeschwindigkeit trifft das Pellet gerade noch das untere Ende der 1 m langen Schutzmatte.

2) Bestimmen Sie diese Einblasgeschwindigkeit. *[1 Punkt]*

### **Gewitter**

a) In drei verschiedenen Städten – *A*, *B* und *C* – werden am Nachmittag laut Wetterprognose unabhängig voneinander mit folgenden Wahrscheinlichkeiten Gewitter auftreten:

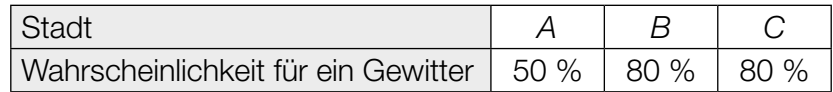

- 1) Berechnen Sie die Wahrscheinlichkeit, dass in mindestens einer der drei Städte kein Gewitter auftreten wird. *[1 Punkt]*
- b) Um Gebäude vor Blitzeinschlägen zu schützen, werden Blitzableiter verwendet. Dabei wird eine Metallstange, die sogenannte *Fangstange*, auf dem Gebäude senkrecht montiert. Der höchste Punkt einer solchen Fangstange kann als Spitze eines drehkegelförmigen Schutzbereichs angesehen werden. Alle Objekte, die sich vollständig innerhalb dieses Schutzbereichs befinden, sind vor direkten Blitzeinschlägen geschützt.

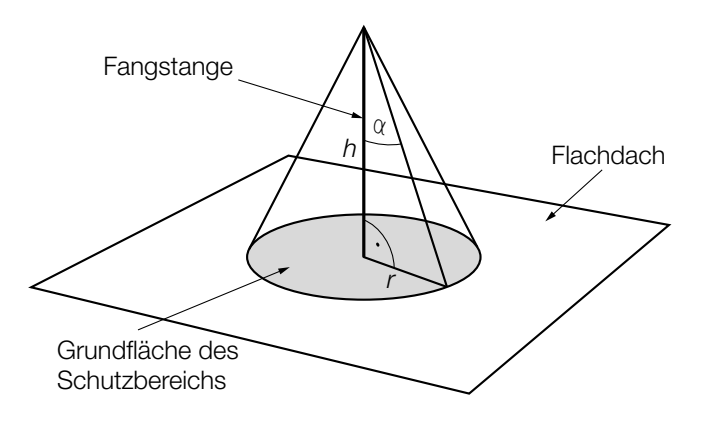

- *h* … Höhe der Fangstange
- <sup>α</sup> … Schutzwinkel
- *r* … Radius der Grundfläche des **Schutzbereichs**

1) Erstellen Sie eine Formel zur Berechnung des Radius *r* aus α und *h*. *[1 Punkt]*

 $r =$ 

Auf einem Flachdach ist eine 2 m hohe Fangstange senkrecht montiert. 3 m vom Fußpunkt der Fangstange entfernt steht eine 1,2 m hohe Antenne senkrecht auf dem Flachdach. Der Schutzwinkel beträgt 77°.

2) Überprüfen Sie nachweislich, ob sich diese Antenne vollständig innerhalb des Schutzbereichs befindet. *[1 Punkt]* c) Während eines Nachmittags, an dem es ein Gewitter gab, wurde die Veränderung der Temperatur ermittelt. Die Funktion *T*′ beschreibt die momentane Änderungsrate der Temperatur in Abhängigkeit von der Zeit *t* (siehe nachstehende Abbildung).

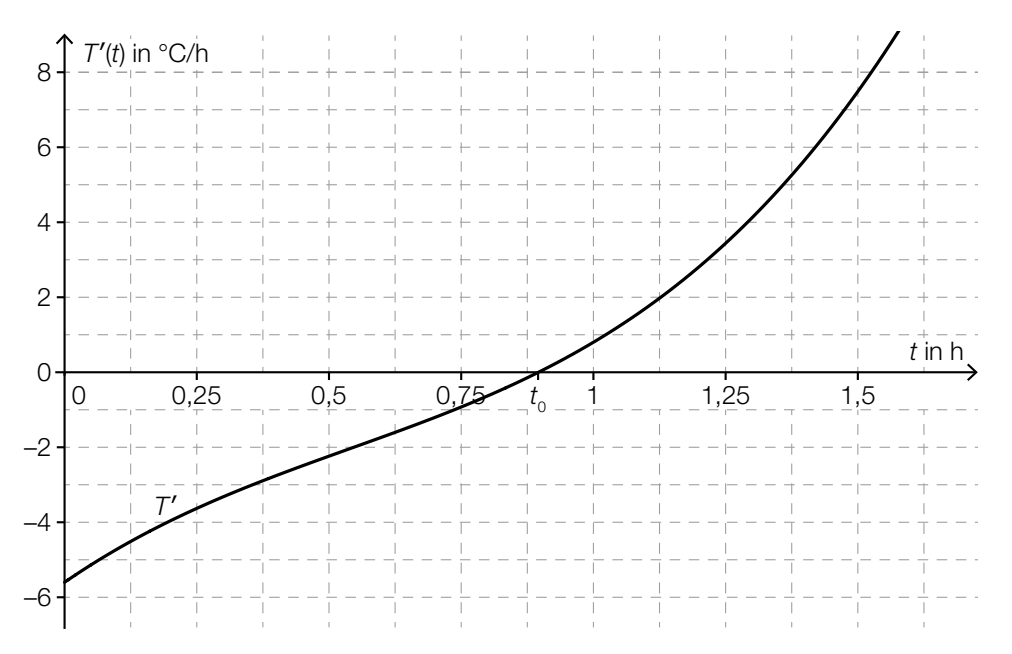

*t* … Zeit seit Beginn der Messung in h *T*′(*t*) … momentane Änderungsrate der Temperatur zur Zeit *t* in °C/h

Die Funktion  $\mathcal{T}'$  hat an der Stelle  $t_{_{0}}$  eine Nullstelle (siehe obige Abbildung).

1) Kreuzen Sie die zutreffende Aussage an. *[1 aus 5] [1 Punkt]*

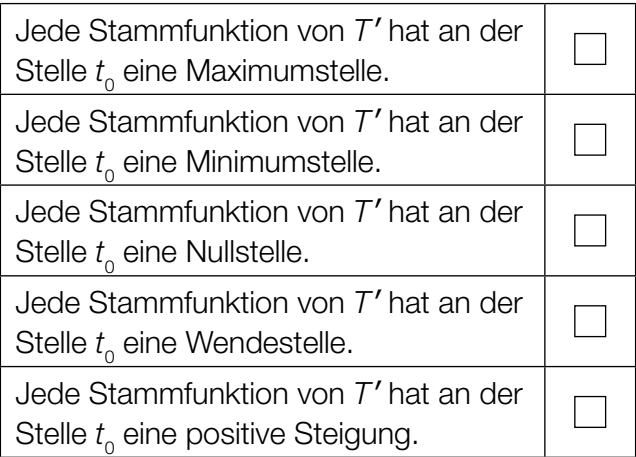

Die absolute Temperaturänderung in einem Zeitintervall [ $t$ <sub>1</sub>;  $t$ <sub>2</sub>] kann durch das Integral ∫ $_{t}^{\bar{t}_{t}}$ *t* 1 *T*′(*t*)d*t* berechnet werden.

2) Bestimmen Sie mithilfe der obigen Abbildung näherungsweise die absolute Temperaturänderung im Zeitintervall [1,25; 1,5]. *[1 Punkt]*

#### Luftverschmutzung

- a) Die Belastung der Luft durch Schwefeldioxid entsteht unter anderem durch Verbrennung von Heizöl und Kohle. Als gesetzliche Obergrenze für den Schwefeldioxidgehalt der Luft gilt ein Tagesmittelwert von 120 μg/m<sup>3</sup>. Im Jahr 1986 wurde dieser Wert am "schwarzen Freitag" in Linz um 857 % überschritten.
	- 1) Berechnen Sie den Tagesmittelwert des Schwefeldioxidgehalts der Luft in μg/m<sup>3</sup> an diesem Tag in Linz. *[1 Punkt]*
- b) In Linz ist die Staubbelastung der Luft im Zeitraum von 1985 bis 1996 stark zurückgegangen. Im Jahr 1985 wurde die Luft in Linz mit 11000 t Staub belastet. Im Jahr 1996 waren es nur noch 3000 t.

Im Zuge eines Forschungsprojekts hat man erkannt, dass die Funktion *S*, die die Staubbelastung *S*(*t*) in Tonnen in Abhängigkeit von der Zeit *t* in Jahren angibt, annähernd linear ist.

- 1) Erstellen Sie mithilfe der obigen Daten eine Gleichung dieser linearen Funktion. Wählen Sie *t* = 0 für das Jahr 1985. *[1 Punkt]*
- 2) Berechnen Sie den Funktionswert für das Jahr 2001 gemäß diesem Modell. *[1 Punkt]*
- 3) Erklären Sie, warum der berechnete Funktionswert für das Jahr 2001 im gegebenen Sachzusammenhang nicht sinnvoll ist. *[1 Punkt]*

#### KL19 PT2 Teil-A-Aufgaben (20. September 2019).pdf

c) Kohlenstoffmonoxid entsteht bei Verbrennungsprozessen und ist für Menschen giftig.

Der Kohlenstoffmonoxidausstoß im Jahr *t* in einer Region kann näherungsweise folgendermaßen beschrieben werden:

 $c(t) = 1,29 \cdot 0,9659$ <sup>t</sup>

*t* ... Zeit in Jahren, *t* = 0 entspricht dem Jahr 1990

*c*(*t*) ... Kohlenstoffmonoxidausstoß im Jahr *t* in Tonnen

1) Kreuzen Sie die auf dieses Modell zutreffende Aussage an. *[1 aus 5] [1 Punkt]*

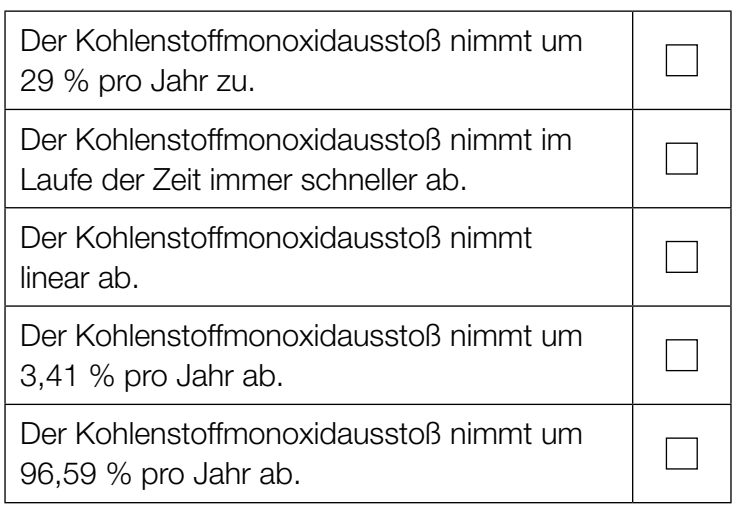

#### Die Adria-Wien-Pipeline

Österreich muss einen Großteil seines Erdölbedarfs durch Importe von Rohöl decken. Diese Importe werden vorwiegend über die Adria-Wien-Pipeline durchgeführt, die von Triest nach Wien-Schwechat führt.

a) Die folgende Tabelle gibt die nach Österreich importierten Rohölmengen in den Jahren 2006 bis 2014 an:

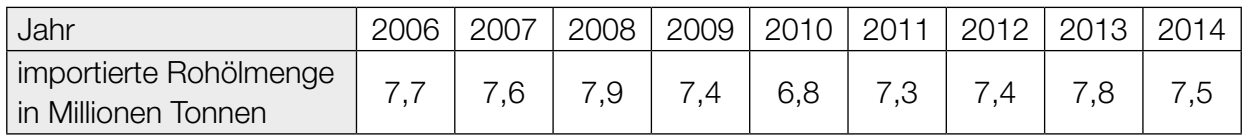

Quelle: https://www.wko.at/branchen/industrie/mineraloelindustrie/jahresberichte.html [22.11.2018].

- 1) Ermitteln Sie das arithmetische Mittel und die Standardabweichung der importierten Rohölmengen für diesen Zeitraum in Millionen Tonnen. *[1 Punkt]*
- b) Modellhaft betrachtet ist die Pipeline ein Drehzylinder mit dem Durchmesser *d* und der Höhe *l*.

Der Innendurchmesser der Pipeline beträgt *d* = 457,2 mm. Die Länge der Pipeline beträgt rund  $l = 416$  km.

In der Erdölindustrie wird für das Volumen von Rohöl häufig die Einheit *Barrel* verwendet. Es gilt: 1 Barrel  $\approx$  0,159 m<sup>3</sup>

1) Berechnen Sie, wie viele Barrel Rohöl die vollständig befüllte Pipeline fasst. *[2 Punkte]*

c) Das Gesamtvolumen an Rohöl, das im Zeitintervall [0; *t*] einen Kontrollpunkt in der Pipeline passiert, kann näherungsweise durch die Funktion *R* in Abhängigkeit von der Zeit *t* modelliert werden. Der Graph der Funktion *R* ist in der nachstehenden Abbildung dargestellt.

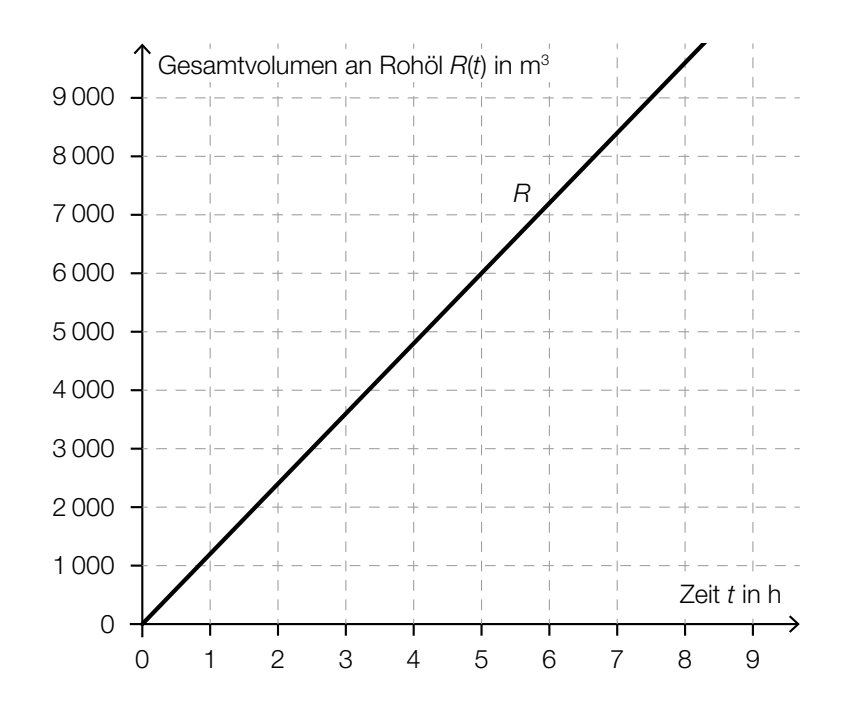

1) Erstellen Sie mithilfe des oben dargestellten Graphen eine Gleichung der Funktion *R*. *[1 Punkt]*

Die Durchflussrate *D*(*t*) zum Zeitpunkt *t* ist die momentane Änderungsrate der Funktion *R*.

2) Zeichnen Sie im nachstehenden Koordinatensystem den Graphen der Durchflussrate ein. *[1 Punkt]*

> Zeit  $t$  in  $h$ Durchflussrate  $D(t)$  in m<sup>3</sup>/h 0 1 2 3 4 5 6 7 8 9 0 1 600 1 400 1 200 1 000 800 600 400 200 1 800

#### Vitamin C

a) Der Vitamin-C-Gehalt eines Apfels nimmt nach der Ernte exponentiell ab. Alle 4 Wochen nimmt der Vitamin-C-Gehalt um 20 % bezogen auf den Wert zu Beginn dieser 4 Wochen ab. Ein bestimmter Apfel hat bei der Ernte einen Vitamin-C-Gehalt von 18 mg.

Der Vitamin-C-Gehalt dieses Apfels in Milligramm soll in Abhängigkeit von der Zeit *t* in Wochen beschrieben werden.

- 1) Erstellen Sie eine Gleichung der zugehörigen Funktion. Wählen Sie *t* = 0 für den Zeitpunkt der Ernte. *[1 Punkt]*
- 2) Berechnen Sie den Vitamin-C-Gehalt dieses Apfels 36 Wochen nach der Ernte. *[1 Punkt]*
- b) Der Vitamin-C-Gehalt von Tabletten der Sorte *Zitruspower* ist annähernd normalverteilt mit dem Erwartungswert  $\mu$  = 100 mg und der Standardabweichung  $\sigma$  = 5 mg.
	- 1) Berechnen Sie die Wahrscheinlichkeit, dass der Vitamin-C-Gehalt einer zufällig ausgewählten Tablette zwischen 92 mg und 110 mg liegt. *[1 Punkt]*
- c) Nach der Einnahme einer Vitamin-C-Tablette steigt die Vitamin-C-Konzentration im Blut zunächst an und sinkt danach wieder ab.

Die Funktion *c* beschreibt näherungsweise den zeitlichen Verlauf der Vitamin-C-Konzentration im Blut einer bestimmten Person.

 $c(t) = 24 \cdot (e^{-0.0195 \cdot t} - e^{-1.3 \cdot t}) + 3$ 

*t* ... Zeit seit der Einnahme der Vitamin-C-Tablette in h

- *c*(*t*) ... Vitamin-C-Konzentration im Blut zur Zeit *t* in Mikrogramm pro Milliliter (μg/ml)
- 1) Zeigen Sie, dass die maximale Vitamin-C-Konzentration im Blut der Person gerundet 25,18 μg/ml beträgt. *[1 Punkt]*
- 2) Kreuzen Sie denjenigen Ausdruck an, der die maximale Vitamin-C-Konzentration in mg/L angibt. *[1 aus 5] [1 Punkt]*

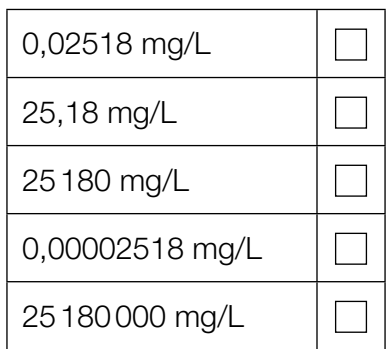

#### **Glücksspiel**

Bei einem Glücksspiel werden aus verschiedenen Gefäßen Kugeln zufällig gezogen.

a) Im ersten Gefäß befinden sich insgesamt *a* Kugeln. 7 dieser Kugeln sind rot, die anderen Kugeln sind weiß.

Es wird 1 Kugel aus diesem Gefäß gezogen.

1) Erstellen Sie mithilfe von *a* einen Ausdruck zur Berechnung der folgenden Wahrscheinlichkeit:

*P*(, die gezogene Kugel ist weiß") =

*[1 Punkt]*

Aus diesem Gefäß mit *a* Kugeln zieht Elena 1 Kugel und legt diese Kugel anschließend in das Gefäß zurück. Dann zieht sie wieder 1 Kugel.

2) Vervollständigen Sie das nachstehende Baumdiagramm so, dass es den beschriebenen Sachverhalt wiedergibt. *[1 Punkt]*

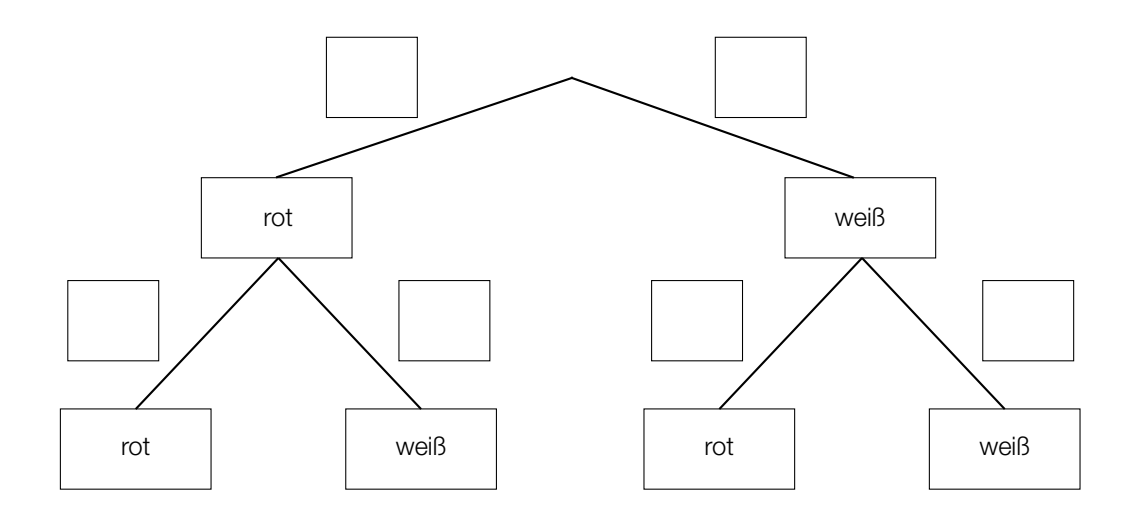

Die Wahrscheinlichkeit, dass Elena 2-mal eine rote Kugel zieht, beträgt 12,25 %.

3) Berechnen Sie die Anzahl *a*. *[1 Punkt]*

b) Im zweiten Gefäß befinden sich 6 schwarze und 2 blaue Kugeln.

Aus diesem Gefäß zieht Susi 1 Kugel und legt diese Kugel anschließend in das Gefäß zurück. Das macht sie insgesamt 5-mal.

- 1) Berechnen Sie die Wahrscheinlichkeit, dass Susi dabei genau 3-mal eine schwarze Kugel zieht. *[1 Punkt]*
- c) Im dritten Gefäß befinden sich 12 Kugeln. 7 dieser Kugeln sind grün, die anderen Kugeln sind gelb.

Aus diesem Gefäß zieht Moritz 1 Kugel und legt diese Kugel anschließend in das Gefäß zurück. Das macht er insgesamt 3-mal.

1) Ergänzen Sie die Textlücken im folgenden Satz durch Ankreuzen so, dass eine korrekte Aussage entsteht. *[Lückentext]*

Die Wahrscheinlichkeit, dass  $\qquad \qquad ^{(1)}\qquad \qquad ,$  ist durch den Ausdruck  $\qquad \qquad ^{(2)}\qquad$ gegeben. *[1 Punkt]*

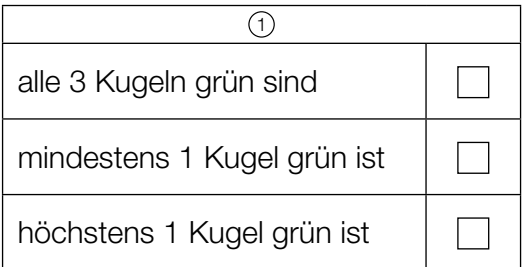

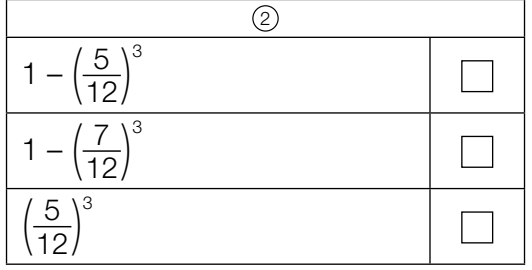

### Bahnverkehr in Österreich

- a) Eine Bahnfahrt von Wien nach Graz dauert 2 Stunden und 35 Minuten. Die mittlere Reisegeschwindigkeit beträgt dabei rund 81,83 km/h. Im Jahr 2026 soll der Semmering-Basistunnel fertiggestellt werden. Dadurch wird sich die Fahrtstrecke um 13,7 Kilometer und die Fahrtdauer um 50 Minuten verkürzen.
	- 1) Berechnen Sie die mittlere Reisegeschwindigkeit zwischen Wien und Graz für die verkürzte Fahrt. *[2 Punkte]*
- b) Die Fahrtstrecke im Semmering-Basistunnel wird 27,3 Kilometer lang sein und eine (als konstant angenommene) Steigung von 0,84 % haben. In der folgenden Berechnung des Höhenunterschieds Δ*h* in Metern auf dieser Fahrtstrecke ist genau ein Fehler passiert:

Steigungswinkel:  $\alpha$  = arctan(0,0084) = 0,48127... $^{\circ}$ 

$$
\Delta h = \frac{27300 \text{ m}}{\sin(\alpha)} = 3250114, 6... \text{ m}
$$

1) Stellen Sie die Berechnung und das Ergebnis richtig. *[1 Punkt]*

c) Im nachstehenden Diagramm sind die Fahrgastzahlen der Österreichischen Bundesbahnen für die Jahre 2010 bis 2014 dargestellt.

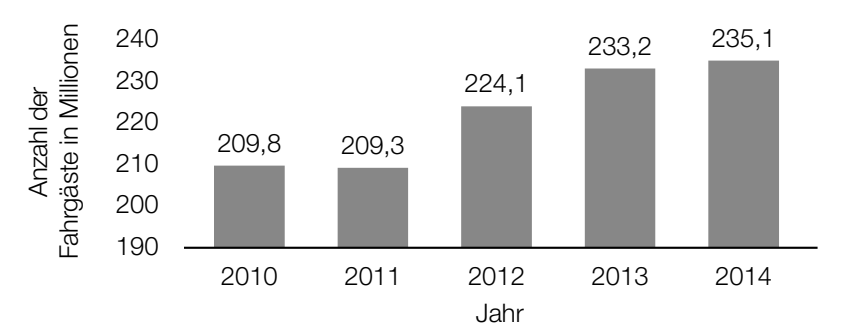

Datenquelle: Agentur für Passagier- und Fahrgastrechte (Hrsg.): *Fahrgastrechte-Statistik Bahn 2014*, 2016, S. 4. https://www.apf.gv.at/files/1-apf-Homepage/1g-Publikationen/Fahrgastrechtestatistik-2014.pdf [22.11.2018].

1) Berechnen Sie die Spannweite der angegebenen Fahrgastzahlen in Millionen. *[1 Punkt]*

Es wird folgende Berechnung durchgeführt:

 $\frac{235,1-209,8}{209,8} \approx 0,12$ 

2) Interpretieren Sie das Ergebnis dieser Berechnung im gegebenen Sachzusammenhang.

#### Sonnenaufgang

a) Während der Morgendämmerung wird es kontinuierlich heller. Die Beleuchtungsstärke bei klarem Himmel kann an einem bestimmten Ort in Abhängigkeit von der Zeit näherungsweise durch folgende Exponentialfunktion *E* beschrieben werden:

 $E(t) = 80 \cdot a^t \text{ mit } -60 \le t \le 30$ 

*t* ... Zeit in min, wobei *t* = 0 der Zeitpunkt des Sonnenaufgangs ist

*E*(*t*) ... Beleuchtungsstärke zur Zeit *t* in Lux

*a* ... Parameter

1) Interpretieren Sie die Zahl 80 in der Funktionsgleichung von *E* im gegebenen Sachzusammenhang. *[1 Punkt]*

Die Beleuchtungsstärke verdoppelt sich alle 5 min.

- 2) Berechnen Sie den Parameter *a*. *[1 Punkt]*
- b) An einem Wintertag wurde die Beleuchtungsstärke *E* in Lux am Morgen und zu Mittag gemessen. Die dekadischen Logarithmen (Logarithmen zur Basis 10) der beiden Messergebnisse sind nachstehend dargestellt:

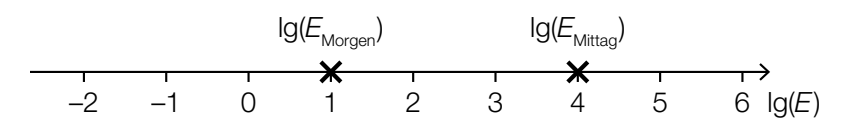

Marco behauptet, die Beleuchtungsstärke *E* sei an diesem Tag zu Mittag 4-mal so hoch wie am Morgen gewesen.

1) Zeigen Sie, dass Marcos Behauptung falsch ist. *[1 Punkt]*

c) In der nachstehenden Grafik ist die jeweilige Uhrzeit des Sonnenaufgangs in Wien für die ersten 150 Tage eines Jahres dargestellt.

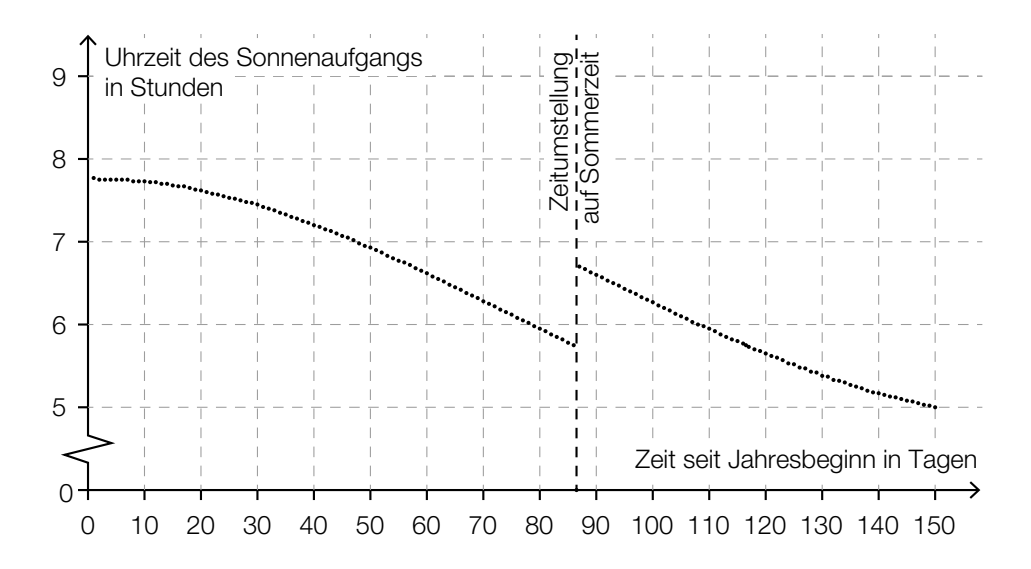

1) Ermitteln Sie mithilfe der obigen Grafik, wie viele Tage nach der Zeitumstellung der Sonnenaufgang erstmals zu einer früheren Uhrzeit als unmittelbar vor der Zeitumstellung stattfindet. *[1 Punkt]*

Im Zeitintervall [0; 40] kann die Uhrzeit des Sonnenaufgangs näherungsweise durch eine quadratische Funktion *f* modelliert werden.

 $f(t) = a \cdot t^2 + c$ 

*t* … Zeit seit Jahresbeginn in Tagen

*f*(*t*) … Uhrzeit des Sonnenaufgangs am Tag *t* in Stunden

2) Argumentieren Sie anhand der obigen Grafik, dass der Parameter *a* dabei negativ sein muss. *[1 Punkt]*

### **Treppenlift**

Vielen Menschen fällt das Treppensteigen mit zunehmendem Alter immer schwerer. Ein Treppenlift kann das Überwinden der Treppe wieder erheblich erleichtern.

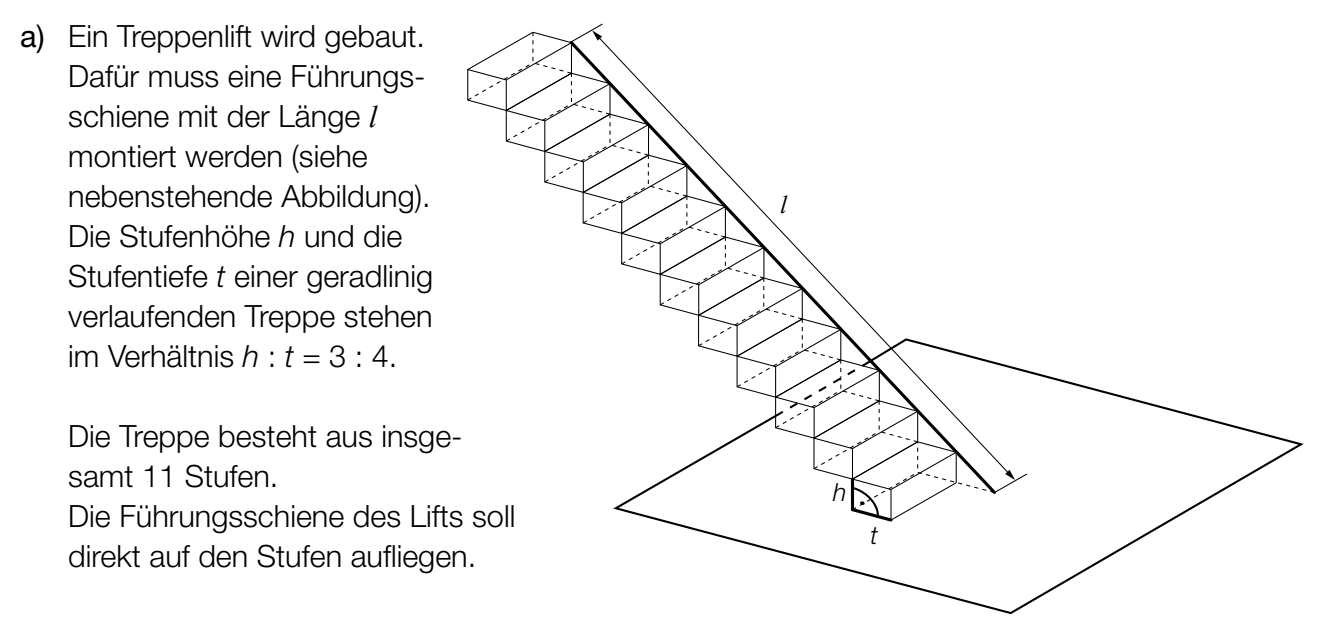

- 1) Stellen Sie eine Gleichung der Funktion auf, die die Länge der Führungsschiene in Abhängigkeit von der Stufentiefe beschreibt. *[1 Punkt]*
- b) Ein Unternehmen bietet Treppenlifte an, die eine Steigung von 200 % überwinden können.
	- 1) Stellen Sie anhand einer Skizze eine Steigung von 200 % dar. *[1 Punkt]*
- c) Frau Huber möchte in ihrem Haus einen Treppenlift einbauen lassen. Folgende zwei Angebote stehen zur Wahl (mögliche Zinsen bleiben unberücksichtigt): Angebot 1: ein Treppenlift zu einem Kaufpreis von € 9.480 Angebot 2: ein Treppenlift mit einer Einmalzahlung von € 300 und einer monatlichen Miete von € 60
	- 1) Stellen Sie für beide Angebote je eine Funktionsgleichung auf, die die Kosten in Abhängigkeit von der Zeit in Monaten beschreibt. *[1 Punkt]*

Frau Huber plant, in 10 Jahren ins Seniorenheim zu übersiedeln, und benötigt dann keinen Treppenlift mehr.

2) Überprüfen Sie nachweislich, ob Angebot 2 für Frau Huber unter dieser Annahme günstiger als Angebot 1 ist. *[1 Punkt]*

#### Kurvenfahrt

Ein Motorradfahrer durchfährt eine kreisförmig angelegte Kurve. Die Formel für den Betrag der Fliehkraft lautet:

$$
F=\frac{m\cdot v^2}{r}
$$

*F* ... Betrag der Fliehkraft in Newton (N)

*m* ... Masse in kg (Motorrad und Fahrer)

- *v* ... Geschwindigkeit des Motorradfahrers in m/s
- *r* ... Radius der Kurve in m
- a) 1) Erklären Sie anhand dieser Formel, wie sich *F* ändert, wenn der Fahrer die Kurve mit doppelter Geschwindigkeit durchfährt. *[1 Punkt]*
- b) 1) Stellen Sie *F* in Abhängigkeit von *r* im Intervall [10; 140] grafisch dar, wenn *v* = 20 m/s und *m* = 380 kg beträgt. *[1 Punkt]*
	- 2) Kennzeichnen Sie auf der senkrechten Achse die Veränderung von *F* bei der Halbierung des Radius von 80 m auf 40 m. *[1 Punkt]*
- c) Der Fahrer befährt eine Kurve mit gleichbleibendem Radius *r* und gleichbleibender Geschwindigkeit *v* einmal mit einem vollen Tank und einmal mit einem fast leeren Tank. Die Masse mit einem vollen Tank beträgt 380 kg, die Masse mit einem fast leeren Tank beträgt 362 kg.

1) Berechnen Sie, um wie viel Prozent *F* bei fast leerem Tank kleiner als bei vollem Tank ist.

*[1 Punkt]*

#### Münzen

Susi und Markus spielen mit fairen Münzen. Beim Werfen einer fairen Münze treten die beiden Ereignisse "Kopf" und "Zahl" jeweils mit gleicher Wahrscheinlichkeit auf.

- a) Susi hat eine Schachtel mit 3 Ein-Euro-Münzen und 5 Zwei-Euro-Münzen. Markus hat eine Schachtel mit 2 Ein-Euro-Münzen und 3 Zwei-Euro-Münzen. Beide ziehen aus ihrer Schachtel zufällig jeweils 1 Münze.
	- 1) Geben Sie diejenigen Möglichkeiten an, die zu einem Gesamtwert von € 3 führen (bei Susi und Markus zusammen). *[1 Punkt]*
	- 2) Berechnen Sie die Wahrscheinlichkeit, dass durch die beiden Ziehungen ein Gesamtwert von € 3 erzielt wird. *[1 Punkt]*
- b) Markus will eine Zwei-Euro-Münze 10-mal werfen. Susi stellt die Frage: "Mit welcher Wahrscheinlichkeit erhalten wir mindestens 3-mal 'Zahl'?"
	- 1) Berechnen Sie die Wahrscheinlichkeit, dass bei 10 Würfen mindestens 3-mal "Zahl" geworfen wird. *[1 Punkt]*
- c) Susi und Markus beschäftigen sich mit der Wahrscheinlichkeit, mit der "Zahl" beim wiederholten Werfen einer Münze auftritt. Dabei stoßen sie auf folgende Gleichung:

 $P(X \ge 1) = 1 - 0.5^{n} = 0.9375$ 

*X* ... Anzahl der Würfe mit dem Ergebnis "Zahl"

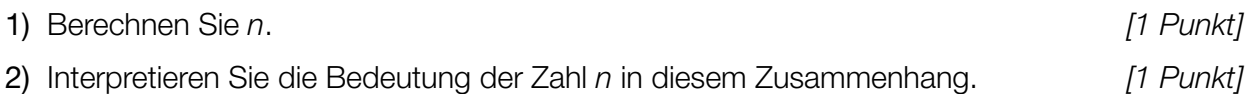

#### **Scheunentor**

Ein Scheunentor besteht aus 2 symmetrischen Flügeln. Die Vorderseite des Scheunentors (Rechteck mit einem aufgesetzten Bogen) ist in der nachstehenden Abbildung vereinfacht dargestellt.

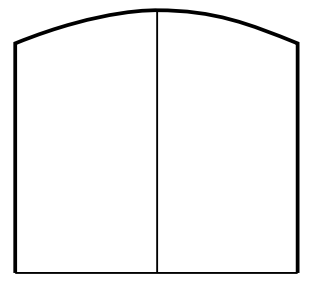

a) Der Bogen des Scheunentors kann näherungsweise durch den Graphen einer quadratischen Funktion mit folgender Gleichung beschrieben werden (vergleiche nachstehende Abbildung):

 $y = a \cdot x^2 + b$ 

*x*, *y* ... Koordinaten in m

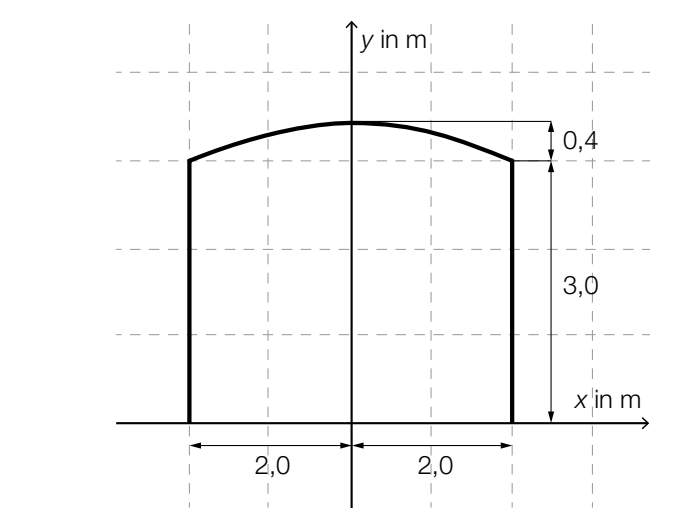

1) Berechnen Sie die Koeffizienten *a* und *b*. *[1 Punkt]*

b) Für ein anderes Scheunentor, dessen Flügel jeweils 2,5 m breit sind, lässt sich der Bogen näherungsweise durch den Graphen der quadratischen Funktion *f* beschreiben:

 $f(x) = -0.08 \cdot x^2 + 4$ 

- *x* ... Koordinate in m
- *f*(*x*) ... Höhe des Scheunentors an der Stelle *x* in m
- 1) Berechnen Sie den Flächeninhalt der Vorderseite des Scheunentors. *[1 Punkt]*
- c) Der Flächeninhalt der Vorderseite eines anderen Scheunentors beträgt 16 m<sup>2</sup>. Das Scheunentor hat eine Dicke von 8 cm. Für die Stärke der Verankerung ist es wichtig, die Masse des Tors zu kennen.

Die Masse ist das Produkt aus Volumen und Materialdichte. Die Materialdichte beträgt 0,7 kg/dm<sup>3</sup>.

1) Ermitteln Sie die Masse des Scheunentors in Tonnen. *[1 Punkt]*

#### Medikamentenabbau

Eine Ärztin verschreibt einem Patienten zur Behandlung seines Bluthochdrucks ein Medikament mit einer Wirkstoffmenge von 240 mg pro Tablette, welches im Körper exponentiell mit einer Halbwertszeit von 3 Stunden abgebaut wird. Man nimmt an, dass der Wirkstoff nach Einnahme einer Tablette sofort in das Blut übergeht.

- a) Ein Patient nimmt um 7 Uhr und um 19 Uhr jeweils eine Tablette ein.
	- 1) Stellen Sie die Wirkstoffmenge des Medikaments im Körper des Patienten als Funktion der Zeit für die ersten 24 Stunden nach der ersten Einnahme in der unten stehenden Abbildung grafisch dar. *[2 Punkte]*

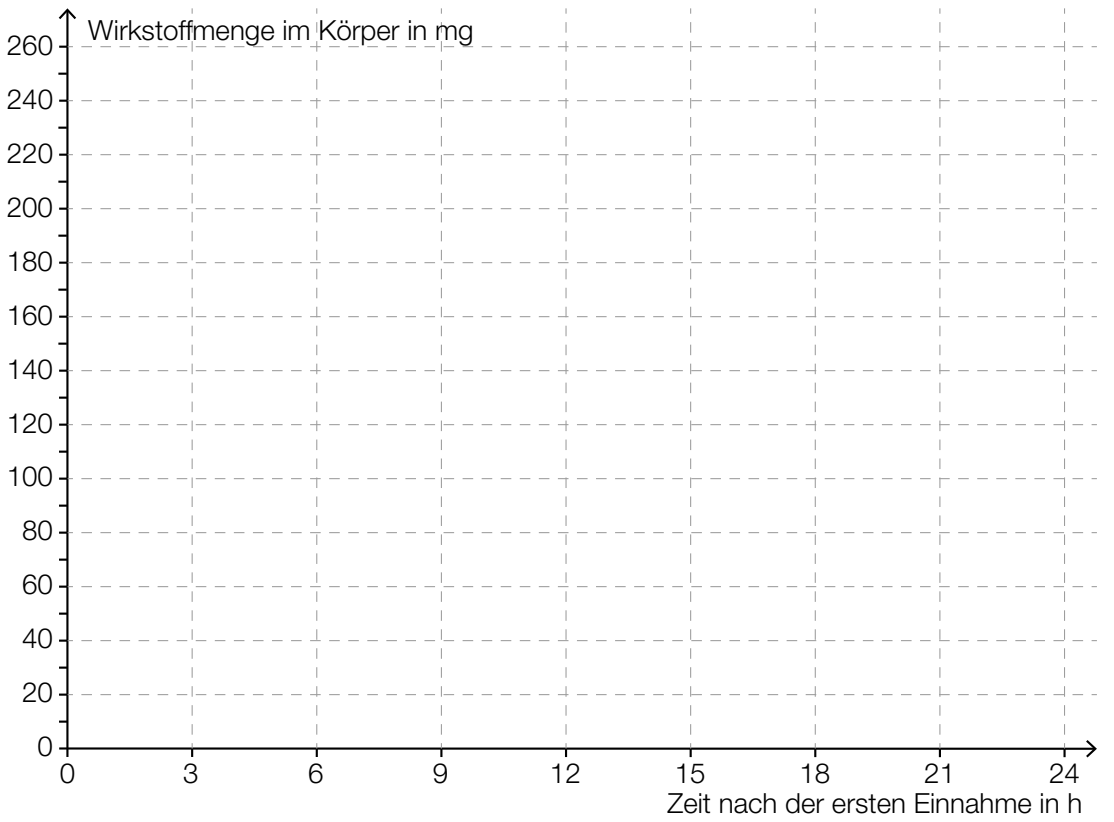

- b) 1) Argumentieren Sie, weshalb der Wirkstoff bei einmaliger Einnahme nach diesem Modell nach 24 Stunden nicht vollständig aus dem Körper verschwunden sein kann. *[1 Punkt]*
- c) Ein anderer Patient nimmt einmalig nur um 7 Uhr Früh 2 Tabletten ein. Das Medikament wirkt bei einer Mindestmenge von 50 mg, darunter ist seine Wirkung vernachlässigbar.
	- 1) Bestimmen Sie, wie lange das Medikament wirkt. *[2 Punkte]*

#### Statistische Verteilung der Körpermassen von 12-Jährigen

a) Die Körpermassen von 12-jährigen Schülerinnen, die bei einer Stichprobe erhoben wurden, sind in folgendem Boxplot dargestellt:

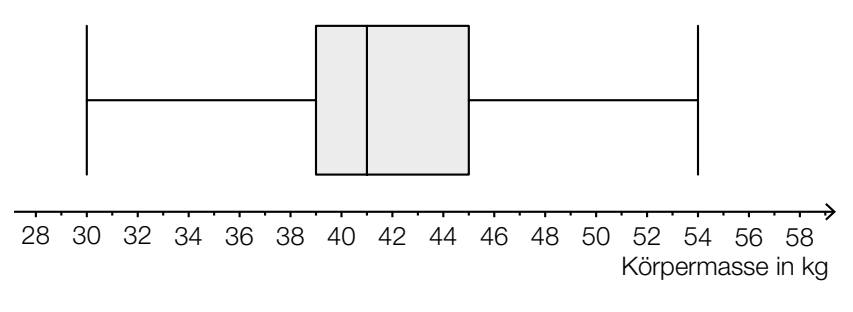

1) Lesen Sie die beiden statistischen Kennzahlen *Median* und *3. Quartil* ab. *[1 Punkt]*

In einer Tageszeitung wird behauptet: "Die Stichprobe zeigt: Mehr als die Hälfte der 12-jährigen Schülerinnen ist schwerer als 42 kg."

- 2) Begründen Sie mithilfe des Boxplots, warum die Behauptung in der Tageszeitung falsch ist. *[1 Punkt]*
- b) Eine Schulärztin hat die Körpermassen von 10 Schülerinnen und Schülern aufgezeichnet (Angaben in kg):

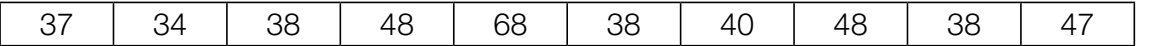

- 1) Bestimmen Sie das arithmetische Mittel und den Median. *[1 Punkt]*
- c) Es kann davon ausgegangen werden, dass die Körpermassen von 12-jährigen Schülern österreichweit annähernd normalverteilt mit dem Erwartungswert  $\mu$  = 42 kg und der Standardabweichung  $\sigma$  = 3,5 kg sind.
	- 1) Veranschaulichen Sie in einer Skizze der Dichtefunktion die Wahrscheinlichkeit, dass ein zufällig ausgewählter 12-jähriger Schüler eine Körpermasse von mehr als 45 kg hat.

*[1 Punkt]*

2) Berechnen Sie dasjenige symmetrische Intervall um  $\mu$ , in dem die Körpermasse eines zufällig ausgewählten 12-jährigen Schülers mit einer Wahrscheinlichkeit von 90 % liegt.

*[1 Punkt]*

#### Pauschalreisen

Ein Reisebüro vermittelt Plätze für Pauschalreisen nach Kroatien.

- a) Es wird angenommen, dass die vermittelten Plätze unabhängig voneinander mit einer Wahrscheinlichkeit von 5 % nicht in Anspruch genommen werden. Alle 100 zur Verfügung stehenden Plätze werden vermittelt.
	- 1) Berechnen Sie die Wahrscheinlichkeit, dass höchstens 4 der vermittelten Plätze nicht in Anspruch genommen werden. *[1 Punkt]*
	- 2) Beschreiben Sie ein mögliches Ereignis *E* im gegebenen Sachzusammenhang, dessen Wahrscheinlichkeit folgendermaßen berechnet werden kann:  $\binom{100}{5} \cdot 0,05^5 \cdot 0,95^{95}$  [1 Punkt]
- b) Es wird angenommen, dass die vermittelten Plätze unabhängig voneinander mit einer Wahrscheinlichkeit von 5 % nicht in Anspruch genommen werden. Es werden 102 Plätze vermittelt, obwohl nur 100 Plätze zur Verfügung stehen.
	- 1) Berechnen Sie die Wahrscheinlichkeit, dass die Anzahl der Plätze unter diesen Voraussetzungen nicht ausreicht. *[1 Punkt]*
- c) Pro Reisetermin stehen jeweils 100 Plätze zur Verfügung. Für jeden gebuchten Platz erzielt das Reisebüro einen Gewinn von *a* Euro. Für jeden nicht gebuchten Platz macht das Reisebüro einen Verlust von 120 Euro. Den Gesamtgewinn erhält man, indem man vom Gewinn für alle gebuchten Plätze den Verlust für alle nicht gebuchten Plätze abzieht.

Bei einem bestimmten Reisetermin werden nur *x* Plätze gebucht. Der Gesamtgewinn für diesen Termin beträgt *G* Euro.

1) Erstellen Sie eine Formel zur Berechnung von *x* aus *a* und *G*.

*x* = *[1 Punkt]*

#### Kugelstoßen

Kugelstoßen ist eine Disziplin bei den Olympischen Sommerspielen. Eine Metallkugel muss so weit wie möglich aus einem Kreis in einen vorgegebenen Aufschlagbereich gestoßen werden.

a) Im Jahr 1948 wurde bei den Männern ein neuer Weltrekord mit der Weite 17,68 m aufgestellt.

Eine Faustregel besagt, dass sich seit 1948 der Weltrekord bei den Männern alle 2,5 Jahre um 34 cm verbessert hat. Die Weltrekordweite (in Metern) soll gemäß dieser Faustregel in Abhängigkeit von der Zeit *t* (in Jahren) durch eine lineare Funktion *f* beschrieben werden.

1) Erstellen Sie eine Gleichung der Funktion *f*. Wählen Sie *t* = 0 für das Jahr 1948. *[1 Punkt]*

Im Jahr 1988 betrug der Weltrekord bei den Männern 23,06 m.

- 2) Ermitteln Sie für das Jahr 1988 die Abweichung des Funktionswerts von *f* von dieser Weltrekordweite. *[1 Punkt]*
- b) Der Aufschlagbereich ist in der nachstehenden Abbildung in der Ansicht von oben dargestellt (alle Angaben in Metern).

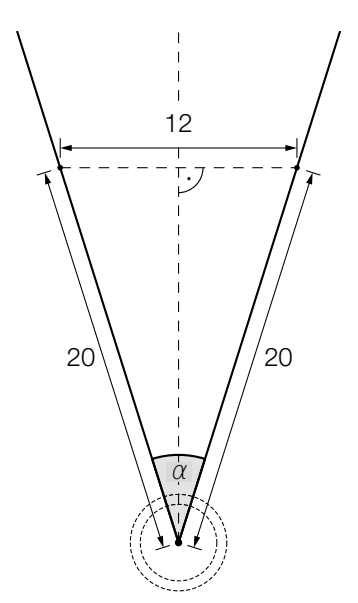

- 1) Berechnen Sie den in der obigen Abbildung markierten Winkel α. *[1 Punkt]*
- 2) Markieren Sie in der obigen Abbildung diejenige Strecke, deren Länge durch den folgenden Ausdruck berechnet werden kann:

$$
\frac{6}{\tan\left(\frac{\alpha}{2}\right)}
$$

 $\overline{\alpha\over 2)}$  [1 Punkt]

c) Die Bahnkurve einer gestoßenen Kugel lässt sich näherungsweise durch den Graphen der quadratischen Funktion *h* beschreiben:

 $h(x) = -0.05 \cdot x^2 + 0.75 \cdot x + 2$  mit  $x \ge 0$ 

*x* ... horizontale Entfernung der Kugel von der Abstoßstelle in m *h*(*x*) ... Höhe der Kugel über dem Boden bei der horizontalen Entfernung *x* in m

- 1) Geben Sie an, in welcher Höhe die Kugel abgestoßen wird. *[1 Punkt]*
- 2) Ermitteln Sie, in welcher horizontalen Entfernung von der Abstoßstelle die Kugel auf dem Boden aufschlägt. *[1 Punkt]*
- d) Für die bei den Männern verwendeten Kugeln gelten folgende Vorgaben:
	- Die Masse beträgt 7257 g.
	- Der Durchmesser der Kugel liegt zwischen 11 cm und 13 cm.

Eine Messing-Eisen-Legierung hat eine Dichte von 8,2 g/cm<sup>3</sup>. Die Masse *m* ist das Produkt aus Volumen *V* und Dichte ϱ, also *m* = *V* ∙ ϱ .

1) Überprüfen Sie nachweislich, ob man aus dieser Messing-Eisen-Legierung eine Kugel herstellen kann, die diese Vorgaben erfüllt. *[1 Punkt]*

#### Impfen und Auffrischen

Mithilfe der Konzentration von Antikörpern im Blut wird bestimmt, ob nach einer Impfung ausreichender Impfschutz besteht. Diese Konzentration wird oft als Antikörperwert bezeichnet und in "Internationalen Einheiten pro Liter" (IE/L) angegeben.

a) Bei Anna wurde unmittelbar nach einer Impfung ein Antikörperwert von 110 IE/L gemessen. Der Antikörperwert sinkt kontinuierlich und nimmt bei Anna pro Jahr um 20 % in Bezug auf das jeweils vorhergehende Jahr ab.

Der Antikörperwert in Annas Blut (in IE/L) soll in Abhängigkeit von der Zeit *t* (in Jahren) durch eine Funktion *A* beschrieben werden.

1) Erstellen Sie eine Gleichung der Funktion *A*. Wählen Sie *t* = 0 für den Zeitpunkt der Messung. *[1 Punkt]*

Ab einem Antikörperwert von 10 IE/L ist der Impfschutz nicht mehr gegeben.

2) Berechnen Sie, nach welcher Zeit der Impfschutz bei Anna nicht mehr gegeben ist. *[1 Punkt]* b) Die nachstehende Abbildung zeigt näherungsweise den zeitlichen Verlauf des Antikörperwerts von Bernhard nach einer Impfung.

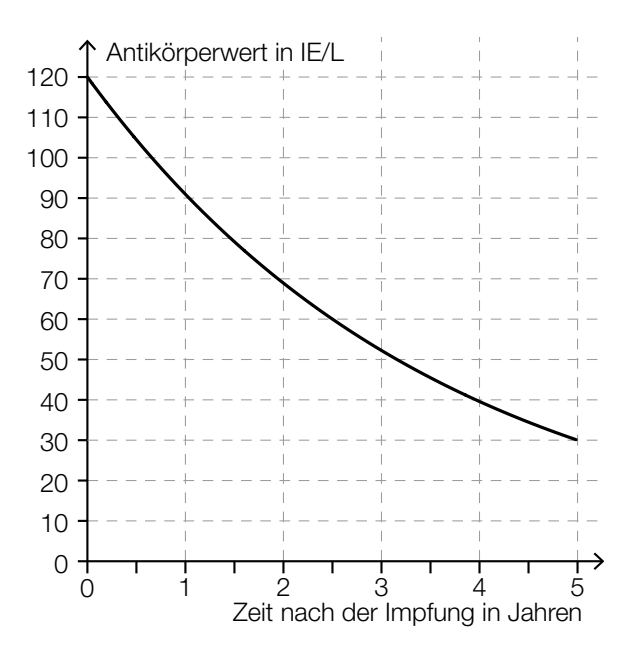

**1)** Lesen Sie die Halbwertszeit  $T_{1/2}$  ab.

$$
T_{1/2} = \underline{\hspace{2cm}} \underline{\hspace{2cm}} \underline{\hspace
$$

Bei Sandra beträgt der Antikörperwert unmittelbar nach der Impfung 80 IE/L. Ihr Antikörperwert sinkt exponentiell mit derselben Halbwertszeit wie jener von Bernhard.

2) Zeichnen Sie in der obigen Abbildung den zeitlichen Verlauf von Sandras Antikörperwert im Zeitintervall [0; 5] ein. *[1 Punkt]*

#### Eisenbahn

In der nachstehenden Abbildung ist ein sogenannter Bildfahrplan für Züge zwischen Altheim und Burghausen dargestellt. Die Züge fahren dabei – vereinfacht betrachtet – mit konstanter Geschwindigkeit.

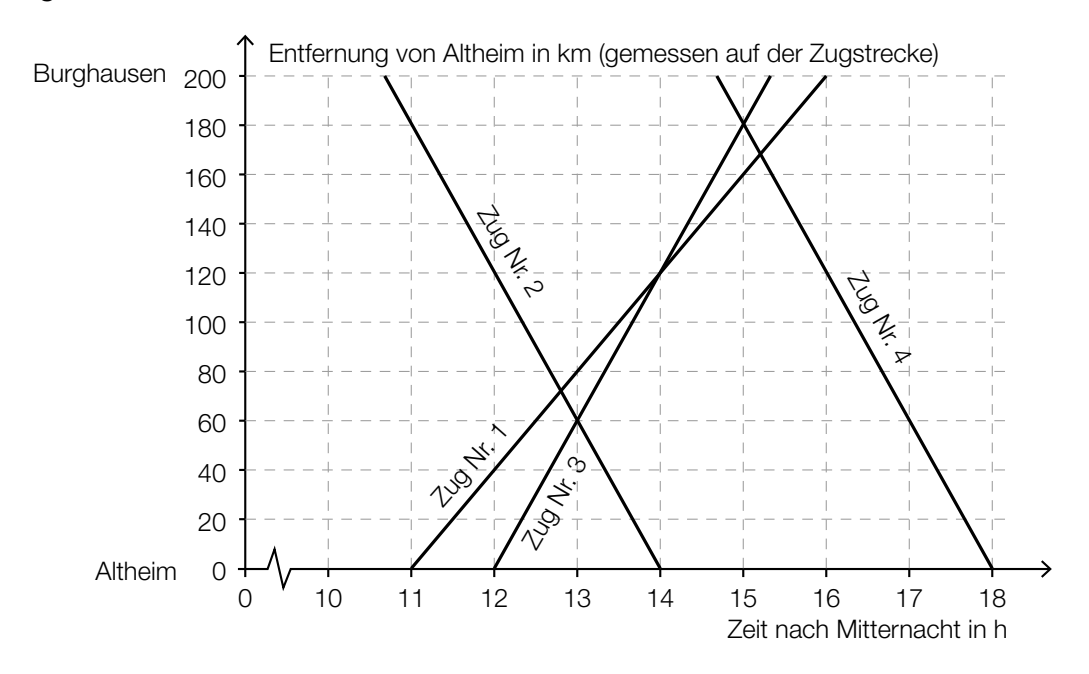

- a) Zug Nr. 3 fährt um 12:00 Uhr in Altheim ab. Zug Nr. 4 fährt um 14:40 Uhr in Burghausen ab. Auf der Fahrt zu ihren Zielbahnhöfen begegnen die beiden Züge einander.
	- 1) Lesen Sie aus dem obigen Bildfahrplan ab, wann und wie weit von Burghausen entfernt die beiden Züge einander begegnen. *[1 Punkt]*
- b) 1) Argumentieren Sie, dass die Züge Nr. 2 und Nr. 4 mit der gleichen Geschwindigkeit fahren. *[1 Punkt]*
- c) Die Fahrt eines Zuges Nr. 5 soll im Bildfahrplan durch einen Ausschnitt des Graphen der Funktion *s* beschrieben werden.

 $s(t) = -80 \cdot t + 1160$ 

*t* ... Zeit nach Mitternacht in h

- *s*(*t*) ... Entfernung von Altheim zur Zeit *t* in km
- 1) Bestimmen Sie die Uhrzeit, zu der Zug Nr. 5 in Burghausen abfährt. *[1 Punkt]*
- 2) Zeichnen Sie im obigen Bildfahrplan den Funktionsgraphen für *s* zwischen Altheim und Burghausen ein. *[1 Punkt]*

d) Eine Eisenbahnstrecke hat eine Länge von 200 km. Nach einer Sanierung der Gleise können die Züge mit einer um 10 km/h höheren Geschwindigkeit fahren. Die Fahrzeit wird dadurch um eine halbe Stunde vermindert.

Zur Verdeutlichung sind die Angaben in der nachstehenden Tabelle dargestellt. *t* ist dabei die Fahrzeit vor der Sanierung in Stunden.

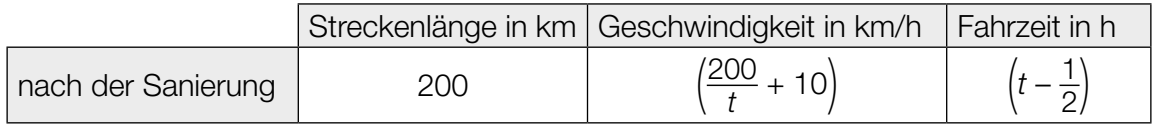

1) Berechnen Sie *t*. *[1 Punkt]*

0

#### Stausee

a) Das Wasservolumen in einem Stausee ändert sich aufgrund von verschiedenen Einflüssen, wie z.B. Niederschlägen, Zuflüssen und Wasserentnahmen.

Zu Beginn einer Beobachtung beträgt das Wasservolumen im Stausee 1,5  $\cdot$  10 $^{\rm 8}$  m $^{\rm 3}$ . Die momentane Änderungsrate des Wasservolumens kann im Zeitintervall [0; 4] näherungsweise durch eine Funktion *u* beschrieben werden, deren Graph in der nachstehenden Abbildung dargestellt ist.

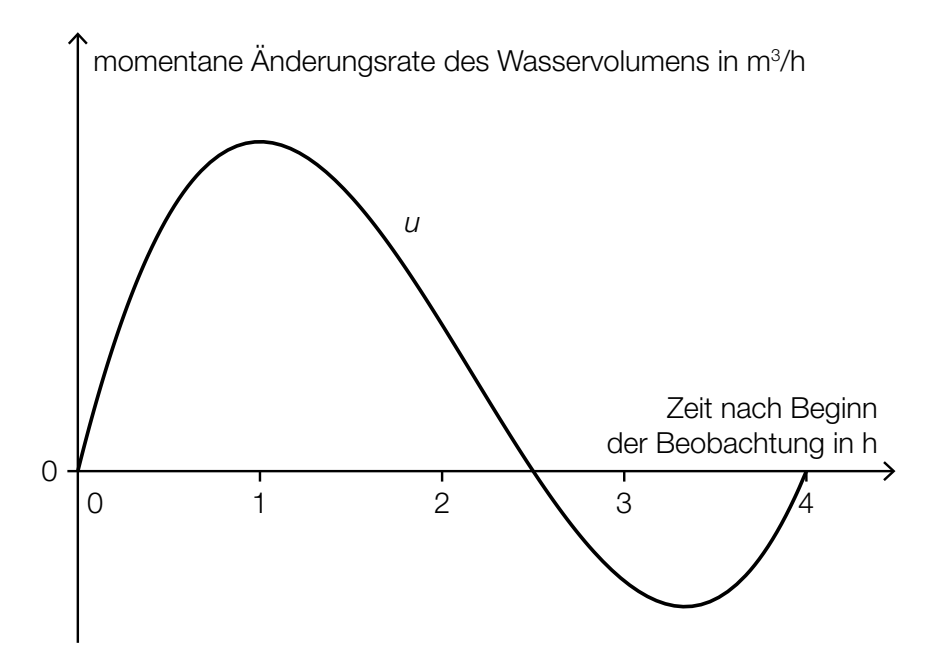

- 1) Interpretieren Sie unter Angabe der entsprechenden Einheit, was mit dem folgenden Ausdruck im gegebenen Sachzusammenhang berechnet wird:  $1,5 \cdot 10^8 + \int_0^4$ *[1 Punkt]*
- 2) Argumentieren Sie mithilfe des Funktionsgraphen, dass das Wasservolumen im Stausee im Zeitintervall [1; 2] zunimmt. *[1 Punkt]*

b) Der zeitliche Verlauf des Wasserstands eines Stausees kann für einen bestimmten Zeitraum näherungsweise durch die Funktion *h* beschrieben werden:

 $h(t) = -6 \cdot 10^{-6} \cdot t^3 + 0,001 \cdot t^2 + 0,005 \cdot t + 5$  mit 0 ≤ *t* ≤ 150

*t* ... Zeit in h *h*(*t*) ... Wasserstand zur Zeit *t* in m

Ein ufernaher Parkplatz wird gesperrt, solange der Wasserstand 9 m oder höher ist.

1) Berechnen Sie die Dauer der Sperre. *[2 Punkte]*

c) Für den Hochwasserschutz wurde an einem Ufer ein Damm aufgeschüttet. Die Höhe des Damms wird mithilfe einer 1 m langen Messlatte ermittelt. Dazu werden von einem Punkt *A* aus die Enden der Messlatte anvisiert und die Höhenwinkel  $\alpha = 40.0^\circ$  und  $\beta = 33.7^\circ$  gemessen (siehe nachstehende nicht maßstabgetreue Skizze).

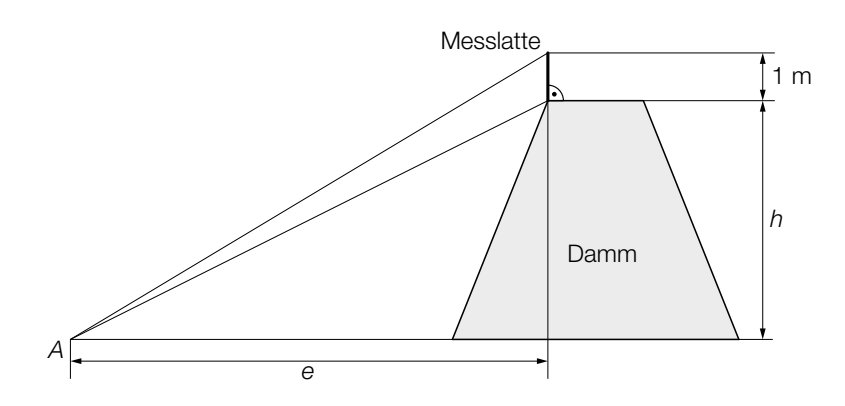

1) Beschriften Sie in der obigen Skizze die Winkel α und β. *[1 Punkt]*

Für die Berechnung der Dammhöhe *h* werden folgende Formeln verwendet:

$$
\tan(\alpha) = \frac{h+1}{e}
$$

$$
\tan(\beta) = \frac{h}{e}
$$

2) Berechnen Sie die Dammhöhe *h*. *[1 Punkt]*

#### Fallschirmsprung

Bei einem Fallschirmsprung wurde der zeitliche Verlauf der Geschwindigkeit eines Fallschirmspringers aufgezeichnet. Im nachstehenden Diagramm wird diese Geschwindigkeit für die ersten 80 Sekunden nach dem Absprung veranschaulicht.

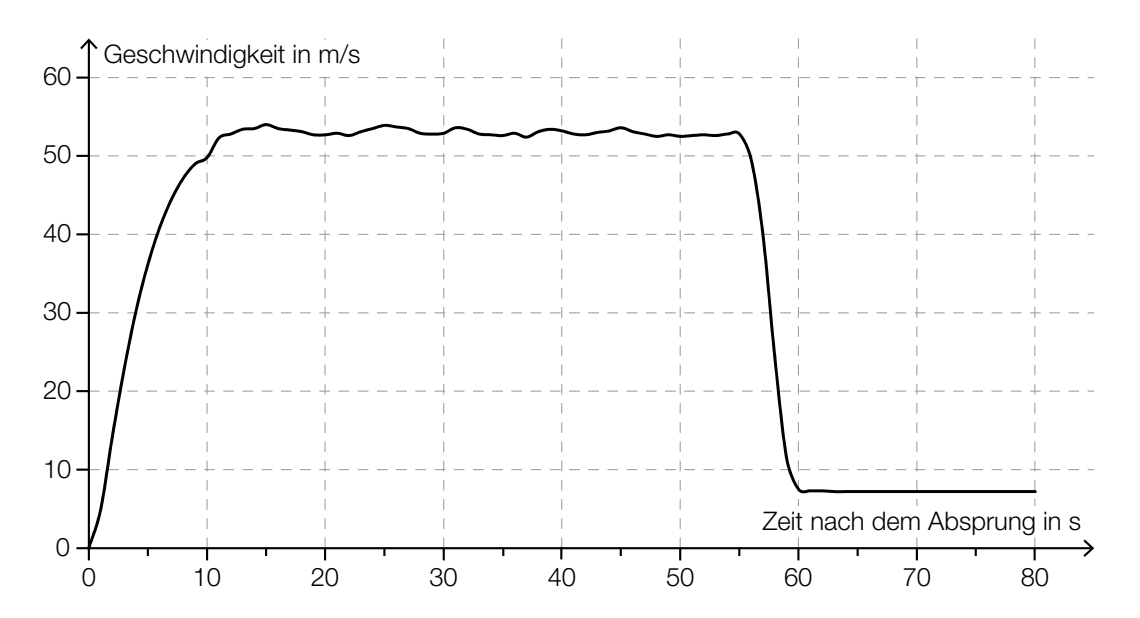

- a) In den ersten Sekunden nach dem Absprung gilt für den Fallschirmspringer annähernd das Fallgesetz:
	- $s(t) = \frac{g}{2} \cdot t^2$
	- *t* ... Zeit nach dem Absprung in s

*s*(*t*) ... Fallstrecke zur Zeit *t* in m

- $g$  ... Erdbeschleunigung,  $g = 9.81$  m/s<sup>2</sup>
- Berechnen Sie mithilfe des Fallgesetzes die Geschwindigkeit des Fallschirmspringers 1,5 Sekunden nach dem Absprung. *[1 Punkt]*
- b) 55 Sekunden nach dem Absprung zieht der Fallschirmspringer die Reißleine, der Fallschirm öffnet sich.
	- Schätzen Sie den Flächeninhalt zwischen der Geschwindigkeitskurve und der Zeitachse im Intervall [0 s; 55 s] ab. *[1 Punkt]*
	- Interpretieren Sie die Bedeutung dieses Flächeninhalts im gegebenen Sachzusammenhang unter Angabe der entsprechenden Einheit. *[1 Punkt]*
#### KL18 PT1 Teil-A-Aufgaben (9. Mai 2018).pdf

c) Der Höhenmesser des Fallschirmspringers zeigt 60 Sekunden nach dem Absprung eine Meereshöhe von 1300 Metern an. Ab dieser Meereshöhe sinkt der Fallschirmspringer jeweils 100 Meter in 14 Sekunden.

Dabei soll die Meereshöhe des Fallschirmspringers (in Metern) in Abhängigkeit von der Zeit *t* (in Sekunden) durch eine Funktion *h* beschrieben werden.

– Erstellen Sie eine Gleichung der Funktion *h*. Wählen Sie *t* = 0 für den Zeitpunkt 60 Sekunden nach dem Absprung. *[1 Punkt]*

Der Fallschirmspringer landet auf einem Feld, das auf einer Meereshöhe von 350 Metern liegt.

– Berechnen Sie, wie lange der gesamte Fallschirmsprung (vom Absprung bis zur Landung) dauert. *[1 Punkt]*

### Altenpflege

a) Katharina und Georg arbeiten als Pflegekräfte in einem Heim. Sie bekommen das gleiche monatliche Grundgehalt. Im Februar lag in diesem Heim ein besonderer Arbeitsbedarf vor. Georg leistete 14 Überstunden, Katharina leistete 46 Überstunden. Ihr jeweiliges Gesamtentgelt setzt sich aus dem Grundgehalt und der Abgeltung für die geleisteten Überstunden zusammen. Jede Überstunde wird dabei gleich abgegolten.

Das Gesamtentgelt von Georg betrug im Februar € 2.617, jenes von Katharina betrug € 3.433.

- Ermitteln Sie das Grundgehalt und die Abgeltung für eine Überstunde. *[1 Punkt]*
- b) Der Aufzug eines Pflegeheims hat eine rechteckige Grundfläche mit einer Länge von 4 m und einer Breite von 2,8 m. Ein Pflegebett fährt auf beweglichen Rollen und hat die Außenmaße 2,4 m × 1,1 m (siehe nachstehende nicht maßstabgetreue Abbildung).

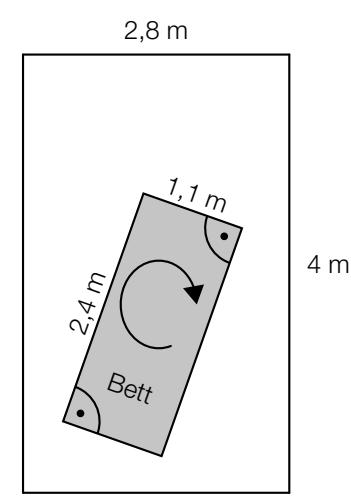

Aufzug-Innenraum von oben gesehen

– Überprüfen Sie nachweislich, ob der Aufzug breit genug ist, damit das Bett – wie oben skizziert – um 180° gedreht werden kann. *[1 Punkt]* c) Die nachstehende Tabelle zeigt die Anzahl der Hausbesuche pro Jahr durch mobile Dienste im Rahmen der Altenpflege in Oberösterreich sowie deren prozentuellen Anstieg jeweils im Vergleich zur Anzahl 2 Jahre davor.

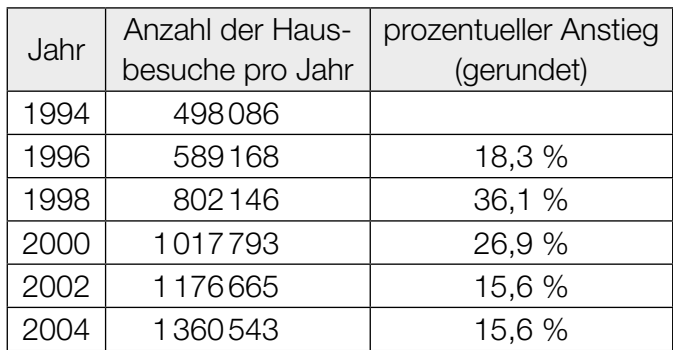

Der prozentuelle Anstieg der Anzahl der Hausbesuche pro Jahr betrug sowohl von 2000 auf 2002 als auch von 2002 auf 2004 jeweils rund 15,6 %.

- Erklären Sie in Worten, warum sich die absolute Änderung der Anzahl der Hausbesuche pro Jahr von 2000 auf 2002 von jener von 2002 auf 2004 unterscheidet, obwohl die prozentuellen Anstiege in den jeweiligen Zeitintervallen gleich sind. *[1 Punkt]* – Interpretieren Sie das Ergebnis der Berechnung  $\frac{1360543 - 498086}{2004 - 1994}$  ≈ 86246 im gegebenen Sachzusammenhang. *[1 Punkt]*
- d) Eine Rampe der Länge *x* überwindet 3 Stufen. Jede Stufe hat die Höhe *h* und die Breite *b*.

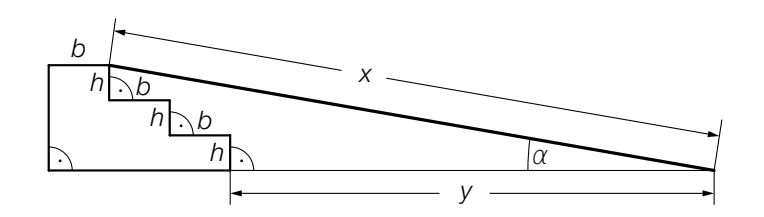

– Kreuzen Sie die auf den dargestellten Sachverhalt zutreffende Formel an. *[1 aus 5] [1 Punkt]*

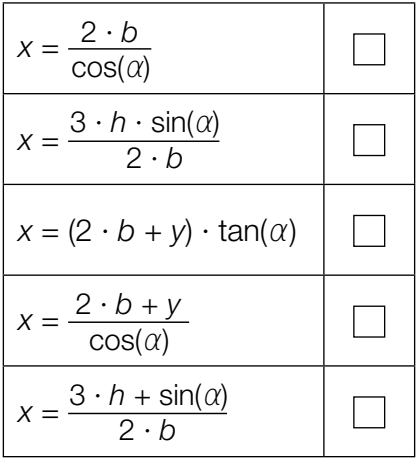

### Die Genussformel

Der Physiker Werner Gruber erklärt in seinem Buch *Die Genussformel* (Salzburg: Ecowin, 2008) die kleinen chemischen und physikalischen Tricks der großen Köchinnen und Köche. Dabei werden auch mathematische Zusammenhänge betrachtet.

a) In der *Genussformel* betrachtet Gruber den Genuss beim Essen als messbare Größe mit Werten von 0 (kein Genuss) bis 1 (maximaler Genuss). Für die Abhängigkeit des Genusses von der Anzahl der Geschmacksrichtungen auf einem Teller gibt Gruber folgende Funktion *G* an:

$$
G(n) = e^{-\frac{(n-3)^2}{0.2746}}
$$

*n* ... Anzahl der unterschiedlichen Geschmacksrichtungen auf dem Teller *G*(*n*) ... Genuss bei *n* unterschiedlichen Geschmacksrichtungen auf dem Teller

- Ermitteln Sie diejenige Anzahl an unterschiedlichen Geschmacksrichtungen, bei der man laut Gruber den maximalen Genuss hat. *[1 Punkt]*
- b) Für die optimale Bratdauer einer Gans gibt Gruber folgende Werte an:

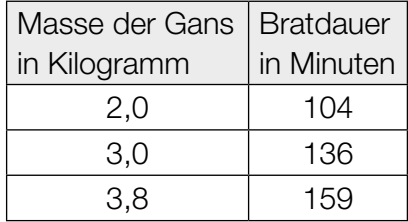

– Zeigen Sie mithilfe des Differenzenquotienten, dass zwischen Masse und Bratdauer kein exakter linearer Zusammenhang vorliegt. *[1 Punkt]* c) Ein Ei einer bestimmten Größe wird gekocht. Der zeitliche Verlauf der Innentemperatur wird mithilfe der Funktion *T* modelliert:

 $T(t) = 100 - 192 \cdot e^{-\frac{25 \cdot t}{81}}$  mit  $t \ge 3$ 

*t* ... Kochzeit in min

*T*(*t*) ... Innentemperatur zur Zeit *t* in °C

– Berechnen Sie, nach welcher Kochzeit eine Innentemperatur von 84 °C erreicht wird.

*[1 Punkt]*

Die Potenz  $e^{-\frac{25\cdot t}{81}}$  wird in Wurzelschreibweise und mit positiver Hochzahl dargestellt.

– Kreuzen Sie die zutreffende Darstellung an. *[1 aus 5] [1 Punkt]*

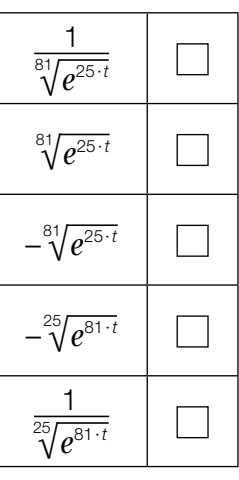

#### Pizzalieferdienst

Eine Pizzeria liefert Pizzen auf Bestellung aus. Die Kunden sollen möglichst schnell beliefert werden, damit die Pizzen bei der Zustellung noch heiß sind.

a) Für 100 Pizzen wurden die Zustellzeiten erhoben und in 6 Klassen eingeteilt:

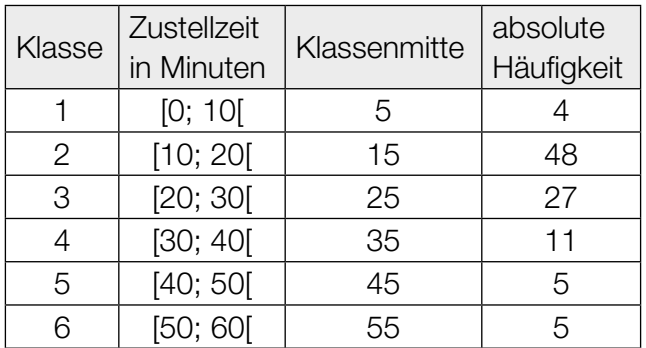

– Geben Sie an, in welcher Klasse der Median der Zustellzeiten liegt. *[1 Punkt]*

Mithilfe der Klassenmitten können das arithmetische Mittel *x* und die Standardabweichung *s* der Zustellzeiten näherungsweise berechnet werden. Es gilt:  $\bar{x}$  = 23 min

– Kreuzen Sie denjenigen Ausdruck an, mit dem die zugehörige Standardabweichung *s* der Zustellzeiten berechnet werden kann. *[1 aus 5] [1 Punkt]*

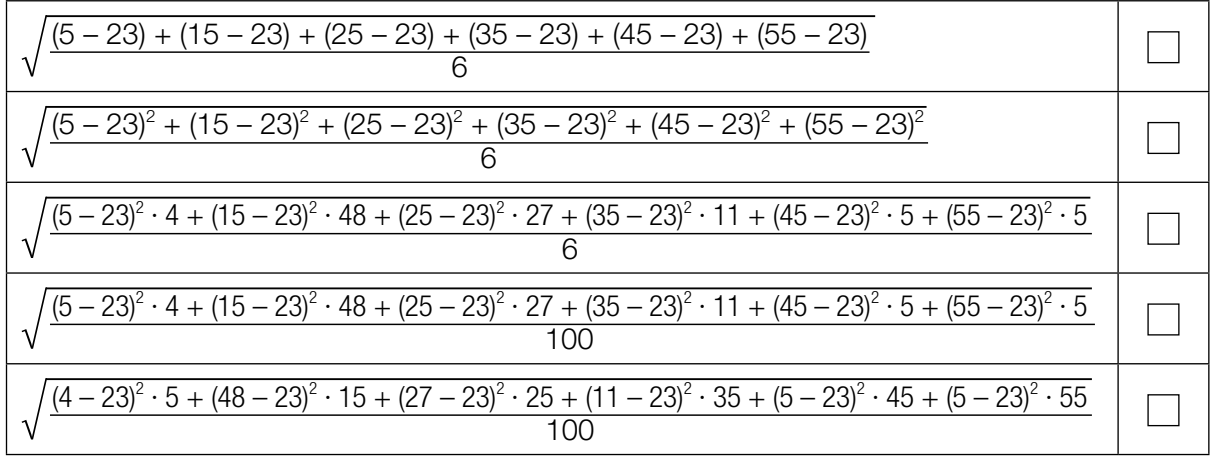

b) Bei einer statistischen Erhebung wurde die Temperatur der gelieferten Pizzen untersucht. Die erhobenen Daten sind im folgenden Boxplot dargestellt:

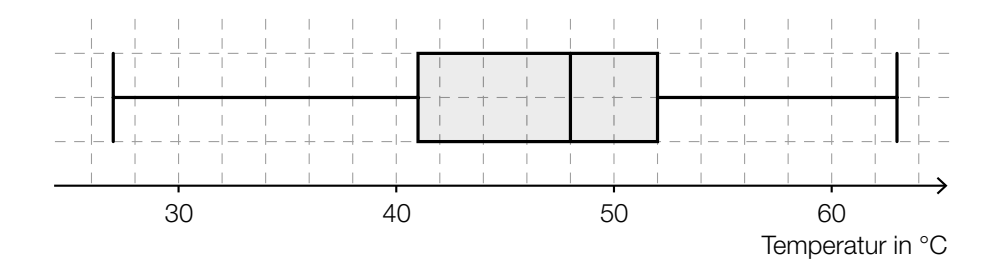

Es wird auf Basis dieses Boxplots behauptet: "Mindestens 80 % der gelieferten Pizzen haben eine Temperatur von über 45 °C."

– Argumentieren Sie anhand des obigen Boxplots, dass diese Behauptung falsch ist. *[1 Punkt]*

c) Die Masse der Pizzen ist annähernd normalverteilt mit dem Erwartungswert  $\mu$  = 480 g.

In der nachstehenden Darstellung der Dichtefunktion ist diejenige Fläche markiert, die der Wahrscheinlichkeit entspricht, dass die Masse einer zufällig ausgewählten Pizza zwischen 480 g und 520 g liegt.

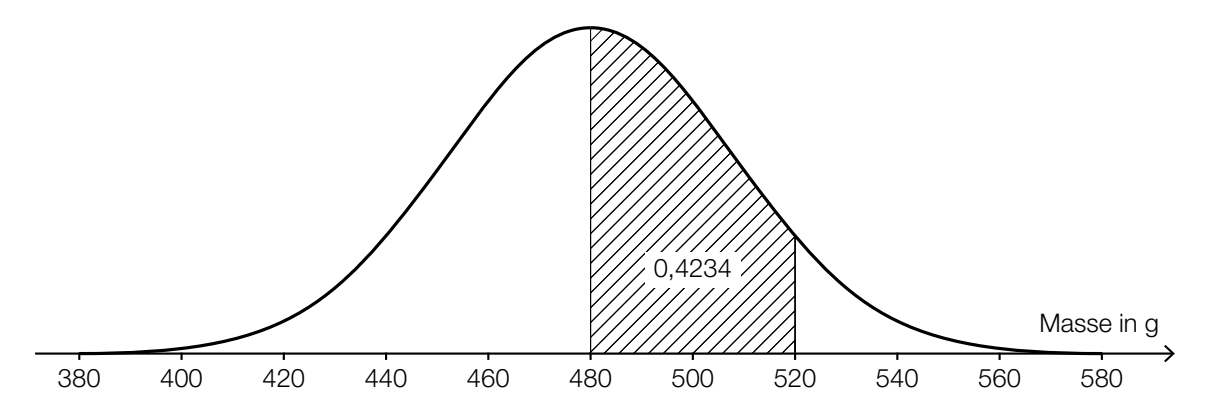

- Ermitteln Sie mithilfe der obigen Abbildung die Wahrscheinlichkeit, dass eine zufällig ausgewählte Pizza eine Masse von mindestens 520 g hat. *[1 Punkt]*
- Skizzieren Sie in der obigen Abbildung den Graphen der Dichtefunktion einer Normalverteilung mit einem Erwartungswert von 520 g und einer kleineren Standardabweichung als jener der gegebenen Dichtefunktion. *[1 Punkt]*

### Wahlmöglichkeiten beim Fliegen

a) Beim Buchen eines Fluges kann man zwischen der Economy Class (E) und der Business Class (B) wählen. In jeder der beiden Klassen muss man entweder einen Fensterplatz (F), einen Platz am Gang (G) oder einen Platz in der Mitte (M) wählen.

Erfahrungsgemäß wählen 90 % der Fluggäste die Economy Class, die übrigen 10 % wählen die Business Class.

Von den Fluggästen der Business Class wünschen sich 80 % einen Fensterplatz und 10 % einen Platz in der Mitte.

Von den Fluggästen der Economy Class wünschen sich 75 % einen Fensterplatz und 15 % einen Platz am Gang.

– Vervollständigen Sie das nachstehende Baumdiagramm so, dass es den beschriebenen Sachverhalt wiedergibt. *a <i>s s s s <i>s s f1 Punkt* 

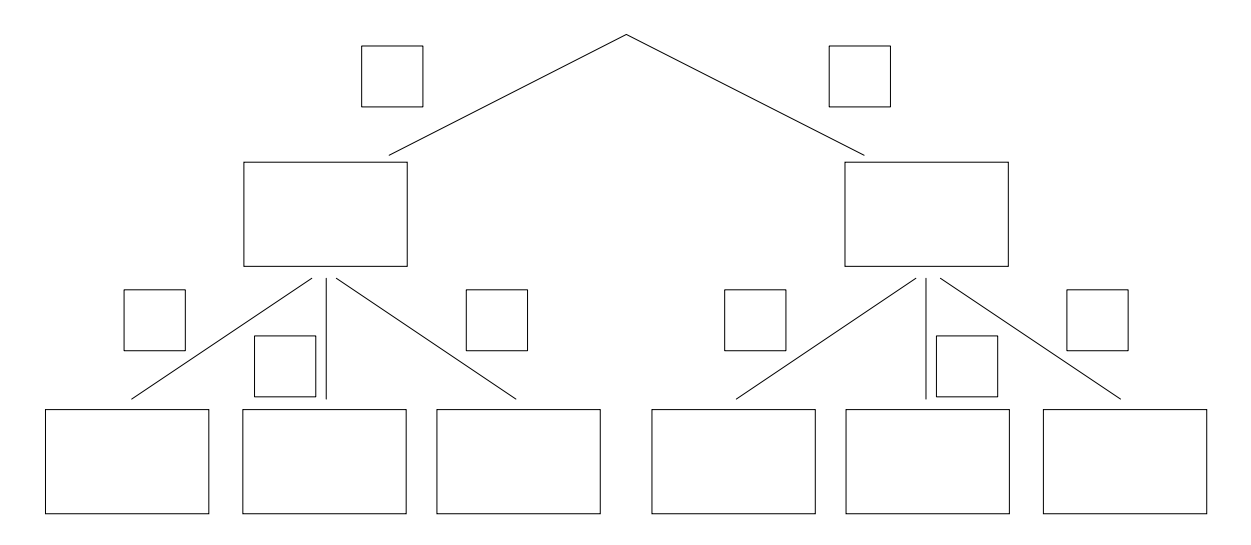

– Berechnen Sie die Wahrscheinlichkeit, dass sich ein zufällig ausgewählter Fluggast einen Fensterplatz wünscht. *[1 Punkt]* b) Auf einem Flug mit Verpflegung steht auch ein vegetarisches Gericht zur Auswahl. Die Wahrscheinlichkeit, dass ein Fluggast das vegetarische Gericht wählt, beträgt *p*. Die Wahl jedes Fluggastes wird unabhängig von jener der anderen Fluggäste getroffen.

Die Wahrscheinlichkeit, dass mindestens einer der insgesamt *n* Fluggäste das vegetarische Gericht wählt, beträgt 99 %.

– Kreuzen Sie die für diesen Zusammenhang zutreffende Gleichung an. *[1 aus 5] [1 Punkt]*

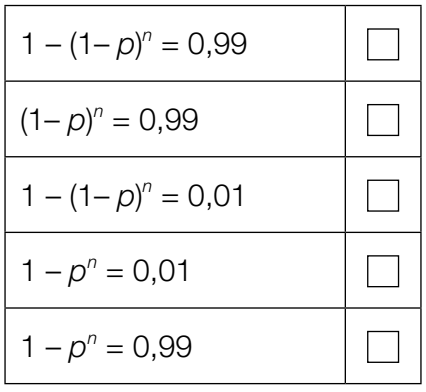

### Flussläufe und Pegelstände

a) Während eines Hochwassers wurde über den Zeitraum von einer Woche der Pegelstand eines Flusses ermittelt. Den Messergebnissen zufolge kann der zeitliche Verlauf des Pegelstands näherungsweise durch die Funktion *p* beschrieben werden:

 $p(t) = -3.5 \cdot 10^{-6} \cdot t^3 + 6.3 \cdot 10^{-4} \cdot t^2 - 0.011 \cdot t + 7.661$  mit  $0 \le t \le 168$ 

*t* ... Zeit in h

*p*(*t*) ... Pegelstand zur Zeit *t* in m

– Berechnen Sie die Abweichung des höchsten Pegelstands während des Hochwassers vom "üblichen" Pegelstand von 2,5 m. *[1 Punkt]*

Zur Zeit  $t_1$  gilt:  $p''(t_1) = 0$ 

- Interpretieren Sie die Bedeutung von *t*1 im gegebenen Sachzusammenhang. *[1 Punkt]*
- b) Auf einem annähernd geradlinig verlaufenden Abschnitt eines Flusses soll das Flussbett verbreitert und vertieft werden. In der nachstehenden Abbildung ist das Flussbett im Querschnitt dargestellt.

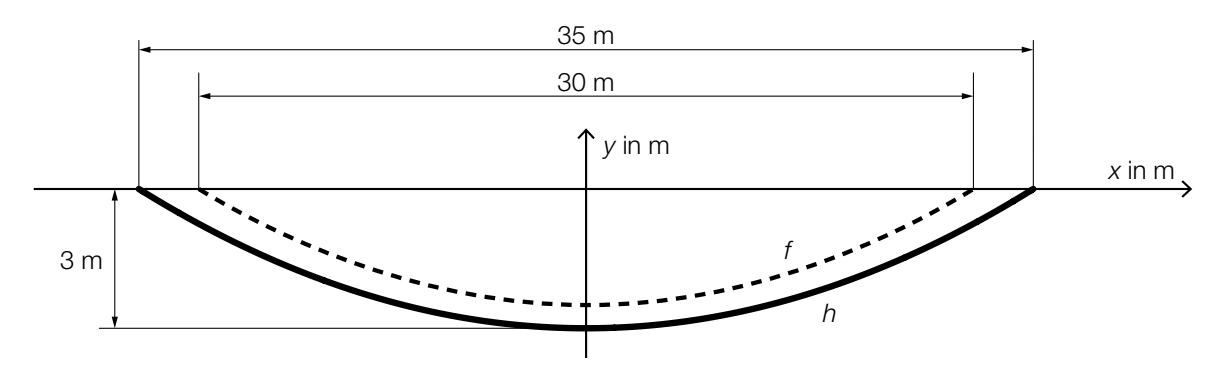

*f* ... Profillinie des ursprünglichen Flussbetts

*h* ... Profillinie des neuen Flussbetts

*f* und *h* sind Polynomfunktionen 2. Grades mit zur *y*-Achse symmetrischen Graphen.

Ein Teilstück des Flussbetts mit der Länge *L* (in m) wird ausgebaggert.

– Interpretieren Sie unter Angabe der entsprechenden Einheit, was mit dem folgenden Ausdruck im gegebenen Sachzusammenhang berechnet wird:

$$
2 \cdot \left| \int_0^{17.5} h(x) dx - \int_0^{15} f(x) dx \right| \cdot L \tag{1 Punkt}
$$

– Erstellen Sie mithilfe der obigen Abbildung eine Gleichung der Funktion *h*. *[1 Punkt]*